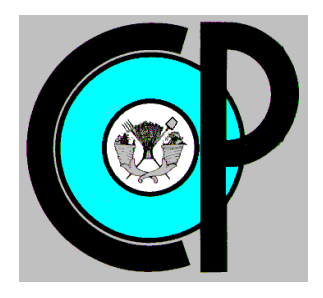

# **COLEGIO DE POSTGRADUADOS**

**INSTITUCIÓN DE ENSEÑANZA E INVESTIGACIÓN EN CIENCIAS AGRÍCOLAS**

**CAMPUS MONTECILLO**

**POSTGRADO EN HIDROCIENCIAS**

# **VERIFICACIÓN DE APLICABILIDAD DEL MÉTODO DE CURVAS NUMÉRICAS PARA ESTIMAR ESCORRENTÍA SUPERFICIAL EN LA MICROCUENCA ZOQUIAPAN, ESTADO DE MÉXICO**

SERGIO MORALES SALAZAR

T E S I S PRESENTADA COMO REQUISITO PARCIAL PARA OBTENER EL GRADO DE:

MAESTRO EN CIENCIAS

**MONTECILLO, TEXCOCO, ESTADO DE MÉXICO**

2020

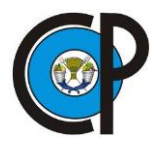

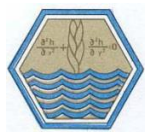

La presente tesis titulada: **VERIFICACIÓN DE APLICABILIDAD DEL MÉTODO DE CURVAS NUMÉRICAS PARA ESTIMAR ESCORRENTÍA SUPERFICIAL EN LA MICROCUENCA ZOQUIAPAN, ESTADO DE MÉXICO**, realizada por el alumno: **Sergio Morales Salazar**, bajo la dirección del Consejo Particular indicado, ha sido aprobada por el mismo y aceptada como requisito parcial para obtener el grado de:

#### MAESTRO EN CIENCIAS **HIDROCIENCIAS**

# CONSEJO PARTICULAR

**CONSEJERA:** 

DRA, ANTONIA MACEDO CRUZ

**ASESOR:** 

DR. ISIDRO VILLEGAS ROMERO

**ASESOR:** 

DR. DEMETRIO S. FERMANDEZ REYNOSO

Montecillo, Texcoco, Estado de México, enero de 2020.

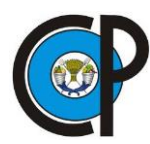

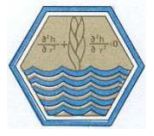

#### **VERIFICACIÓN DE APLICABILIDAD DEL MÉTODO DE CURVAS NUMÉRICAS PARA ESTIMAR ESCORRENTÍA SUPERFICIAL EN LA MICROCUENCA ZOQUIAPAN, ESTADO DE MÉXICO**

Sergio Morales Salazar, M.C. Colegio de Postgraduados, 2020

#### **RESUMEN**

<span id="page-2-0"></span>La presente investigación tiene como finalidad la evaluación de escurrimientos superficiales en nivel de ladera y en la desembocadura de la microcuenca Zoquiapan, Estado de México. Se centra en analizar el método de curvas numéricas (CN) desarrollado por el Servicio de Conservación de Suelos para predecir el volumen de escurrimiento por evento de lluvia. En ladera se determinaron cinco tipos de Unidades Hidrológicas (UH) en función del tipo de suelo, especie y densidad forestal; en cada UH se instalaron dos lotes de escurrimiento de 6.25 m² para medir el volumen de escurrimiento y tener las bases para generar números de curva en cada UH. Después de calibrar las CN tabuladas, con base en el método de curva asintótica, el escurrimiento fue de 34 831.0 m<sup>3</sup> con un  $R^2$  de 0.63, un coeficiente de Nash-Sutcliffe de 0.4 (bueno) y una sobrestimación promedio por evento del 1.7% (pendiente de la línea de regresión interceptando el origen) respecto al escurrimiento superficial medidos en lotes que fue de 33 249.7 m<sup>3</sup>. En esta etapa de la investigación se concluyó que el método CN es de utilidad para estimar escurrimientos superficiales siempre y cuando se considere el respectivo ajuste a los números de curva. En la desembocadura de la microcuenca se analizaron y compararon los escurrimientos superficiales transcurridos en un canal tipo Parshall modificado con el método CN obteniendo un R² de 0.71 entre lo medido y calculado por el método. Finalmente, con los datos obtenidos se realizó el balance hidrológico para la microcuenca, definiendo que el 18 % de la precipitación genera escurrimientos superficiales durante el periodo de análisis.

**Palabras clave**: **Lotes de escurrimiento, curva asintótica, bosque templado, método empírico, canal Parsall modificado.**

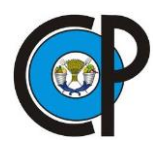

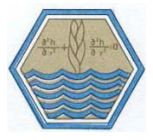

#### **VERIFICATION OF APPLICABILITY OF CURVE NUMBER METHOD FOR SURFACE RUNOFF IN THE WATERSHED ZOQUIAPAN, STATE OF MEXICO**

Sergio Morales Salazar, M.C. Colegio de Postgraduados, 2020

#### **ABSTRACT**

<span id="page-3-0"></span>The purpose of this research is to evaluate surface runoff at the hillside level and at the mouth of the Zoquiapan microbasin, State of Mexico. It focuses on analyzing the method of numerical curves (CN) developed by the Soil Conservation Service to predict the volume of runoff per rain event. On the hillside, five types of Hydrological Units (UH) were determined based on the type of soil, species and forest density; in each UH two 6.25 m² runoff lots were installed to measure the runoff volume and have the basis for generating curve numbers in each UH. After calibrating the tabulated CNs, based on the asymptotic curve method, the runoff was  $34831.0$  m<sup>3</sup> with an R2 of 0.63, a Nash-Sutcliffe coefficient of 0.4 (good) and an average overestimation per event of 1.7% (slope of the regression line intercepting the origin) with respect to the surface runoff measured in lots that was 33 249.7 m<sup>3</sup>. At this stage of the investigation it was concluded that the CN method is useful for estimating surface runoff as long as the respective adjustment to the curve numbers is considered. At the mouth of the microbasin, the surface runoffs in a modified Parshall type channel were analyzed and compared with the CN method, obtaining a  $R^2$ of 0.71 between the measured and calculated by the method. Finally, with the data obtained, the hydrological balance for the microbasin was carried out, defining that 18% of the precipitation generates surface runoff during the analysis period.

**Key words**: **Runoff lots, asymptotic curve, temperate forest, empirical method, modified Parsall canal.**

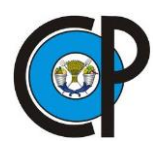

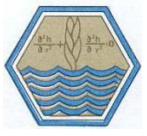

### **AGRADECIMIENTOS**

<span id="page-4-0"></span>Gracias al apoyo constante de la Dra. Antonia Macedo Cruz por brindarme su apoyo para la realización de este proyecto, así como al Dr. Isidro Villegas Romero, Dr. Demetrio S. Fernández Reynoso y Dr. Martín A. Bolaños González por otorgarme el tiempo, guía y conocimientos necesarios para llevar a buen término este trabajo.

A mis maestros del postgrado de Hidrociencias por su enseñanza y aprendizaje para lograr culminar una grandiosa etapa de mi vida en el Colegio de Postgraduados.

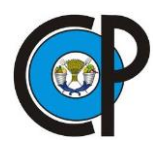

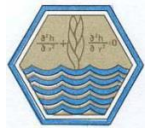

### **DEDICATORIAS**

<span id="page-5-0"></span>A Dios:

Mi guía y mi más grande inspiración.

A mi madre:

Que sin el esfuerzo de tantos años de trabajo, no hubiera alcanzado mis sueños. Gracias por tu amor infinito.

A mi padre:

La bondad y amor que te caracteriza, me enseña a construir mi propio camino. Por siempre agradecido de ser tu hijo.

A mi familia:

Mi núcleo y fortaleza Alejandra, Graciela, Mariela, Carlos, Alejandro mis sobrinos y toda la lista interminable de personas que me rodean y hacen de este mi mundo un lugar mejor.

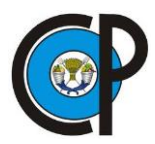

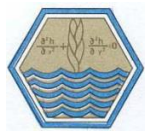

*"Es mejor admitir nuestra ignorancia a creer respuestas que podrían estar equivocadas. Pretender saber todo, cierra las puertas para encontrar qué es lo que realmente está ahí".*

Neil deGrasse Tyson.

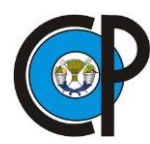

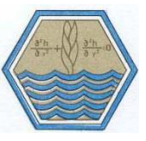

# **CONTENIDO**

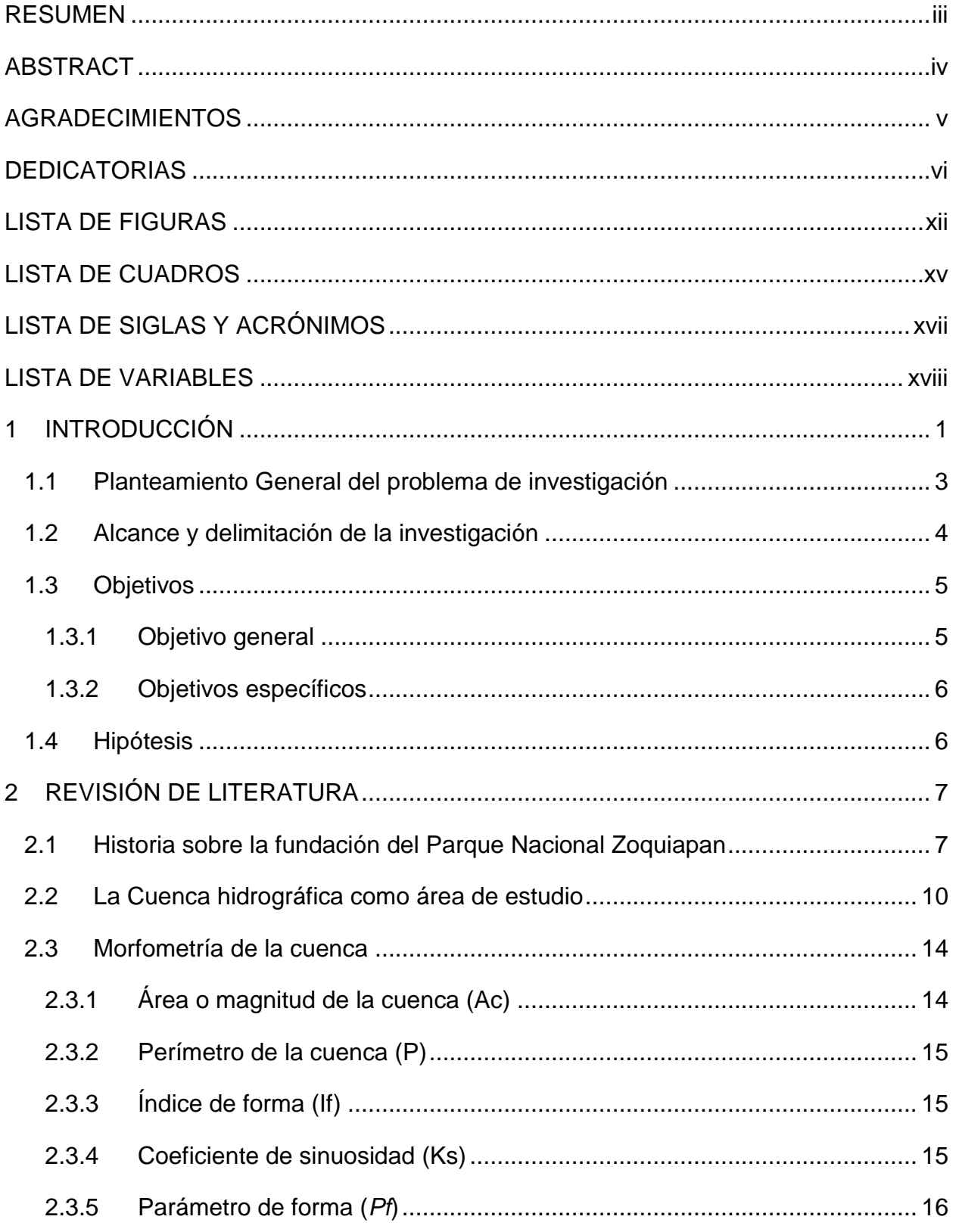

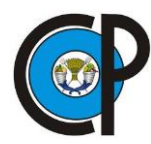

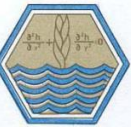

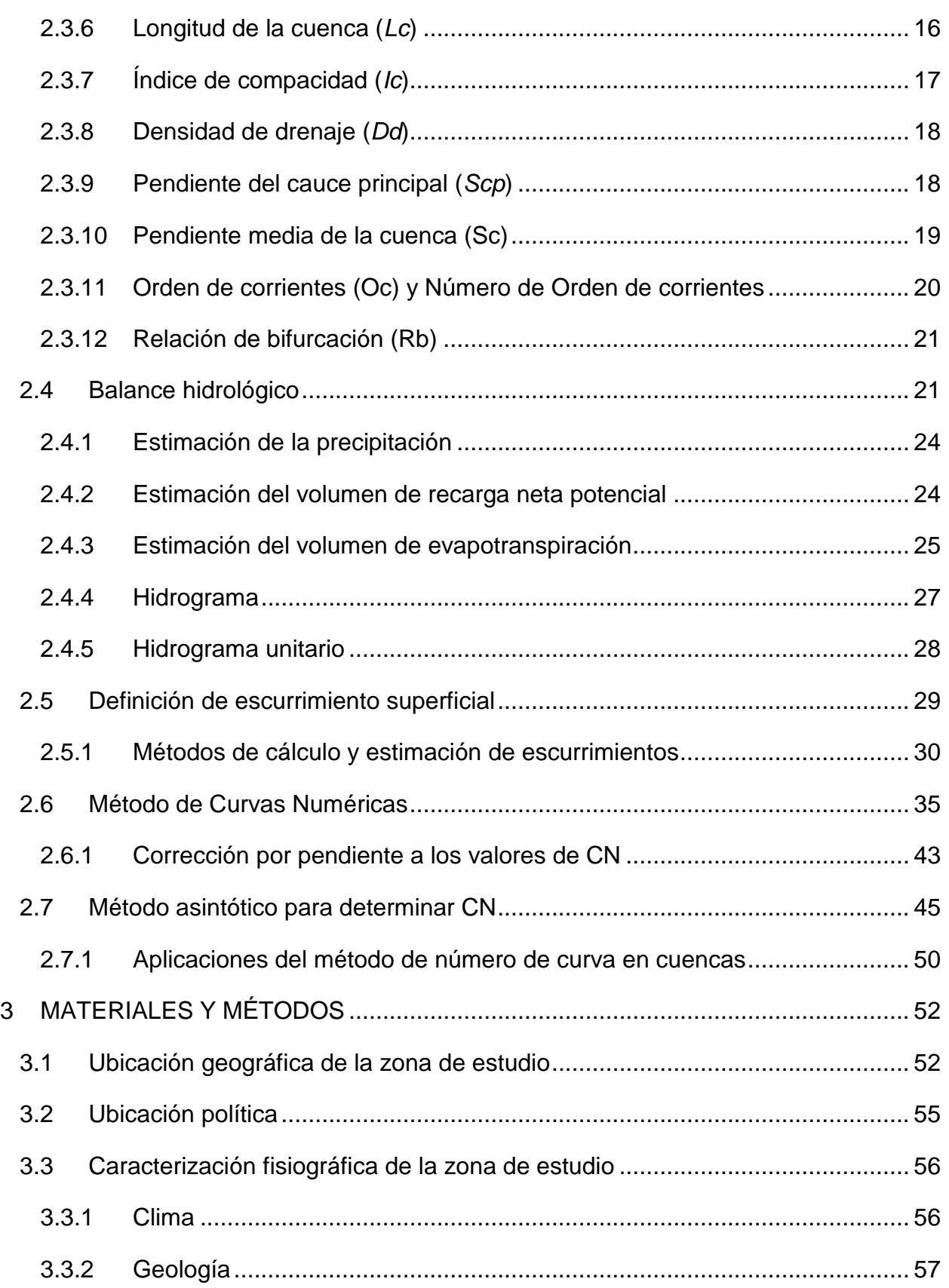

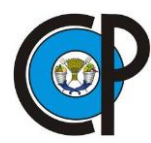

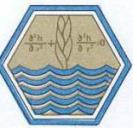

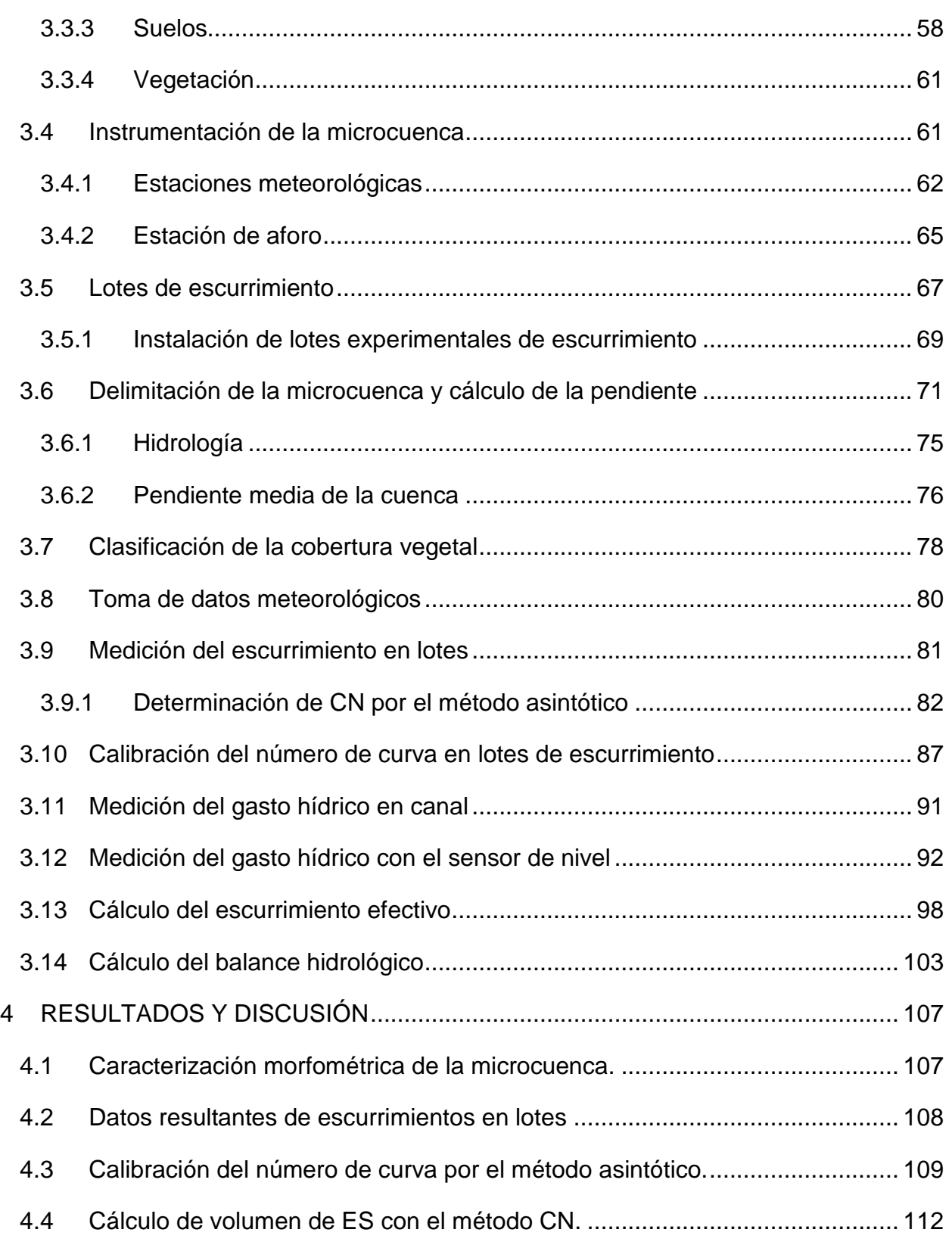

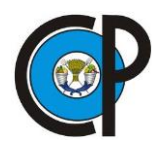

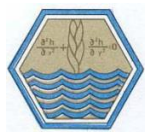

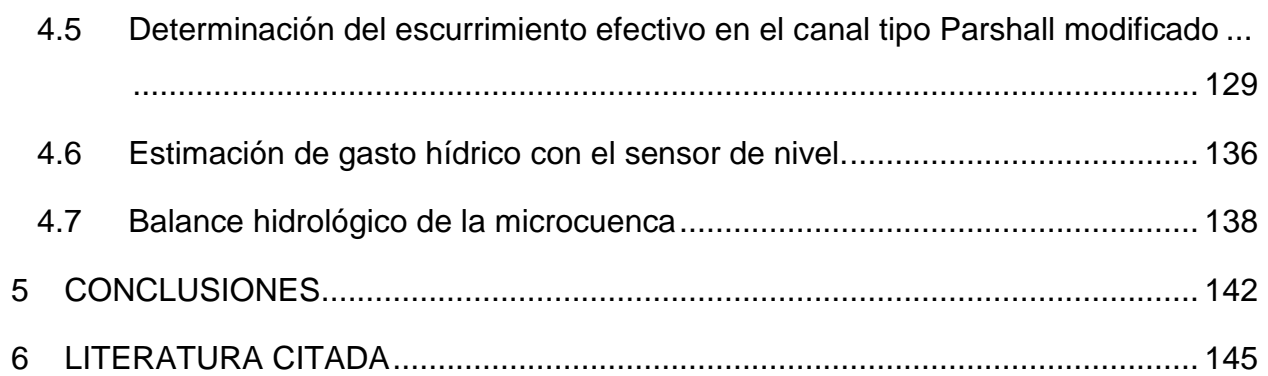

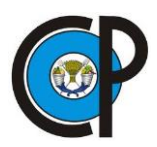

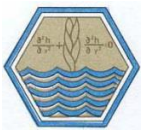

# **LISTA DE FIGURAS**

<span id="page-11-0"></span>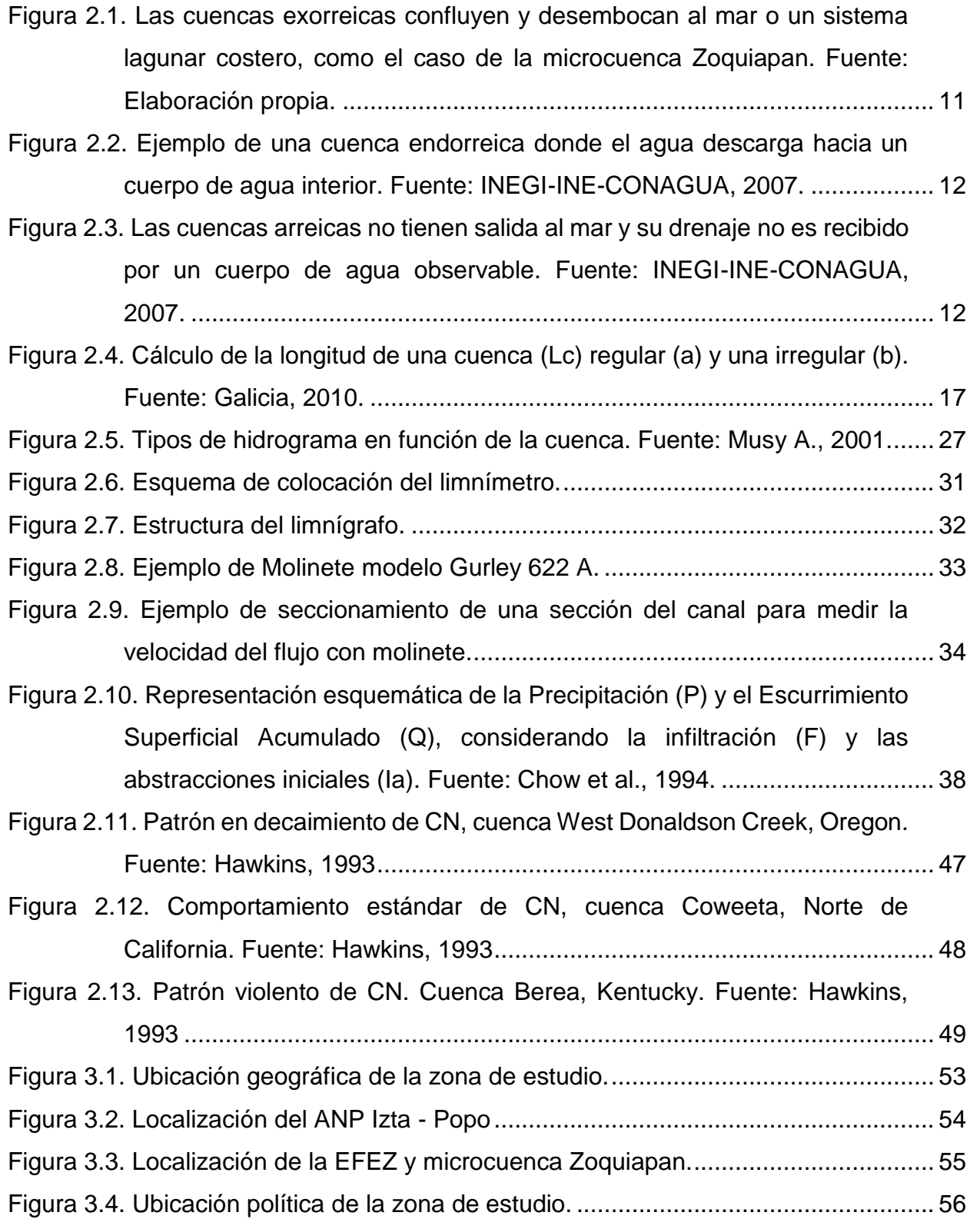

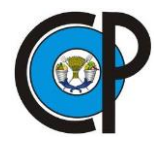

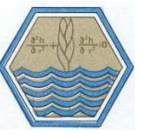

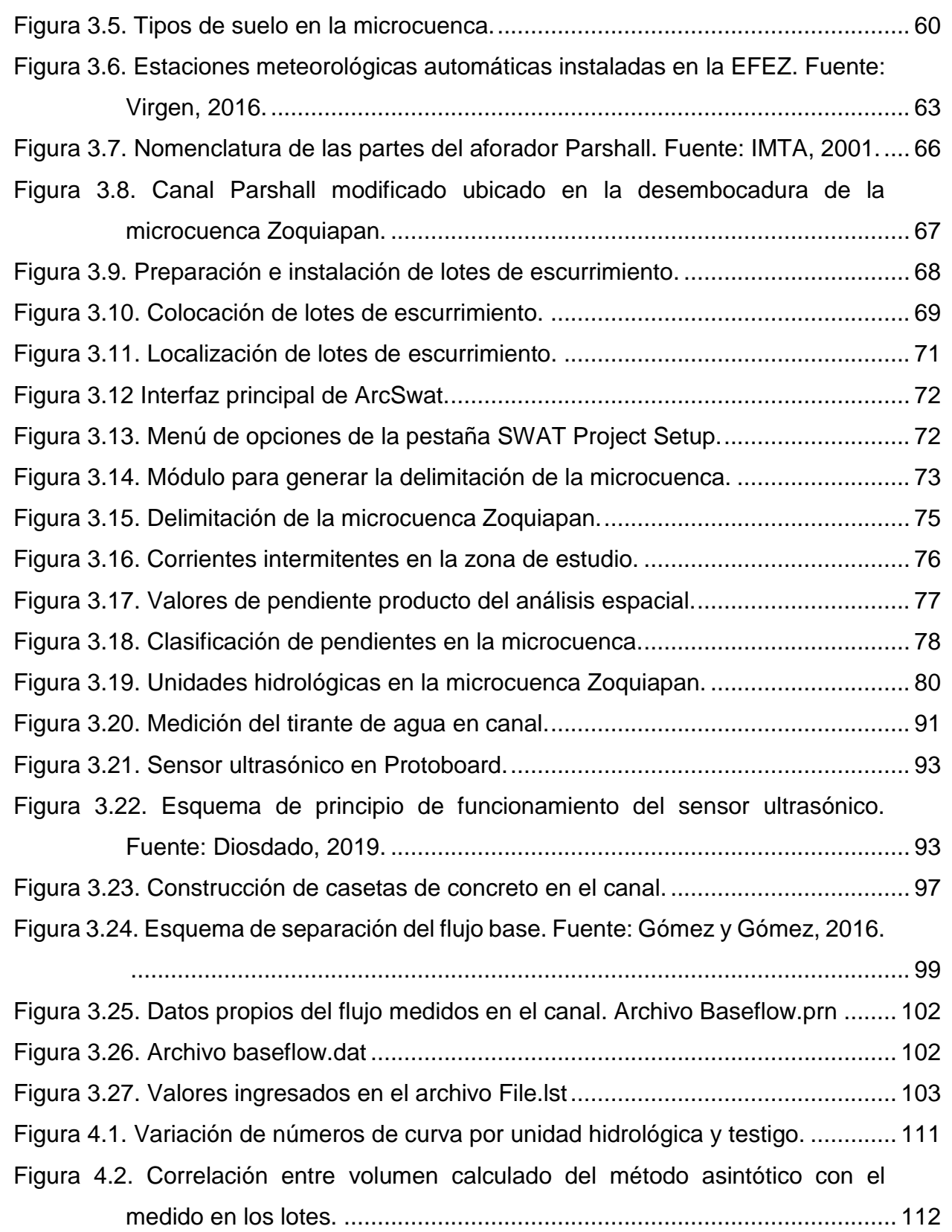

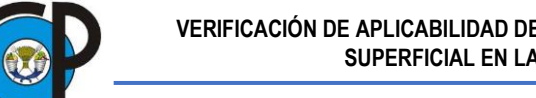

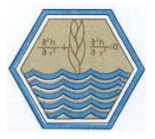

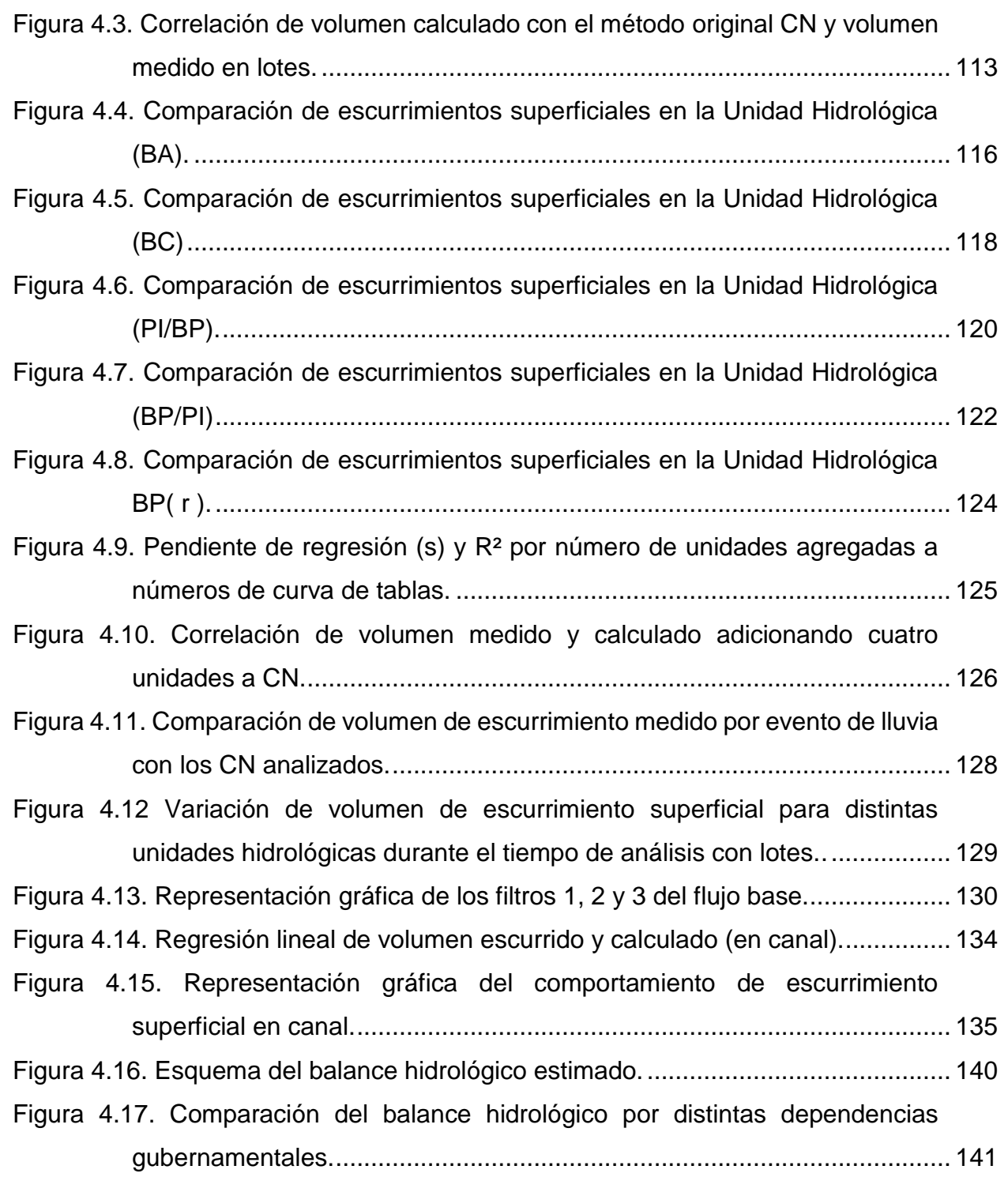

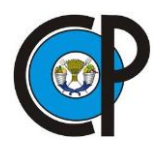

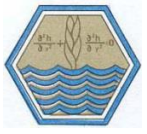

# **LISTA DE CUADROS**

<span id="page-14-0"></span>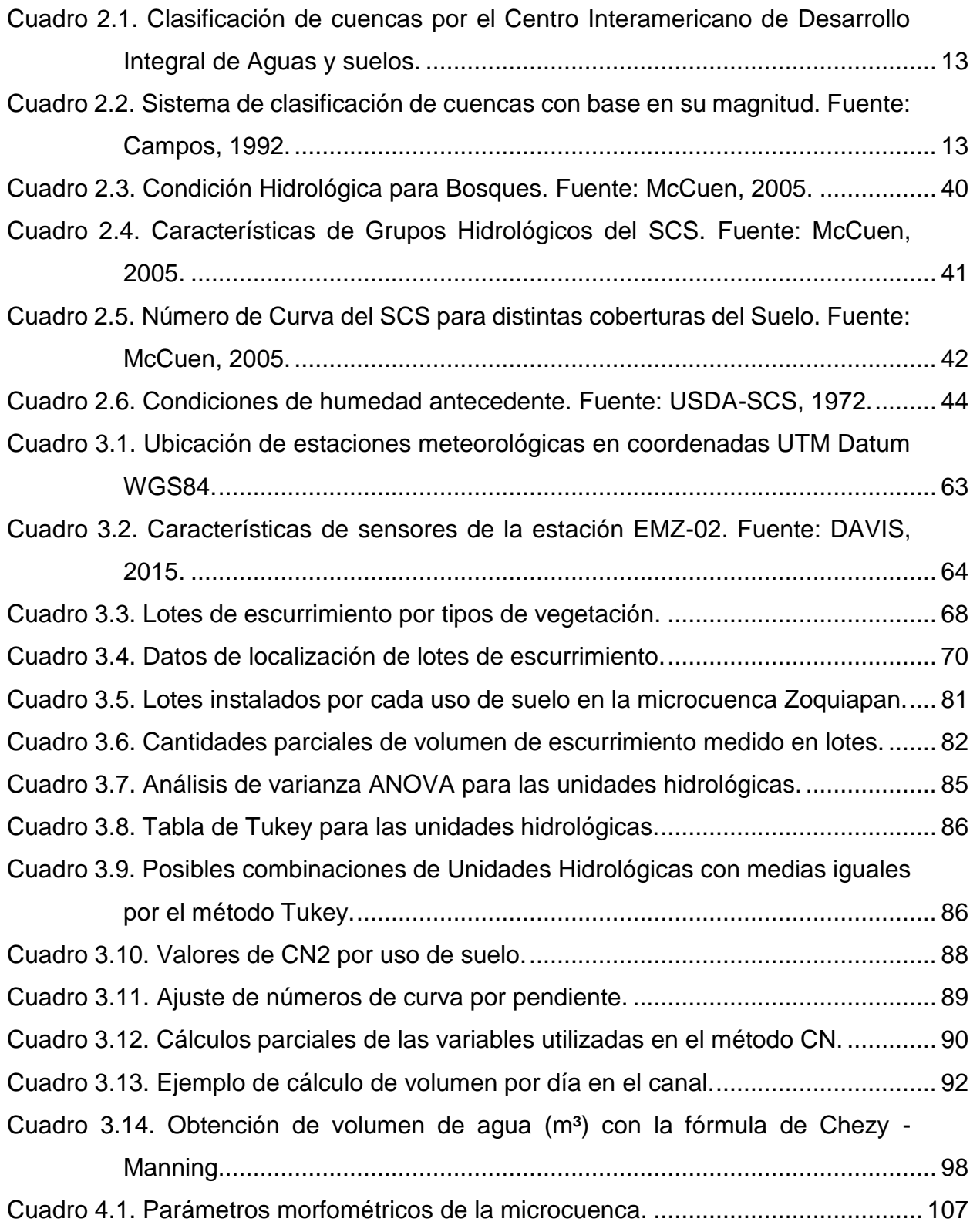

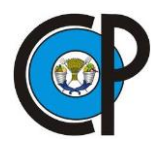

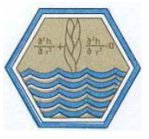

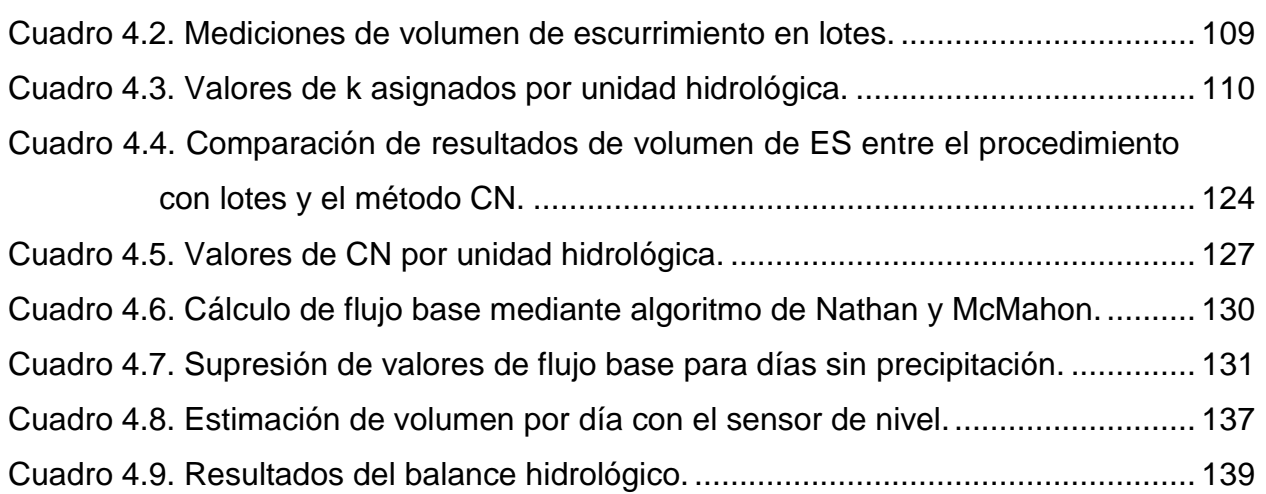

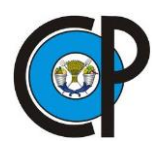

# **LISTA DE SIGLAS Y ACRÓNIMOS**

<span id="page-16-0"></span>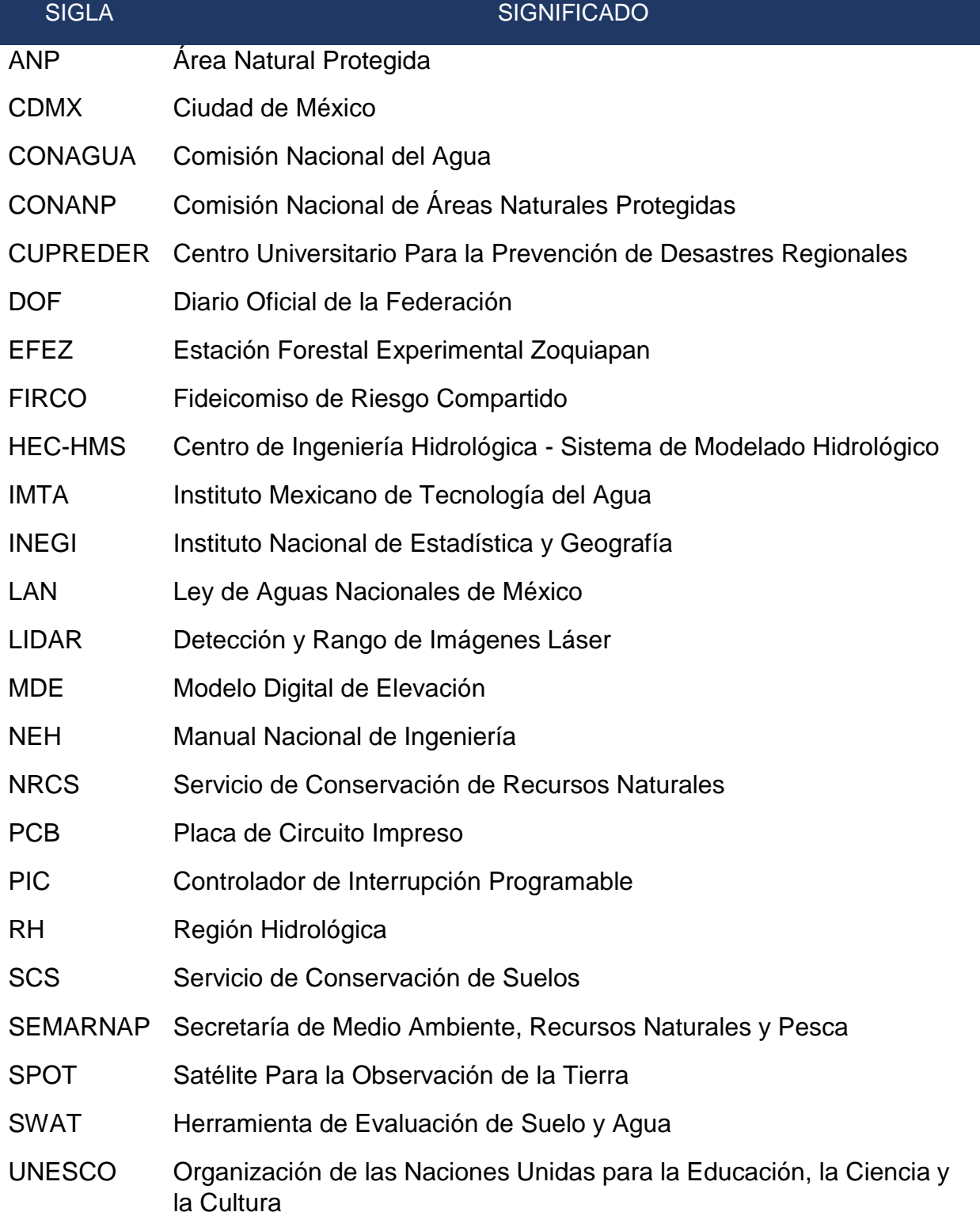

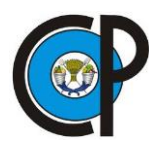

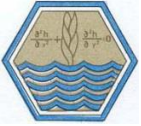

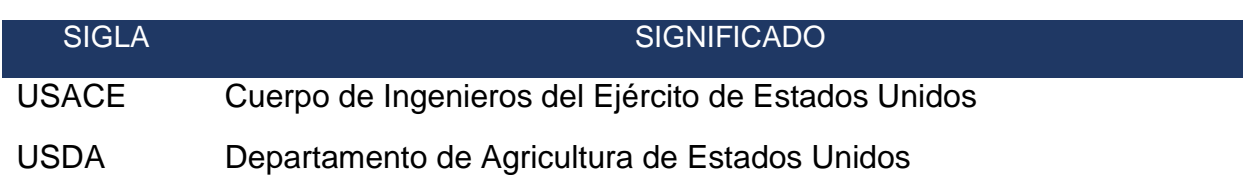

# **LISTA DE VARIABLES**

<span id="page-17-0"></span>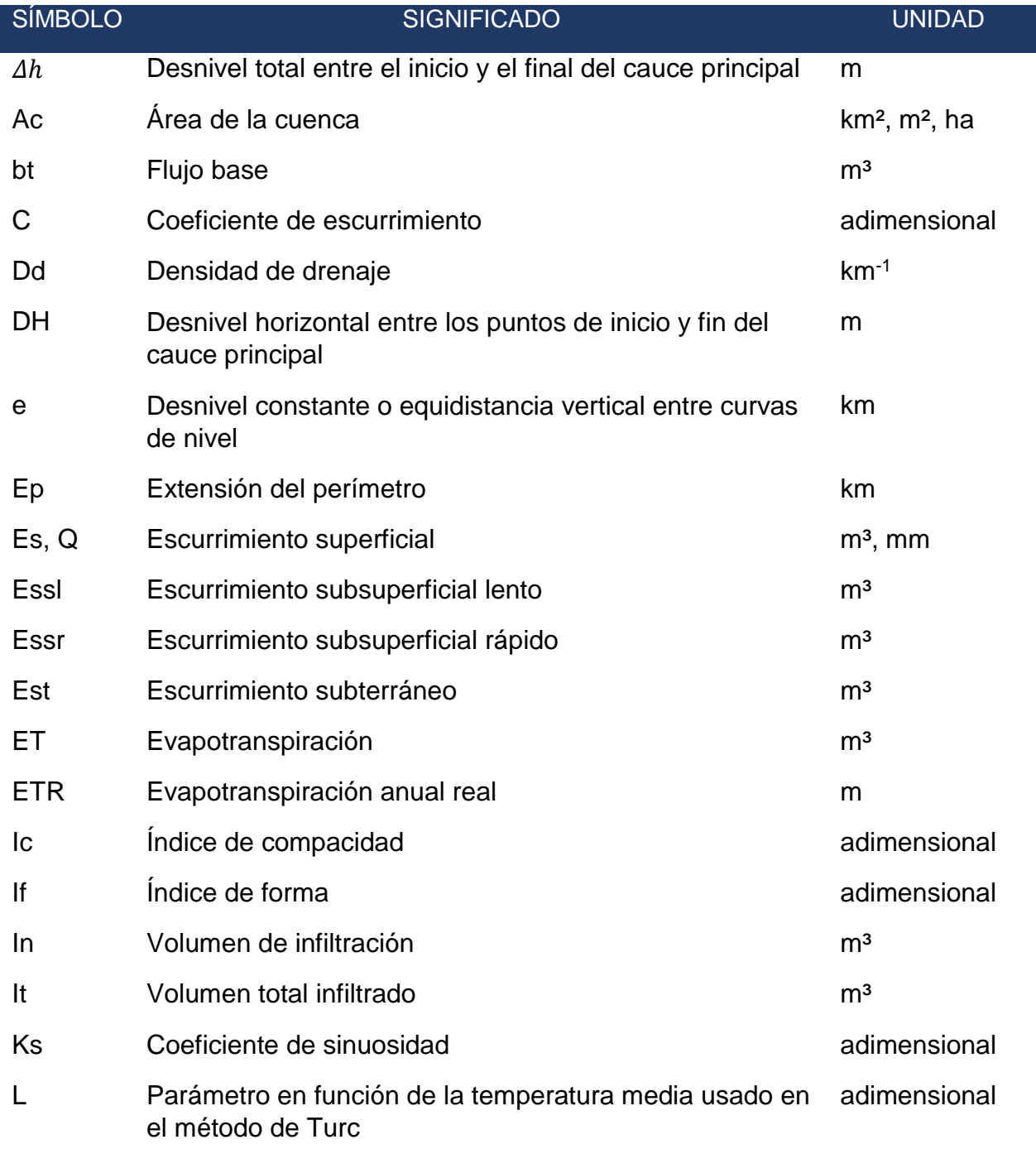

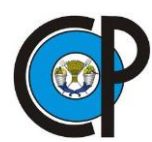

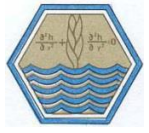

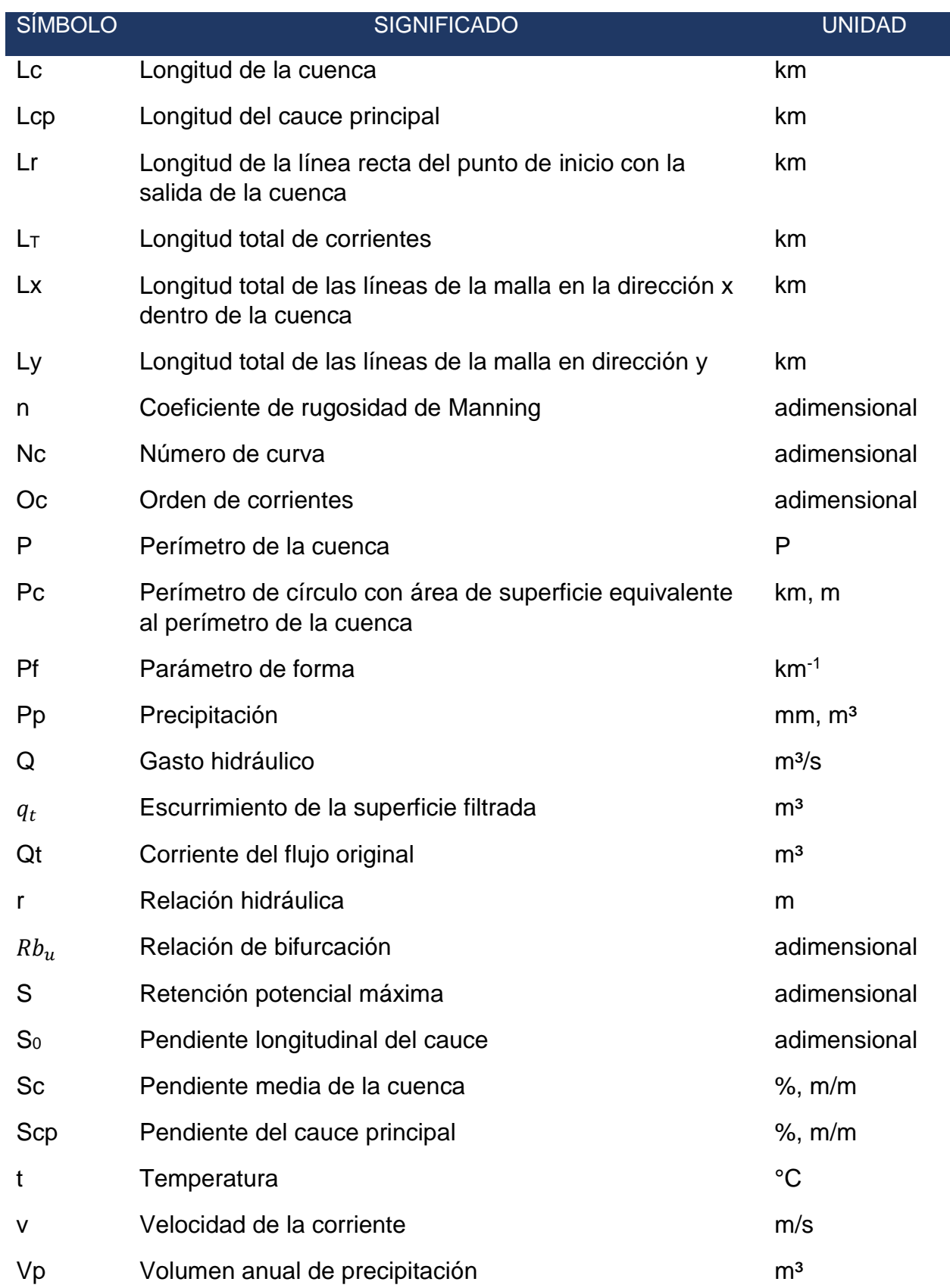

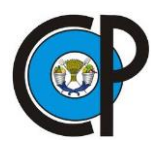

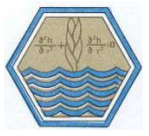

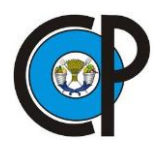

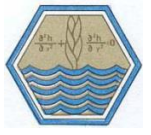

# **1 INTRODUCCIÓN**

<span id="page-20-0"></span>En la actualidad el medio ambiente es afectado por la continua degradación indiscriminada de los recursos naturales, lo que provoca cambios irreversibles en la estabilidad de los ecosistemas. Ante esta problemática, la comunidad científica desarrolla y pone en práctica metodologías que permiten identificar aquellos disturbios principales que comprometen su estabilidad, para ello, se requiere estudiar a detalle el estado actual de los recursos naturales.

Por un lado, el análisis constante de los recursos naturales permitirá tener una certeza sobre su condición, misma que debe mantenerse en equilibrio constante, por el otro, existen deficiencias económicas y técnicas para aplicar métodos de estudio. En el caso del recurso hídrico, numerosas cuencas hidrográficas alrededor del mundo continúan sin mecanismos de instrumentación; esto significa que se carecen de investigaciones que analicen a profundidad el nivel de degradación que presentan los ecosistemas.

Riojas-Rodríguez *et al*. (1994) reportan que es a partir de la década de 1980 que se comienzan a realizar estudios referentes a la contaminación ambiental en México. De ahí que el periodo de análisis se reduce a menos de cuarenta años, produciendo un desconocimiento significativo en la degradación histórica de los recursos en el país. A pesar de ello, se han implementado estudios con la oportunidad de crear propuestas y acciones en beneficio del agua, suelo y vegetación, que beneficiaría, no sólo a la población, sino también, al medio ambiente (Lomas-Barrié *et al.,* 2005).

La degradación constante de los recursos naturales a nivel general se promueve por el desarrollo y establecimiento de poblaciones humanas y su crecimiento acelerado. Para habitar un territorio en específico, se produce el cambio de uso de suelo donde, la cobertura vegetal es removida, generando un impacto irreversible en el ecosistema. En México este creciente deterioro repercute en la estabilidad de la vegetación, misma que ayuda en el aporte hídrico en mantos freáticos y evita la pérdida de suelo, así como

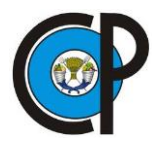

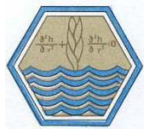

también en la incapacidad de los bosques para evitar inundaciones (Sarukhán *et al*., 2009).

Para mitigar la degradación ambiental, México creó una red de 173 áreas naturales protegidas desde el año 1917 iniciando con el establecimiento del Parque Nacional Desierto de los Leones (Riemann *et al.,* 2010). Esta red de áreas naturales tiene 6 categorías, reservas de la biosfera, áreas de protección de flora y fauna, parques nacionales, monumentos naturales, áreas de protección de recursos naturales y santuarios (CONANP, 2009). A pesar de los esfuerzos por disminuir los efectos negativos de contaminación y deterioro del hábitat, Cotler *et al*., (2010) reportan que 33 % de las cuencas hidrográficas del país muestran una fuerte presión hídrica provocada por la ocupación de zonas para agricultura y desarrollo poblacional.

Para abordar el problema, es necesario considerar que el agua es un recurso con amplios cambios de disponibilidad a través del tiempo, por consiguiente, se requiere analizar su comportamiento de manera continua. Por su importancia, siendo un factor determinante para el sustento de la vida, ha sido un aliciente para que expertos en el tema se dediquen a evaluar, mediante parámetros hidrométricos, sus condiciones actuales estableciendo mecanismos de control y medición, mismos que pueden ser realizados por métodos, instrumentos y estructuras de aforo (Herrera y Peña, 1997).

Por esta razón, el presente trabajo se enfoca en la utilización del modelo de Curvas Numéricas desarrollado en Estados Unidos por el Servicio de Conservación de Suelos (SCS, 1972) para determinar la cantidad de agua que genera una microcuenca ubicada al norte del Parque Nacional Iztaccíhuatl-Popocatépetl-Zoquiapan. La etapa de investigación se llevó a cabo en el año 2018 durante los meses de septiembre a noviembre, fechas en que se presentó el periodo de lluvias. Se calculó la cantidad de escurrimientos superficiales por medio de lotes, en sitios representativos de uso de suelo en la microcuenca. El agua acumulada por escurrimiento superficial se midió a nivel diario y estos resultados se compararon con datos calculados por el método *CN*, con la finalidad de justificar su uso para esta zona.

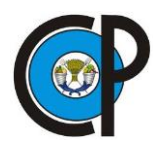

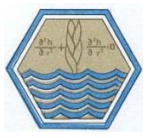

Algunas de las limitaciones que existen al utilizar instrumental científico, particularmente en la medición de escorrentía, son los costos elevados para su adquisición y la capacitación que requiere el personal para su operación (Salas *et al.,* 2010). En la desembocadura de la cuenca se construyó, durante el año 2017, un canal de concreto tipo Parshall modificado, para medir el caudal. Adicionalmente, se construyó un sensor para medir de manera puntual y continua el nivel del tirante del agua de la corriente principal de la microcuenca y, con ello, calcular el gasto hídrico (m<sup>3</sup>/s).

El resultado de este análisis permitió tener una visión más amplia sobre la cantidad y comportamiento del escurrimiento superficial que aporta la microcuenca Zoquiapan, cuyo propósito dentro de una *ANP,* es mantener la representatividad del ecosistema y biodiversidad por medio de la conservación y el manejo sustentable de sus recursos. (Buendía-Rodríguez *et al.*, 2018).

#### <span id="page-22-0"></span>**1.1 Planteamiento General del problema de investigación**

El impacto al factor hídrico en la microcuenca Zoquiapan es ejercido por los centros de población ubicados en sus alrededores. Actualmente existe un efecto considerable en zonas puntuales donde se practica el pastoreo intensivo, tala inmoderada y la extracción ilegal de productos forestales. Por medio de la concientización, se indica a la comunidad, la importancia en el mantener la cobertura vegetal del bosque; sin embargo, este esfuerzo no ha contribuido en la disminución de su ocurrencia, sino que, por el contrario, a través del tiempo se ha incrementado.

El presente caso de estudio se centra en una microcuenca anexa a una ANP, en la cual, se tienen restricciones de aprovechamiento de recursos forestales. Se considera de atención prioritaria, dado que, se encuentra ubicada en la Sierra Nevada y, entre otras funciones, ofrece la regulación de niveles de contaminación provenientes de la Ciudad de México.

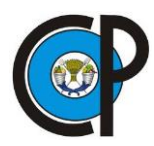

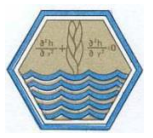

Para obtener un análisis detallado del comportamiento del agua y su disponibilidad, los modelos hidrológicos más robustos necesitan de mayor cantidad de datos hidrométricos y climáticos. En México uno de los principales problemas es que, la mayoría de las cuencas hidrográficas cuenta con escases de datos hidrométricos, producto de los elevados costos de instrumentación y contratación de personal para la toma de datos, factores que influyen en la disponibilidad y calidad de la información (Mendoza *et al.,* 2002). Como alternativa, se sugiere abordar el problema mediante métodos indirectos, como el estudio de la dinámica de escurrimientos superficiales, así como su relación espacial y temporal (Schaumm, 1964).

El método de Curvas Numéricas (CN) es una de las alternativas para medir escurrimiento (ES) por evento de lluvia, desarrollado por el Servicio de Conservación de Suelos (SCS por sus siglas en inglés, Soil Conservation Service) de los Estados Unidos (1972). Como método indirecto, permite calcular la cantidad de escurrimientos superficiales (*Es)*, mismos que se producen de manera fluctuante a través del tiempo y se diferencian dependiendo de la cobertura vegetal. Para que estos datos sean representativos, se requiere de comparar los resultados calculados con mediciones *in situ* de escurrimientos superficiales y, en consecuencia, determinar si el método es aplicable para las condiciones climáticas y de relieve que se establecen en la microcuenca Zoquiapan. También esto podrá establecer la importancia del mantenimiento de la cobertura vegetal para la retención y control del tránsito de agua.

El desarrollo de un sensor de nivel ayudó a medir el tirante del agua de manera automática y continua y, con ello, se facilitó el cálculo del caudal (m<sup>3</sup>/s) a una menor escala espacial y temporal. Este procedimiento podría ser aplicable en numerosas cuencas del país que presentan escases de información.

#### <span id="page-23-0"></span>**1.2 Alcance y delimitación de la investigación**

El registro de datos de escurrimiento superficial se realizó en el año 2018, durante la temporada de lluvias. La toma de datos en el canal tipo Parshall modificado inició el 6 de

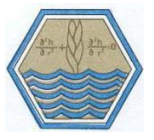

septiembre y finalizó el día 8 del mes de noviembre. En el transcurso de ese año se presentaron lluvias esporádicas en los meses anteriores, no obstante, la cantidad de agua precipitada durante los primeros meses del año no alcanzó a generar escurrimientos. Este periodo de días corresponde desde el primer momento en que se presentó tránsito de agua en el cauce principal hasta el tiempo en que dejó de transcurrir.

La metodología para determinar la velocidad del agua en el canal se llevó a cabo de manera tradicional, debido a que dependió del trabajo y capacitación de personal de la Estación Forestal Experimental Zoquiapan (*EFEZ*), por lo cual, se eligieron procedimientos de operación sencilla. Con el número de repeticiones y la frecuencia en la toma de datos, se obtuvieron datos promedio por día de velocidad del agua.

Los lotes de escurrimiento se instalaron el día 11 de septiembre del 2018 y la medición de agua superficial finalizó el día 4 de noviembre de ese mismo año. Fueron ubicados en las principales unidades hidrológicas, o usos de suelo, presentes en la microcuenca, considerando los caminos de acceso; con ello se facilitó el acceso a éstos y se disminuyó el tiempo de recorrido. Algunos de estos caminos se encuentran inaccesibles y su traslado dependió del tipo de transporte utilizado.

Para ambas actividades, estimación de la velocidad de agua en el canal y toma de datos de escurrimiento en lotes, se solicitó la cooperación de trabajadores de la Universidad Autónoma Chapingo, encargados de la *EFEZ*. En la realización de estas actividades se les capacitó en la toma de datos y en el mantenimiento de los lotes.

#### <span id="page-24-0"></span>**1.3 Objetivos**

#### <span id="page-24-1"></span>**1.3.1 Objetivo general**

 Determinar la aplicabilidad del método de Curvas Numéricas en la microcuenca Zoquiapan tomando como referencia la toma de datos de escurrimiento superficial durante el periodo de lluvias del año 2018.

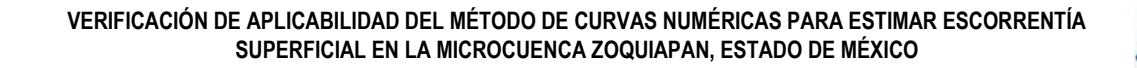

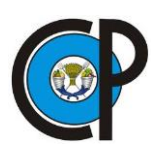

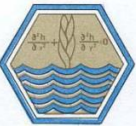

#### <span id="page-25-0"></span>**1.3.2 Objetivos específicos**

- Calcular números de curva mediante valores de escurrimientos superficiales medidos.
- Comparar los resultados medidos de escurrimiento superficial en lotes con datos estimados por el método de *CN.*
- Calibrar números de curva para cada Unidad Hidrológica.
- Calcular la tasa de producción de volumen de escurrimiento superficial por hectárea y por unidades hidrológicas.
- Comparar las mediciones del volumen de agua transcurrido en el canal tipo Parshall modificado con el método de *CN.*
- **Estimar el balance hídrico de la microcuenca Zoquiapan.**

#### <span id="page-25-1"></span>**1.4 Hipótesis**

El método de Curvas Numéricas propuesto por el Servicio de Conservación de Suelos (SCS), estima el escurrimiento de manera precisa en la microcuenca Zoquiapan, que se caracteriza por relieve accidentado, con pendientes entre 8 y 18 % a nivel ladera y condiciones de clima templado subhúmedo y cobertura arbórea con mínima perturbación.

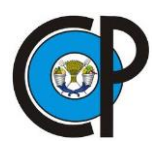

# **2 REVISIÓN DE LITERATURA**

<span id="page-26-0"></span>El presente capítulo tiene como finalidad describir a grandes rasgos, las características físicas en la ubicación de la zona de estudio, así como la importancia de la microcuenca Zoquiapan como superficie de aporte del recurso hídrico. Los datos recopilados a través de numerosas investigaciones detallan los hechos históricos de la zona para adicionarse a una zona protegida y las acciones implementadas para conservar y mantener sus recursos naturales.

Se realiza una descripción de una cuenca hidrográfica y sus componentes principales para caracterizar con índices morfométricos el lugar de estudio. Algunos de estos factores son utilizados en gran medida en el campo de la hidrología superficial, por lo que se describen a detalle para obtener una idea más clara sobre las características físicas de la microcuenca y también centrándose en los escurrimientos superficiales, las prácticas e instrumentos de medición; así como la metodología que se usa con mayor frecuencia para obtener información de la producción de agua en cuencas hidrográficas.

La información analizada pretende describir los principales problemas para obtener datos confiables de escurrimientos y la incapacidad para instrumentar y medir de manera eficiente el agua superficial en cuencas. Ante esta situación y como actividad alternativa se plantea la aplicabilidad del uso del método de Curvas Numéricas para el cálculo del aporte hídrico en la zona.

### <span id="page-26-1"></span>**2.1 Historia sobre la fundación del Parque Nacional Zoquiapan**

Debido a la amplia variedad de sus recursos naturales, la Sierra Nevada es una de las primeras regiones en ser reconocida como de principal importancia en la mitigación y regulación de impactos ambientales ocasionados por la Ciudad de México y para los estados de México, Puebla y Morelos.

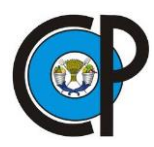

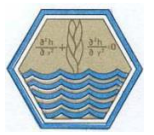

En el año de 1930 las haciendas Zoquiapan y Río Frío fueron declarados "Parque Nacional" (Diario Oficial, 1930)<sup>1</sup>, con ello, se iniciaron las labores de repoblación forestal a causa de su utilidad pública. Ante la continua extracción y aprovechamiento forestal, se demostró que existía una nula aplicación de acciones legales y técnicas para evitar su deterioro. La zona participa como una de las principales extensiones que abastecen de agua a la capital del país por sus diversos manantiales y la función de la cubierta forestal evita el deterioro del suelo. Por esta situación, se declaró Zona Protectora Forestal a los terrenos ubicados en las vertientes y planicies que forman parte de la Cuenca del Valle de México (Diario Oficial, 1933)<sup>2</sup>.

Estas acciones de protección no fueron lo suficientemente eficaces en el control de la explotación de los recursos forestales, por lo que en el año de 1935 se declaran Parque Nacional las montañas Iztaccíhuatl y Popocatépetl considerados como principales fuentes de alimentación de ríos, manantiales y lagunas, conservación de la capa de suelo y el mantenimiento del equilibrio climático (Diario Oficial, 1935)<sup>3</sup> cuyo propósito es mantener la representatividad del ecosistema y biodiversidad a través de la conservación y el manejo sustentable de sus recursos. (Buendía-Rodríguez *et al.,* 2018).

En 1937, los terrenos de la Hacienda Zoquiapan y Anexas pasan a formar parte del área natural protegida (ANP) Iztaccíhuatl–Popocatépetl, lo que permitía a las autoridades correspondientes en elaborar acciones para evitar la sobreexplotación forestal. (Diario Oficial, 1937)<sup>4</sup>. A partir de entonces se han realizado diversas investigaciones para determinar y evaluar las condiciones ambientales que prevalecen en el territorio.

Dentro del ANP se encuentra ubicada la Estación Forestal Experimental Zoquiapan (*EFEZ*) a 180 km al oriente de la Ciudad de México (CDMX) y a 35 km al suroeste de la cabecera municipal de Ixtapaluca, dentro del sistema orográfico de la Sierra Nevada. La superficie es de tenencia federal y se encuentra con todos sus derechos legales

 $\overline{a}$ 

<sup>1</sup> Diario Oficial de la Federación 04 de diciembre de 1930.

<sup>2</sup> Diario Oficial de la Federación 12 de julio de 1933.

<sup>3</sup> Diario Oficial de la Federación 13 de agosto de 1935.

<sup>4</sup> Diario Oficial de la Federación 19 de febrero de 1937.

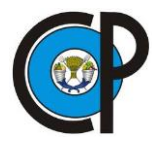

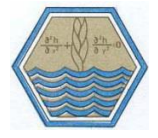

reconocidos a cargo de la Universidad Autónoma Chapingo. Su extensión comprende 1 638.59 ha.

A través de los años, el territorio forma parte de prácticas escolares y trabajos relacionados a favor de su estudio y conservación. Sin embargo, los impactos ambientales por parte de la población han ido en aumento, considerando el pastoreo intensivo y la tala ilegal de sus recursos.

Como ejemplo de degradación en la microcuenca Zoquiapan, es la presencia cada vez mayor de incendios no controlados. SEMARNAP, (1998) registró una ocurrencia de 65 incendios que afectaron 209.5 ha de los cuales 169.5 ha fueron pastizales, 11 ha de hierba y arbustos y 19 ha de árboles de renuevo durante el año de 1997. En consecuencia, ocurrieron cambios en la estructura de la vegetación que produjeron inundaciones en la zona lacustre poniente del parque.

El crecimiento desordenado de áreas urbanas y rurales también provoca una disminución de la cobertura vegetal en la microcuenca. Lomas-Barrié *et al.* (2007) analizaron los cambios de uso de suelo durante el periodo de 1977 a 2000. El crecimiento desordenado de áreas urbanas y rurales provocaron una disminución de áreas agrícolas (0.96% anual) que por abandono se convierten en pastizales (-1.38 % anual), bosques mixtos (-4.03 % anual), bosques perturbados (-1.05 % anual) y una mayor tasa de crecimiento de las zonas de suelos descubiertos (-3.08 % anual).

Estos cambios de vegetación promueven el incremento acelerado de escurrimientos como el evento ocurrido el primero de junio del 2000, donde una lluvia en la zona alta de la montaña incrementó el caudal del río "La Compañía", (desagüe natural de las microcuencas ahora canal de aguas residuales), lo que provocó un incremento en la presión del agua debilitando y fracturando las paredes del canal en el km 27+600 de la autopista México–Puebla (El Universal, 2000).

 $\overline{a}$ 

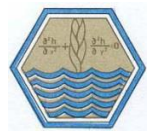

La inestabilidad de los recursos dentro del territorio ha promovido su constante análisis. Herrera y Rodríguez, (1975) en su Estudio Integrado de los Recursos Físicos Naturales del Área de Zoquiapan describe y ubica la zona de estudio dentro del Parque Nacional; Rey, (1975) realizó análisis sobre suelos, y Meritano, (1975) acerca de la fisiografía del área específica denominada Estación Zoquiapan y que comprende sólo una parte del Parque Nacional.

La constante preocupación sobre la estabilidad de los recursos ha creado importantes iniciativas para crear y desarrollar actividades que promuevan una adecuada administración y manejo. Sin embargo, esta tarea debe ser analizada a mayor detalle haciendo énfasis en que la calidad y cantidad de los recursos para su aprovechamiento dependerán de las medidas de prevención y mitigación que se realicen por parte de la población.

#### <span id="page-29-0"></span>**2.2 La Cuenca hidrográfica como área de estudio**

El agua es uno de los elementos esenciales para la existencia de los seres vivos. Participa de manera conjunta con otros factores naturales para lograr equilibrio en un sistema ambiental, por esta razón, un estudio integral se realiza en superficies específicas donde estos factores puedan ser delimitados. Las cuencas hidrográficas constituyen unidades territoriales idóneas para la planeación y gestión de los recursos naturales (Cotler *et al.,* 2010). La Ley de Aguas Nacionales menciona que, en dicho espacio delimitado por una diversidad topográfica, coexisten los recursos agua: suelo, flora, fauna, otros recursos naturales relacionados con estos y el medio ambiente (LAN, 2018, art 3, fracc. XVI)<sup>5</sup>, además de que interconecta todo el espacio geográfico que la constituye a través de los flujos hídricos, superficiales y subterráneos, y los flujos de nutrientes, materia y energía (Walker *et al.,* 2006).

<sup>5</sup> Ley de Aguas Nacionales. Diario Oficial de la Federación. México, 1 de diciembre de 1992.

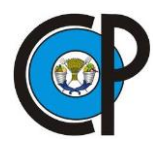

 $\overline{a}$ 

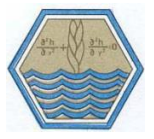

Una cuenca hidrográfica se define como el área natural donde el agua es captada, desalojada o depositada en un almacenamiento natural, por un sistema de drenaje, definido por líneas divisorias, topográficamente llamadas parteaguas (FIRCO, 2004). Estas líneas se definen por los puntos de mayor elevación. Debido a estas divisiones naturales del paisaje, el agua drena a través de una red hidrográfica de cauces que convergen en uno principal, (LAN, 2018, art. 3, fracc. XVI)<sup>6</sup>, pudiendo desembocar en el mar, en un cuerpo de agua interior o infiltrase antes de encontrar algún cuerpo o superficie colector (Cotler *et al.*, 2007, Maass y Cotler, 2007).

Las cuencas se clasifican por el lugar donde descargan el agua que producen, los cuales son: exorreicas, endorreicas y arreicas. Cuando el agua desemboca en una corriente principal y luego al mar, se les definen como cuencas abiertas o exorreicas (Figura 2.1).

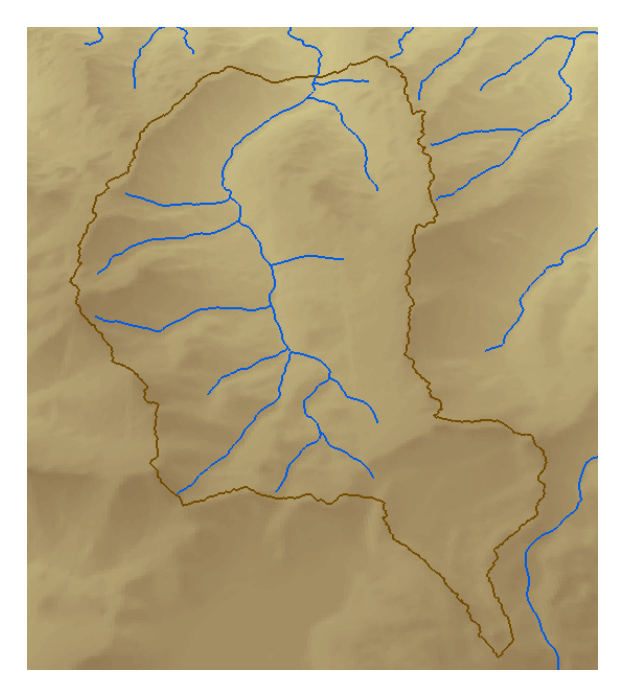

*Figura 2.1. Las cuencas exorreicas confluyen y desembocan al mar o un sistema lagunar costero, como el caso de la microcuenca Zoquiapan. Fuente: Elaboración propia.*

<span id="page-30-0"></span>Si el drenaje de la corriente principal se descarga en un cuerpo de agua interno (lago) se le conoce como cuenca cerrada o endorreica. (Figura 2.2).

<sup>6</sup> Ley de Aguas Nacionales. Diario Oficial de la Federación. México, 1 de diciembre de 1992.

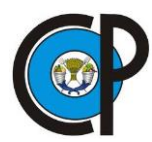

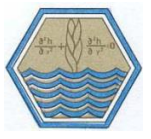

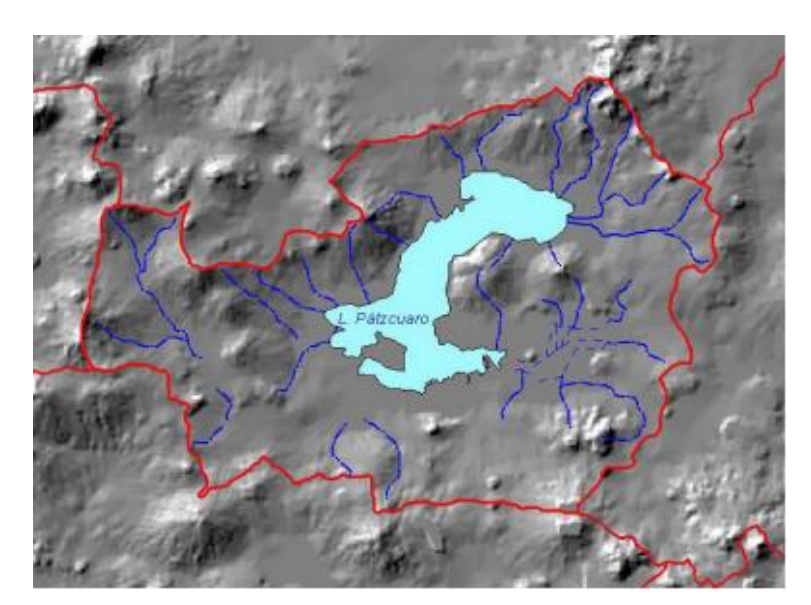

<span id="page-31-0"></span>*Figura 2.2. Ejemplo de una cuenca endorreica donde el agua descarga hacia un cuerpo de agua interior. Fuente: INEGI-INE-CONAGUA, 2007.*

Las cuencas arreicas presentan un drenaje superficial que se infiltra antes de encontrar un cuerpo colector. (Figura 2.3).

<span id="page-31-1"></span>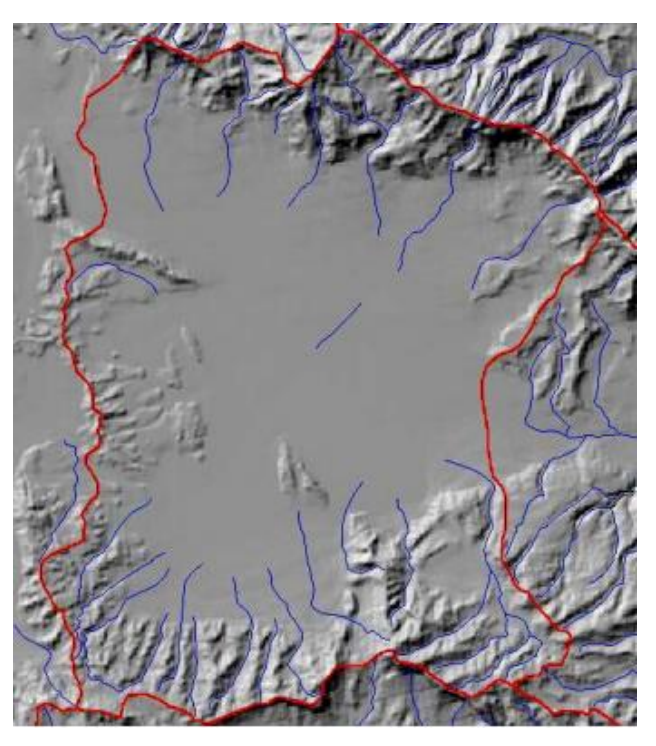

*Figura 2.3. Las cuencas arreicas no tienen salida al mar y su drenaje no es recibido por un cuerpo de agua observable. Fuente: INEGI-INE-CONAGUA, 2007.*

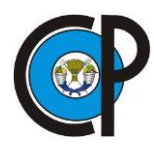

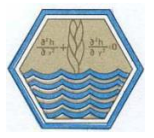

En México existen 1 471 cuencas hidrográficas que se delimitaron usando criterios naturales, topográficos e hidrográficos (Cotler *et al.,* 2007). Debido a su gran tamaño es posible subdividir utilizando los ríos tributarios principales, agrupando el territorio en subcuencas, y estas últimas se pueden subdividir en microcuencas (CONAGUA, 1992). Esta subdivisión se realiza de manera jerárquica y anidada, donde cada división tiene distintos alcances. La cuenca permite la planeación e identificación de áreas prioritarias, la subcuenca permite la definición de estrategias para la planeación y gestión. La microcuenca por ser de menor escala permite a los usuarios identificar problemas locales, por lo que, es una buena unidad de gestión (Cotler y Caire, 2009).

Esta clasificación no es de consenso general sobre los rangos dependiendo su superficie. Sin embargo, existen clasificaciones de uso frecuente y ampliamente distribuidas. El Centro Interamericano de Desarrollo Integral de Aguas y Suelos (citado por Aguirre, 2007) recomienda el siguiente sistema de clasificación:

<span id="page-32-0"></span>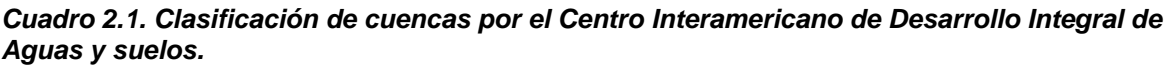

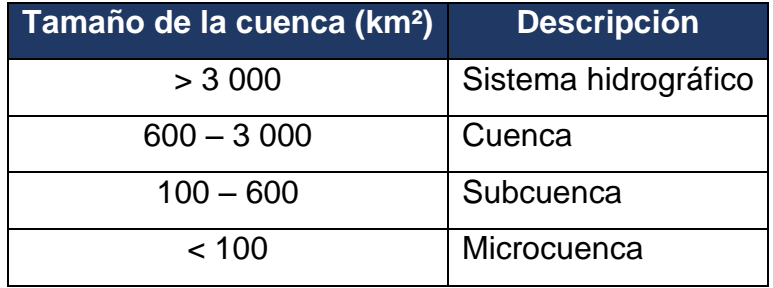

Otro sistema es el propuesto por Campos (1992) con base en su magnitud (Cuadro 2.2).

<span id="page-32-1"></span>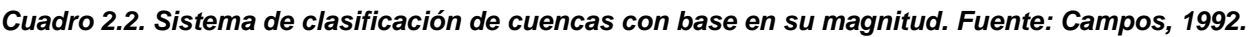

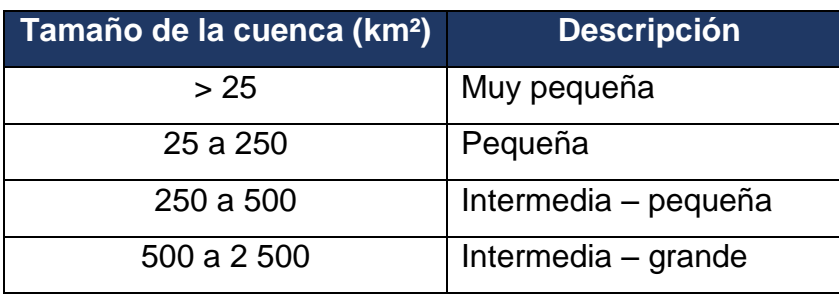

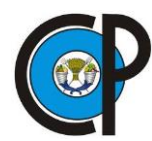

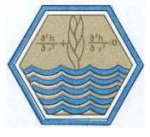

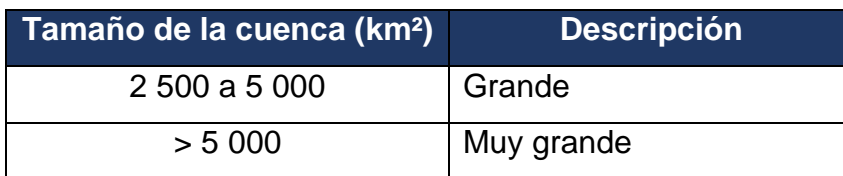

#### <span id="page-33-0"></span>**2.3 Morfometría de la cuenca**

El análisis de una cuenca requiere de utilizar ciertos parámetros morfométricos que permitan determinar condiciones hidrológicas básicas como el régimen de escurrimientos, sobre todo en cuencas que no tienen información hidrométrica (Aguirre, 2007).

Los índices o parámetros morfométricos tienen influencia con las respuestas hidrológicas de una cuenca, por lo que son el punto de partida para análisis y determinaciones cuantitativas (Chávez, 2006). Linsley *et al.,* (1977) indican que una parte del análisis hidrológico es el estudio morfométrico, el cual consiste en obtener parámetros de caracterización específica, lineales, de área y de relieve. Estos parámetros se pueden comparar con resultados de otras cuencas, así como también permiten interpretar su funcionalidad hidrológica (Aguirre, 2007).

#### <span id="page-33-1"></span>**2.3.1 Área o magnitud de la cuenca (Ac)**

Es el área plana en proyección horizontal, encerrada por su divisoria o parte-aguas. En una cuenca pequeña la cantidad y distribución del escurrimiento son influenciadas principalmente por las condiciones físicas del suelo y cobertura, sobre las cuales el hombre tiene algún control. En cambio, para grandes cuencas el efecto del almacenamiento en el cauce llega a ser pronunciado y habrá que darle más atención a la hidrología de la corriente principal (Chow, 1982).

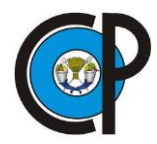

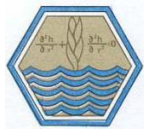

#### <span id="page-34-0"></span>**2.3.2 Perímetro de la cuenca (P)**

Es la medición lineal del parte - aguas de la cuenca y se expresa en km. Usualmente se mide con la utilización de un curvímetro, el cual contiene una rueda giratoria graduada en cm, mismos que se multiplican por el factor de conversión de la escala utilizada.

### <span id="page-34-1"></span>**2.3.3 Índice de forma (If)**

La forma de la cuenca se define y describe según el parecido que tenga con algunas formas conocidas de otro objeto (Galicia, 2010). Con la finalidad de tener un índice cuantitativo, Horton (1932) sugirió una expresión cuantitativa a través de un factor adimensional de forma *If*, como índice de forma de una cuenca, el cual es la relación adimensional del área de la cuenca Ac, al cuadrado de la longitud de la cuenca *Lc*, según la Ecuación 2.1.

$$
If = \frac{Ac}{Lc^2} \tag{2.1}
$$

Donde:

If  $=$  factor de forma, adimensional,

 $Ac = \text{area de la cuenca, en km}^2 y$ ,

Lc = longitud de la cuenca, en km.

La longitud de la cuenca se mide desde el punto de salida del cauce hasta el límite de la cuenca en la cabecera del cauce más largo, en línea recta.

### <span id="page-34-2"></span>**2.3.4 Coeficiente de sinuosidad (Ks)**

Este coeficiente mide el grado de curvatura del cauce principal y se determina dividiendo la longitud del cauce principal *Lcp*, y la longitud de la línea recta que une el punto de

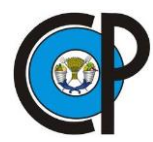

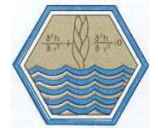

inicio con la salida de la cuenca; si la corriente es prácticamente una recta, el coeficiente de sinuosidad es igual a uno.

$$
Ks = \frac{Lcp}{Lr} \tag{2.2}
$$

Donde:

Ks= coeficiente de sinuosidad, adimensional,

Lcp = longitud del cauce principal, en km,

Lr = longitud de la línea recta del punto de inicio con la salida de la cuenca, en km.

# <span id="page-35-0"></span>**2.3.5 Parámetro de forma (***Pf***)**

Este índice proporciona la respuesta de la cuenca al producirse escurrimientos; relaciona la longitud o extensión del perímetro (*Ep*) y el área de la cuenca (*Ac*), de modo que entre mayor sea el valor de *Pf* mayor será el perímetro por km² del área que se encuentre limitando la cuenca.

$$
Pf = \frac{Ep}{Ac} \tag{2.3}
$$

Donde:

 $Pf =$  parámetro de forma, en km<sup>-1</sup>, Ep = extensión del perímetro, en km, Ac = área de la cuenca, en km².

# <span id="page-35-1"></span>**2.3.6 Longitud de la cuenca (***Lc***)**

La forma en cuencas regulares se puede encerrar en un rectángulo, siendo su longitud *Lc* la longitud del lado mayor del rectángulo que se definiría por los extremos del cauce principal; si se trata de una cuenca irregular, se trazan círculos dentro de la cuenca de modo que queden contiguas y su longitud *Lc*, se obtiene de la línea que resulta al unir
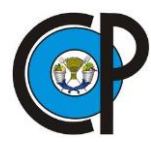

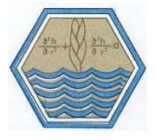

los puntos centrales de las circunferencias contiguas y de principio a fin del cauce principal (Figura 2.4).

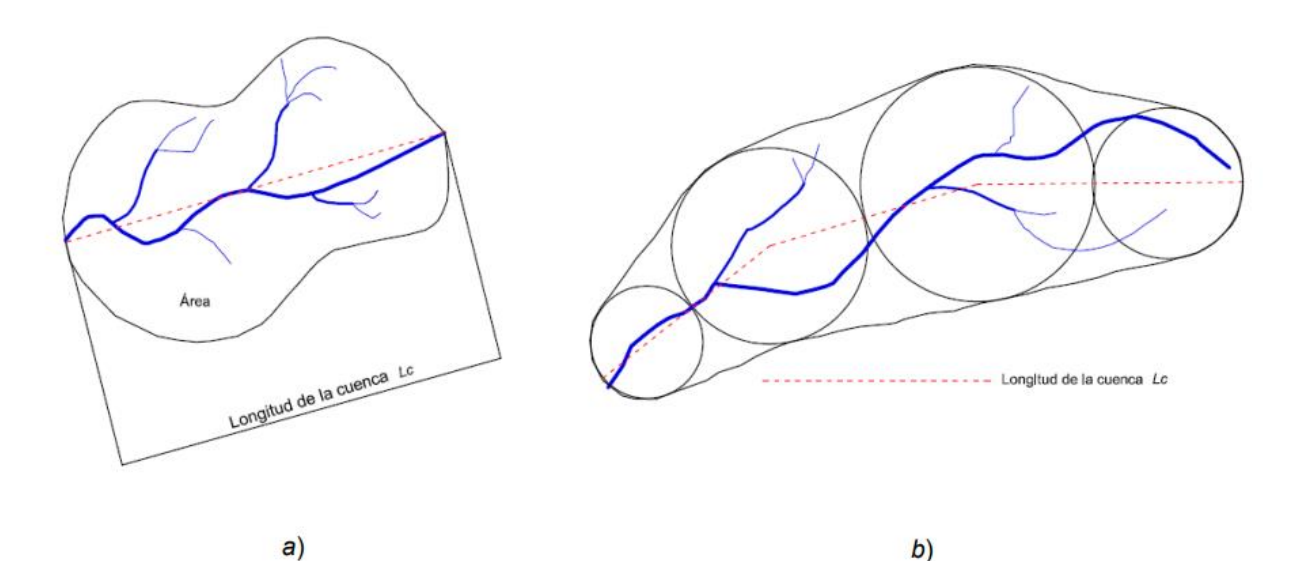

*Figura 2.4. Cálculo de la longitud de una cuenca (Lc) regular (a) y una irregular (b). Fuente: Galicia, 2010.*

## **2.3.7 Índice de compacidad (***Ic***)**

El índice de compacidad (*Ic*) también llamado índice de Gravelius relaciona el perímetro total de la cuenca (*Pt*), con el perímetro del círculo (*Pc*) de superficie equivalente al de la cuenca. Si la forma de la cuenca se aproxima a un círculo, la cuenca será más compacta, el tiempo de concentración es más pequeño y, por tanto, la tendencia a generar grandes avenidas será mayor (Dal-Ré, 2003 y López, 2001).

$$
Ic = \frac{Pt}{Pc} \tag{2.4}
$$

Donde:

Ic = índice de compacidad, adimensional,

P= perímetro total de la cuenca, en km o m,

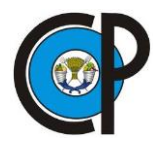

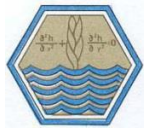

Pc = perímetro del círculo, en km o m, según corresponda,

## **2.3.8 Densidad de drenaje (***Dd***)**

La densidad de drenaje (*Dd*) es uno de los parámetros más utilizados en estudios hidrológicos y geomorfológicos. Indica el tipo de escurrimiento superficial, red hidrográfica y el reflejo dinámico. Está directamente relacionada con el grado de respuesta de la cantidad de precipitación e inversamente a la cantidad de cobertura vegetal, por lo que está ligada al clima y la geomorfología.

$$
Dd = \frac{L_T}{Ac} \tag{2.5}
$$

Donde:

Dd = densidad de drenaje, en  $km^{-1}$ ,

 $L<sub>T</sub>$  = longitud total de corrientes (considerando intermitentes, perennes y efímeras), en km,

Ac = área de la cuenca, en km².

## **2.3.9 Pendiente del cauce principal (***Scp***)**

La pendiente del cauce principal *Scp* se puede obtener por distintos métodos, siendo uno de los comunes el método de la relación distancia – elevación que consiste en dividir el desnivel total entre el inicio y el final del cauce principal entre la distancia horizontal entre estos mismos puntos, dados en m. El resultado se expresa en decimales.

$$
Scp = \frac{\Delta h}{DH} \tag{2.6}
$$

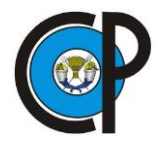

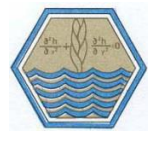

Donde:

Scp= Pendiente del cauce principal,

- $\Delta h$  = Desnivel total entre el inicio y el final del cauce principal, en m, y
- $DH =$  Distancia horizontal entre los puntos de inicio y fin del cauce principal, en m.

## **2.3.10 Pendiente media de la cuenca (Sc)**

La pendiente media de la cuenca es una estimación de la respuesta de una cuenca a un evento extremo de lluvia (López, 2001; Dal-Ré, 2003). A mayor pendiente de la cuenca, menor tiempo tardará el escurrimiento en fluir a lo largo de la red de drenaje para llegar a la salida de la cuenca. Así mismo, la duración total del escurrimiento está en función de la pendiente de la cuenca. Este parámetro se puede calcular con la expresión Horton.

$$
Sc = \frac{Sx + Sy}{2} \tag{2.7}
$$

*Sx* es la pendiente de la cuenca en la dirección x y *Sy* la correspondiente para la dirección y, si la cuenca se enmarca en una malla con líneas en dirección horizontal (denominada x y sobre la que se hace corresponder la dirección del cauce principal), y otra vertical (denominada y), con igual equidistancia y perpendicular a x. El dibujo de la cuenca debe mostrarse con las curvas de nivel que muestren su topografía. Las pendientes direccionales *Sx* y *Sy* se determinan con las Ecuaciones 2.8 y 2.9.

$$
Sx = \frac{Nx \, e}{Lx} \tag{2.8}
$$

$$
Sy = \frac{Ny e}{Ly} \tag{2.9}
$$

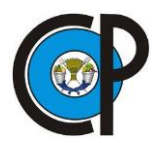

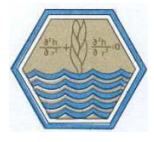

Donde:

 $e =$  desnivel constante o equidistancia vertical entre curvas de nivel, en km;

 $Nx =$  número de intersecciones con el eje x; adim.

 $Ny$  =número de intersecciones con el eje y; adim.

 $Lx =$  longitud total de las líneas de la malla en la dirección x, comprendidas dentro de la cuenca, en km;

 $Ly =$  longitud total de las líneas de la malla en la dirección y, comprendidas dentro de la cuenca, en km;

#### **2.3.11 Orden de corrientes (Oc) y Número de Orden de corrientes**

El orden de las corrientes indica el grado de desarrollo, amplitud o complejidad de la red de drenaje en una cuenca, la facilidad, rapidez, complicación o lentitud con la que se generan los escurrimientos y que ocurran al punto de desfogue o descarga. El método más común para determinar el orden de corrientes consiste en las siguientes consideraciones, definidas por Horton (Chávez, 2006; Linsey *et al.,* 1977).

- Un cauce de primer orden o de orden 1, es un tributario pequeño sin ramificaciones y generalmente se localiza en los extremos de la cuenca;
- Un cauce de segundo orden o de orden 2, es el que posee únicamente ramificaciones de orden 1;
- Un cauce de tercer orden o de orden 3, es el que se forma por dos o más tributarios de orden 1 y 2,
- Y así, sucesivamente.

El orden de la corriente principal indicará la magnitud y amplitud de la red de corrientes de la cuenca.

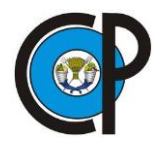

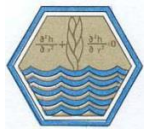

# **2.3.12 Relación de bifurcación (Rb)**

Establece la relación existente entre el número de segmentos de un orden dado *u,* será menor que el del siguiente orden inferior, *u* – 1 y más que el del orden superior, *u* + 1. Las relaciones del número de segmentos de un orden dado con el que le sigue N u+1 se denominan relaciones de bifurcación Rb<sup>u</sup> y se expresan como:

$$
Rb_u = \frac{N_u}{N_{u+1}}\tag{2.10}
$$

Donde:

 $Rb_u$  = relación de bifurcación de orden u, adimensional,  $N_u$  = número de cauces de orden u, adimensional.

Strahler, (1964) menciona que existe una relación directa entre la relación de bifurcación (*Rb*) de una cuenca y la forma de su hidrograma de respuesta. Si una cuenca presenta valores de *Rb* de 17 presentan hidrogramas con forma achatada, mientras que cuencas con tendencia circular con *Rb* de 2.25 presentan hidrogramas con pico pronunciado.

## **2.4 Balance hidrológico**

Conocer el ciclo hidrológico en sus diferentes fases (desde la precipitación hasta procesos de evapotranspiración, escorrentía e infiltración) proporciona una evaluación correcta del agua (Pladeyra, 2003), a esto se le conoce como balance hidrológico. Su ecuación es una expresión simple, aunque cuantificar sus términos resulta ser complicada por falta de mediciones directas y por la variación temporal y espacial del agua que se encuentra almacenada en una cuenca (Llorens, 2003).

En general las fases del ciclo hidrológico deben cumplir con la siguiente ecuación:

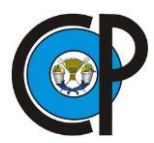

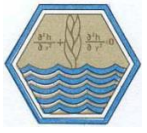

#### $Pp = ETR + ES + I$

- a) Del agua que cae en un determinado sitio (precipitación = Pp),
- b) Parte vuelve a la atmósfera ya sea por evapotranspiración directa o por transpiración de la vegetación (evapotranspiración = ETR);
- c) Otra parte escurre por la superficie de la cuenca (escorrentía superficial = ES),
- d) Una fracción del escurrimiento fluye a través de la red de drenaje hacia los cauces principales, la otra se infiltra en el terreno y se incorpora al sistema de aguas subterráneas o acuíferos en procesos de infiltración (I).

La fórmula general que se utiliza en el balance hidrológico es la siguiente:

# CAPTACIÓN – EVAPOTRANSPIRACIÓN = ESCORRENTÍA SUPERFICIAL + INFILTRACIÓN

Espinoza (2012) menciona que la cuenca de un río representa una zona ideal donde aplicar el balance hídrico se puede simplificar, sin embargo, con respecto a su extensión en cuencas pequeñas, es más complicado estimar componentes secundarios, como el intercambio de aguas subterráneas con cuencas adyacentes.

Aunque lo más recomendable es calcular el balance para periodos de 30 años (UNESCO, 2006), la estimación estará condicionado por las variables que se cuenten para determinar su cálculo. Al considerar estaciones meteorológicas, el proceso puede ser calculado para periodos en horas, días, meses o años. Llerena (2003) establece una metodología adaptable para cuencas con poca información disponible.

$$
P = Q + ET \tag{2.11}
$$

Donde:

 $P=$  precipitación (m<sup>3</sup>)

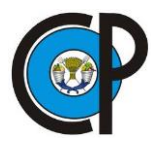

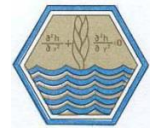

 $Q=$  escurrimiento  $(m<sup>3</sup>)$  $ET =$  evapotranspiración (m<sup>3</sup>)

El escurrimiento superficial (Es) se divide en escurrimiento subsuperficial rápido y lento, el primero emerge a la superficie y forma manantiales; el lento se une al escurrimiento subterráneo (Est) y conforman el volumen de infiltración (In) que no es evapotranspirado y se le conoce como volumen de recarga neta potencial (FIRCO, 2002).

$$
Q = Es + Essl + Essr + Est \tag{2.12}
$$

Donde:

Es= escurrimiento superficial  $(m<sup>3</sup>)$ 

Essl= escurrimiento subsuperficial lento  $(m<sup>3</sup>)$ 

Essr= escurrimiento subsuperficial rápido (m<sup>3</sup>)

Est= escurrimiento subterráneo (m<sup>3</sup>)

Sustituyendo lo anterior en la Ecuación 2.11, se obtiene la Ecuación 2.13.

$$
P = Es + In + ET \tag{2.13}
$$

Donde:

 $P=$  precipitación, en m<sup>3</sup>,

Es= volumen de escorrentía superficial, en m<sup>3</sup>

In= volumen de infiltración, en m<sup>3</sup>,

ET= volumen evapotranspirado, en m<sup>3</sup>.

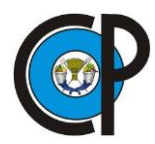

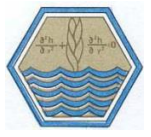

# **2.4.1 Estimación de la precipitación**

Para obtener el volumen anual de precipitación, Aparicio (2009) establece una ecuación para datos de precipitación media anual.

$$
VP = P * AC \tag{2.14}
$$

Donde:

 $VP=$  volumen anual de precipitación (m<sup>3</sup>),

P= precipitación media anual (m),

AC= área de la cuenca (m²),

Estimación de escurrimiento superficial

# **2.4.2 Estimación del volumen de recarga neta potencial**

El volumen de recarga neta potencial o infiltración neta potencial se puede estimar con lo siguiente:

$$
In = It - ET \tag{2.15}
$$

Donde:

 $In =$  volumen infiltrado  $(m<sup>3</sup>)$ ,

It = volumen total infiltrado  $(m<sup>3</sup>)$ ,

 $ET =$  volumen evapotranspirado (m<sup>3</sup>).

El volumen total infiltrado anual se puede expresar en base al coeficiente de escurrimiento y precipitación media anual, de acuerdo con lo siguiente:

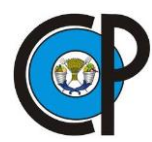

 $It = (1 - C) * P * AC$ 

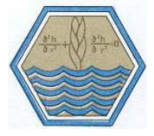

$$
(2.16
$$

Donde:

It= volumen total infiltrado  $(m<sup>3</sup>)$ ,

P= precipitación media anual (m)

AC= área de la cuenca  $(m<sup>3</sup>)$ ,

C= coeficiente de escurrimiento.

# **2.4.3 Estimación del volumen de evapotranspiración**

El volumen anual de evapotranspiración se puede obtener mediante a lo siguiente:

$$
ET = AC * ETR
$$
 (2.17)

Donde:

 $ET =$  volumen evapotranspirado (m<sup>3</sup>),

AC= área de la cuenca (m²),

ETR= evapotranspiración anual real (m).

Existen numerosos métodos para determinar la evapotranspiración anual real, entre ellos, la fórmula de Hargreaves y Samani (1985) evalúa la evapotranspiración potencial, la cual requiere datos de temperaturas y de radiación solar. La expresión general es la siguiente:

$$
ET_0 = 0.0135(t_{med} + 17.78)Rs
$$
\n(2.18)

Donde:

ET0= evapotranspiración potencial diaria, en mm/día,

tmed= temperatura media, en °C,

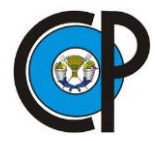

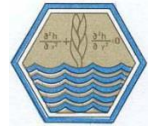

Rs= radiación solar incidente, convertida en mm/día.

La radiación solar incidente, Rs, se evalúa a partir de la radiación solar extraterrestre (la que llega a la parte exterior de la atmósfera, que sería la que llegaría al suelo si no existiera atmósfera. Se obtiene por medio de tablas en función de la latitud del lugar y del mes.

Samani (2000) propone la siguiente fórmula para calcular Rs:

$$
R_s = R_0 * KT * (tmax - tmin)^{0.5}
$$
 (2.19)

Donde:

Rs= Radiación solar extraterrestre, en mm/día,

KT= coeficiente, adim.,

tmax= temperatura diaria máxima, °C,

tmin= temperatura diaria mínima, °C.

El coeficiente KT es un coeficiente empírico que se puede calcular a partir de datos de presión atmosférica, pero Hargreaves (citado en Samani, 2000) recomienda KT= 0.162 para regiones del interior y KT= 0.19 para regiones costeras.

Sustituyendo Rs de 2.19 en la ecuación 2.18, y tomando para el coeficiente el valor medio de 0.17, resulta la siguiente expresión comúnmente utilizada:

$$
ET_0 = 0.0023 \, (tmed + 17.78) R_0 * (tmax - tmin)^{0.5} \tag{2.20}
$$

Donde:

 $ET<sub>0</sub>=$  evapotranspiración potencial diaria, mm/día,

tmed= temperatura media diaria, °C,

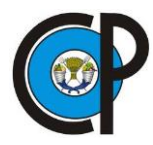

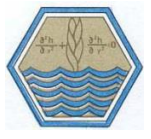

R0= radiación solar extraterrestre, en mm/día (tabulada), tmax= temperatura diaria máxima, tmin= temperatura diaria mínima.

#### **2.4.4 Hidrograma**

El hidrograma es una gráfica que presenta la variación temporal del caudal medido en un punto de un río o una corriente (Heras, 1983). Las características, tanto morfométricas como geológicas, de la cuenca determinan la forma y las magnitudes relativas de los hidrogramas (Gómez y Gómez, 2016).

Como se mencionó anteriormente, la forma del hidrograma está en función de las precipitaciones que ocurren en una cuenca y su morfometría. La Figura 2.5 muestra una comparación de dos hidrogramas en función de la forma de la cuenca, a mayor pendiente, la respuesta del hidrograma es más directa.

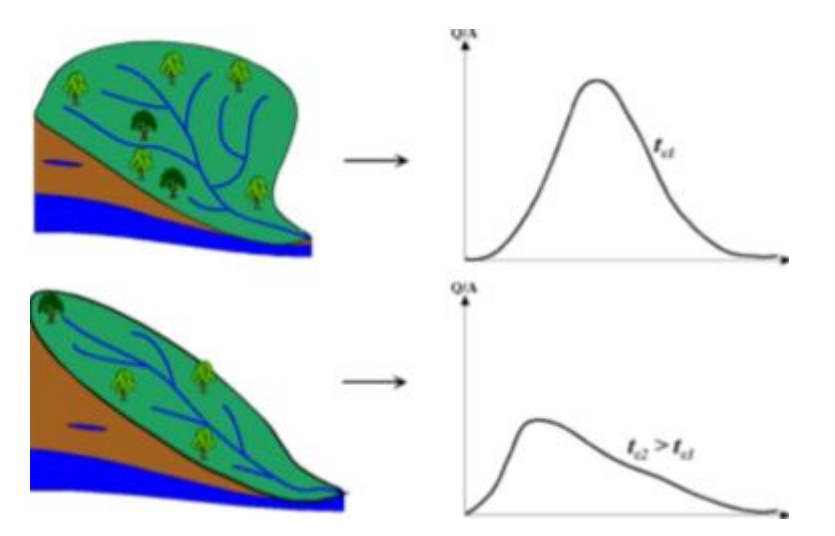

*Figura 2.5. Tipos de hidrograma en función de la cuenca. Fuente: Musy A., 2001.*

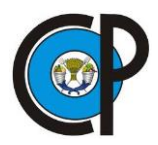

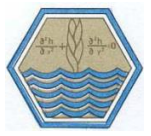

#### **2.4.5 Hidrograma unitario**

El hidrograma unitario se define como el hidrograma de escorrentía directa resultante de 1 mm de exceso de lluvia generado uniformemente sobre el área de drenaje a una tasa constante a lo largo de una duración efectiva (Sherman, 1932).

El mismo autor definió al hidrograma unitario para ser usado únicamente para la escorrentía superficial y se usa para deducir el hidrograma resultante de cualquier cantidad de exceso de lluvia. Las siguientes suposiciones básicas que planteó, son inherentes en este modelo:

- a) El exceso de precipitación tiene una intensidad constante dentro de la duración efectiva.
- b) El exceso de precipitación está uniformemente distribuido a través de toda el área de drenaje.
- c) El tiempo base de la duración de la escorrentía directa (DRH), resultante de un exceso de lluvia de una duración dada es constante.
- d) Las ordenadas de todos los DRH de una base de tiempo común son directamente proporcionales a la cantidad total de escorrentía directa representada por cada hidrograma.
- e) Para una cuenca dada, el hidrograma resultante de un exceso de lluvia dado refleja las características no cambiantes de la cuenca.

En condiciones naturales, dichas suposiciones no se satisfacen en forma perfecta, sin embargo, cuando la información hidrológica es completa y se selecciona para que cumpla con las suposiciones antes mencionadas, los resultados obtenidos por el modelo de hidrograma unitario generalmente son aceptables para propósitos prácticos (Chow *et al*., 1994).

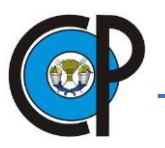

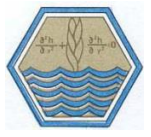

#### **2.5 Definición de escurrimiento superficial**

El escurrimiento se puede definir como la porción de la precipitación que ocurre en una zona o cuenca hidrológica, y que circula sobre o debajo de la superficie terrestre. Posteriormente llega a un cauce pluvial para ser drenado en la salida de la cuenca, o bien para alimentar un cuerpo de agua si se trata de cuencas endorreicas. Inicia cuando la superficie del terreno alcanza un contenido de humedad cercano a la condición de saturación.

Las fuentes principales del escurrimiento en cauces se pueden clasificar en cuatro tipos: precipitación directa sobre el cauce; flujo subsuperficial; flujo base; y escurrimiento directo.

**Precipitación directa sobre el cauce**. Es un aporte modesto comparado con los volúmenes asociados a las otras fuentes; esto se debe principalmente a la pequeña superficie que generalmente abarcan los ríos y corrientes.

**Flujo subsuperficial.** Los volúmenes asociados a este escurrimiento varían en el tiempo y en el espacio. En la época de estiaje el agua se descarga a un ritmo casi constante, formando corrientes perennes. En otros casos sólo aportarán cantidades suficientes para mantener, por corto tiempo el gasto en un cauce, formando así las corrientes intermitentes.

El flujo puede transitar sobre las laderas de una cuenca, a través de fracturas rocosas o por las fronteras de materiales de distintas características. Parte del agua subsuperficial se percola a sistemas más profundos, otra parte permanecerá como un almacenamiento temporal y otra regresará a la superficie, donde eventualmente transitará sobre los cauces pluviales de menor altitud.

Si el flujo es tan reducido que solo se mantiene un contenido de humedad elevado en el cauce y en sus zonas adyacentes, el flujo superficial es prácticamente nulo, sin embargo,

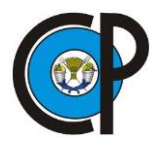

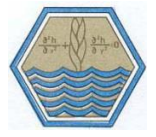

si se presenta algún evento, tal como lluvia o deshielo, el posible escurrimiento superficial será del tipo efímero.

**Escurrimiento directo.** Es aquel volumen del flujo remanente una vez que quedan definidas las primeras tres fuentes. En estudios hidrológicos de planeación, la determinación de escurrimientos directos o superficiales permiten estimar volúmenes de infiltración con el fin de mantener agua suficiente para cultivos o para reducir los caudales pico, que generan inundaciones por el desborde de los cauces (Rodríguez y Gaspari, 2010).

**Flujo base.** Es el aporte de un sistema acuífero somero a un cauce determinado. En el caso en que una parte de la cuenca se encuentre perturbada por alguna obra hidráulica, como una presa o un sistema de riego, entonces el gasto base corresponderá a los volúmenes asociados con la operación de dichas obras.

#### **2.5.1 Métodos de cálculo y estimación de escurrimientos**

Los mayores problemas al monitorear cuencas hidrográficas son los altos costos y demanda de trabajo humano Misstear *et al.* (2009)*,* Smerdon *et al.* (2009) y Wang *et al.* (2009) mencionan que existen numerosos métodos para realizar análisis exhaustivos del recurso agua, los cuales van desde sensores para medir el flujo subterráneo (Guaraglia *et al.*, 2009), hasta redes de dispositivos para monitorear balances hídricos (Wendland *et al*., 2007). Diversos autores recomiendan delimitar los objetivos de la investigación, así como su distribución espacial, para establecer la mejor estrategia para obtener resultados confiables de estas mediciones.

#### **2.5.1.1 Estimación en el cauce con limnímetros o limnígrafos**

La determinación de los niveles que puede alcanzar el agua o las alturas de agua de un río, se deben hacer en una sección determinada, esta sección debe ser fija e inalterable

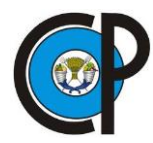

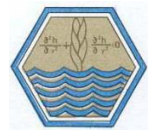

en el tiempo, para que las mediciones de alturas de agua se puedan relacionar en el tiempo.

El escurrimiento superficial, medido como gasto hidráulico ( $Q$ , en m<sup>3</sup>/s) se puede medir en campo, mediante estructuras o estimarse mediante métodos de aforo (Springall, 1970); la forma de medir escurrimientos en un cauce es mediante un limnímetro o un limnígrafo (Linsley *et al.,* 1977). El limnímetro consiste en una graduación a manera de un estadal pintada sobre una de las paredes del conducto, que debe calibrarse previamente con algún otro método que se considere más preciso; así, los valores graduados pueden ser directamente de escurrimiento. (Figura 2.6). Se lee la elevación de la superficie cada dos horas en épocas de avenida y cada 24 horas en estiaje. Dado que la avenida puede no coincidir con alguna de las lecturas, conviene marcar el limnímetro con pintura soluble en agua, de manera que se pueda conocer el nivel máximo y su caudal pico asociado.

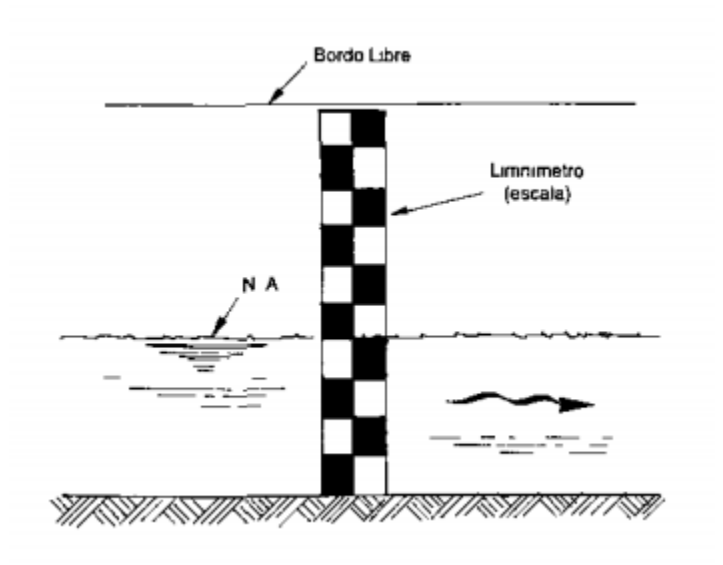

*Figura 2.6. Esquema de colocación del limnímetro.*

Este método tiene problemas cuando se produce oleaje y por consiguiente variaciones del nivel del agua por turbulencias, por lo que, se recomienda utilizar una lectura media.

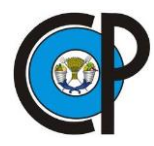

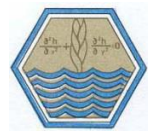

En algunas secciones hidrométricas no se puede acceder fácilmente para su lectura o se dificulta la observación de una crecida. Para ello, se instalan limnígrafos, que registran en un papel las variaciones de altura de agua. En la Figura 2.7 se muestra la estructura del limnígrafo; estos aparatos contienen una boya que actúa como flotador en el agua, un cable que llega hasta el equipo registrado y un contrapeso para equilibrar el movimiento de la boya. El equipo registrador tiene un tambor o cilindro donde se enrolla una faja de papel, y una aguja con tinta, que va marcando dichas oscilaciones, con un mecanismo de relojería.

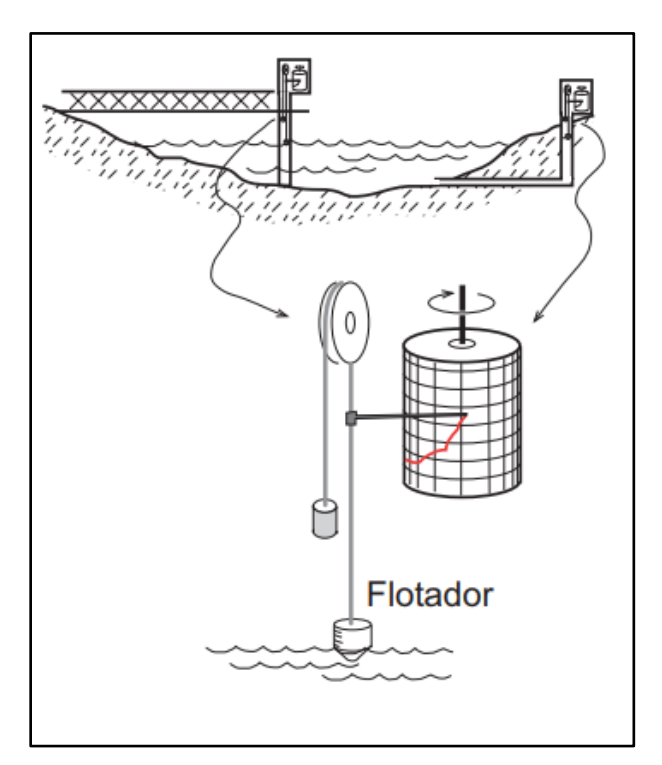

*Figura 2.7. Estructura del limnígrafo.*

## **2.5.1.2 Medición con molinete**

La medición del escurrimiento o gasto  $(Q, en m<sup>3</sup>/s)$  de un cauce con molinete consiste en medir la velocidad del flujo. La estructura del molinete consiste en una hélice de aspas o copas, que el agua en movimiento hace girar y un mecanismo que permite contar el número de vueltas que da la hélice a intervalos de tiempo definido (Figura 2.8).

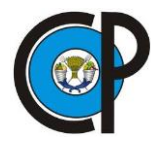

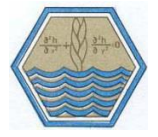

Considerando flujo uniforme en el cauce, la velocidad se determina a 60 % de la altura del tirante, contando el número de vueltas de las copas del molinete, que se asocia con la velocidad del flujo mediante una expresión lineal, del tipo 2.21, previamente determinada en laboratorio.

$$
Q = v A \tag{2.21}
$$

$$
v = \alpha N + \beta \tag{2.22}
$$

En esta última ecuación, α y β son parámetros de regresión lineal obtenidos con el proceso de calibración; α es además la velocidad necesaria para vencer la fricción mecánica (Linsey *et al.*, 1977) y *N* es el número de revoluciones de las copas del molinete por efecto del flujo.

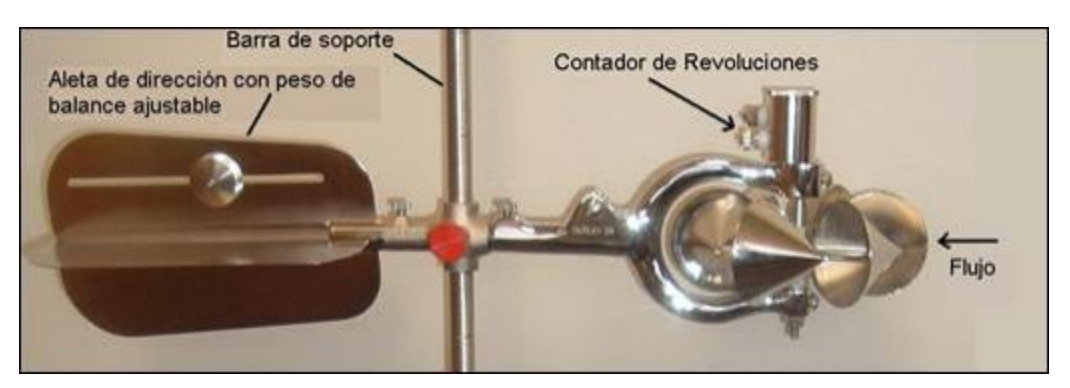

*Figura 2.8. Ejemplo de Molinete modelo Gurley 622 A.*

Al elegir el tramo donde se realizarán las mediciones, se considera una sección lo más regular posible y uniforme, y pendientes suaves, para asegurar o acercar el tipo de flujo uniforme. (Figura 2.9). Este método de aforo se considera el más preciso de los indirectos y a menudo se utiliza como referencia para calibrar otros dispositivos o métodos.

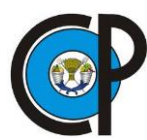

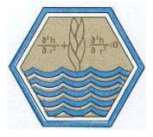

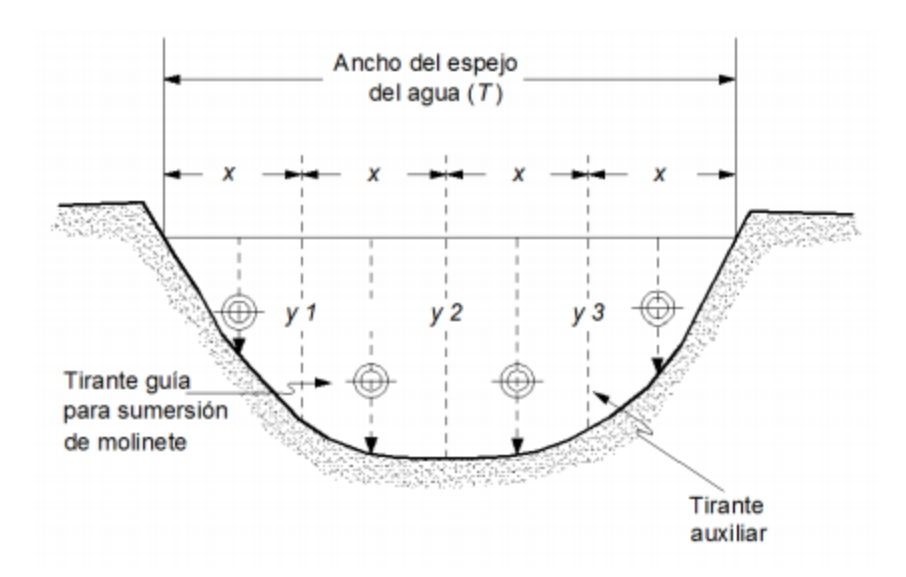

*Figura 2.9. Ejemplo de seccionamiento de una sección del canal para medir la velocidad del flujo con molinete.*

Otra forma más precisa para determinar la velocidad media consiste en tomar lecturas a 20 % y 80 % del tirante a partir de la superficie libre del agua y promediar las velocidades a dichas profundidades.

## **2.5.1.3 Estimación de escurrimientos superficiales en el cauce**

Los escurrimientos superficiales de una cuenca pueden medirse o estimarse en su cauce principal después de ocurrida la avenida, mediante el registro de las huellas que deja en sus paredes, por el método de sección y pendiente, que aplica la ecuación de Chezy-Manning (2.23), que describe Chow (1982) para el cálculo de la velocidad del flujo y la Expresión 2.21 para el cálculo de Q.

$$
v = \frac{1}{n} r^{2/3} S_0^{1/2}
$$
 (2.23)

Donde:

v = velocidad de la corriente, en m/s,

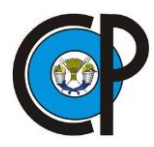

 $\overline{a}$ 

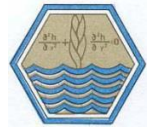

n = coeficiente de rugosidad de Manning, sin dimensiones,

r = es la relación hidráulica (área hidráulica dividida por el perímetro mojado *P),* en m,

S0= pendiente longitudinal del cauce, sin dimensiones.

Para aplicar esta ecuación es necesario efectuar un levantamiento topográfico por el método de secciones transversales, de modo que se determinen valores promedio de área hidráulica y perímetro mojado.

#### **2.6 Método de Curvas Numéricas**

El método del Curvas Numéricas (*CN*) es un modelo empírico cuyo objetivo es calcular la precipitación neta o escorrentía generada por una tormenta. Fue desarrollado por el Soil Conservation Service (NRCS) del Departamento de Agricultura de los Estados Unidos (USDA).

El método fue el producto final de importantes investigaciones en cuencas agrícolas pequeñas (Mockus, 1949; Sherman, 1942; Andrews, 1954 y Ogrosky, 1956), mediante la aprobación de la Ley de Protección de Cuencas y Prevención de Inundaciones (Ley de Derecho Público, 1954)<sup>7</sup>.

Ante problemas hidrológicos encontrados en cuencas, el NCRS se enfocó en investigaciones para desarrollar un método que determinara escorrentía de lluvia con datos de fácil obtención.

Los inicios del método se desarrollaron a principios de 1900, con bases hidrológicas, donde los investigadores representaron escorrentía directa contra lluvia total. Mead (1919) mostró un gran número de estas comparaciones, que eran razonablemente útiles para periodos anuales. Para periodos cortos, como meses o temporadas, la dispersión

<sup>7</sup> Public Law 83-566, 68 Stat. 666, 16 USC. 1001 et seq., the Watershed Protection and Flood Prevention Act.

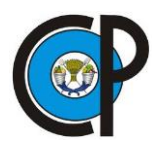

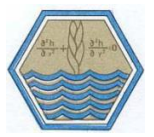

de datos se volvía excesiva. Se encontró que, aparte de la cantidad de lluvia, otros procesos estaban involucrados en la producción de escorrentía. Sherman (1942) intentó incluir datos adicionales mediante la representación de escorrentía contra lluvias individuales a nivel mensual. Este fue el primer intento de calcular eventos individuales, sin embargo, la dispersión de datos seguía siendo significativa.

Kohler y Linsey (1951) aplicaron el enfoque de Sherman con un diagrama múltiple de correlación. Esto incorporó elementos como humedad antecedente, duración de la tormenta y el lapso de análisis de un año, junto con valores básicos de precipitación y escorrentía. Sin embargo, estos diagramas de correlación necesariamente tenían que ser desarrollados por cuenca, lo que dificultó su aplicación.

El objetivo de Mockus (1949) era desarrollar un método para su uso en pequeñas cuencas no calibradas. Al obtener una correlación gráfica con los diagramas, su procedimiento lo transformó a números de curva. El trabajo fue apropiado, puesto que se utilizaron tablas de números en vez de los gráficos desarrollados.

De estos desarrollos emergió el denominado método de Curva Numérica (*CN*) del SCS, (1972) que actualmente es usado por el NRCS (2004) y muchas otras instituciones nacionales e internacionales. Sin embargo, la primera versión publicada del método fue en el National Engineering Handbook (NEH) del SCS que data en 1954; y revisiones posteriores se publicaron en 1956, 1964, 1965, 1971, 1972, 1985, 1993 y 1997, (NRCS, 1997).

Para su utilización se requiere conocer la retención máxima potencial de agua del suelo, misma que se define como la cantidad de agua que contendrá un suelo a su capacidad de campo en condiciones naturales, esto es, teniendo en cuenta las condiciones de drenaje, que influyen sobre el retardo en la evacuación del agua gravitacional que ocupa los macro poros del suelo (Gandullo, 1985) y precipitación para estimar el escurrimiento superficial con precisión aceptable (Sánchez *et al.,* 2003).

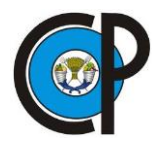

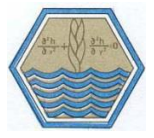

Las consideraciones físicas que contempla el modelo son la infiltración del suelo, prácticas de manejo, la condición antecedente de la lluvia y la cobertura del suelo, que relacionan la infiltración y el *Es* (Rawls *et al.,* 1993).

Mockus (1949) uno de los principales autores del Método dice que fue desarrollado en base a datos de lluvia en 24 horas; sin embargo, originalmente fue propuesto para cuantificar el antes y después de un evento de lluvia. Por los conceptos base que sustentan la ecuación fundamental del Método y por la información dada por Mockus, se concluye que es aplicable para escalas de tiempo de una tormenta de 24 horas y de incrementos de tiempo que son un subconjunto del tiempo total que duró el evento (McCuen, 2005; Bedient *et al.*, 2012; Campos, 2011a).

A inicios de la década de 1970 el Servicio de Conservación de Suelos (SCS, 1972), desarrolló un método para calcular las abstracciones de la precipitación de una tormenta. La escorrentía directa (*Pe*) es siempre menor o igual a la lámina de precipitación (*P*); de manera similar, después de que la escorrentía se inicia, la profundidad adicional del agua retenida en la cuenca (*F*) es menor o igual a alguna retención potencial máxima (*S*). Existe una cierta cantidad de precipitación (*Ia*) (abstracción inicial antes de encharcamiento) para la cual no ocurrirá escorrentía, luego la escorrentía potencial es *P – Ia* (Chow *et al.*, 1994) (Figura 2.10).

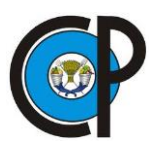

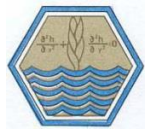

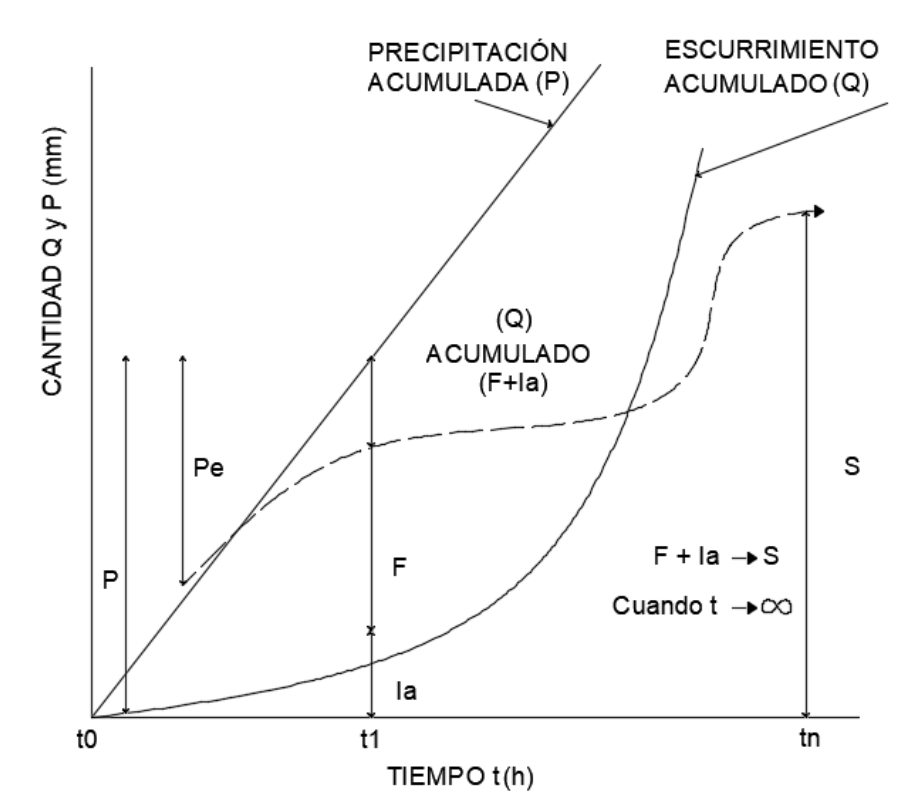

*Figura 2.10. Representación esquemática de la Precipitación (P) y el Escurrimiento Superficial Acumulado (Q), considerando la infiltración (F) y las abstracciones iniciales (Ia). Fuente: Chow et al., 1994.*

La hipótesis del SCS consiste en que las relaciones de las dos cantidades reales y las dos cantidades potenciales son iguales, es decir:

$$
\frac{F}{S} = \frac{Q}{P - Ia} \tag{2.24}
$$

Donde:

- F = retención real de la cuenca en lámina,
- S = retención potencial máxima,
- Q = lluvia exceso o escurrimiento directo,
- P = lamina total precipitada acumulada,
- Ia = abstracción inicial.

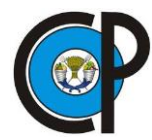

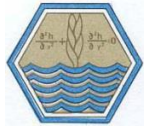

Retención Real:

$$
F = (P - Ia) - Q \tag{2.25}
$$

Sustituyendo (2.24) en (2.23) y solucionando para Q:

$$
Q = \frac{(P - Ia)^2}{(P - Ia) + S}
$$
 (2.26)

Evidencia empírica: *Ia* = 0.2S

$$
Q = \frac{(P - 0.2S)^2}{(P - 0.2S) + S}
$$
\n(2.27)

Cálculo del escurrimiento, SCS:

$$
Q = \frac{(P - 0.2S)^2}{P + 0.8S} \tag{2.28}
$$

Donde, Si:

- $\bullet$  P  $> 0.2$ S  $\longrightarrow$  Se produce escurrimiento
- P≤ 0.2S No se produce escurrimiento

La aceptación del método se debe a su simplicidad, puesto que se basa en un único parámetro, que es el denominado parámetro de retención *S*, dado por la Expresión 2.29 que varía espacialmente debido a los cambios en el suelo, el uso y el manejo del suelo y la pendiente del terreno y, temporalmente, como resultado de los cambios en el contenido de humedad del suelo (Neitsch *et al.,* 2001).

El SCS propone que:

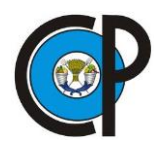

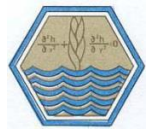

$$
S = \frac{25400}{CN} - 254\tag{2.29}
$$

Donde:

S= retención potencial máxima, adim.,

CN = número de curva de escurrimiento, cuyo valor dependen del tipo de suelo, cobertura vegetal, pendiente del terreno y humedad del suelo antecedente.

El SCS generó tablas para determinar el C*N* para uso forestal del suelo (McCuen, 2005), cada C*N* describe numéricamente una combinación específica de suelo, uso de suelo y tratamiento (Terzoudi *et al.,* 2007 y Campos, 2011b), la cual denominaron complejo hidrológico suelo – cobertura.

La Condición Hidrológica indica la posibilidad de la cubierta vegetal o uso de suelo para generar escurrimiento. McCuen (2005) la expresa como *pobre*, cuando la cubierta es escasa e implica máximo escurrimiento, *regular* cuando la condición de cobertura es media y significa una condición intermedia de escurrimiento y *buena* cuando se relaciona con una cobertura vegetal completa, por tanto, genera un mínimo escurrimiento. Para bosques se determina cualitativamente de la siguiente manera.

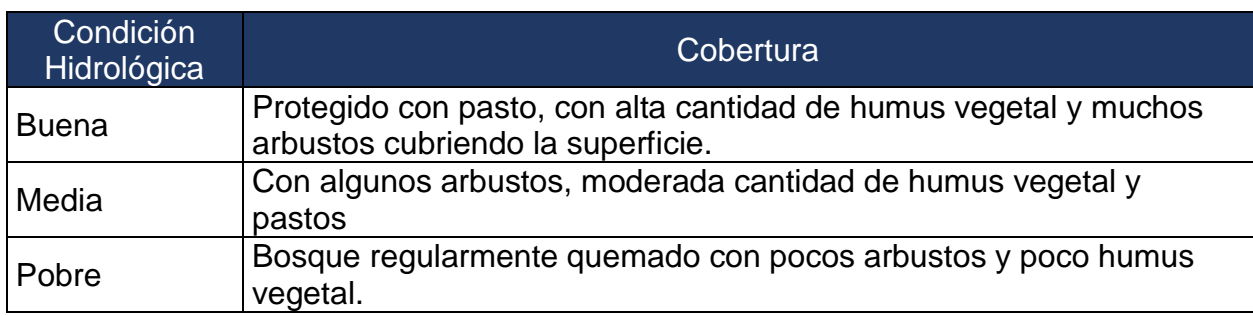

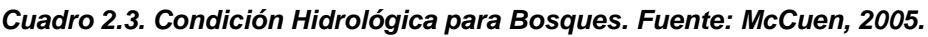

El Grupo Hidrológico, clasifica cuatro grupos de suelo, definidos por su potencial de generar escurrimiento con base en su velocidad de Infiltración (*I)* y su velocidad de transmisión (flujo horizontal, *T*) cuando están mojados (Campos, 2011b). El SCS

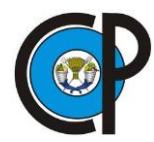

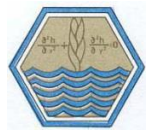

determinó esta clasificación con base al estudio de más de 4,000 tipos de suelo, cuya identificación se realiza con las letras A, B, C y D.

*Cuadro 2.4. Características de Grupos Hidrológicos del SCS. Fuente: McCuen, 2005.*

| Grupo de Suelo | Características                                                                                                    |
|----------------|----------------------------------------------------------------------------------------------------|
| $\mathsf{A}$   | Potencial de escurrimiento bajo, suelos con altas capacidades de<br>infiltración cuando están completamente húmedos, principalmente<br>arenas y gravas muy bien ordenadas. Suelos con alta transmisión de<br>agua (arenas con poco limo y arcilla; suelos muy permeables).                                                                                        |
| B              | Suelos con capacidades de infiltración moderadas cuando están<br>completamente húmedos, principalmente suelos medianamente<br>profundos y drenados, con textura de sus agregados variando entre<br>moderada y muy fina. Tiene velocidades medias de transmisión de<br>agua (arenas finas y Limos).                                                                |
| $\mathcal{C}$  | Suelos con capacidades de infiltración baja cuando están<br>completamente húmedos, principalmente con suelos que contienen<br>una capa que impide el movimiento hacia abajo o suelos con textura<br>fina o moderadamente fina. Tiene baja transmisión de agua (arenas<br>muy finas, limos, suelos con alto contenido de arcilla).                                 |
| D              | Suelos con capacidades de infiltración muy baja cuando están<br>completamente húmedos. Se expanden significativamente cuando<br>se mojan, arcillas altamente plásticas y ciertos suelos salinos. Suelos<br>con transmisión de agua muy baja (arcillas en grandes cantidades;<br>suelos poco profundos con subhorizontes de roca sana; suelos muy<br>impermeables) |

**Uso y Tratamiento del suelo.** El uso de suelo puede presentar prácticas mecánicas como el perfilado en curvas de nivel, propias de uso agrícola, prácticas de manejo como controles de pastoreo y rotación de cultivos que son considerables al elegir un número de curva (C*N*) específico. Existe una gran variedad de tratamientos al suelo, especialmente en tierra cultivada. Las posibles prácticas se identifican como tierras de descanso, praderas, cultivos en hilera, cultivos en granos, rotaciones (mala, regular y buena) cultivos en hileras rectas, vegetales sembrados cercanamente, campo sembrado a lo largo de la curva de nivel y cultivos en terrazas.

Los números de curva se obtienen a partir de las características anteriormente descritas, seleccionando el **uso de suelo**, después, la **condición hidrológica** y por último el **tipo** 

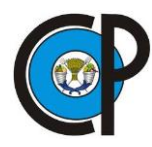

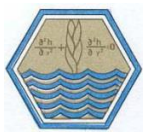

**de suelo** del Cuadro 2.5. El valor del *CN* varía de 0 a 100, siendo 100 asignado para superficies impermeables y superficies de agua y en superficies naturales es menor de 100 (Chow *et al.*, 1994). Por lo tanto, el método SCS-CN es una herramienta utilizable con poco conocimiento de la hidrología de un suelo (Francisco *et al.*, 2009), razón por la cual se utilizó para determinar escurrimientos superficiales en la microcuenca Zoquiapan.

Díaz y Mercado, (2017) mencionan que el modelo de Curvas Numéricas, entre otras aplicaciones, permite analizar el comportamiento de escorrentía superficial, mediante la transformación de aspectos cualitativos, como el tipo de cobertura y grupo hidrológico de suelo, en información cuantitativa y que puede utilizarse como un indicador de impacto ambiental.

| Cobertura                                                      | Condición<br>Hidrológica | Grupo Hidrológico del<br><b>Suelo</b> |    |             |    |
|----------------------------------------------------------------|--------------------------|---------------------------------------|----|-------------|----|
| Uso de Suelo                                                   |                          | $\overline{A}$                        | B  | $\mathbf C$ | D  |
| Pradera permanente                                             | $\overline{a}$           | 30                                    | 58 | 71          | 78 |
|                                                                | Pobre                    | 55                                    | 73 | 82          | 86 |
| Tierra forestal, césped o huertos siempre<br>verdes o deciduos | Media                    | 44                                    | 65 | 76          | 82 |
|                                                                | <b>Buena</b>             | 32                                    | 58 | 72          | 79 |
|                                                                | Pobre                    | 48                                    | 67 | 77          | 83 |
| <b>Matorral</b>                                                | Media                    | 35                                    | 56 | 70          | 77 |
|                                                                | <b>Buena</b>             | 30                                    | 48 | 65          | 73 |
|                                                                | Pobre                    | 45                                    | 66 | 77          | 83 |
| Bosque o Selva                                                 | Media                    | 36                                    | 60 | 73          | 79 |
|                                                                | <b>Buena</b>             | 25                                    | 55 | 70          | 77 |
| Bosques - Pastos                                               | Pobre                    | f                                     | 80 | 87          | 93 |
|                                                                | Media                    |                                       | 71 | 81          | 89 |
| Herbáceas                                                      | <b>Buena</b>             |                                       | 62 | 74          | 85 |
|                                                                | Pobre                    |                                       | 66 | 74          | 79 |
| Robles - álamos                                                | Media                    |                                       | 48 | 57          | 63 |

*Cuadro 2.5. Número de Curva del SCS para distintas coberturas del Suelo. Fuente: McCuen, 2005.*

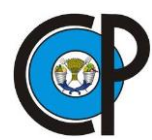

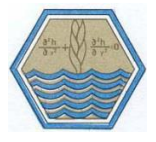

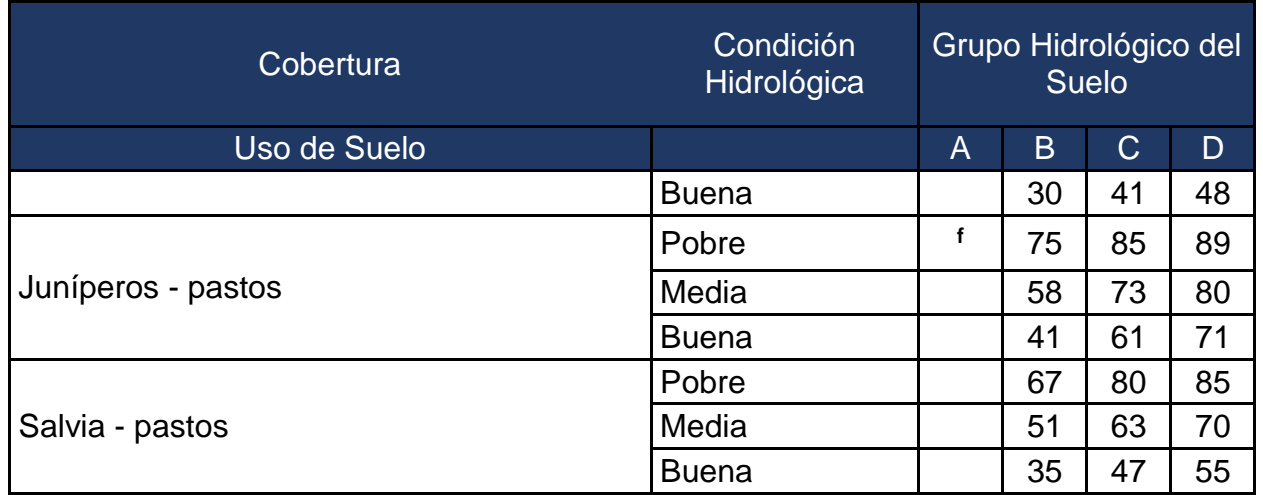

**f Los números de curva para el grupo A se han desarrollado sólo para arbustos del desierto**

#### **2.6.1 Corrección por pendiente a los valores de CN**

Debido a que el valor de CN<sub>2</sub> fue calculado para una pendiente de 5% como máximo, Neitsch, (2011) desarrolló una ecuación para ajustar el número de curva para una pendiente diferente.

$$
CN_{2s} = \frac{(CN_3 - CN_2)}{3} \left[ 1 - 2e^{(-13.86 \times Slp)} \right] + CN_2 \tag{2.30}
$$

Donde:

 $CN<sub>2s</sub>$  = valor medio de  $CN<sub>2</sub>$  ajustado por pendiente,

CN<sup>3</sup> = número de curva para la condición de humedad 3, (Cuadro 2.6),

Slp = pendiente promedio de la cuenca, en m/m,

 $CN<sub>2</sub> =$  el valor leído en tablas (Cuadro 2.5), para una condición promedio de lluvia antecedente y para pendientes menores del 5%,

CN<sup>1</sup> y CN<sup>3</sup> se calcula como (Neitsch, 2011):

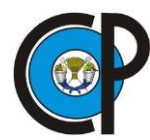

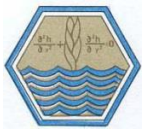

$$
CN_1 = CN_2 - \frac{20(100 - CN_2)}{100 - CN_2 + e^{[2.533 - 0.0636(100 - CN_2]}}\tag{2.31}
$$

$$
CN_3 = CN_2 e^{\left[0.00673(100 - CN_2)\right]}
$$
 (2.32)

Se corrige NC<sub>2s</sub> por humedad antecedente para que quede NC<sub>3s</sub>

$$
CN_{3s} = CN_{2s}e^{\left[0.00673(100 - CN_{2s})\right]}
$$
 (2.33)

El número de curva también varía con el contenido de humedad del suelo; de acuerdo con Neitsch *et al.*, (2001), los valores mínimos se asignan cuando el suelo está en punto de marchitamiento permanente (PMP) y cerca de 100 cuando los suelos están saturados. El SCS define tres condiciones de humedad antecedente: 1 Seco, que corresponde a PMP; 2 Humedad media; y 3 Húmedo que corresponde a la Capacidad de Campo (CC). El CN<sub>1</sub> es el número de curva para la condición de humedad 1 calculándose con la expresión 2.31, y en CN<sub>2</sub> el correspondiente a la condición 2 obtenido de tablas (Cuadro 2.5) y CN<sup>3</sup> a la condición 3 calculado con la Ecuación (2.33).

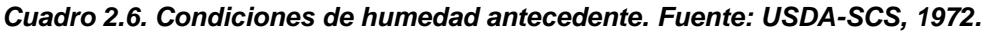

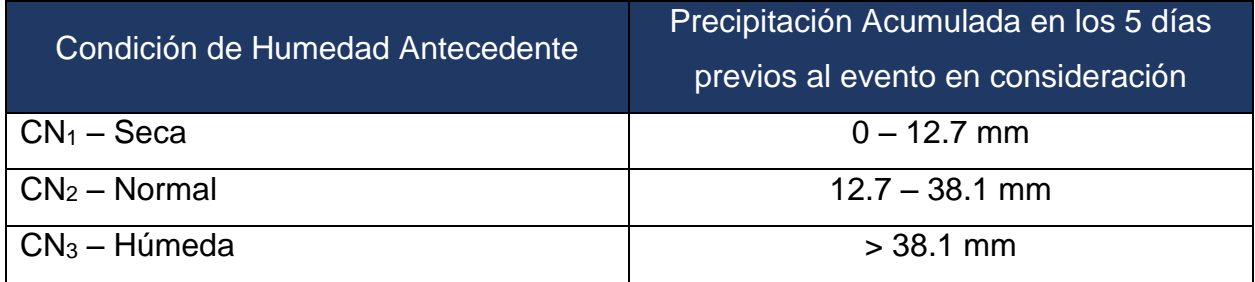

En experimentaciones con el método se ha encontrado un mejor uso en cuencas hidrográficas agrícolas pequeñas, porque en estos casos, solo se necesitan dos variables para la predicción de escorrentía; el coeficiente de abstracción inicial λ y el potencial máximo de retención (S) expresados en términos de curva numérica (CN) (Ponce y Hawkins, 1996); menor para pastizales semiáridos y casi nulo para cuencas forestales. En este último caso casi no existe una relación entre los números de curva

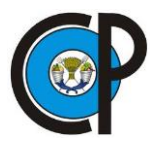

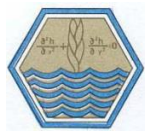

estimados en el manual con los obtenidos localmente, es decir estimados por datos (Hawkins, 1993).

El método ha sido objeto de constantes análisis con el objetivo de encontrar una base teórica. Los valores de CN se obtienen comúnmente por mediciones experimentales de lluvia y escurrimientos en distintas condiciones geográficas de suelo y manejo de suelo. En el caso de México se utiliza en gran medida por su simplicidad, sin embargo, las condiciones de suelo son diferentes a Estados Unidos donde fue desarrollado el método. Por lo tanto, generar datos de CN a partir de mediciones de escurrimientos en lotes tiene como objetivo caracterizar de manera puntual el comportamiento del escurrimiento superficial dependiendo de las condiciones de cobertura vegetal, suelo y topografía específica del área de estudio.

#### **2.7 Método asintótico para determinar CN**

La metodología de Curvas Numéricas comúnmente se aplica a cuencas no instrumentadas y, debido a su simplicidad, se adaptó a diferentes usos de suelo, cuencas urbanas y forestales (Rawls *et al.,* 1980). Sin embargo, en su aplicación surgen dos problemas principales, primeramente, el cálculo en la Ecuación (2.28) es mucho más sensible al Número de curva elegido, que a la profundidad de la lluvia (Hawkins, 1975) y, en segundo lugar, es difícil seleccionar con precisión los números de curva de manuales disponibles debido a que no existen datos para una amplia diversidad de usos de suelo, además de que regularmente hay diferencias con respecto a aquellas zonas donde fueron desarrollados, por lo tanto se tiene que usar valores de CN aproximados de acuerdo a los disponibles en los manuales, los cuales se seleccionan con criterios subjetivos (Hawkins, 1984; Hossein *et al.,* 1989), lo que ocasiona imprecisiones en las estimaciones de escurrimiento.

Debido a la sensibilidad del método y poca confiabilidad de resultados con base en números de curva de los manuales originales, se recomienda tomar datos reales, determinados a partir de lluvia y escorrentía de tormentas registradas. Con lo anterior,

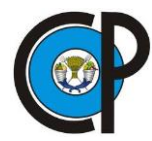

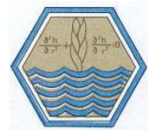

los valores de lluvia son sencillos de obtener, mientras que el comportamiento de escurrimientos locales es difícil de medir. Cuando existen datos locales de precipitación y escurrimiento es posible determinar los CN correspondientes a cada evento. De la Ecuación (2.28) se obtiene:

$$
S = 5[P + 2Q - (4Q^2 + 5PQ)^{1/2}]
$$
 (2.34)

Donde S es la retención potencial máxima en mm y CN es el número de curva de escurrimiento adimensional:

$$
CN = \frac{25400}{5(P + 2Q - \sqrt{4Q^2 + 5QP) + 254}}
$$
 (2.35)

Donde P es la lámina precipitada en mm y Q es la lámina escurrida en mm.

Entonces, cualquier par (P, Q) (0<Q<P) da una solución para S y mediante la Ecuación (2.35) se obtiene el valor de CN (Hawkins, 1993).

Cuando los números de curva se calculan con datos locales de tormentas, casi siempre surge una relación secundaria entre un número de curva y la lámina precipitada. En la mayoría de estos casos, los CN calculados se acercan a un valor constante con el aumento de la lluvia (Hawkins, 1993). Sin embargo, se han observado tres variaciones sobre este comportamiento. La primera variación se denomina en decaimiento, donde el CN observado disminuye constantemente con el aumento de la profundidad de la lluvia y no alcanza un valor estable. Un ejemplo de este comportamiento se da en la siguiente Figura 2.11.

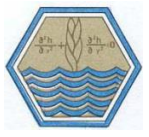

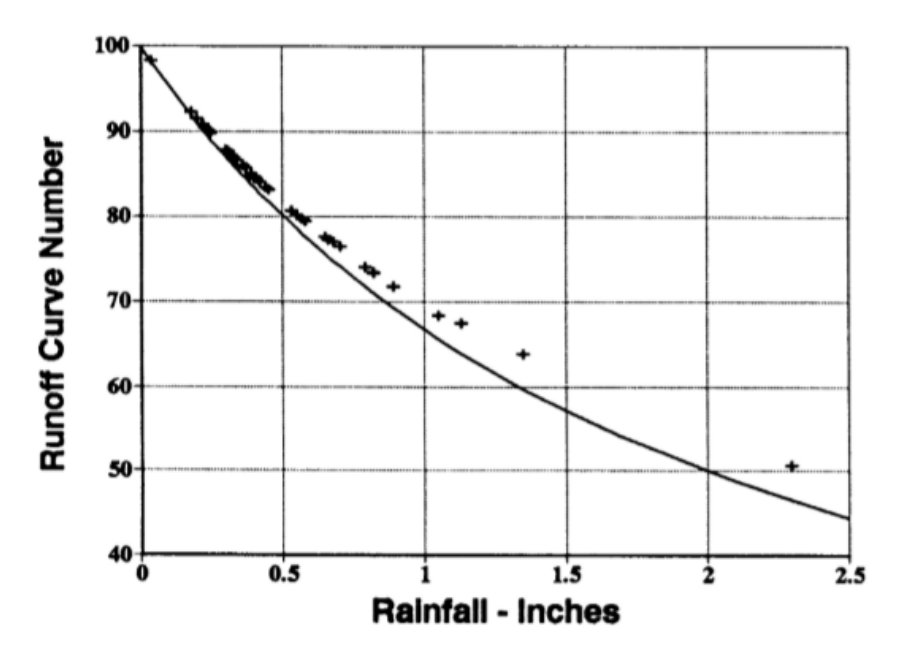

*Figura 2.11. Patrón en decaimiento de CN, cuenca West Donaldson Creek, Oregon. Fuente: Hawkins, 1993*

La línea continua es el umbral de escorrentía en función de la lámina de lluvia, donde P  $= 0.2$ S y está dada por la Ecuación CN<sub>0</sub>= 100 / (1+P/2). Los números de curva no pueden determinarse de manera segura cuando se presenta este patrón, porque no se define un valor constante.

Un comportamiento estándar ocurre si hay una tendencia en que el número de curva disminuye y luego se acerque a un valor constante con precipitación creciente; este valor constante define un número de curva independiente de la precipitación. (Figura 2.12).

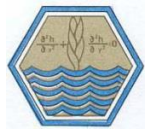

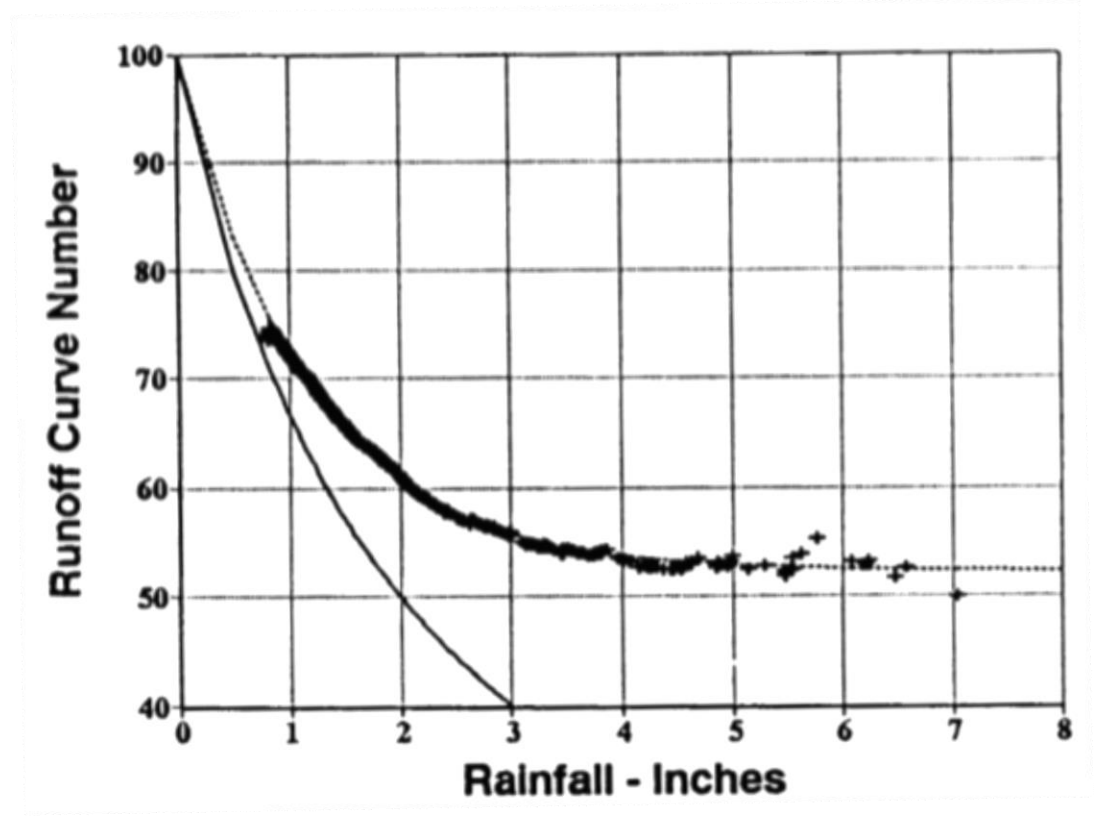

*Figura 2.12. Comportamiento estándar de CN, cuenca Coweeta, Norte de California. Fuente: Hawkins, 1993*

Se ha encontrado que la Ecuación (2.36) se ajusta a los conjuntos de datos P-CN donde CN∞ es igual al valor constante cuando P tiende a infinito, y k es igual a un ajuste constante. Puede ajustarse mediante un procedimiento de mínimos cuadrados para CN∞ y k (Sneller, 1985; Zevenbergen, 1985). Por diversas investigaciones se ha encontrado que este ajuste se adapta a un amplio rango de cuencas hidrográficas.

$$
CN(P) = CN_{\infty} + (100 - CN_{\infty}) \exp(-k_1 P) \tag{2.36}
$$

Para aplicar la anterior ecuación, es necesario encontrar el valor k correspondiente al ajuste constante, mismo que se calculó con la Ecuación (2.37) utilizando logaritmos naturales, siendo:

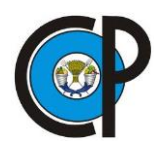

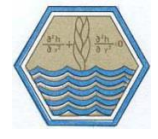

$$
k = \frac{-lnCN(p) + lnCN\infty}{-p(100 - CN\infty)}
$$
\n(2.37)

El tercer patrón se denomina como violento y se presenta cuando los números de curva aumentan repentinamente y se aproximan asintóticamente a un valor constante aparente, como se presenta en la Figura 2.13.

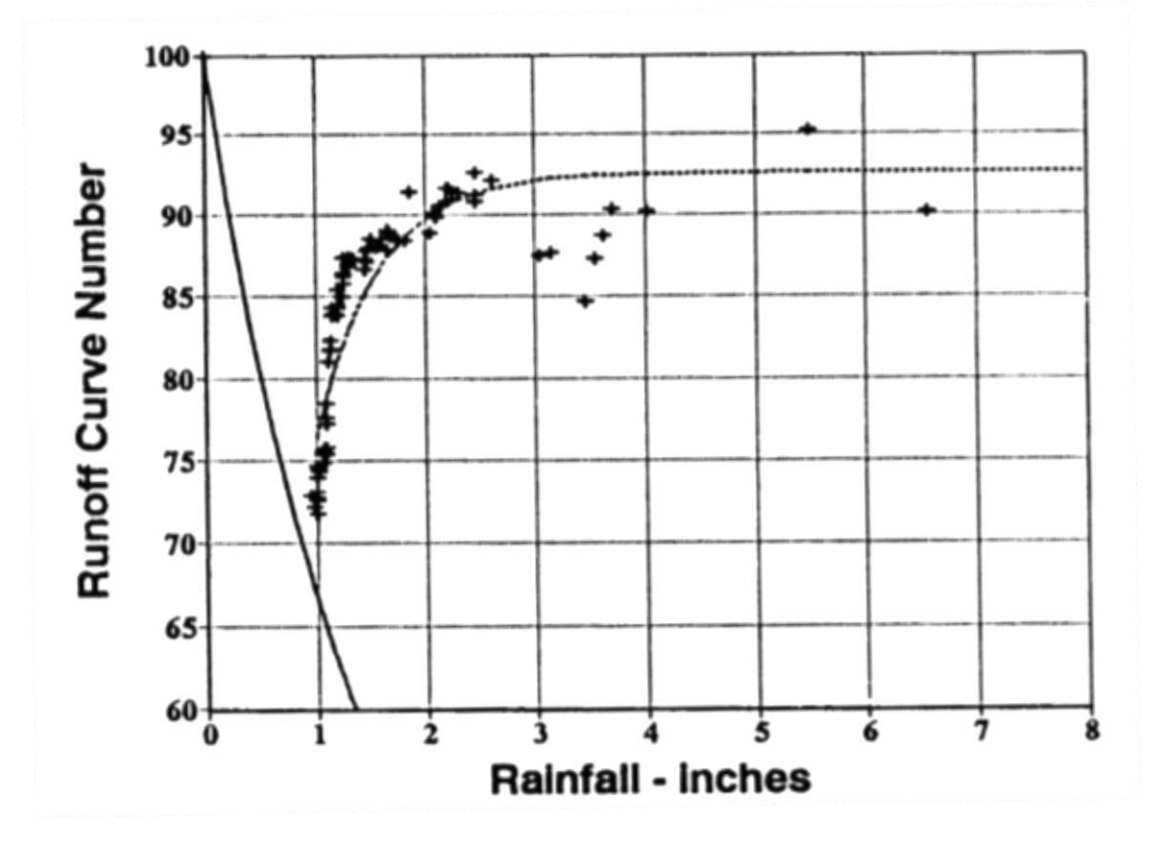

*Figura 2.13. Patrón violento de CN. Cuenca Berea, Kentucky. Fuente: Hawkins, 1993*

Los valores de CN aumentan repentinamente y luego se acercan a un valor constante con el incremento de la lámina de lluvia.

La Ecuación (2.36) se ajusta a los conjuntos de datos P-CN, donde CN∞ es igual a un valor constante cuando P tiende a infinito. En ocasiones lo precede un patrón en decaimiento con precipitaciones más bajas, pero solo los datos que no corresponden a este último patrón se ajustan a lo siguiente:

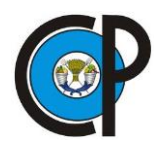

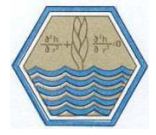

 $CN(P) = CN_{\infty}[1 - \exp(-k_2P)]$  ( 2.38)

#### **2.7.1 Aplicaciones del método de número de curva en cuencas**

El método *CN* ha sido evaluado por distintos autores a nivel de cuenca, microcuenca, unidades hidrológicas, etc. requiere la determinación de las condiciones de humedad antecedente, el grupo hidrológico de suelos y la asignación del número de curva para los diferentes tipos de uso de suelo presentes en una cuenca Reistetter y Russel (2011). Mishra *et al.* (2005) probaron el método para cuencas de distintas superficies, encontrando que tiene mejores resultados con precipitaciones mayores a 38.1 mm. Chagas *et al.* (2008) revisaron las condiciones de humedad antecedente en el suelo, para poder adecuar al CN correcto. Ares *et al.* (2012) resaltan la importancia de determinar CN con datos locales.

Para el cálculo de ES, en México Francisco-Nicolás *et al.* (2010) calibraron los valores del método CN, por medición de escurrimientos en lotes de 50 m² bajo tres sistemas de manejo del suelo, encontrando una relación de precipitación-escurrimiento R² entre 0.61 y 0.74, en la región de Los Tuxtlas, Veracruz. En la cuenca Huixtla, Chiapas, Pérez *et al.* (2015) determinaron números de curva en campo y compararon datos de lámina precipitada con lámina de escurrimiento en tres microcuencas, añadiendo entre 6 y 11 unidades a los números de curva de tabla, para no subestimar los volúmenes de escurrimiento. En el estado de Baja California Norte se utilizó el método para evaluar y definir zonas con alto potencial de infiltración y producción de escurrimientos en la Región del Valle de Guadalupe, (Kurczyn *et al.,* 2007). En tres microcuencas del río Coatán, Chiapas, Alonso *et al.* (2014) compararon números de curva con valores de tabla, usando datos de locales de lluvia y escurrimiento con pluviógrafo y limnígrafo, obteniendo valores negativos de Nash-Sutcliffe (-73.62, -69.9 y -6.9), concluyendo que es más preciso usar valores locales de CN que los de tablas propuestos por el SCS.

Dada la controversia generada en las múltiples investigaciones antes presentadas y a los escases de información precisa para calibrar CN de microcuencas de uso forestal, el

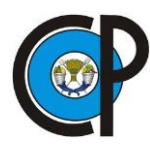

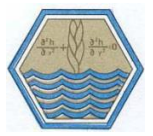

presente caso de estudio se centra en la microcuenca Zoquiapan, anexa al Parque Nacional Izaccíhuatl-Popocatépetl, cuyo propósito es mantener la representatividad del ecosistema y la biodiversidad por medio de la conservación y el manejo sustentable de sus recursos (Buendía-Rodríguez *et al.*, 2010).

Actualmente existen numerosos *softwares* especializados que integran el modelo de *CN* como como el modelo SWAT (*Soil and Water Assessment Tool*) y el WEAP (*Water Evaluation And Planning System*) que analizan el comportamiento del balance hídrico en unidades de respuesta hidrológica (URH) (Neitsch *et al.*, 2011), o el programa HEC-HMS (*Hydrologic Modeling System*) que por subcuencas y evento estima las avenidas máximas, datos indispensables para el diseño para obras hidráulicas (USACE, 2010).

La revisión anterior promueve el estado del conocimiento actual de los avances científicos y prácticos realizados para establecer la metodología necesaria en la utilización del método de curvas numéricas en la zona de estudio.

La presente investigación tiene objetivo principal estimar el escurrimiento superficial de la microcuenca Zoquiapan mediante la calibración (con datos medidos) de los números de curva por unidad hidrológica del método CN (tabulado). La metodología que se detalla a continuación comprende la determinación de las unidades hidrológica, la metodología de medición de los escurrimientos por Unidad Hidrológica (UH) y por evento de lluvia, los cálculos desarrollados para la calibración de los CN por UH mediante los escurrimientos medidos en la microcuenca Zoquiapan, con dicha información se determinó el escurrimiento superficial por UH; para evaluar el comportamiento de los datos medidos contra los datos estimados por CN, se calcularon dos índices de eficiencia: el coeficiente de determinación (R²) y Nash-Sutcliffe (NSE)

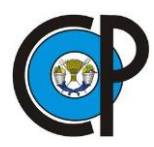

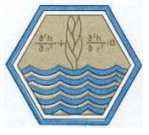

## **3 MATERIALES Y MÉTODOS**

A continuación, se describen los materiales y métodos utilizados en la presente investigación; iniciando con la descripción de la ubicación geográfica y política del área de estudio, posteriormente se desarrolla la caracterización fisiográfica de la misma.

Con el objetivo de contar con información precisa que permitan alimentar las bases de datos climáticas y de escurrimiento, se instrumentó, en lo posible, la cuenca. Los detalles de la instrumentación se presentan en la sección 3.4, incluyendo la estación meteorológica, la estación de aforo y los lotes de escurrimiento. La metodología desarrollada se presenta a partir del apartado 3.5, iniciando con la instalación de los instrumentos de medición necesarios, los criterios de ubicación estuvieron en función de la clasificación de la cobertura vegetal y la pendiente promedio. En el apartado 3.9 se describe la manera en que se midió el escurrimiento en lotes, esta información permitió calibrar el número de curva (3.10). En el apartado 3.11 y 3.12 se describe la manera en que se midió el escurrimiento en canal, la información permitió calcular el escurrimiento efectivo (3.13), concluyendo el capítulo con el cálculo del balance hidrológico de la cuenca.

## **3.1 Ubicación geográfica de la zona de estudio**

El proyecto de investigación se desarrolló en la parte oriente del Estado de México. La zona pertenece a la Región Hidrológica Balsas con clave RH18, localizada en la parte central de la República Mexicana; su superficie de 117 305 km² comprende el 6 % del territorio nacional, y abarca ocho estados del país (CONAGUA, 2010). En esta región, compuesta por 10 cuencas hidrográficas principales, la zona de estudio se localiza dentro de la cuenca principal Río Atoyac (RH18A) y, a su vez, pertenece a la subcuenca Río Atoyac – San Martín Texmelucan (RH18Ad) Figura 3.1.
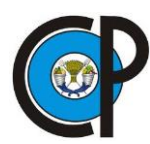

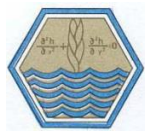

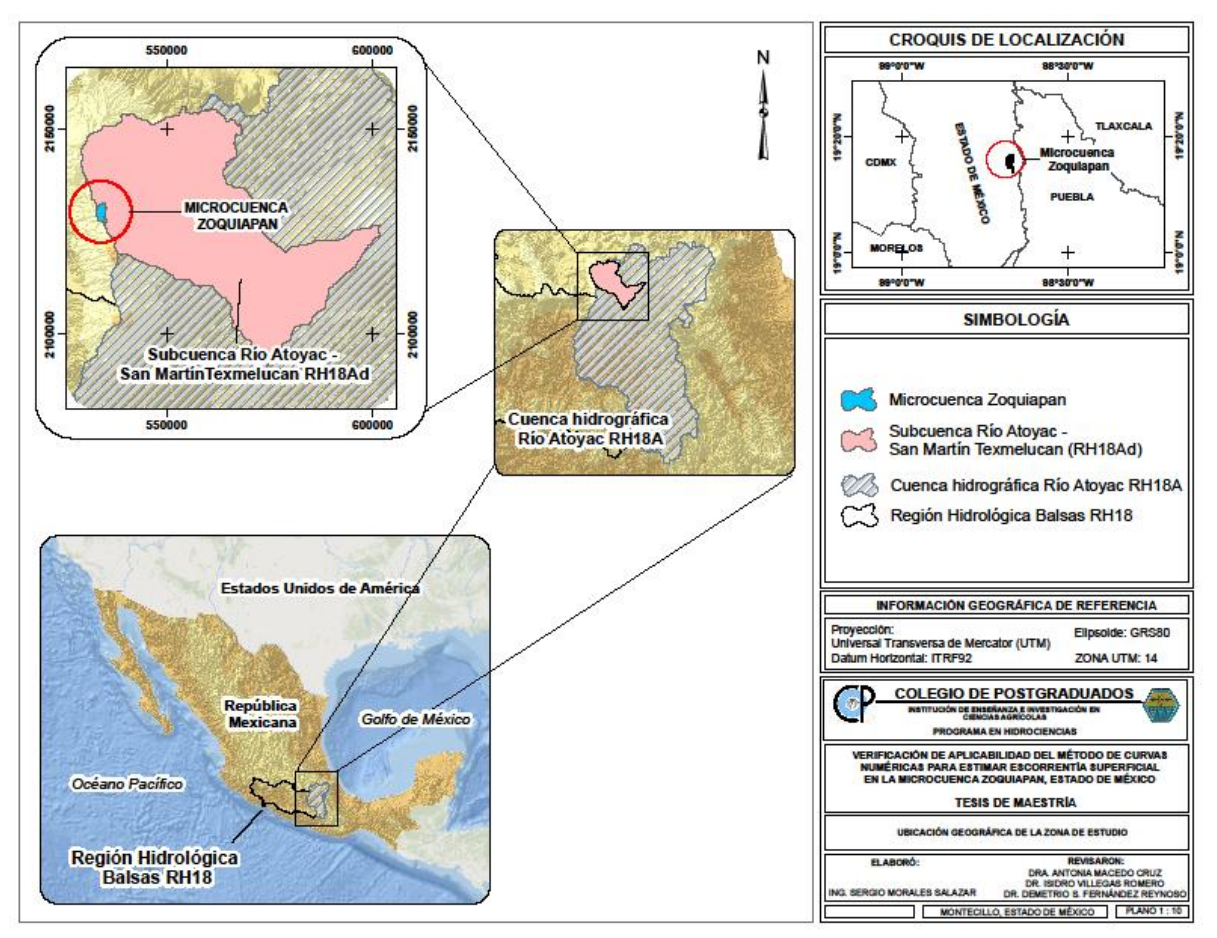

*Figura 3.1. Ubicación geográfica de la zona de estudio.*

El Parque Nacional Zoquiapan está ubicado en los límites del estado de México y Puebla. Comprende parte de los municipios de Texcoco, Ixtapaluca, Chalco y Tlalmanalco, en el Estado de México; Tlahuapan y San Salvador El Verde, en el estado de Puebla. Se localiza en la región montañosa conocida como Sierra Nevada, aproximadamente entre las coordenadas 19° 13' 10" y 19° 18' 45" de latitud norte y entre los meridianos 98° 37' 39" y 98° 51' 58" de longitud oeste (Blanco-Zavala, 1981) (Figura 3.2).

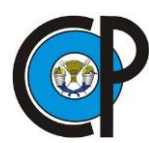

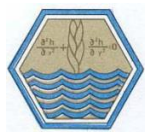

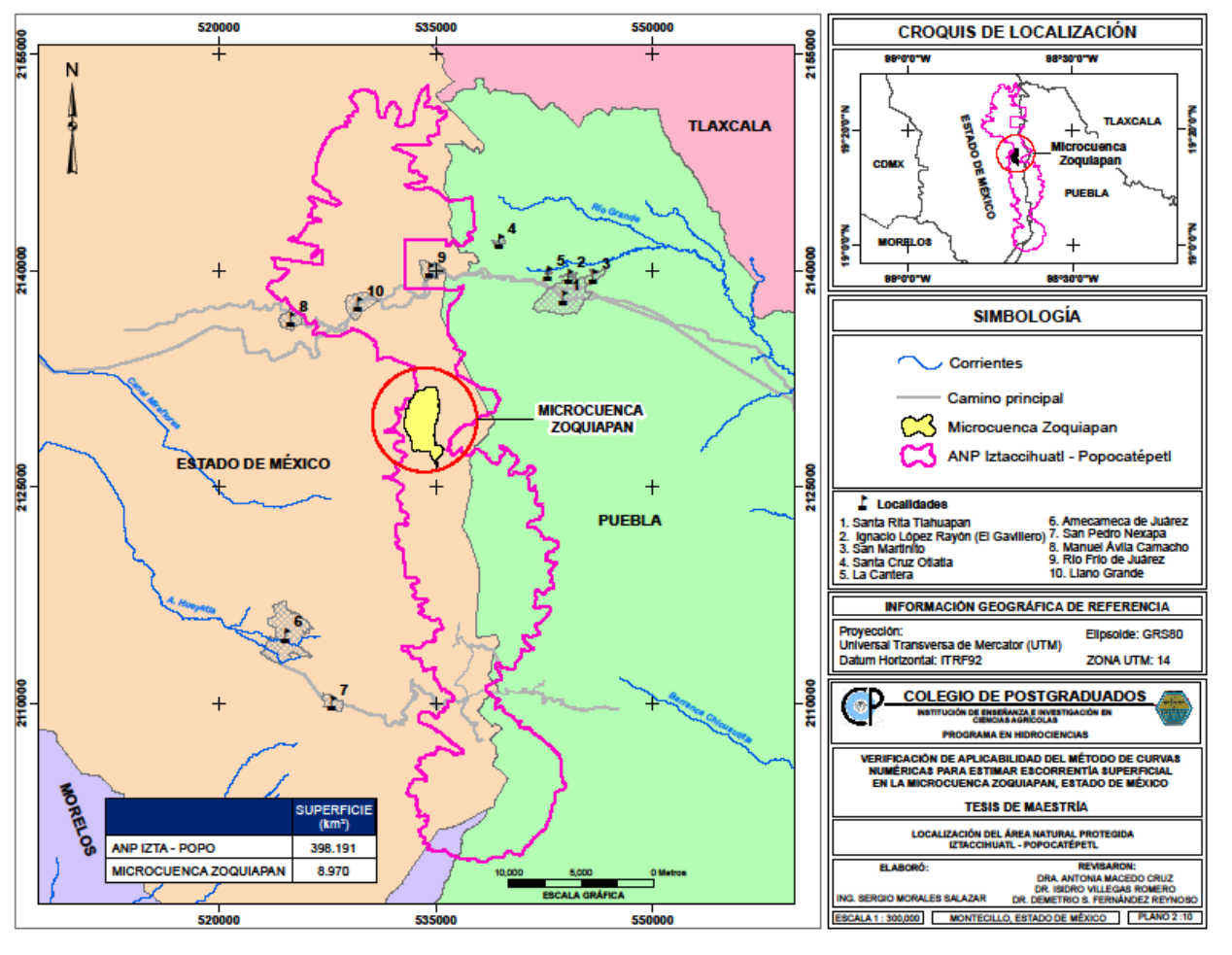

*Figura 3.2. Localización del ANP Izta - Popo*

La Estación Forestal Experimental Zoquiapan se encuentra en su totalidad como ANP de la Región Centro y Eje Neovolcánico, de acuerdo con la Comisión de Áreas Naturales Protegidas (CONANP), como zona de conservación de recursos forestales (Figura 3.3). La zona de estudio se encuentra en la parte sur de la estación y se extiende hacia las partes altas del Iztaccíhuatl.

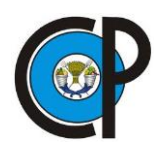

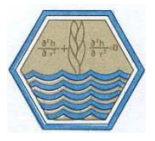

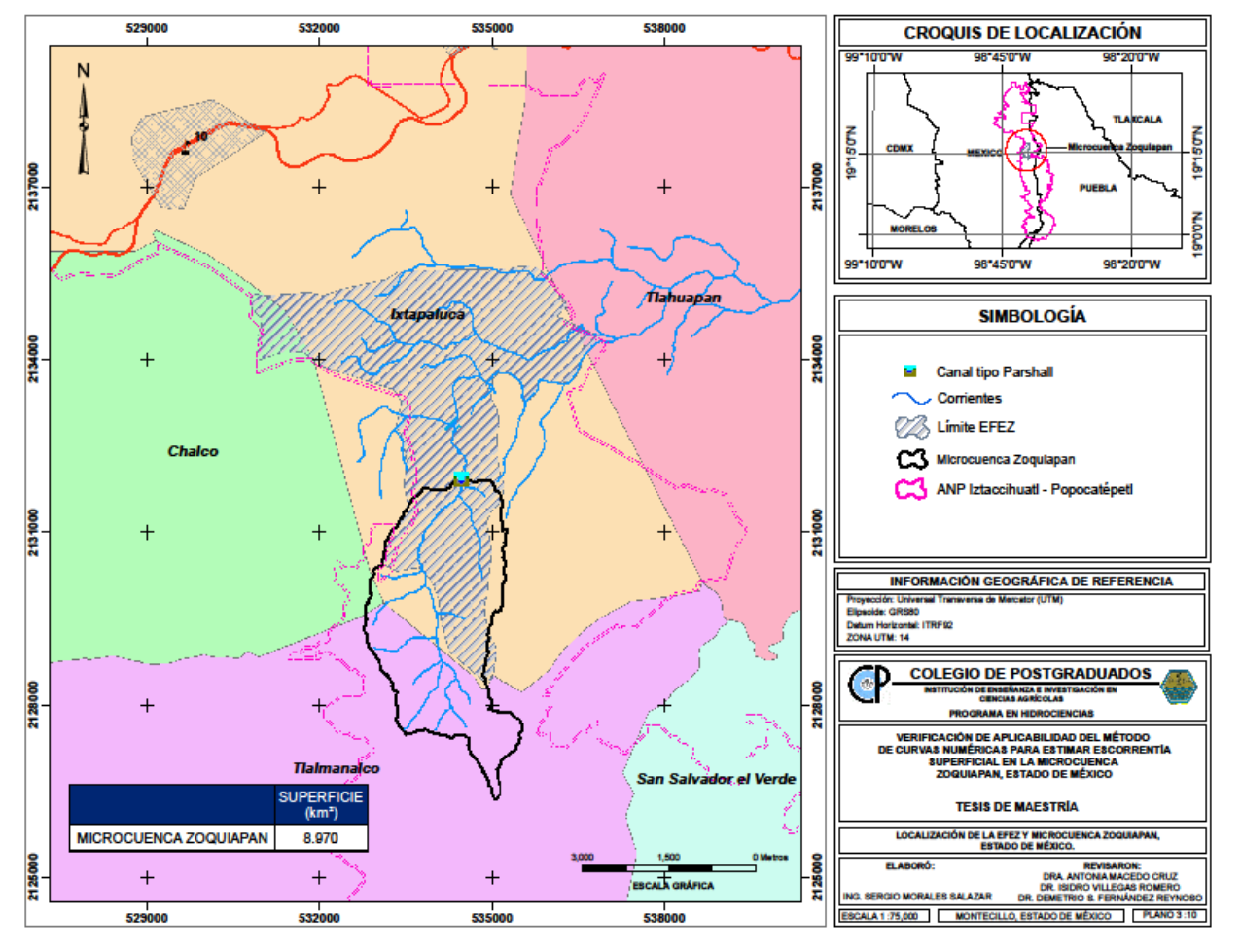

*Figura 3.3. Localización de la EFEZ y microcuenca Zoquiapan.*

## **3.2 Ubicación política**

La microcuenca Zoquiapan tiene una superficie de 8.97 km² y se encuentra ubicada en la parte oeste de la subcuenca del río Atoyac – San Martín Texmelucan. Los municipios que comprenden esta microcuenca son Ixtapaluca, Chalco y Tlalmanalco. Gran parte de su jurisdicción pertenece al municipio de Ixtapaluca, donde se presentan fuertes perturbaciones antropogénicas, principalmente por pastoreo intensivo y extracción ilícita de recursos naturales (Figura 3.4).

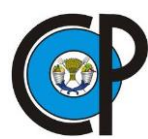

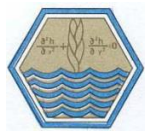

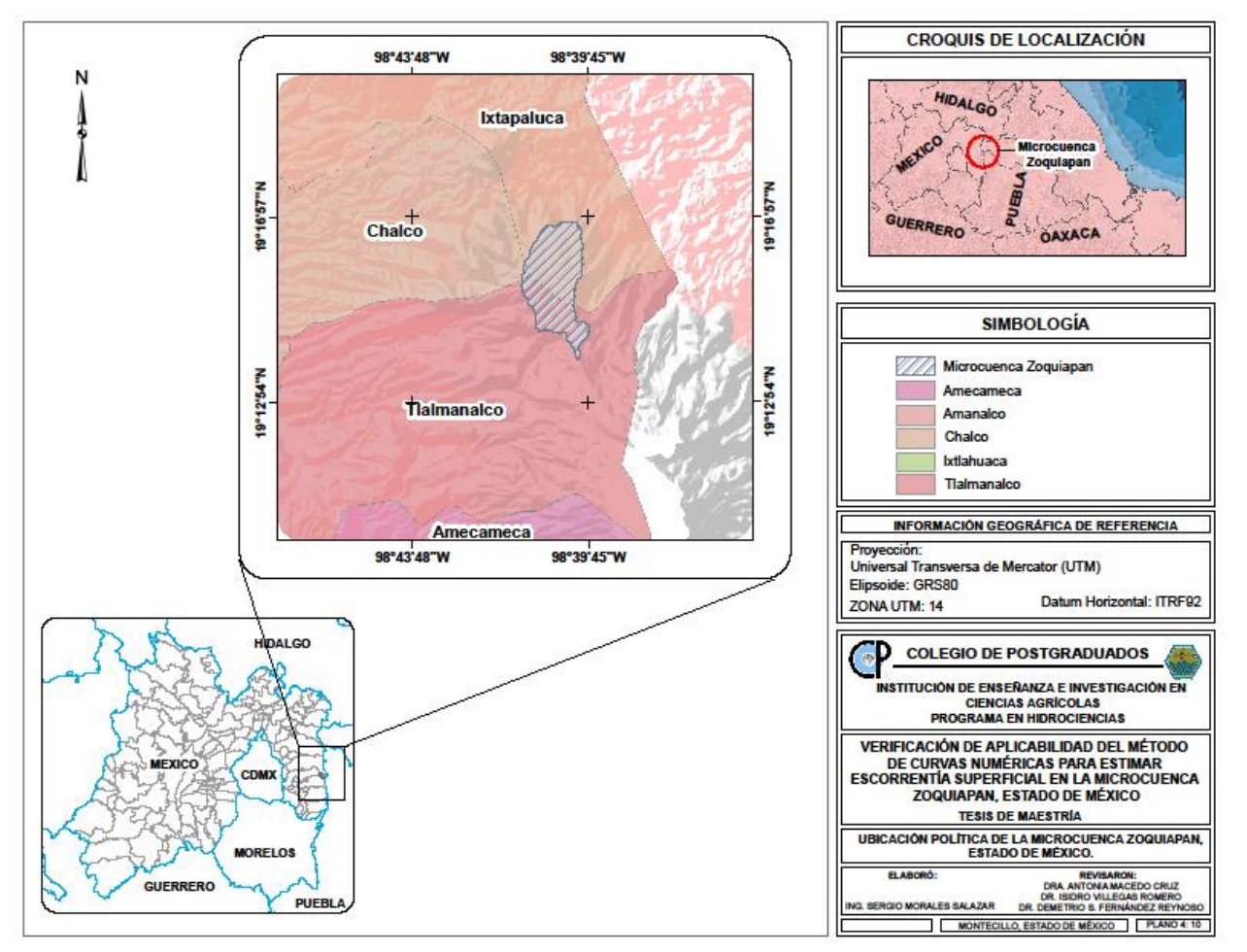

*Figura 3.4. Ubicación política de la zona de estudio.*

### **3.3 Caracterización fisiográfica de la zona de estudio**

### **3.3.1 Clima**

Uno de los factores importantes que determinan los tipos de cobertura vegetal predominante en el territorio es el clima y junto con el suelo y la evolución propia de la vegetación (Miranda y Hernández, 1963).

Blanco-Zavala, (1981) reporta que el tipo de clima registrado en un período de 20 años, en la Estación Meteorológica de Río Frío, es: C (w"2) (w) (b') ig. C(w); clima templado, subhúmedo, con lluvias en verano, con temperatura del mes más frío inferior a 18° C,

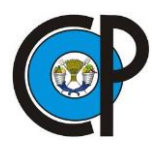

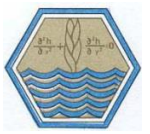

pero superior a -3°C; la precipitación del mes más húmedo, en la mitad del año en la que se encuentra el verano, es 10 veces mayor que la del mes más seco; la precipitación del mes más seco es menor de 40 mm y la precipitación anual es mayor que la que constituye el límite de los climas secos B y menor que el límite de los climas C(m). Esta notación C (w), así como algunas otras, son modificaciones hechas por García (1973) al Sistema de Clasificación Climática de Koppen, para adaptarlo a las condiciones de México.

C (w"2) (w)(b'): con verano fresco y largo, con temperatura media anual entre 5°C y 12°C, temperatura del mes más frío entre -3°C y 18°C, y temperatura del mes más caliente entre 6.5°C y 22°C.

i: Isotermal, con oscilación anual de las temperaturas medias mensuales menor de 5°C. g: marcha de la temperatura tipo Ganges o gangético (el mes más caliente se presenta antes del solsticio de verano).

Los climas C(w) se localizan en la mayor parte de las montañas del centro y sur de México, y en la porción Sur de la Altiplanicie Mexicana en donde la precipitación orográfica aumenta en verano por los movimientos convectivos del aire y por la influencia de los ciclones tropicales. También se encuentra en las porciones Norte y Centro de la Sierra Madre Occidental y Norte de la Oriental (Blanco-Zavala, 1981).

Una característica de este tipo de clima es que abarca grandes zonas montañosas, en las cuales la temperatura y precipitación cambian en distancias relativamente cortas y producen importantes variantes climáticas en lo referente al grado de humedad.

# **3.3.2 Geología**

La zona de estudio se localiza al norte de las faldas del Iztaccíhuatl; el cual, junto con el Popocatépetl, el Ajusco y Zempoala, nacen durante el origen y formación del fracturamiento Humbolt, a fines del terciario superior.

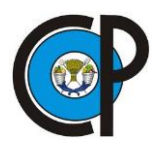

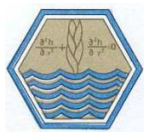

De todos los afloramientos, los más abundantes del área de trabajo son los de origen volcánico. Tal es el caso de las rocas volcánicas que, en ocasiones, se encuentran fuertemente intemperizadas y erosionadas, y los derrames lávicos (basaltos y andesitas) que predominan por su gran extensión. La andesita Iztaccíhuatl es la roca más abundante de todo el Parque Zoquiapan. Los depósitos de talud y conos aluviales representan los materiales más jóvenes del área.

El Papayo es un representante de la formación que constituye el derrame del Chichinautzin, que es uno de los cuellos volcánicos por donde se efectuaron las emisiones de lava. Procesos tectónicos, fenómenos volcánicos, glaciaciones, conos aluviales, taludes y erosión por corrientes de agua, produjeron las geoformas que predominan actualmente en el área (Meritano, 1975).

### **3.3.3 Suelos**

El tipo de suelo dominante se deriva de erupciones volcánicas, que se denomina suelo andosol o "polvillo" (INEGI, 2000). Tiene características especiales si se compara con otros suelos, como ser rico en materia orgánica, muy ácido, retener el fósforo por el alófono, muy suelto, muy permeable y frágil, y con alta capacidad de retención de agua (Aguilar *et al*., 2003).

Estos suelos evitan tasas elevadas de erosión por la alta capacidad de retención de agua que presenta; sin embargo, se observa que son productoras de sedimentos y contaminantes. Viramontes *et al.* (2008) determinaron que los suelos andosoles son resistentes a la erosión cuando no son perturbados por la preparación del suelo, pero pueden llegar a ser muy frágiles en condiciones de degradación. (Figura 3.5).

En el estudio que realizó Rey (1975) sobre los suelos de la Estación Zoquiapan, estos fueron clasificados como Andosoles mólicos. Este mismo autor también realizó un levantamiento a nivel descriptivo, en donde utilizó términos geomorfológicos,

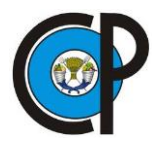

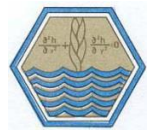

describiendo principalmente dos tipos de suelos: suelos sobre circo glacial en embudo (CE) y suelos sobre meseta volcánica (MV).

- 1. Suelos sobre Circo Glacial en Embudo (CE). Los suelos de este tipo se hallan ubicados en la parte Sur de la Estación Zoquiapan. El relieve que presenta es fuertemente inclinado. Su drenaje se cataloga de moderadamente bien drenado y su profundidad va hasta 100 cm sin impedimento para las raíces. Son suelos derivados de cenizas volcánicas, sobre las cuales la acción climática y la vegetación han influido para dar origen a dos perfiles de suelo bien diferenciados: uno sustenta vegetación de pino (*Pinus sp*.) principalmente, y otro oyamel (*Abies sp*.).
- 2. Suelos sobre Meseta Volcánica (M.V). Estos suelos se presentan en la parte norte. El relieve es fuertemente inclinado, son suelos profundos y moderadamente bien drenados. Estos suelos, asimismo se derivan de cenizas volcánicas a las cuales los factores clima y vegetación les han conferido una evolución poco avanzada.

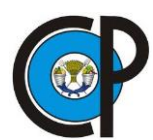

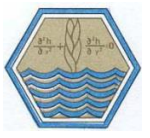

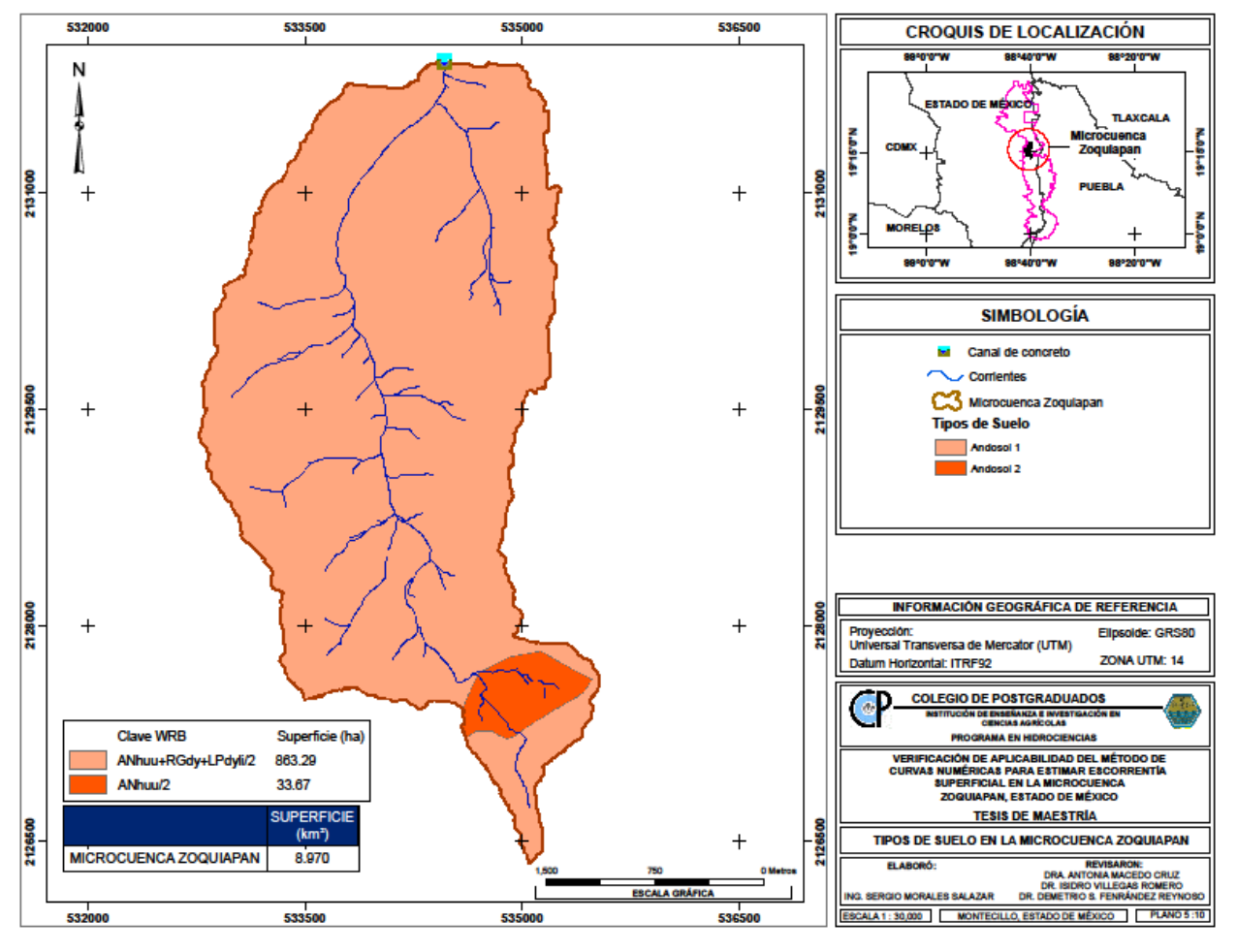

**Figura 3.5. Tipos de suelo en la microcuenca.**

De acuerdo con la clasificación de INEGI, desarrollada durante el periodo 2002 al 2006 de tipos de suelo, establece como al suelo de tipo Andosol. En la parte superior de la microcuenca existe una diferenciación en los horizontes secundarios, que ocasiona en parte, la distribución de pastizal como tipo de vegetación principal.

En resumen, los suelos de Zoquiapan tienen una buena aireación; buen drenaje; consistencia friable y ligeramente pegajosos; pH cercano a la neutralidad; buena disponibilidad de nutrientes; contenido de materia orgánica que disminuye con la profundidad; buena retención de humedad; ambiente favorable para microorganismos; buena disponibilidad de nitrógeno y baja concentración de fósforo en forma asimilable.

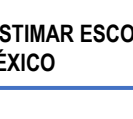

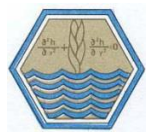

# **3.3.4 Vegetación**

La clasificación más utilizada es la de Miranda y Hernández, (1963). Las zonas dominadas por los árboles quedan bajo la denominación de pinares y bosque de abetos, y la zona dominada por plantas herbáceas es denominada como pastizal. Los pinares se encuentran generalmente en lugares con suelo poco profundo y poca humedad. Por arriba de los 3,500 m, cuando no existe bosque de abeto u oyamel (*Abies religiosa*). En los lugares sin pendiente, en donde hay un drenaje deficiente. Se presentan los pastizales.

La vegetación está caracterizada principalmente por bosques templados, donde el bosque de pino ocupa la mayor extensión (68.5 %). Los pinares de *Pinus hartwegii, P. ayacahuite y P. pseudostrobus* representan comunidades clímax, (Rzedowski, 2006). El bosque de oyamel (*Abies religiosa)* se distribuye en menor proporción (16.2 %), al igual que el bosque caducifolio de aile *Alnus firmifolia* (1.1 %). Los pastizales inducidos, también llamados pastizales antropogénicos, se presentan en las zonas más altas y en valles de la microcuenca (14.2 %); donde las inundaciones son periódicas y producto del cambio en la cobertura vegetal original (Zavala, 1984).

## **3.4 Instrumentación de la microcuenca**

Dado el costo económico que implica la toma y registro de datos hidrométricos en cuencas y microcuencas, es altamente deseable contar con instrumentos de medición precisa y, preferentemente, de almacenamiento automático, que garanticen el monitoreo de estas variables a largo plazo para poder dar seguimiento y lograr cuantificar la disponibilidad del recurso agua.

Con este tipo de información es posible calibrar algunos modelos hidrológicos y monitorear la cuenca hidrológica-forestal como una unidad integral y funcional en donde los factores bióticos, abióticos y culturales se encuentran estrechamente relacionados.

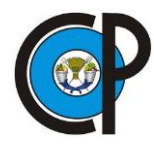

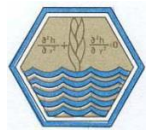

En la presente sección se describe de manera general la instrumentación actual de la microcuenca Zoquiapan, a partir de las cuales se diseñan y se complementan los instrumentos de medición que en adelante se describirán.

### **3.4.1 Estaciones meteorológicas**

El ecosistema de un lugar representa cambios e interacciones entre recursos naturales e individuos a lo largo del tiempo, por ello se requiere que sean estudiados de manera constante. Lo anterior se puede realizar por medio del monitoreo de variables meteorológicas, puesto que el clima es uno de los principales factores que determina la productividad y estructura de organismos vivos (Li, 2014). La precipitación, dentro de estas variables, es de gran interés para entender el comportamiento del agua en la superficie terrestre. En el método CN, estos valores se analizan junto con características del suelo para calcular escurrimientos superficiales, así como la composición arbórea propia de un sitio para permitir o frenar el transcurso del agua.

La asociación entre temperatura y precipitación representa una oportunidad para evaluar las condiciones de especies de coníferas. En el caso de la microcuenca Zoquiapan, estos géneros tienen una amplia distribución, por lo tanto, con la finalidad de crear un proyecto completo de evaluación de sus recursos naturales, en el año 2016 se creó una red de monitoreo instalada en la EFEZ, que constó de tres estaciones meteorológicas nombradas como EMZ-01, EMZ-02 y EMZ-03 (Figura 3.6).

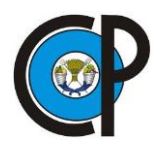

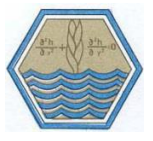

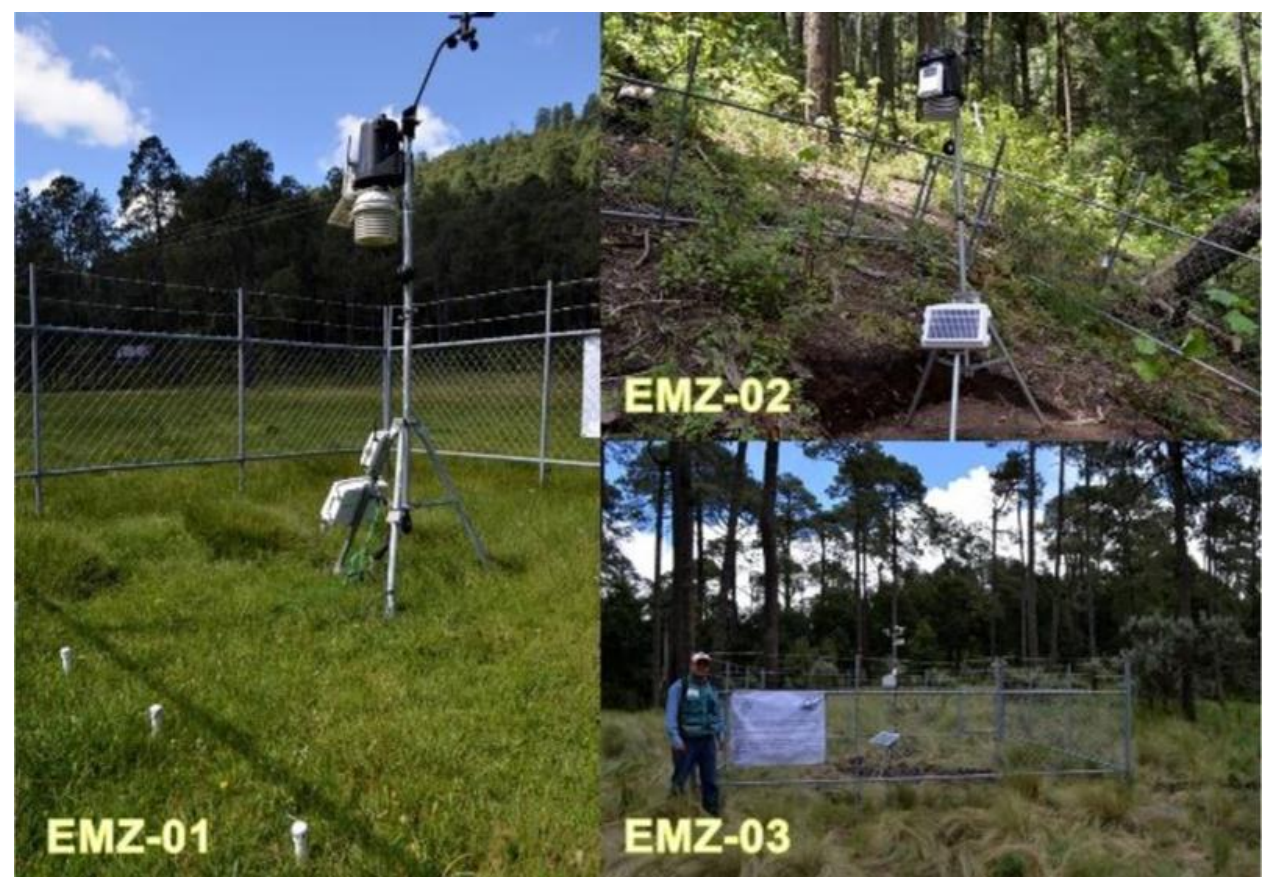

*Figura 3.6. Estaciones meteorológicas automáticas instaladas en la EFEZ. Fuente: Virgen, 2016.*

Las estaciones se encuentran ubicadas en la parte norte (EMZ-01), noroeste (EMZ-02) y centro (EMZ-03) de la microcuenca, las coordenadas de su instalación se presentan en el Cuadro 3.1.

| Estación | Coordenada este | Coordenada norte | Altitud (m) |
|----------|-----------------|------------------|-------------|
| $EMZ-01$ | 534 402         | 2 132 304        | 3 2 8 7     |
| $EMZ-02$ | 533 624         | 2 131 840        | 3524        |
| $EMZ-03$ | 534 678         | 2 129 629        | 3587        |

*Cuadro 3.1. Ubicación de estaciones meteorológicas en coordenadas UTM Datum WGS84.*

La recolección de datos se realiza por una conexión de cable USB a una computadora, lo cual, necesariamente se efectúa de forma manual una vez al mes. En el presente año, durante la revisión de datos, la estación EMZ-01 presentó problemas de discontinuidad de información durante los primeros meses de registro debido a falta de mantenimiento.

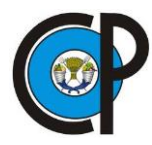

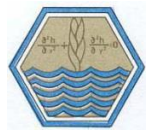

Así mismo, la estación EMZ-03, por falta de seguridad y vigilancia constante, se encontró desmantelada, por lo que se optó por utilizar los datos de la estación EMZ-02, instalada en la parte noroeste de la microcuenca.

La estación meteorológica automática EMZ-02 es de marca Davis Instruments, modelo Vantage Pro2 Plus inalámbrica (DAVIS, 2015), cuenta con una consola Envoy y datalogger WeatherLink para recepción y almacenamiento de datos. Tiene un panel fotovoltaico de 7 watts y batería de 6 voltios y 1.4 amperes para alimentar constantemente de energía a la consola. A continuación, se describen las características de sus sensores:

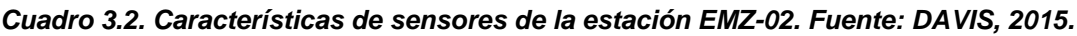

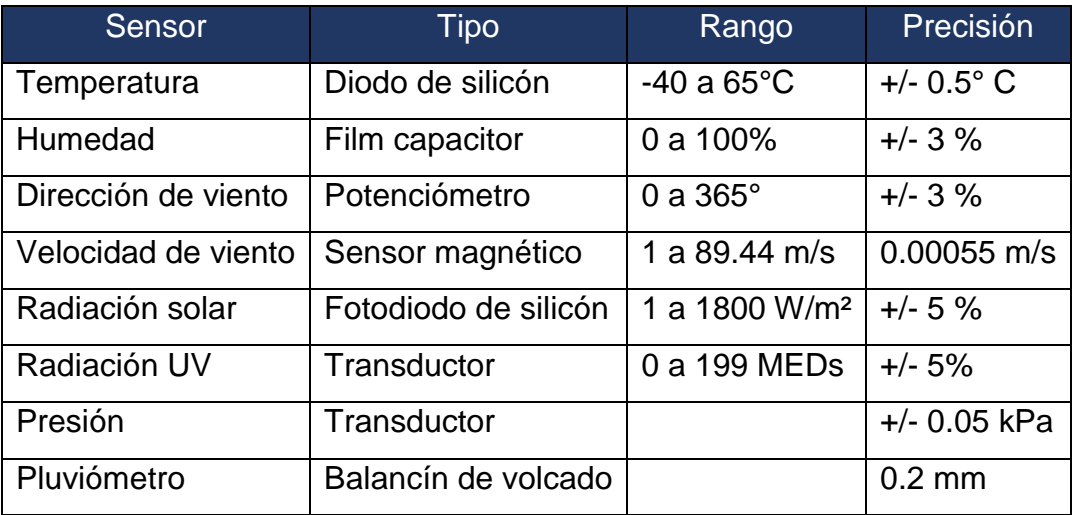

El datalogger WeatherLink de la estación permite tener pronósticos de temperatura y humedad interior y exterior, temperatura de sensación y punto de rocío; presión atmosférica actual y tendencia; precipitación actual, acumulada diaria, mensual y anual; intensidad de lluvia, radiación solar y UV; evapotranspiración; dirección y velocidad del viento; ráfagas de viento; fase lunar y hora de puesta y salida del sol.

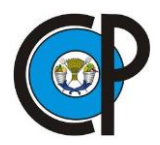

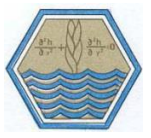

## **3.4.2 Estación de aforo**

El punto de desembocadura de la microcuenca corresponde a la localización del canal tipo Parshall modificado, ubicado en las coordenadas UTM 533624 este y 2131840 norte, con una altitud de 3 287 m.

Este aforador es una estructura hidráulica que permite medir la cantidad de agua por unidad de tiempo que pasa por la sección de un canal. Usualmente consta de cuatro partes principales:

- i) Transición de entrada
- ii) Sección convergente
- iii) Garganta
- iv) Sección divergente

En la transición de entrada, el piso se eleva sobre el fondo original del canal, con una pendiente suave y las paredes se van cerrando, ya sea en línea recta o circular. En la sección convergente, el fondo es horizontal y el ancho va disminuyendo. En la garganta el piso vuelve a bajar para terminar con otra pendiente ascendente en la sección divergente. En cualquier parte del aforador, desde el inicio de la transición de entrada hasta la salida, el aforador tiene una sección rectangular.

El aforador es una reducción de la sección que obliga al agua a elevarse o a "remansarse", y volver a caer hasta la elevación que se tenía sin la presencia del aforador. En este proceso se presenta una aceleración del flujo que permite establecer una relación matemática entre la elevación del agua y el gasto. Por medio de experimentación se encontró que existe un comportamiento similar en la relación tirante contra gasto, para condiciones de descarga libre (IMTA, 2001).

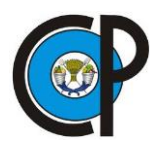

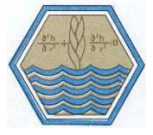

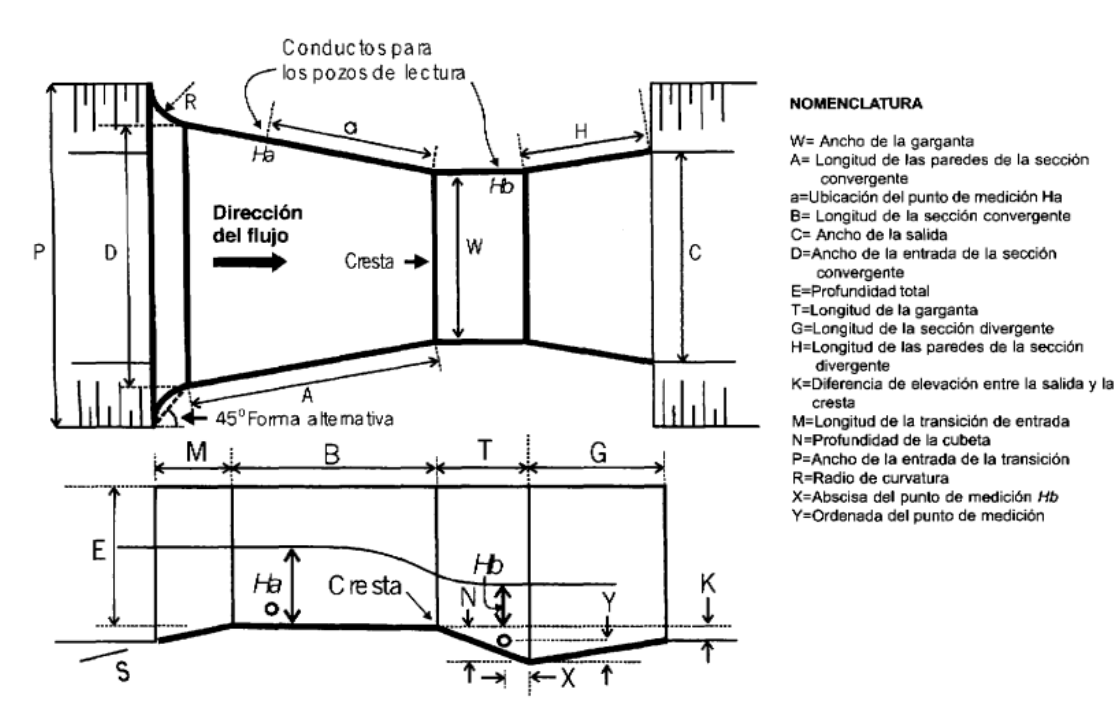

*Figura 3.7. Nomenclatura de las partes del aforador Parshall. Fuente: IMTA, 2001.*

En el caso de la presente investigación el canal que se instaló en la desembocadura de la microcuenca corresponde a un canal rectangular, con algunos elementos hidráulicos del canal Parshall antes citado. Se construyó en el año de 2016 para realizar estimaciones de gasto hídrico (m<sup>3</sup>/s) y sus características son las siguientes: tiene una longitud de 20 m, por 1 m de altura desde el punto de entrada del canal hasta su salida y ancho de 0.60 m; es un canal revestido con concreto en su totalidad y con pendiente uniforme de 1 %, lo que permite mantener uniformidad en el flujo y con ello, medir de manera eficiente el gasto hidráulico. La apertura del canal o sección de entrada forma un arco de 64° con una longitud de 4 m en ambos extremos (Figura 3.8).

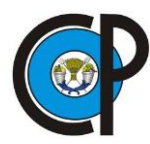

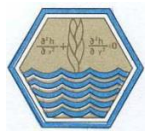

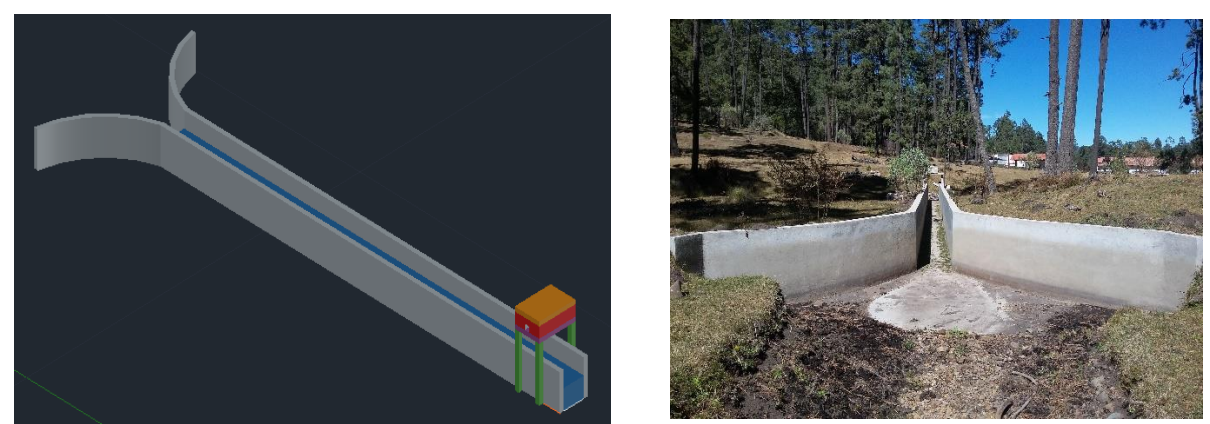

*Figura 3.8. Canal Parshall modificado ubicado en la desembocadura de la microcuenca Zoquiapan.*

#### **3.5 Lotes de escurrimiento**

Los criterios para la distribución de los lotes de escurrimiento fueron: el suelo, la pendiente y el tipo de vegetación. Como se mencionó antes, en la microcuenca se presenta solo el tipo de suelo el Andosol; en cuanto a la pendiente, en el apartado 3.6 se detalla la metodología desarrollada para ello. Para determinar los tipos de vegetación presentes en la microcuenca se desarrolló la metodología que se presenta en el apartado 3.7.

El análisis antes mencionado permitió definir diez lotes de escurrimiento de 2.5 x 2.5 m (6.25 m²), más dos lotes testigo de suelo desnudo, instalados en forma perpendicular a la pendiente principal de la ladera. De acuerdo con el tipo de vegetación dominante en la microcuenca, se establecieron dos lotes de escurrimiento por tipo de vegetación, haciendo un total de doce, que constituyen un instrumento metodológico importante para medir la cantidad de escurrimiento que se produce en cada evento de lluvia.

El periodo de análisis fue de 55 días iniciando el 11 de septiembre de 2018 y finalizando el 4 de noviembre del mismo año. Los tipos de vegetación por lote se presentan en el Cuadro 3.3.

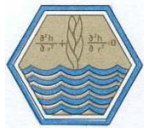

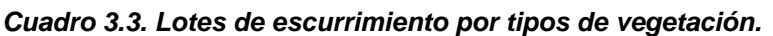

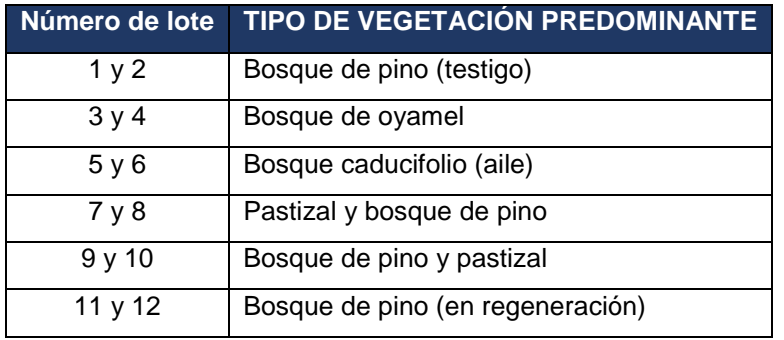

Los lotes testigos 1 y 2 se ubicaron a nivel ladera en claros donde el porcentaje de cobertura arbórea es nulo o por debajo del 10 %. Así mismo, se retiró la cubierta vegetal superficial hasta llegar a la primera capa de suelo; esto con la finalidad de permitir la precipitación efectiva y determinar la cantidad de escurrimiento total que se produciría en estas condiciones, por lo que se definió como lote testigo, representando un suelo desnudo o bajo tratamiento de arado.

Los tablones de madera fueron recubiertos con papel plástico grueso y enterrados a una profundidad de 15 cm para evitar que el agua se propague por fuera del lote o que ingrese agua por los costados, puesto que podría alterar las mediciones por cada evento de lluvia. (Figura 3.9).

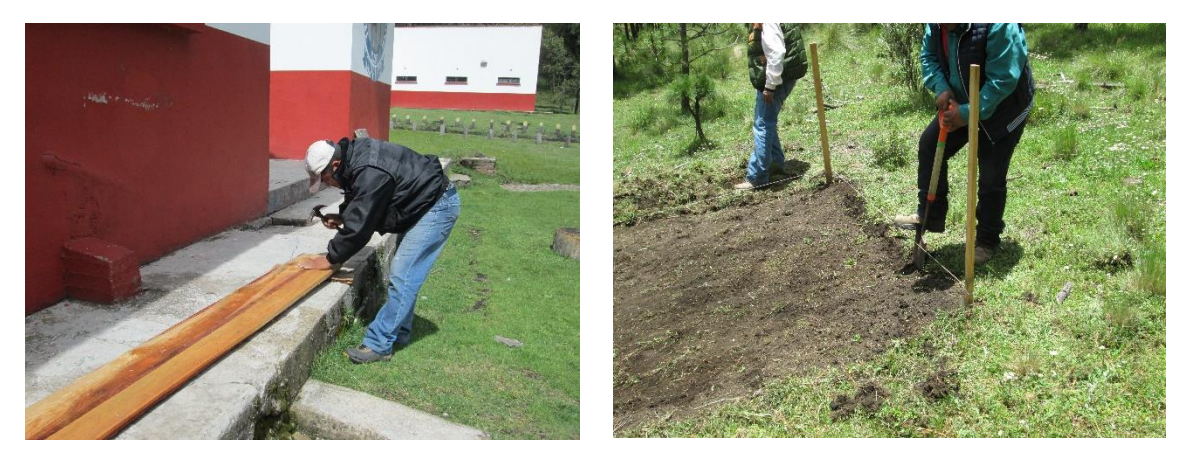

*Figura 3.9. Preparación e instalación de lotes de escurrimiento.*

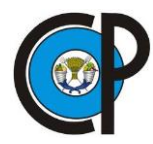

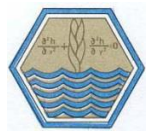

En la boquilla del lote, se dejó un espaciamiento de 15 cm donde se colocó una lámina para conducir el agua captada por el lote. Finalmente se escarbó un hoyo para colocar un bote de 40 l en la boquilla, para recolectar el agua.

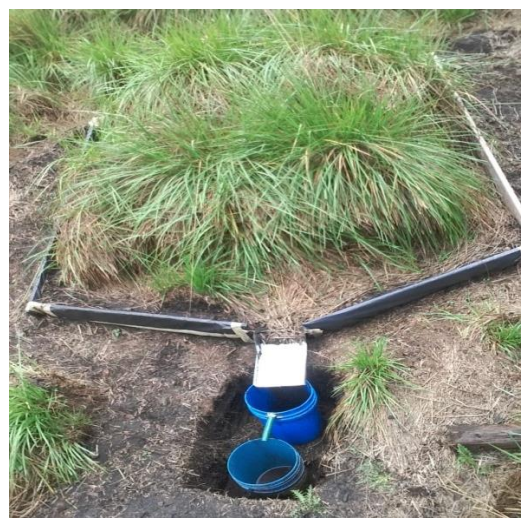

*Figura 3.10. Colocación de lotes de escurrimiento.*

Para el caso de los lotes 1,2, 7 y 8 la lluvia captada sobrepasó la capacidad de los baldes de agua, por lo que se colocó otro recipiente en batería, para evitar el derrame y pérdida de agua.

# **3.5.1 Instalación de lotes experimentales de escurrimiento**

En las cinco unidades hidrológicas predominantes, definidas por el tipo de vegetación, se ubicaron dos lotes de escurrimiento por cada unidad. En estos lotes (Cuadro 3.4) de 2.5 por 2.5 m (6.25 m²), se midió el escurrimiento superficial por evento de lluvia. Con la finalidad de determinar precipitación efectiva, adicionalmente, se establecieron dos lotes testigo bajo condiciones de suelo desnudo (Testigos 1 y 2) donde el porcentaje de cobertura arbórea estaba debajo del 10 %. A estos dos lotes testigo se les retiró aproximadamente 15 cm de la cubierta vegetal superficial para exponer la primera capa de suelo.

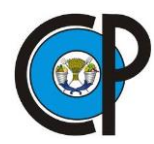

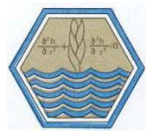

Los lotes de escurrimiento se instalaron en la parte noreste de la microcuenca tomando en consideración los caminos de acceso y principalmente los límites territoriales de la EFEZ*.*

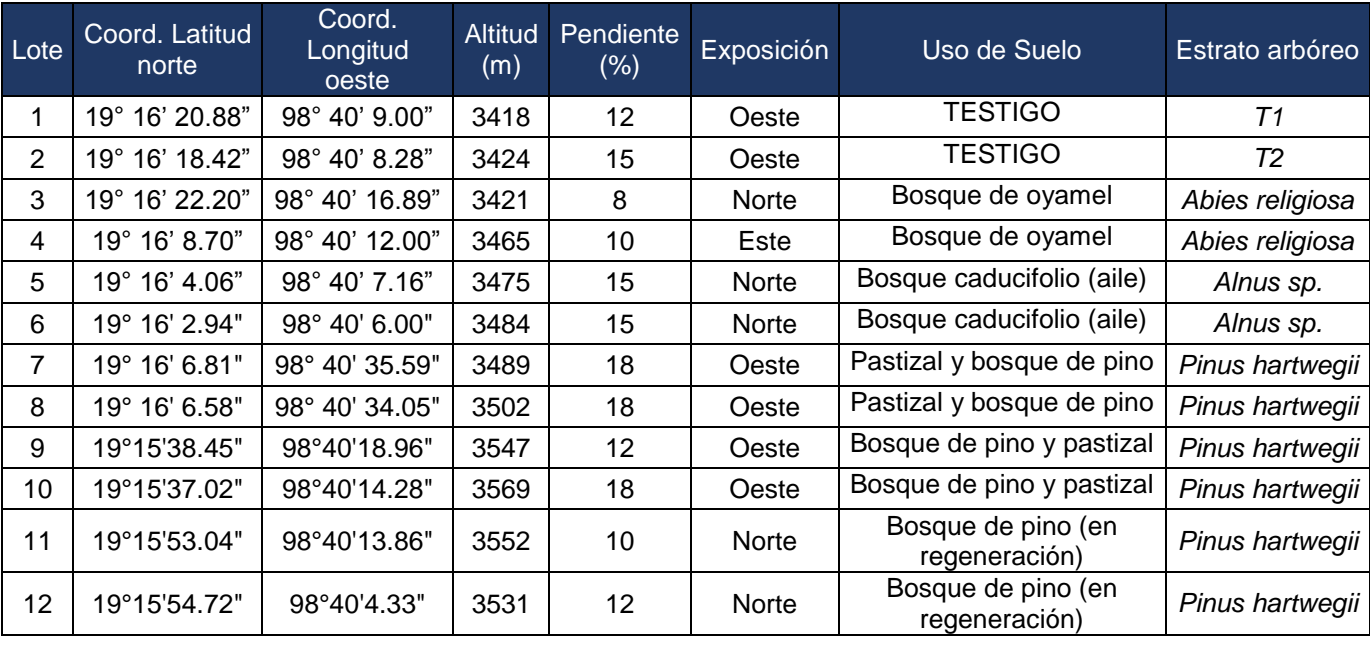

#### *Cuadro 3.4. Datos de localización de lotes de escurrimiento.*

Las estructuras para medir escurrimientos se instalaron en la parte noreste de la microcuenca asignando dos lotes por unidad hidrológica representativa; su ubicación fue definida de acuerdo con el número de clases identificados en la microcuenca y tomando en consideración, como segundo criterio, los caminos de acceso para la toma de datos y los límites territoriales de la *EFEZ* (Figura 3.11).

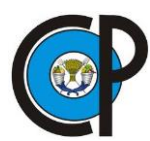

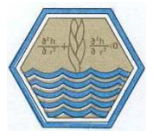

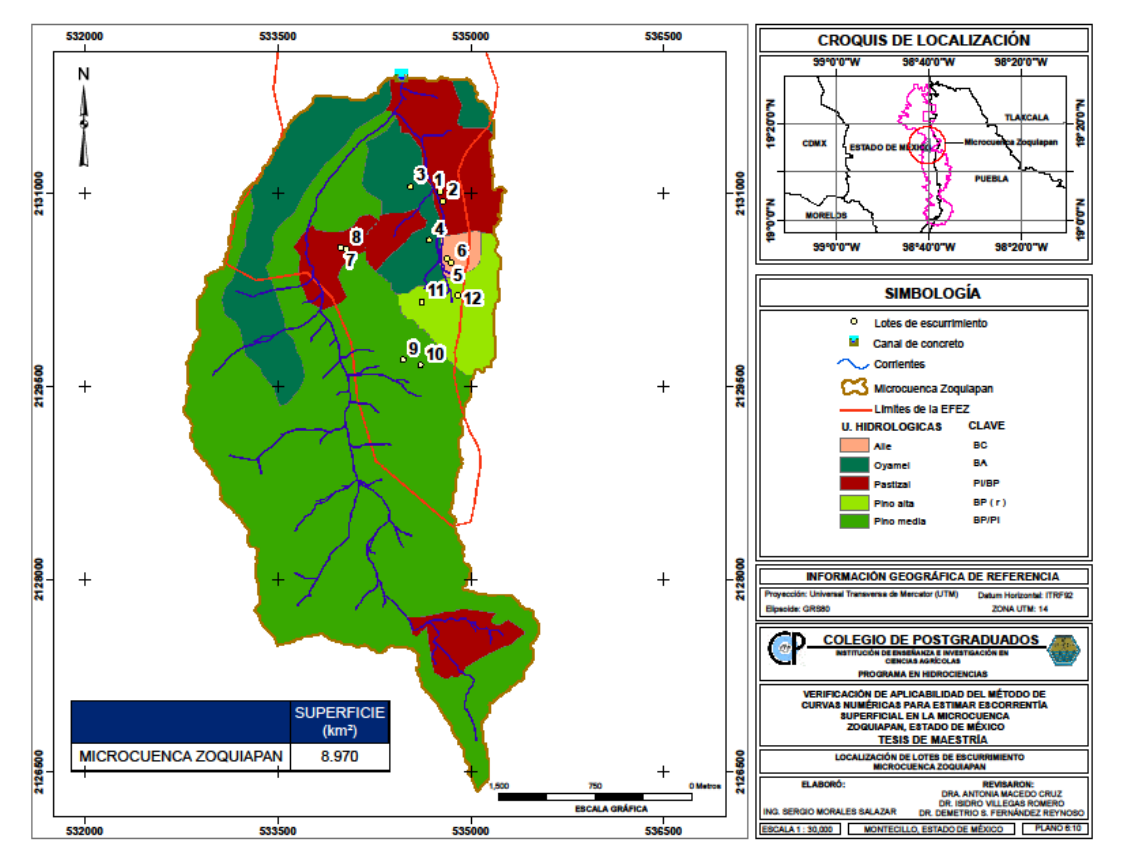

*Figura 3.11. Localización de lotes de escurrimiento.*

# **3.6 Delimitación de la microcuenca y cálculo de la pendiente**

La microcuenca puede estimarse a partir de cualquier punto sobre un cauce o corriente. En este caso la delimitación de la microcuenca Zoquiapan se llevó a cabo mediante la adquisición del modelo digital de elevaciones (MDE), con resolución de cinco metros por píxel empleando el *software* especializado *Soil and Water Assessment Tool* (SWAT) instalado como herramienta o extensión del programa comercial ArcMap®. La metodología para delimitar la microcuenca por medio de este *software* se encuentra descrita por Uribe (2010) en su guía rápida para el usuario.

La interfaz del modelo hidrológico se obtuvo en su página oficial en línea, la cual presenta distintas opciones de descarga en cuanto a versiones disponibles y el software en el que será utilizado. Se descargó e instaló la versión 2012 para 64 bits, de acuerdo con el

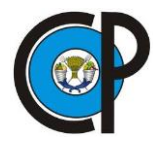

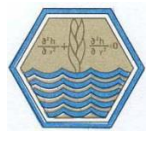

sistema operativo. La herramienta SWAT se activó dentro del programa ArcGis 10 y se despliega como se muestra en la Figura 3.12.

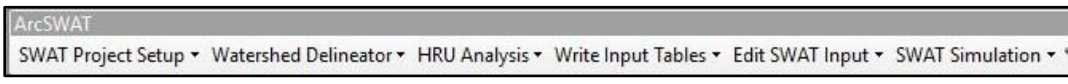

*Figura 3.12 Interfaz principal de ArcSwat.*

Los menús personalizados del ArcSWAT contienen los comandos necesarios para procesar los datos de la cuenca, generar archivos de entrada, correr el modelo, y mostrar los resultados. La variedad de comandos en cada uno de los menús está listada de arriba hacia abajo y deben ser procesados en este orden de secuencia.

Dentro de esta pestaña de la barra de herramientas es posible la manipulación de archivos creados dentro del programa (Figura 3.13).

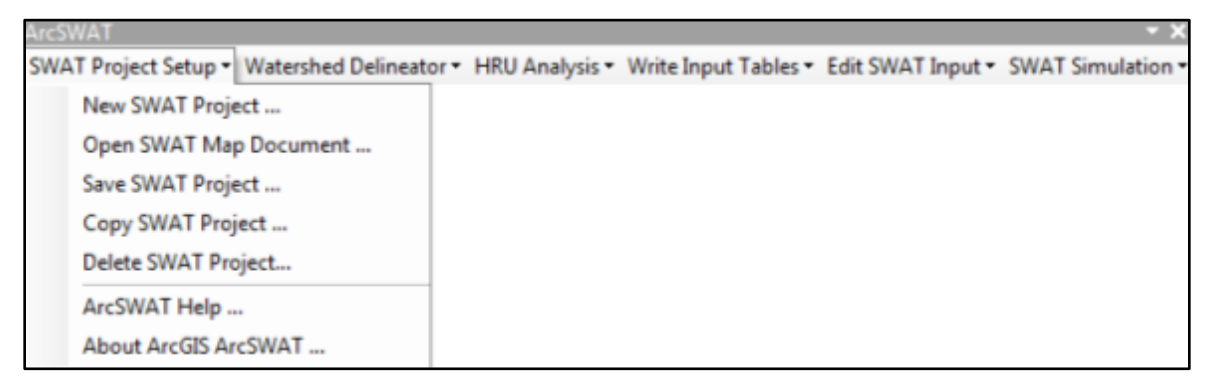

*Figura 3.13. Menú de opciones de la pestaña SWAT Project Setup.*

Una vez que se creó un nuevo proyecto en ArcSWAT, se habilitan las opciones de la pestaña siguiente.

La opción *Watershed Delineation* se centra en la delimitación de la cuenca, de acuerdo con los parámetros que se le indiquen al programa (Figura 3.14). Una vez creado el proyecto, se procedió a introducir los archivos del Modelo Digital de Elevación de 5 m por píxel, una máscara para restringir el proceso de ArcSWAT y la red hidrológica escala 1:50 000 en formato vector, que son necesarios para la delimitación.

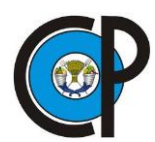

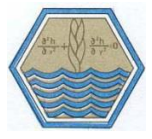

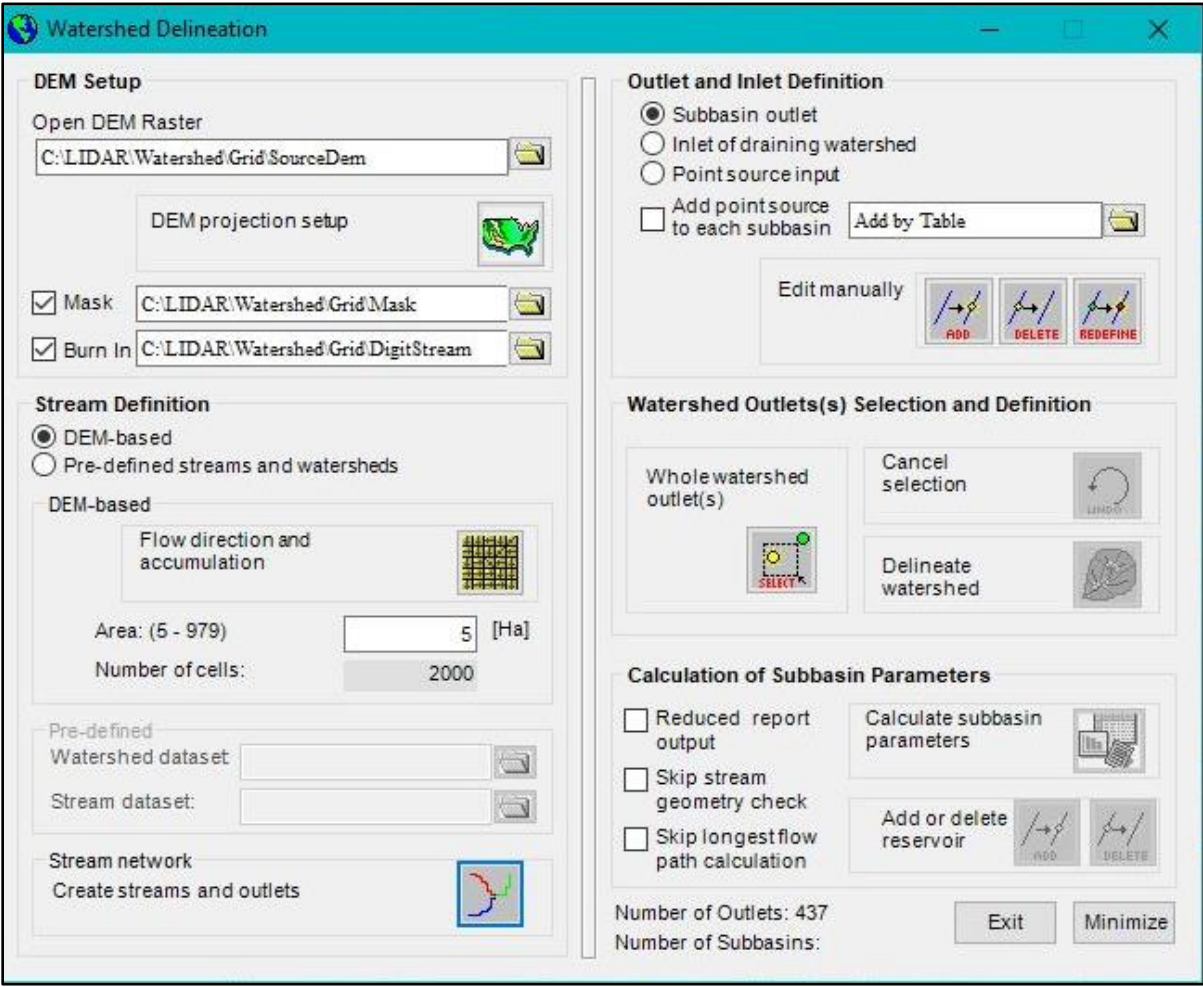

*Figura 3.14. Módulo para generar la delimitación de la microcuenca.*

La ventana está dividida en cuatro secciones: Información del MDE, Definición del flujo, Definición de subcuencas, Definición de Salidas y cálculos de parámetros de las subcuencas. En la sección del MDE, existen cajas de texto para cargar tres mapas diferentes como capas.

La primera caja es utilizada para cargar el MDE utilizado para definir las subcuencas y calcular propiedades topográficas. La segunda caja es utilizada para cargar una máscara como delimitación del espacio de trabajo y la tercera caja es utilizada para cargar la red hídrica en formato shape (Uribe, 2010).

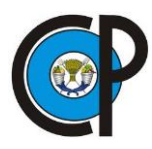

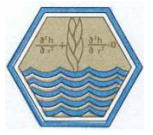

En la opción *Open DEM Raster* se direccionó el Modelo Digital de Elevación, el cual anteriormente se proyectó en UTM con Datum WGS84 de la Zona 14 Norte.

El siguiente recuadro *Mask* se asigna una Máscara, es decir se reduce el espacio a analizar y que ArcSWAT trabaje dentro de ella y no en todo el Modelo Digital, ahorrando tiempo y excluyendo datos innecesarios. La siguiente opción *Burn* permitió introducir al programa un archivo con la red hidrológica de la zona en archivo shape de tipo línea con la misma proyección que el DEM, esto sirve a manera de guía para el programa en el trazado de cauces. Para tal propósito se descargó información tipo vectorial de corrientes superficiales escala 1:50 000 con clave RH18Ad-hl proveniente del portal INEGI. Se recomienda realizar el proceso de delimitación junto con datos de distribución de la red hídrica para obtener más precisión en el trazo de la cuenca.

Una vez que se realizó lo anterior, se procedió a determinar la dirección y acumulación de flujo. Esta opción permite al programa definir, mediante la topografía del terreno, la dirección de corrientes de la red hídrica o flujo de la corriente. Como paso siguiente, se asigna el área mínima que el programa usa para definir los puntos de salida de las microcuencas, al seleccionar el comando *Stream Definition*.

En la sección siguiente *Outlet and Inlet Definition* se crean las subdivisiones de la cuenca mediante los puntos de salida; el programa permite editar estos puntos, eliminándolos o moviéndolos dentro del espacio de trabajo. Lo siguiente es definir el punto de salida de la cuenca. Con el comando *Delinate Watershed* el programa delimita la cuenca y subcuencas automáticamente.

Con la opción *Calculate subbasin parameters* se genera información de características geomorfológicas de las microcuencas y el tramo de río principal la cual se pude observar mediante la opción *Whatershed Reports* ubicada en *Watershed Delineator*, dentro de la barra de herramientas inicial.

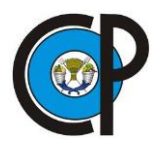

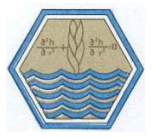

Desarrollando lo anterior se obtuvo finalmente la cuenca de estudio, la cual tiene una superficie de 8.970 km². (Figura 3.15). Una de las ventajas en el uso de software especializado, es que el procedimiento se realiza de manera simple con el apoyo de herramientas para el proceso y obtención de parámetros morfométricos de una cuenca. Así mismo la precisión aumenta, de forma considerable, con respecto a la delimitación manual.

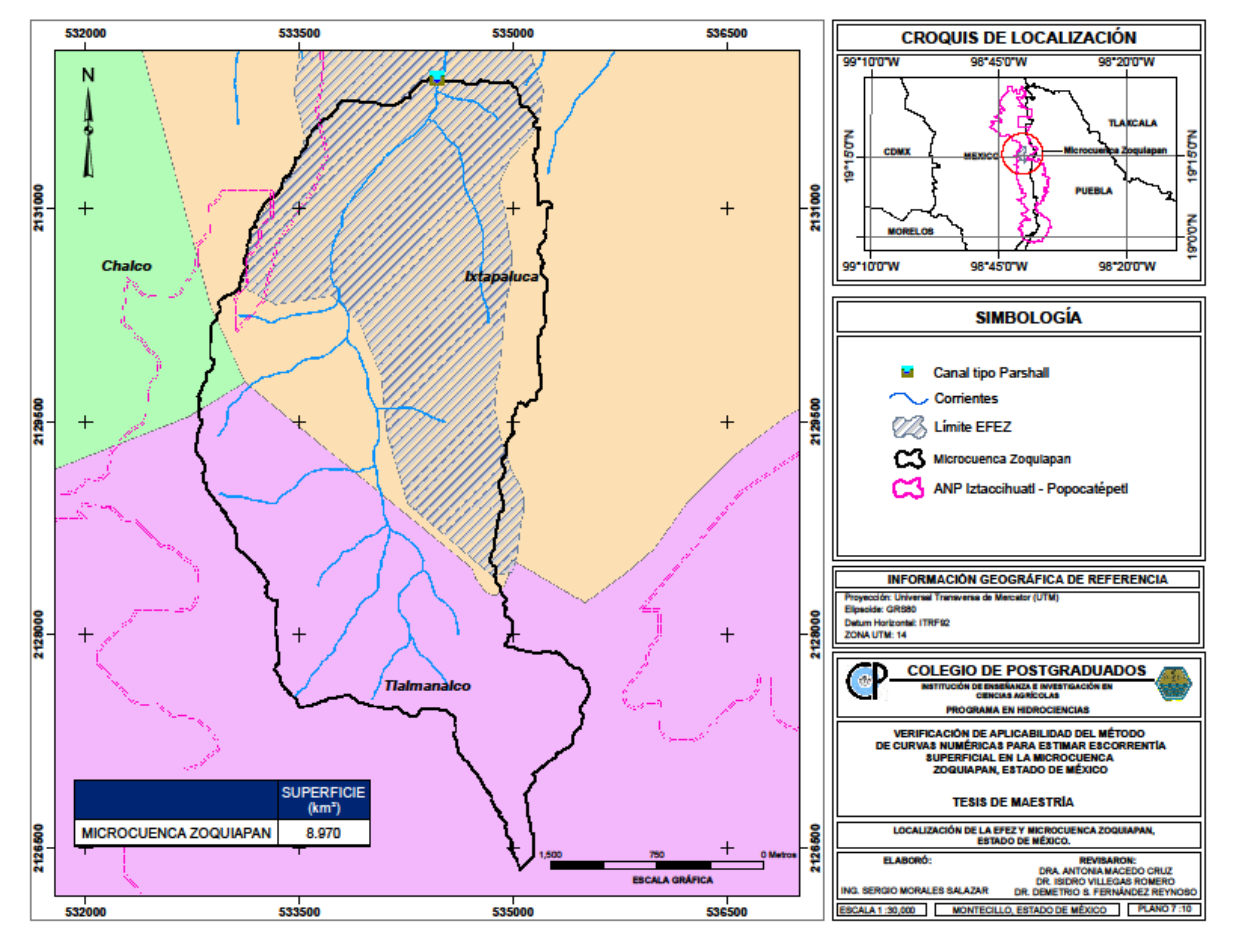

*Figura 3.15. Delimitación de la microcuenca Zoquiapan.*

# **3.6.1 Hidrología**

La Sierra Nevada origina dos importantes cuencas hidrológicas, la de México y la del alto Balsas, los escurrimientos obtenidos por el proceso de delimitación de la microcuenca nacen en la parte suroeste de las estribaciones del Iztaccíhuatl (Figura 3.16).

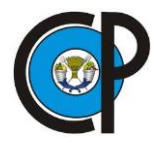

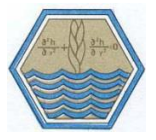

Desembocan en la antigua zona lacustre de Chalco y Texcoco y a través del Gran Canal de Desagüe son tributarios del río Pánuco, que desemboca en el Golfo de México (CUPREDER, 2013). Los arroyos generados son intermitentes, con presencia de agua solamente en la época de lluvias, y están directamente alimentados por el deshielo de la nieve y de los glaciares del Iztaccíhuatl y alimenta al arroyo Aculco.

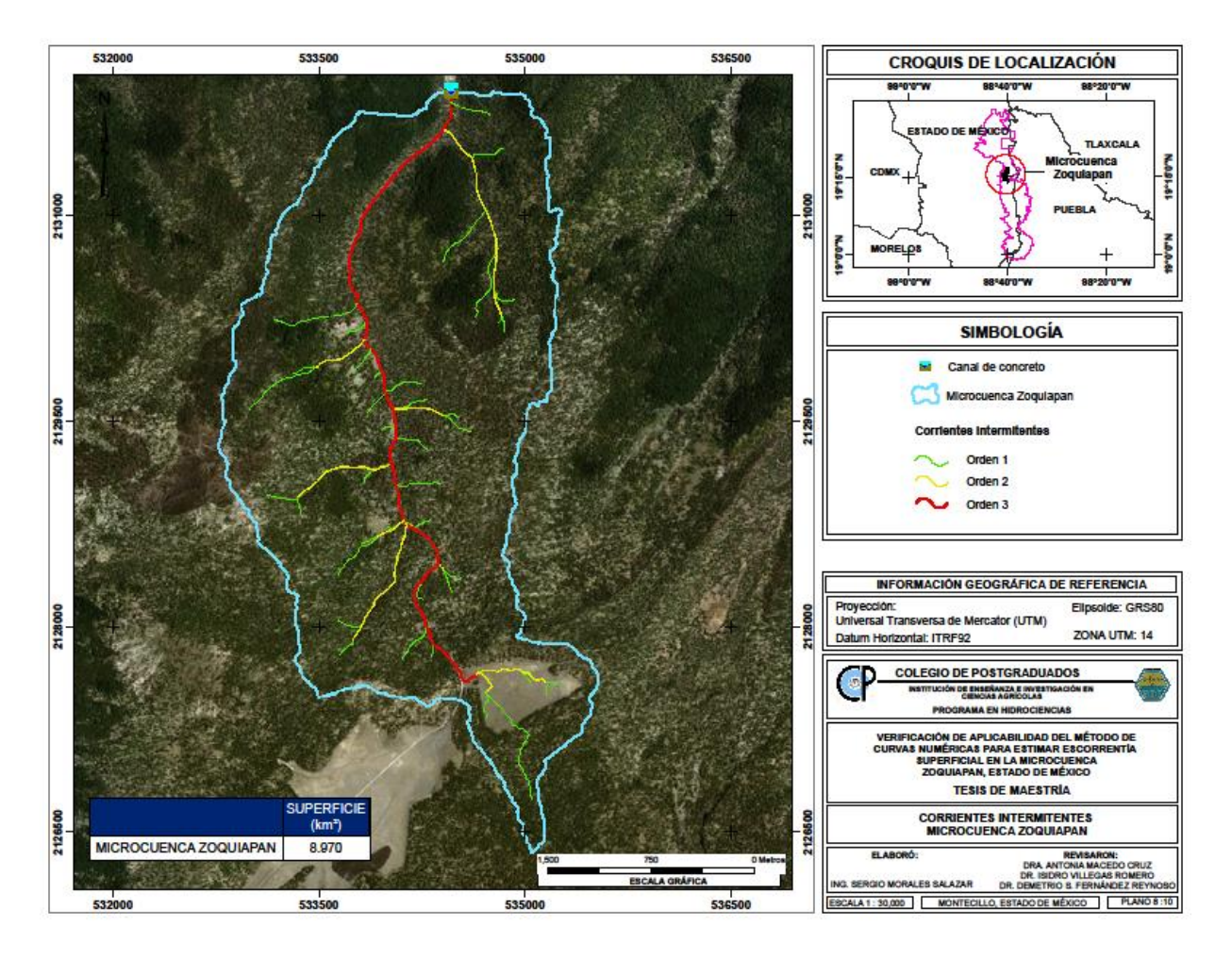

*Figura 3.16. Corrientes intermitentes en la zona de estudio.*

### **3.6.2 Pendiente media de la cuenca**

La pendiente media de la microcuenca se calculó mediante el Modelo Digital de Elevaciones LIDAR, utilizado anteriormente en la delimitación de la microcuenca, con escala 1: 10 000, a una resolución de 5 m por pixel, disponible en el portal de INEGI. El

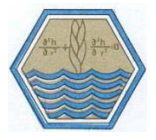

procedimiento se realizó mediante el uso de herramientas del *software* ArcMap, iniciando con la proyección del archivo *raster* generado en sistema de coordenadas UTM Zona 14. En la caja de herramientas (ArcToolbox) se localizan las opciones *3D Analyst Tools*, *Raster Surface* y por último *Slope* (pendiente). El resultado de estos pasos es nuevamente un archivo raster expresado en porcentaje con las variaciones de pendiente de la superficie.

Para obtener la pendiente media, fue necesario interpolar el raster de pendientes al archivo vector de la microcuenca. Para ello, se seleccionó la opción *Functional Surface* e *Interpolate Shape*, el cual permite obtener un archivo vector con coordenadas x, y, z. El último paso consistió en seleccionar la opción *Spatial Analyst Tools, Zonal y Zonal Statistics as Table*, de la misma caja de herramientas, con el que se realizan análisis estadísticos (Figura 3.17).

| Rowic | CTID<br><b>OBJEC</b> | <b>COUNT</b> | <b>AREA</b> | <b>MIN</b> | <b>MAX</b> | <b>RANGE</b> | <b>MEAN</b> | <b>STD</b> | <b>SUM</b> | <b>VARIE</b> | <b>MAJORIT</b> | <b>MINORIT</b> | <b>MEDIAN</b> |
|-------|----------------------|--------------|-------------|------------|------------|--------------|-------------|------------|------------|--------------|----------------|----------------|---------------|
|       |                      |              | 200002      |            |            |              |             |            | 17429      |              |                |                |               |

*Figura 3.17. Valores de pendiente producto del análisis espacial.*

El resultado es una tabla con varias propiedades, el campo Mean corresponde a la pendiente media de la cuenca expresada en porcentaje, que resultó en 0.01 %.

La mayor parte de la superficie se caracteriza por tener pendientes menores al 10 %, salvo algunos casos donde la topografía tiene cambios abruptos, donde se localizaron algunos lotes de escurrimiento. La Figura 3.18, muestra la distribución de pendientes en la microcuenca.

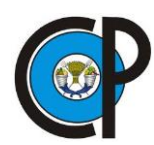

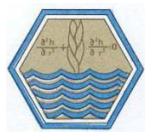

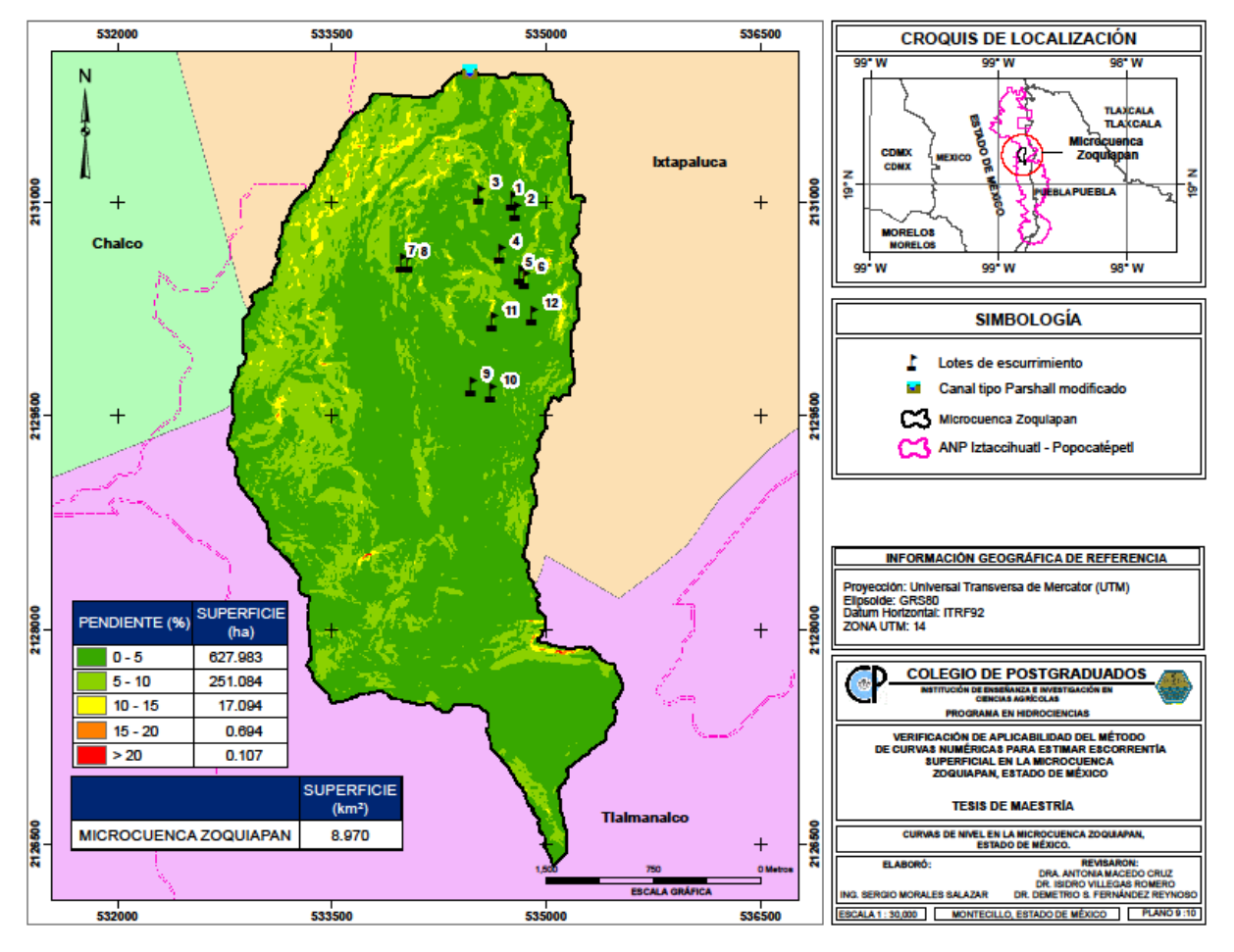

*Figura 3.18. Clasificación de pendientes en la microcuenca.*

### **3.7 Clasificación de la cobertura vegetal**

El uso de suelo se refiere a cualquier cobertura vegetal establecida que, entre otras funciones, protege al suelo de procesos de erosión hídrica. El cambio en su estructura, asociados a la fragmentación de hábitats por efecto de actividades antrópicas, causan severos efectos de deterioro ambiental (Soulé y Orians, 2001; Lambin, 1994; Ordoñez *et al.,* 2008).

Con la finalidad de realizar una correcta observación de los usos de suelo distribuidos en la microcuenca, se llevaron a cabo recorridos de campo para delimitar las zonas con vegetación similar. Las coordenadas geográficas se registraron por medio de GPS marca

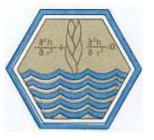

Garmin Etrex 10. Las unidades hidrológicas en la microcuenca se presentan en la Figura 3.19, donde es posible diferenciar la presencia de *Pinus hartwegii* como especie de mayor distribución en la parte alta, media y baja de la zona. El bosque de pino se diferencia en la zona por la densidad en que sus individuos se desarrollan; en la parte baja de la zona, los árboles se encuentran aislados y sin presencia de coberturas herbáceas importantes. Al aumentar la altitud, la disposición de renuevo clasifica estas superficies como de densidad alta, pero sin llegar a tener un buen crecimiento en diámetro y altura. En la parte alta de la microcuenca se presentan árboles con características propias de *Pinus hartwegii*, con buen porte arbóreo y de altura, sin embargo, su desarrollo es separado entre individuos, por lo que se catalogaron estas superficies de densidad media. Esta reclasificación del género *Pinus sp.* permitió asignar un número de curva específico en base a la densidad de población.

El bosque de *Abies religiosa* se desarrolla en la parte media de la microcuenca, localizado de manera puntual en laderas con bajo porcentaje de pendiente y cercano a corrientes de agua intermitentes, lo que genera un importante microclima para el desarrollo de estos individuos.

De igual manera, la cobertura de *Alnus sp., Quercus sp.* y pastizales se distribuyen en menor proporción en la parte media. Sin embargo, estos últimos tienen un amplio crecimiento en la parte alta de la microcuenca a lo que Lomas-Barrié *et al.* (2005) nombran pastizales antropogénicos causados por la perturbación humana en años anteriores.

Las cinco unidades hidrológicas (Figura 3.19) se delimitaron con base en la cobertura vegetal (especie y densidad forestal), mediante el uso de una imagen satelital SPOT 7 con fecha del 5 de julio del 2018 (SIAP, 2018), y levantamiento en campo; así como el tipo de suelo, que como es uniforme no hay mayor clasificación. El procesamiento y clasificación se desarrolló con apoyo de la paquetería básica del software ArcMap®.

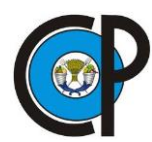

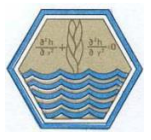

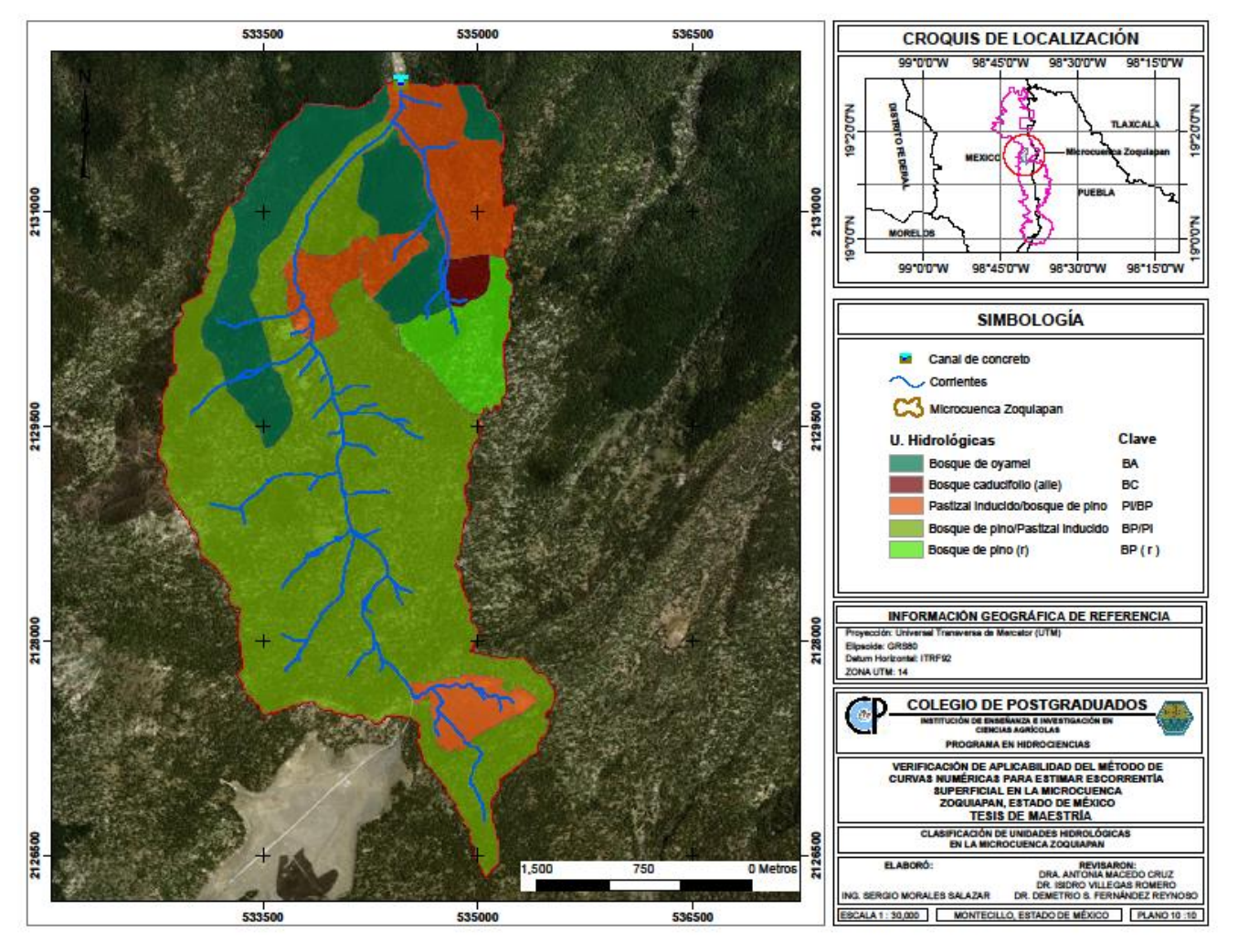

*Figura 3.19. Unidades hidrológicas en la microcuenca Zoquiapan.*

#### **3.8 Toma de datos meteorológicos**

Cada diez minutos la estación EMZ-02 generó información de variables como temperatura, humedad relativa, velocidad de viento, radiación solar y precipitación. La información recopilada de precipitación y temperatura se realizó de manera periódica cada 15 días, debido a que la capacidad de almacenamiento interno de la estación automática se restringe para este tiempo. Para evitar una sobreposición de nuevos valores medidos, se asignó al personal encargado de la *EFEZ* para realizar esta actividad

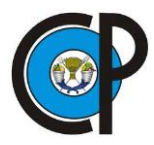

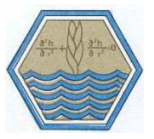

de manera constante. Los datos fueron guardados en un archivo .txt para facilitar su manipulación con la paquetería básica de Office.

Estos datos fueron organizados en una hoja de Excel, identificando en las primeras tres columnas el mes, día y hora, respectivamente en que se tomaron, y en los campos adyacentes, los datos de las variables mencionadas anteriormente.

### **3.9 Medición del escurrimiento en lotes**

Diariamente se realizaron recorridos para verificar la presencia de agua en los recipientes instalados por cada lote. Con la ayuda de un envase de plástico graduado con capacidad de 1.5 l se midió y registró la totalidad de agua acumulada por evento de lluvia. La cantidad de agua anotada en litros se convirtió en lámina de escurrimiento, usualmente utilizada en milímetros. Para obtener una aproximación a lo ocurrido en campo, se calculó el promedio de la lámina de escurrimiento de ambos lotes instalados por cada categoría de uso de suelo.

En el siguiente cuadro se menciona la superficie en metros cuadrados de cada categoría de uso de suelo de la microcuenca.

| Lote      | Unidad hidrológica               | <b>Clave INEGI</b><br>(modificada) | Superficie (m <sup>2</sup> ) |
|-----------|----------------------------------|------------------------------------|------------------------------|
| $"1-2"$   | Testigo                          | T1yT2                              |                              |
| "3-4"     | Bosque de oyamel                 | BA                                 | 1 453 924.1                  |
| "5-6"     | Bosque caducifolio (aile)        | ВC                                 | 96 772.5                     |
| "7-8"     | Pastizal y bosque de pino        | PI/BP                              | 1 270 649.5                  |
| $"9-10"$  | Bosque de pino y pastizal        | BP/PI                              | 5 691 876.2                  |
| $"11-12"$ | Bosque de pino (en regeneración) | BP(r)                              | 456 402.7                    |
|           |                                  | <b>Total</b>                       | 8 969 625.0                  |

*Cuadro 3.5. Lotes instalados por cada uso de suelo en la microcuenca Zoquiapan.*

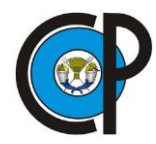

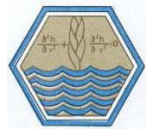

El promedio de la lámina de escurrimiento medida en metros se multiplicó por la superficie de uso de suelo que le corresponde. Finalmente, se obtuvo el volumen total de escurrimiento por evento sumando las cantidades calculadas.

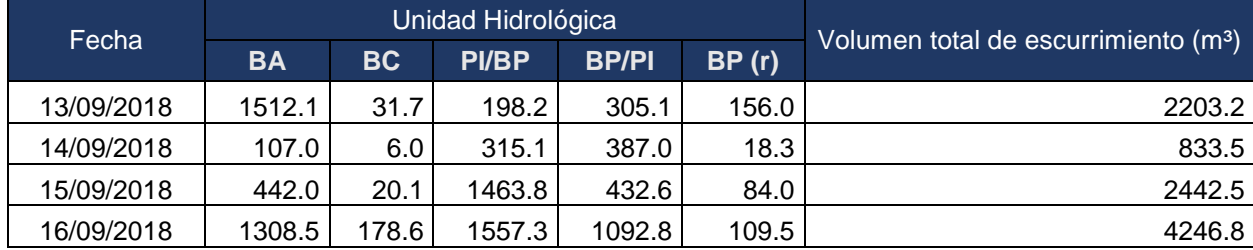

*Cuadro 3.6. Cantidades parciales de volumen de escurrimiento medido en lotes.*

BA: Bosque de oyamel, BC: Bosque de aile, PI/BP: Pastizal inducido y bosque de pino, BP/PI: Bosque de pino y pastizal inducido y BP (r): Bosque de pino en regeneración.

#### **3.9.1 Determinación de CN por el método asintótico**

La aplicación del método CN requiere definir números de curva en función de el tipo de suelo, uso del suelo, pendiente, entre otros datos. Este tipo de ejercicio ha sido evaluado por diversos autores; Hawkins (1975) menciona que se han presentado dos problemas principales, primeramente el método es mucho más sensible al número de curva elegido, que a la profundidad de lluvia, y en segundo lugar, es difícil seleccionar con precisión los números de curva de los manuales originales y disponibles. Estos valores fueron desarrollados para las condiciones biofisicas de Estados Unidos, su uso implica estimar CN de forma subjetiva (Hawkins, 1984; Hossein *et al. ,* 1989), Por ello la mayoría de los investigadores que han evaluado el método CN recomiendan tomar datos reales determinados a partir de lluvia y escorrentía de tormentas registradas.

Para la presente investigación se tomaron datos de escurrimiento y precipitación de manera directa, para calibrar dicho método en una microcuenca hidrográfica de uso forestal.

La cantidad de precipitación total caída sobre la superficie se registra directamente en pluviógrafo, mientras que la relación que esta guarda con los escurrimientos locales es

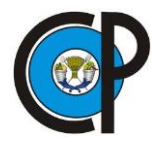

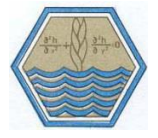

difícil de cuantificar, ya que la precipitación que no genera escorrentía queda como retención superficial o se infiltra al suelo. La capacidad de infiltración del suelo va disminuyendo con el tiempo, mientras que la saturación del suelo produce escorrentía. Por tanto, es necesario calcular el potencial máximo de retención, mediante la Ecuación (3.1) (Hawkins, 1993):

$$
S = 5[P + 2Q - (4Q^2 + 5PQ)^{1/2}]
$$
\n(3.1)

Donde S es la retención potencial máxima, P es la lámina precipitada y Q es la lámina escurrida.

La ecuación (3.2) permite calcular el valor del número de curva (CN) de escurrimiento en mm.

$$
CN = \frac{25400}{254 + S} \tag{3.2}
$$

Entonces, cualquier par (P, Q) (0<Q<P) se tiene una solución para S y CN mediante la Ecuación 3.1 y 3.2.

En la mayoría de las veces, con el aumento de la lluvia los CN calculados se acercan a un valor constante (Hawkins, 1993). En numerosas investigaciones se han observado tres variaciones en el comportamiento de CN: en decaimiento, estándar y violento. Para el comportamiento en decaimiento el CN observado disminuye de manera constante con el aumento de la lluvia y no alcanza un valor estable. Un comportamiento estándar ocurre cuando la tendencia de decaimiento de CN disminuye, pero luego se acerca a un valor constante conforme la precipitación crece; este valor constante define el número de curva del sitio.

La Ecuación 3.3 puede ajustarse a un amplio rango de cuencas hidrográficas con patrón estándar:

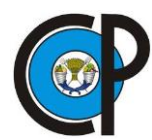

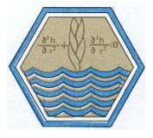

$$
CN(P) = CN_{\infty} + (100 - CN_{\infty}) \exp(-k_1 P) \tag{3.3}
$$

Con base en el conjunto de datos de precipitación y escurrimiento, de cada unidad hidrológica, se calculó con las ecuaciones (3.2 y 3.3) los valores locales de CN por evento, asignando un valor constante de CN para grandes precipitaciones.

Se observó que los volúmenes de escurrimiento medidos en lotes tenían similitudes entre unidades hidrológicas, por lo que se efectuó un análisis estadístico de varianza (ANOVA), para comparar varios grupos en una variable cuantitativa y contrastar la igualdad de medias entre tres o más poblaciones independientes. Para ello, se crearon dos hipótesis:

 $H_0: \mu_1 = \mu_2 = \ldots = \mu_k$ . El promedio de láminas de escurrimiento en las unidades hidrológicas es igual, con 95 % de confiabilidad.

 $H_1$ : Al menos un grupo, el promedio de láminas de escurrimiento es distinto, con 95 % de confiabilidad.

Si el valor de P (probabilidad)> 0.05= Se acepta la hipótesis nula. Si el valor de P (probabilidad) <0.05= Se acepta la hipótesis alterna.

El análisis de varianza ANOVA (Cuadro 3.7) se realizó ordenando las láminas de escurrimiento de las cinco unidades hidrológicas con los datos de lotes Testigo y utilizando la herramienta Análisis de Datos de Excel.

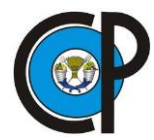

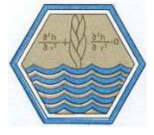

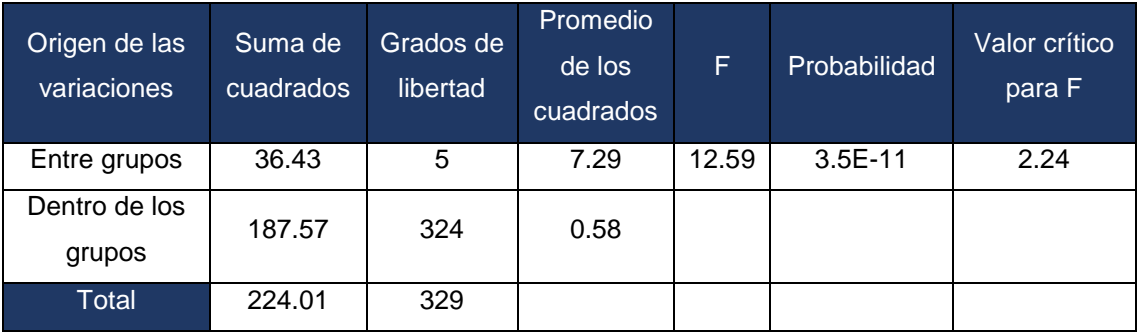

*Cuadro 3.7. Análisis de varianza ANOVA para las unidades hidrológicas.*

Los valores de interés son los localizados en la fila "Dentro de los grupos" y la columna factor (F) y la probabilidad (P); como este último resultó menor a 0.05, y además el factor F (12.59) es mayor al valor crítico F (2.24) se acepta la hipótesis alterna descrita anteriormente, lo que significa que, al menos un grupo hidrológico analizado tiene media estadísticamente diferente.

Para identificar el grupo o grupos con medias distintas se obtuvo el índice de Tukey que consiste en determinar el valor de la diferencia honestamente significativa (HSD) (Vilariño y Menéndez, 2017), mediante la Ecuación 3.4:

$$
HSD = Q_{\alpha} * \sqrt{\frac{MSE}{n}}
$$
 (3.4)

En este caso, el valor  $Q_{\alpha}$  se obtuvo de las tablas de valores críticos de la prueba de Tukey, tomando como valores los grados de libertad (324) dentro de los grupos con un nivel de significación de 0.05. El MSE (error medio cuadrado) se calculó al dividir la suma de cuadrados entre los grados de libertad entre los grupos, resultando en 0.58. El valor de n se refiere al tamaño de la muestra, que fue de 55 datos medidos, en cada uno de los grupos hidrológicos. Utilizando la Ecuación 3.4, el valor de HSD fue 0.41. Como paso siguiente se calculó la diferencia entre las medias de las unidades hidrológicas comparadas, como se muestra en el Cuadro 3.8.

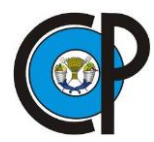

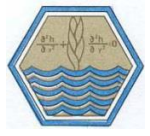

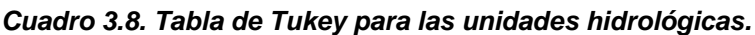

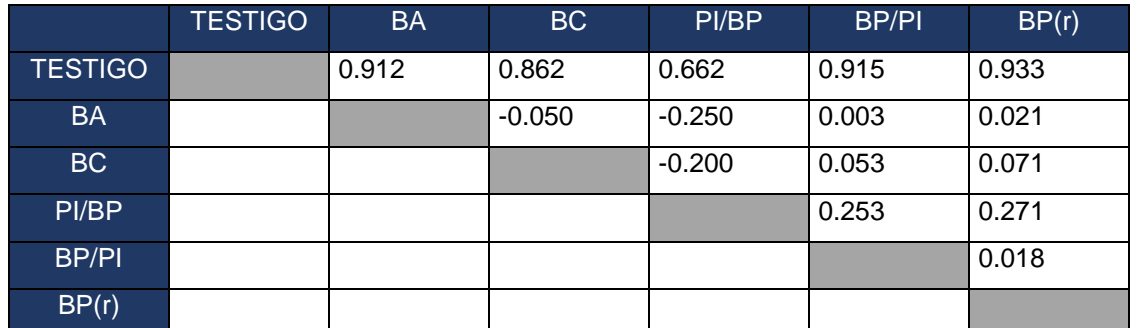

BA: Bosque de oyamel, BC: Bosque de aile, PI/BP: Pastizal inducido y bosque de pino, BP/PI: Bosque de pino y pastizal inducido y BP (r): Bosque de pino en regeneración.

Las medias estadísticamente iguales son los valores absolutos inferiores a 0.41 (HSD crítico).

Comparando los valores del cuadro 3.8 (Tukey) con el valor HSD obtenido en el método estadístico ANOVA, se observa que existe diferencia estadísticamente significativa en el promedio de las láminas de escurrimiento entre los grupos. Para evitar repetición de datos, se redujeron a tres unidades con posibles combinaciones de medias iguales, resultando las siguientes:

*Cuadro 3.9. Posibles combinaciones de Unidades Hidrológicas con medias iguales por el método Tukey.*

| Unidad hidrológica                                                                  | Clave |
|-------------------------------------------------------------------------------------|-------|
| Bosque de oyamel y bosque caducifolio                                               | BA/BC |
| Pastizal inducido/Bosque de pino y Bosque de pino/pastizal inducido   PI/BP y BP/PI |       |
| Bosque de pino (regeneración)                                                       | BP(r) |

Para calcular los valores de CN por la curva asintótica, se conformaron los pares precipitación-escurrimiento, ordenando los datos en orden descendente. Como segundo paso se determinaron los valores de los números de curvas, calculando primero el valor de S y luego el correspondiente CN a través de las Ecuaciones (3.1 y 3.2).

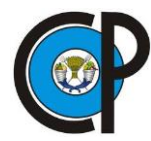

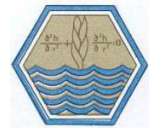

Para aplicar la ecuación del patrón estándar (Ecuación 3.3), fue necesario encontrar el valor k correspondiente al ajuste constante (Ecuación 3.5), utilizando logaritmos naturales:

$$
k = \frac{-lnCN(p) + lnCN\infty}{-p(100 - CN\infty)}
$$
\n(3.5)

El tercer paso fue la definición  $CN_0$ , que es el umbral de escorrentía para la lámina de lluvia que se requiere para satisfacer las abstracciones iniciales (Ia), o donde P = Ia = 0.2S. Se determina como la Ecuación 3.6:

$$
CN_0 = \frac{25400}{254 + 5P}
$$
 (3.6)

Esto implica que mientras no se exceda la abstracción inicial Q=0, CN no se puede obtener.

Una vez calculado el número de curva específico, para las tres unidades hidrológicas, se obtuvo ES mediante las fórmulas propuestas por el SCS, (1972) de CN, que se describen a continuación.

### **3.10 Calibración del número de curva en lotes de escurrimiento**

Debido a que el método CN se basa en información cualitativa, como el grupo hidrológico, la densidad de cobertura, contenido de humedad antecedente y textura del suelo (Díaz-Carbajal, 2017), las cinco unidades hidrológicas identificadas tienen diferencias significativas a los factores anteriores, por lo que se prosiguió a calcular ES por unidad.

Para cada categoría de uso de suelo presente en la microcuenca se le asignó una condición y grupo hidrológico, de acuerdo con los valores propuestos por McCuen, (2005).

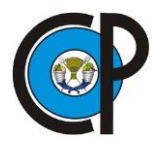

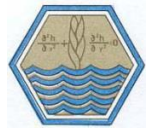

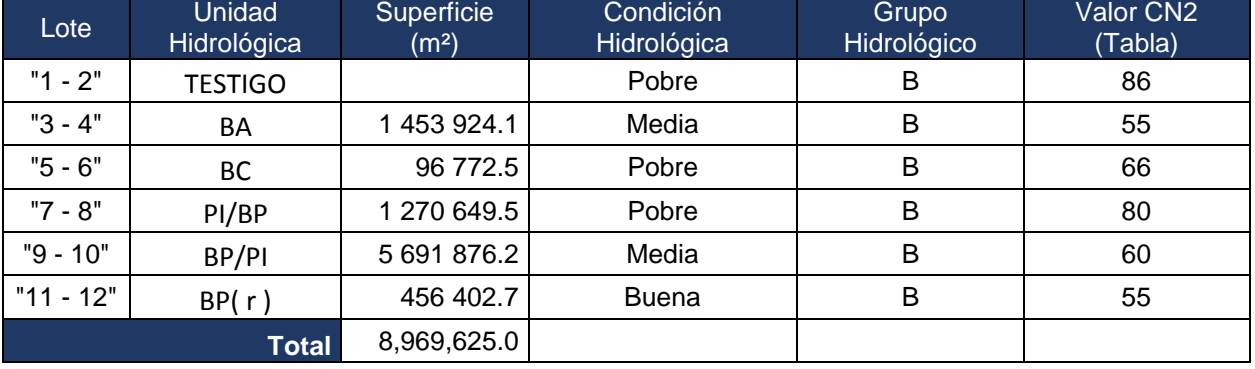

*Cuadro 3.10. Valores de CN2 por uso de suelo.*

Los escurrimientos superficiales se calcularon para las cinco unidades identificadas en toda la microcuenca de manera independiente en una hoja de Excel, organizando en columnas los datos: Unidad Hidrológica, superficie, Condición hidrológica, Grupo Hidrológico y, por último, el valor CN2 extraído del Cuadro 2.5.

Posteriormente, se creó una nueva tabla compuesta por 8 columnas (Cuadro 3.12) para efectuar el método de Curvas Numéricas. La primera es el dato de fecha, en la segunda se colocó el dato de precipitación correspondiente para ese evento, en la tercera es el valor de humedad antecedente que es la suma de precipitación en milímetros de cinco días anteriores, dependiendo de esta cantidad se indica si es un día seco (CN1), normal (CN2) o húmedo (CN3), de acuerdo con los rangos expresados en el Cuadro 2.6.

Así mismo, los números de curva  $CN_1$ ,  $CN_2$  y  $CN_3$  se calcularon siguiendo las ecuaciones 2.30, 2.31 y 2.32, propuestas por Neitsch, (2011) y descritas con anterioridad; esto debido a que las laderas donde se instalaron los lotes de escurrimiento superan el 5 % de pendiente.

Para CN1:

$$
CN_1 = CN_2 - \frac{20(100 - CN_2)}{100 - CN_2 + e^{[2.533 - 0.0636(100 - CN_2]}}
$$

Para CN3:
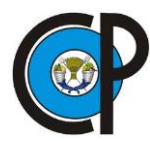

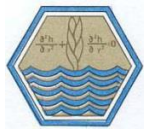

$$
CN_{3s} = CN_{2s}e^{[0.00673(100-CN_{2s})]};
$$
 y

Para CN2:

$$
CN_{2s} = \frac{(CN_3 - CN_2)}{3} \left[1 - 2e^{(-13.86 * Slp)}\right] + CN_2
$$

A continuación, se muestra el cálculo de las conversiones:

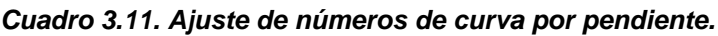

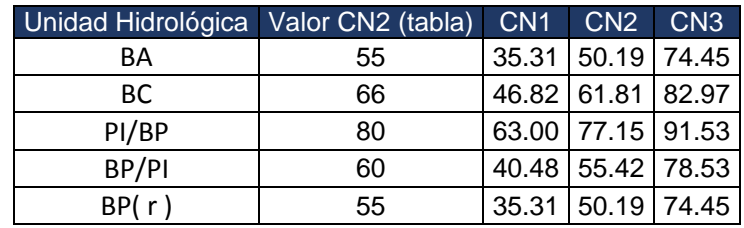

La quinta columna (Cuadro 3.12) representa el valor del parámetro máximo de retención (*S*), dado por la Expresión 2.29. Para facilitar el procedimiento, se agregó la columna 6, donde el valor anterior se multiplica por 0.2. Si el valor de precipitación para ese evento supera la cantidad de 0.2S se produce escurrimiento, en caso contrario, no se realiza el cálculo de las últimas dos columnas.

Cálculo de parámetro máximo de retención:

$$
S=\frac{25400}{CN}-254
$$

Donde:

S = Retención Potencial máxima, adim,

CN= número de curva adoptado por humedad antecedente, adim.

Si se cumple la condición anterior, en la penúltima columna se calcula el escurrimiento superficial, expresado como variable Q, resolviéndose la Ecuación 2.28. Por último, se realiza el correspondiente cambio de unidades a m<sup>3</sup>, multiplicándose por la superficie debida de cada la unidad hidrológica. Esta metodología se repitió para las 4 unidades hidrológicas restantes.

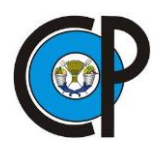

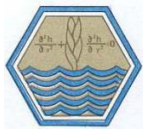

$$
Q = \frac{(P - 0.2S)^2}{P + 0.8S}
$$

Donde:

 $Q =$  Escurrimiento superficial, en mm;

P = Precipitación en mm;

S = Potencial máximo de retención, adim.;

El escurrimiento calculado con la ecuación anterior es una lámina de agua (mm), por lo que fue necesario convertirla a volumen (m<sup>3</sup>), de acuerdo con cada superficie de uso de suelo.

A continuación, se presentan resultados parciales del método.

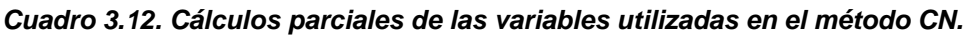

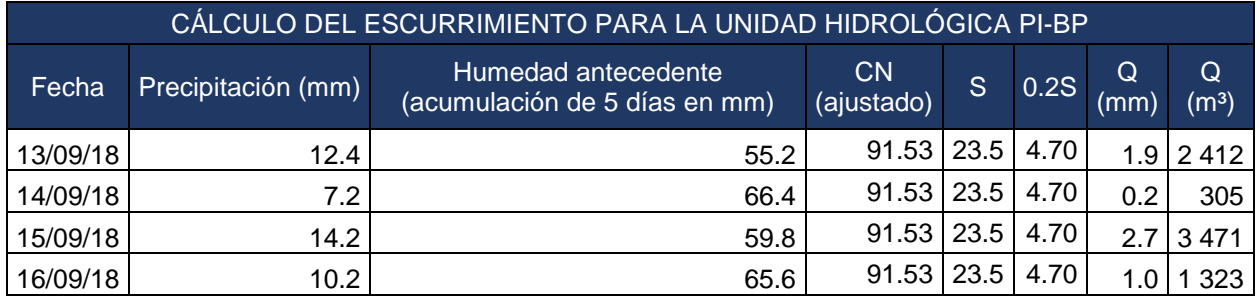

Para resumir la información, en otra hoja de cálculo, se realizó la sumatoria de escurrimientos superficiales diarios de cada unidad hidrológica.

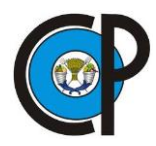

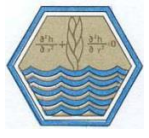

# **3.11 Medición del gasto hídrico en canal**

El gasto hídrico se calculó con la Ecuación 2.21 [Q= v\*A], donde es necesario calcular previamente la velocidad del flujo y multiplicarse por el área de la sección del canal. La velocidad del agua se estimó calculando el tiempo de recorrido en que una esfera de unicel de 3 cm pasa a través del canal. Para alcanzar mayor precisión en el tiempo registrado se utilizó un cronómetro digital para obtener el tiempo en décimas de segundo. Al estimar la altura del tirante al inicio y final del canal, se utilizó una regla con pintura de agua, obteniendo finalmente el promedio; dicho resultado se multiplicó por el 0.60 m, que corresponde al ancho del canal para obtener el área (m²) de la sección del flujo. (Figura 3.20).

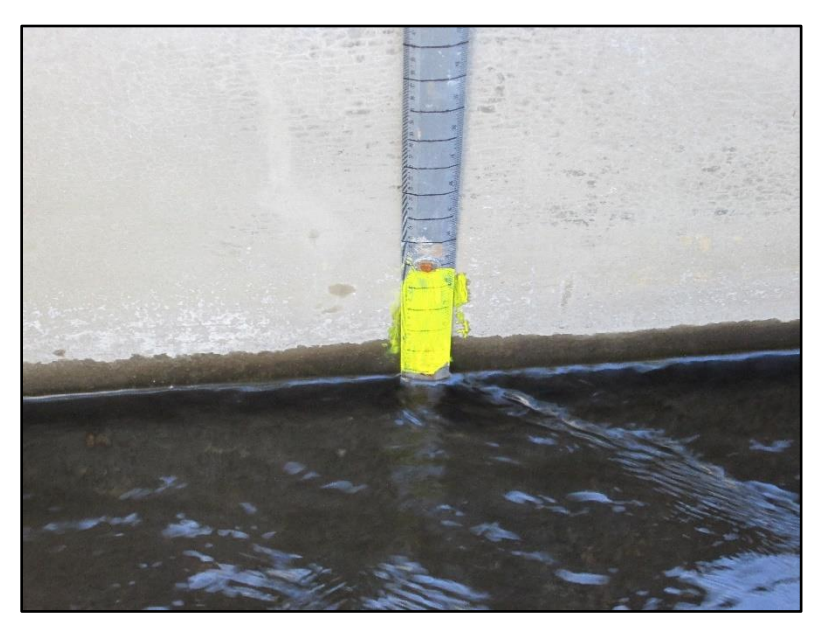

*Figura 3.20. Medición del tirante de agua en canal.*

El periodo de mediciones de velocidad fue de 56 días, iniciando el 6 de septiembre de 2018 y finalizando el 8 de noviembre del mismo año. Este periodo correspondió al inicio y término de la presencia de escurrimientos superficiales en el canal.

Las lecturas del recorrido de la esfera se realizaron durante 3 horas específicas al día, siendo la primera a las 8:00 a.m., la segunda a las 14:00 p. m. y por último a las 18:00

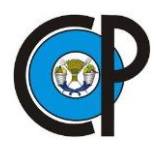

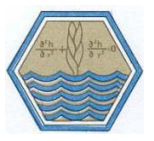

p.m. de la tarde. Por cada lectura, el proceso se repitió 5 veces consecutivas, de las repeticiones se obtuvo el promedio. La distancia horizontal de 20 m del canal se dividió entre la lectura promedio del tiempo (s) de recorrido de la esfera para calcular la velocidad del flujo (m/s. Este último dato se multiplicó por el área (m²) que ocupó la corriente en el canal, para tener finalmente como resultado el volumen de agua  $(m^3/s)$ . El volumen calculado es instantáneo, por lo que se multiplicó por 86 400 segundos para obtener el dato por día.

### *Cuadro 3.13. Ejemplo de cálculo de volumen por día en el canal.*

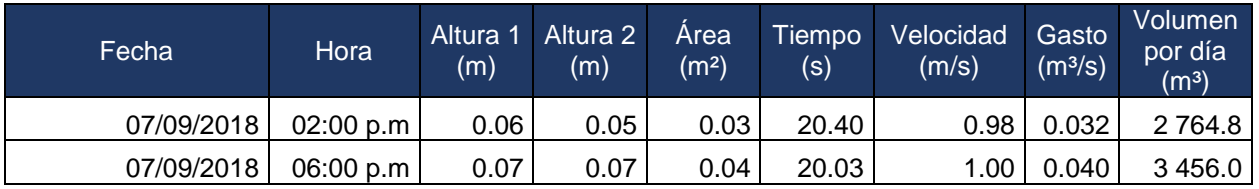

# **3.12 Medición del gasto hídrico con el sensor de nivel**

Uno de los principales objetivos de estudio es analizar el escurrimiento que aporta la zona de estudio, ante la carencia de equipo o instrumental para medir el caudal se prosiguió con automatizar la lectura de datos.

Se diseñó y fabricó un circuito electrónico para medir el nivel de flujo del caudal con la finalidad de monitorear y almacenar los cambios en el tirante del agua en forma automática. El PCB (del inglés *Printed Circuit Board*) del circuito se construyó con una placa de baquelita de 8 x 8 cm, con una cara de cobre. La tarjeta está controlada por el microcontrolador PIC18F4550 (PIC), y para medir la profundidad instantánea del caudal se utilizó el sensor ultrasónico HC-SR04, con el cual se mide la distancia de rebote por medio de ultrasonidos. (Figura 3.21). Este sensor se utiliza para medir distancias, mismas que se obtienen calculando el tiempo en que tarda una onda de ultrasonido hasta chocar con un objeto y volver (Almanza, 2015).

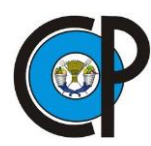

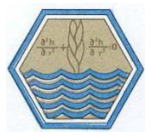

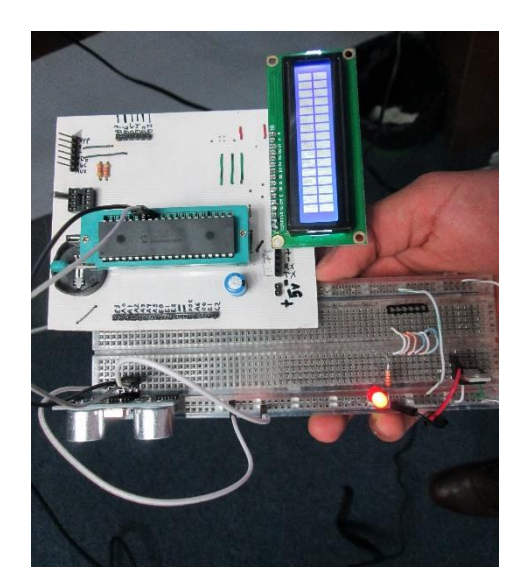

*Figura 3.21. Sensor ultrasónico en Protoboard.*

El principio de funcionamiento del sensor es que emite una señal de ultrasonido (*trigger*) que rebota en superficies físicas, de esta forma recibe una señal de eco (echo) después de un lapso programado de tiempo (Figura 3.22), siendo eficiente para distancias de entre 2 cm a 400 cm (Diosdado, 2015).

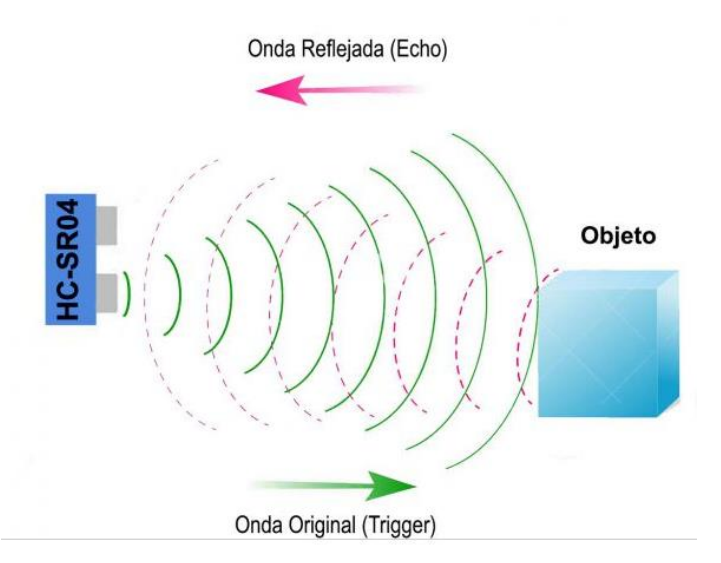

*Figura 3.22. Esquema de principio de funcionamiento del sensor ultrasónico. Fuente: Diosdado, 2019.*

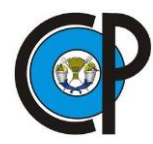

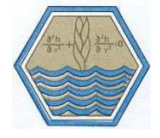

El módulo envía ocho pulsos a una frecuencia de 40 KHz y espera a que regresen esos pulsos para censarlos, cuando el módulo lee todos los pulsos, convierte la diferencia de tiempo en que los pulsos fueron transmitidos y recibidos, mismos que están en función de la distancia (HetPro, 2019).

Para calcular el valor de la distancia, se utiliza la ecuación de velocidad de movimiento rectilíneo uniforme, tomando en cuenta la velocidad del sonido como un dato constante, (Almanza, 2015), siendo:

$$
V = \frac{D}{t} \tag{3.7}
$$

Donde:

V= Velocidad, cm/ μs,

D= Distancia a la que se encuentra el objeto, cm,

t= tiempo, μs

Despejando Distancia de la ecuación anterior se tiene:

$$
Distance = Velocidad \, x \, tiempo \qquad (3.8)
$$

Donde:

$$
Velocidad del sonido = 343 m/s = 0.0343 cm/ \mu s
$$

Sustituyendo en lo anterior:

$$
Distance = 0.0343 * tiempo
$$
\n(3.9)

El tiempo obtenido es lo que tarda una onda de ultrasonido para viajar en el espacio desde el sensor hasta chocar con un objeto, superficie, y desde ese punto hasta volver al sensor de ultrasonido, por lo tanto, es el doble de tiempo.

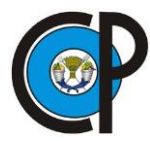

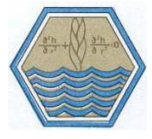

Reemplazando en la ecuación anterior, utilizando y convirtiendo v= 340 (m/s) a (cm/ μs) se obtiene:

$$
Distancia medida (cm) = 0.01715 (cm/\mu s) * tiempo (\mu s)
$$
 (3.10)

Por medio de experimentación con el sensor elaborado se simplificó la ecuación anterior, generándose la Expresión 3.11, utilizando un factor de conversión (56.3), puesto que se encontró un error de 2 cm de las mediciones directas. Este valor fue contemplado para el cálculo final de la altura del tirante de agua.

La expresión utilizada fue:

$$
D = \frac{t}{56.3}
$$
 (3.11)

Donde:

D = Distancia del espejo del agua, en cm.

 $t =$  tiempo de rebote, en  $\mu s$ .

Para conocer la altura del espejo de agua, el microcontrolador analiza la información del sensor, siendo la distancia entre el sensor y el espejo del agua, por lo tanto, se requiere restar la distancia total entre el sensor y la base del canal, siguiendo la siguiente expresión:

$$
h = Desensor - dcalculada \qquad (3.12)
$$

Donde:

h= altura del espejo del agua,

Dsensor= distancia entre el sensor y la base del canal,

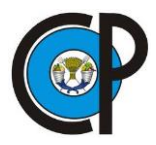

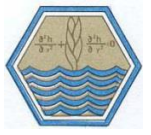

dcalculada= distancia entre el sensor y el espejo del agua.

El sensor instalado trabaja las 24 h por medio de alimentación externa y se programó la emisión, recepción y almacenaje de información en periodos de 10 minutos. La energía mínima indispensable para su utilización es de 5 volts, además de instalarle un *display* LCD de 16x2 caracteres, el cual sirve para obtener mediciones en forma visual y verificar el correcto funcionamiento del sistema.

Para su uso se requiere ejecutar el programa Matlab y los datos almacenados son guardados en un archivo de Microsoft Excel donde se registra la fecha y la hora de su medición. Estos *softwares* fueron instalados en una computadora personal con capacidad de almacenar un gigabyte de información. Al momento de la instalación, el sensor se conecta por medio de un puerto USB del *PC*, el cual funciona también como suministro de energía eléctrica.

Se requirió del diseño y construcción de dos estructuras a base de concreto para la colocación del sensor, mismo que se situó en el punto de salida del canal tipo Parshall modificado. Las construcciones fueron dos casetas de concreto, una ubicada en la parte superior del canal y la otra a un costado para el resguardo del *PC*; mismas que se les provisionó de rejillas metálicas para evitar su manipulación. La plancha de concreto de la caseta superior se le diseñó una abertura circular de 15 cm para permitir la entrada y salida de las señales inalámbricas del sensor. A la caseta lateral o inferior se le adaptó cable de alimentación eléctrica proveniente de la *EFEZ* (Figura 3.23).

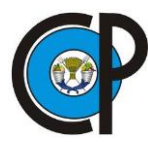

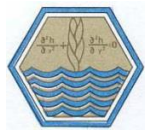

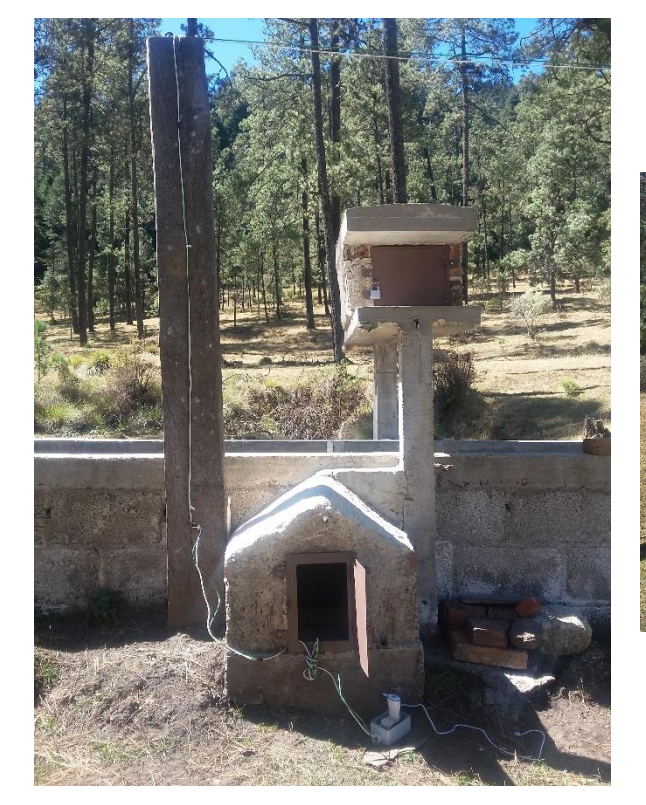

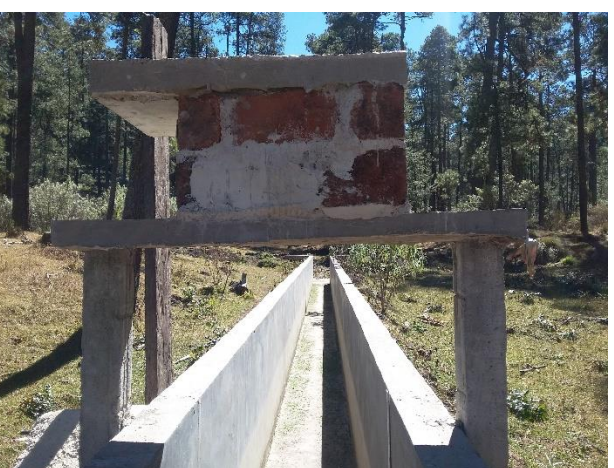

*Figura 3.23. Construcción de casetas de concreto en el canal.*

La colocación del sensor ofrece la oportunidad de monitorear con precisión el tirante del agua. El almacenar información de manera continua permite que cambios del nivel queden registrados sin perder información importante al momento de analizar escurrimientos superficiales. Con los datos del tirante del agua es posible estimar la relación hidráulica de perímetro mojado y área hidráulica, parámetros necesarios para utilizar la ecuación de Chezy – Manning (2.23). Al estimar el coeficiente de rugosidad de Manning característico del lecho, se estimó el gasto hidráulico del cauce principal.

$$
v = \frac{1}{n} r^{2/3} S_0^{1/2}
$$

Donde:

v = velocidad de la corriente, en m/s,

n = coeficiente de rugosidad de Manning, adimensional,

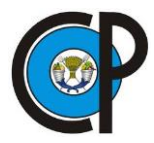

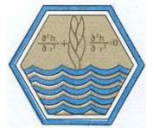

r = relación hidráulica (área hidráulica dividida por el perímetro mojado *P),* en m, S0= pendiente longitudinal del cauce, adimensional.

A continuación, se muestra un ejemplo sobre la obtención de estas variables mediante el uso del sensor en el canal, utilizando factor de rugosidad (n) de 0.01 y pendiente (S) igual a 0.01 m/m.

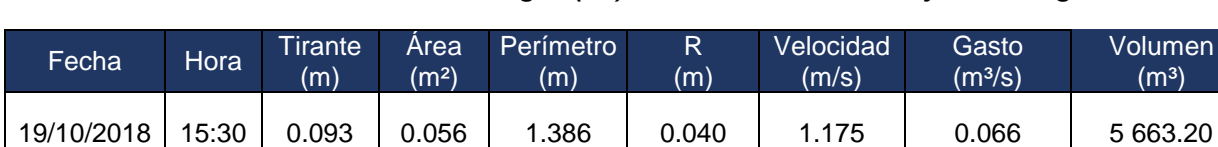

19/10/2018 15:40 0.087 0.052 1.374 0.038 1.130 0.059 5 096.91

19/10/2018 15:50 0.082 0.049 1.364 0.036 1.092 0.054 4 640.66

19/10/2018 16:00 0.098 0.059 1.396 0.042 1.211 0.071 6 150.15

*Cuadro 3.14. Obtención de volumen de agua (m³) con la fórmula de Chezy - Manning.*

# **3.13 Cálculo del escurrimiento efectivo**

El análisis de hidrogramas tiene como objetivo conocer la interacción y comportamiento existente entre la precipitación y la superficie donde se efectúa, para ello, se requiere conocer los componentes del flujo de una corriente, como lo es el escurrimiento superficial y el flujo base (Figura 3.24). La separación de estos componentes es inexacta, arbitraria y en algunos casos se utilizan metodologías estándar (McCuen, 1989).

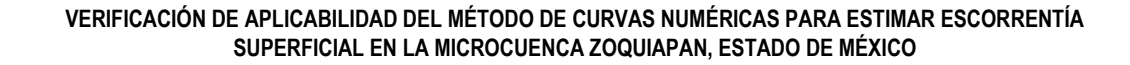

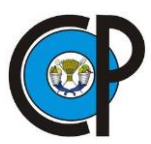

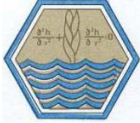

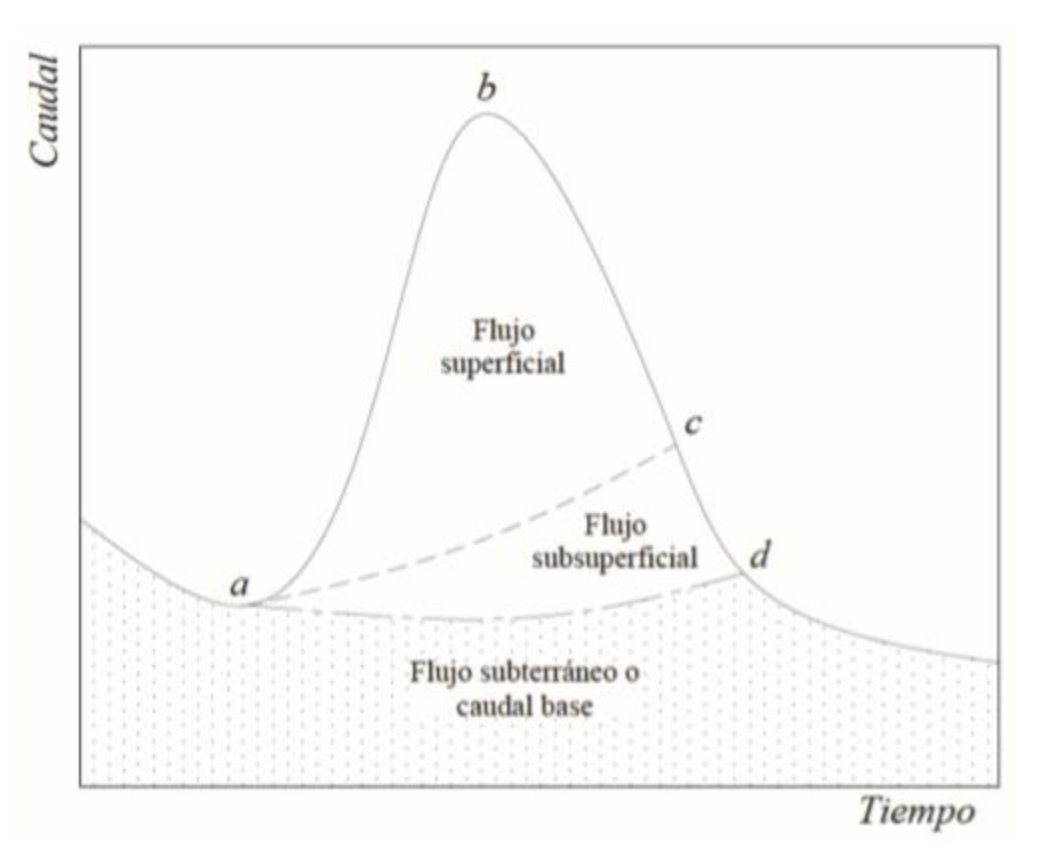

*Figura 3.24. Esquema de separación del flujo base. Fuente: Gómez y Gómez, 2016.*

En la Figura 3.24 se observa un esquema de separación. El flujo base está representado por la parte baja del hidrograma y la línea formada por el punto **a** y el punto **d** durante el evento de lluvia, mientras que el flujo subsuperficial es delimitado por la curva anterior entre los puntos **a** y **c**.

En algunos casos, para complementar la información, se han utilizado trazadores químicos o isotópicos y enfoques de balance de masas (Pinder y Jones, 1968). La falta de conocimiento real de cómo se mueve el agua en el subsuelo a través de la cuenca y a lo largo del tiempo repercute en la exactitud de estos métodos empleados.

Ante esta situación, se han desarrollado métodos computacionales que procesan la información del flujo de corriente, a menudo estos resultados reducen la subjetividad e inexactitud de los métodos anteriores, facilitando también el tiempo requerido para el

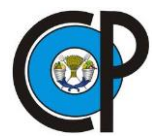

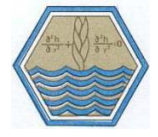

análisis de los registros de flujo. (Nathan y McMahon, 1990; White y Sloto, 1990; y Rutledge, 1993).

Uno de los métodos de separación del flujo base es el desarrollado por Nathan y McMahon, (1990) este proceso ha sido estudiado, analizado y comparado con otros procesos automáticos y manuales con buenos resultados. Predice el flujo base mediante una técnica de separación usando un filtro digital. En su experimentación, analizaron dos técnicas de separación de flujo base, el primero fue una técnica de simple suavizado desarrollada por el Instituto de Hidrología (1980)<sup>8</sup> y el segundo fue un filtro digital recursivo. Al comparar los métodos, se obtuvo un coeficiente de determinación de 0.94 y una pendiente de 1.04. Por lo tanto, mencionan que el filtro digital recursivo es un método rápido y objetivo de separación continua de flujo base, además de que en numerosas investigaciones se ajusta bien a los hidrogramas en épocas de recesión o estiaje.

Aunque la técnica no tiene una base física verdadera, es objetiva y reproducible. La ecuación del filtro es:

$$
q_t = \beta q_{t-1} + \frac{1+\beta}{2} * (Q_t - Q_{t-1})
$$
\n(3.13)

Donde qt es el escurrimiento de la superficie filtrada (respuesta rápida) en el paso de tiempo t, Qt es la corriente de flujo original y β es el parámetro de filtro, que corresponde a un valor constante de 0.925 para un intervalo de tiempo diario.

El flujo base, bt, se calcula con la ecuación.

 $\overline{a}$ 

$$
b_t = Q_t - q_t \tag{3.14}
$$

<sup>8</sup> Institute of Hydrology. 1980. Low flow studies. Institute of Hydrology Research Report I, Wellingford, V.R.

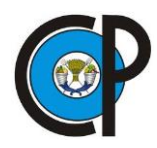

 $\overline{a}$ 

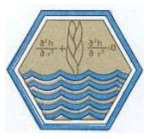

El filtro se puede pasar a través de los datos de corriente de flujo tres veces (hacia adelante, hacia atrás y hacia adelante). En general, cada paso da como resultado menos flujo base como porcentaje del flujo total. Gómez y Gómez (2016) mencionan que el paso 1, en los resultados de la ecuación, es el que mejor se acopla a la forma del hidrograma en la recesión, encontrando valores más altos de coeficientes de determinación con respecto a otros algoritmos. También indican que es necesario contar con otras técnicas de separación de flujo base que corroboren los datos obtenidos mediante la aplicación de los algoritmos, como la aplicación de isótopos estables del agua.

El método *CN* permite calcular el volumen de escurrimiento superficial, sin embargo, el flujo que circula en la desembocadura de la microcuenca se alimenta de otros procesos de producción de agua, como el escurrimiento subsuperficial, flujo lateral y el flujo base. Por lo tanto, se dispuso a calcular este último factor puesto que se considera uno de los principales aportes de agua subterránea al flujo de la corriente.

El algoritmo utilizado se encuentra disponible como *software* libre, en la página en línea de SWAT, de nombre Baseflow<sup>9</sup>. Para su utilización se requiere primeramente crear un archivo con extensión .prn, como datos de entrada. Para el caso, se nombró Baseflow.prn, en este archivo se almacenan en dos columnas, la primera es la fecha con formato sin espacios (año/mes/día) y la segunda representa los volúmenes medidos en lotes  $(m<sup>3</sup>)$  (Figura 3.25).

<sup>9</sup> SWAT (Soil and Water Assessment Tool). 2019. Búsqueda de software: Baseflow Filter Program. [https://swat.tamu.edu/software/.](https://swat.tamu.edu/software/) (Consulta: Mayo 2019).

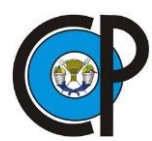

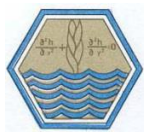

| ı               | Date Flow         |
|-----------------|-------------------|
| $\overline{2}$  | 20180906 326.5    |
| 3               | 20180907 337.2    |
| 4               | 20180908 271.4    |
| 5               | 20180909 857.9    |
| 6               | 20180910 723.3    |
| 7               | 20180911 673.2    |
| 8               | 20180912 1569.2   |
| 9               | 20180913 1677.3   |
| 10.             | 20180914 1382.2   |
| 11              | 20180915 1414.4   |
| $12-$           | 20180916 1314.3   |
| 13 <sup>°</sup> | 20180917 1048.3   |
| 14              | 20180918 989.4    |
| $15 -$          | 20180919 822.9    |
| 16              | 20180920 826.0    |
| 17              | 20180921 788.1    |
| 18              | 20180922 751.6    |
|                 | 19 20180923 628.4 |
| $20 -$          | 20180924 575.3    |
| 21              | 20180925 530.2    |

*Figura 3.25. Datos propios del flujo medidos en el canal. Archivo Baseflow.prn*

El programa descargado contiene una serie de archivos necesarios para su ejecución, tales como: baseflow.exe, baseflow.dat y file.lst., así como archivos de su documentación en Word®. El primer archivo corresponde al programa ejecutable. El segundo archivo contiene factores que fraccionan el flujo medido para los 3 filtros. En la columna *Gage file*, el nombre registrado por default se cambia por el nombre del archivo creado (baseflow.prn). (Figura 3.26).

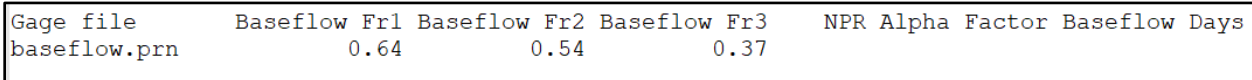

#### *Figura 3.26. Archivo baseflow.dat*

Finalmente, File.lst (Figura 3.27) permite modificar 3 variables, por *default* tiene el valor de 10, que corresponden al número mínimo y máximo de días que el programa segmenta la serie de datos del flujo base. IPRINT espera un número binario, imprime el flujo base a nivel diario cuando se coloca el valor de 1, o en caso contrario cuando se deja el valor de 0. En la penúltima fila *Daily stream data files* se asignan los nombres de los archivos

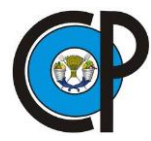

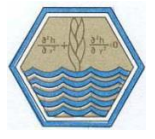

de entrada y salida; para los datos de salida, el programa permite ingresar archivos con extensión .txt o .csv.

> !! Input for baseflow program: 10 !NDMIN: minimum number of days for alpha calculation 10 !NDMAX: maximum number of days for alpha calculation 1 !IPRINT: daily print option (0-no; 1-yes) !!Daily stream data files baseflow.prn outbflow.txt

*Figura 3.27. Valores ingresados en el archivo File.lst*

Posteriormente, se ejecutó el archivo blow.exe que genera el archivo de salida asignado. Como se mencionó con anterioridad, el algoritmo consta de realizar 3 pasos (Ecuación 3.13 y 3.14), cada uno dará como resultado menos flujo base como porcentaje del flujo total. El flujo base se reduce aproximadamente en 17 % en la segunda pasada y un 10 % adicional en la tercera. Esta opción le brinda al usuario cierta flexibilidad adicional para ajustar con mayor precisión los datos de acuerdo con las condiciones de cada sitio y características particulares de los acuíferos.

La separación del flujo base con escorrentía superficial permitió comparar los resultados medidos de la corriente en el canal con lo obtenido mediante el método de Curvas Numéricas, para evaluar el uso de esta última metodología en la microcuenca Zoquiapan.

# **3.14 Cálculo del balance hidrológico**

La microcuenca Zoquiapan se localiza dentro del ANP Izta-Popocatépetl, entre sus distintas funciones está el mantener la representatividad del ecosistema y biodiversidad a través de prácticas que fomenten su conservación y uso sustentable de los recursos. Sin embargo, existen problemas que amenazan su estabilidad como el cambio de uso de suelo por el pastoreo de ganado, mismo que impide el desarrollo de nuevos organismos, como renuevo arbóreo y pérdida general de cobertura vegetal.

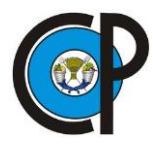

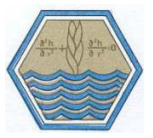

La superficie de estudio es una zona de importante recarga hídrica debido a su topografía, ubicación geográfica y desarrollo de las especies vegetales. Sin alteraciones del hombre, los recursos naturales se mantienen en equilibrio, pero al realizar acciones productivas por parte de los pobladores, estas repercuten en el comportamiento del recurso hídrico en cada una de sus fases y sobre la cantidad de agua disponible.

Para el cálculo del balance hídrico, se planteó la estimación de volumen de agua que escurre, infiltra y evapotranspira. Las variables climatológicas se obtuvieron de la estación EMZ-02 ubicada al noroeste del lugar de estudio con coordenadas UTM Datum WGS84: 533 624 este y 2 131 840 norte.

El balance hidrológico se calculó para el tiempo de la investigación en la zona, iniciando el 11 de septiembre y finalizando el 4 de noviembre de 2018. Para este lapso, la lámina de precipitación fue de 226.4 mm, con una temperatura promedio de 8.5 °C.

De acuerdo con la fórmula 2.13, [P=Es+In+ET], el balance hidrológico se obtiene mediante la estimación de las variables de precipitación, el volumen de escorrentía superficial, de infiltración y la cantidad evapotranspirada.

Para obtener el volumen de precipitación, se siguió la Expresión 2.14 [VP= P\*AC], donde la cantidad de lluvia registrada (durante el periodo de septiembre a noviembre), de la estación (226.4 mm), se convirtió en metros para poder ser multiplicada por la superficie de la microcuenca (8 969 625 m<sup>2</sup>), con ello se obtuvieron 2 030 723.10 m<sup>3</sup>.

El escurrimiento superficial (Es) se calculó por la fórmula del escurrimiento medio (SARH-CP, 1982), para lo cual se requiere la lluvia media (m) en el área de la cuenca, el área de drenaje y su coeficiente de escurrimiento:

$$
Es = AC * C * P \tag{3.15}
$$

Donde:

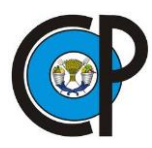

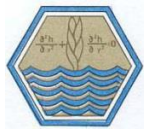

Es= volumen promedio que puede escurrir, en m<sup>3</sup>,

AC= área de la cuenca, en m²,

C= coeficiente de escurrimiento, con valores adimensionales entre 0.1-1.0,

P= precipitación media en la cuenca, m.

El coeficiente de escurrimiento se obtuvo de acuerdo con los valores propuestos por Aparicio (2007), donde asigna el valor de 0.18 para los suelos arenosos de Zoquiapan.

Se prosiguió en calcular la evapotranspiración potencial diaria (2.20), [ET0=0.0023  $(t \text{med} + 17.78)$  R<sub>0</sub><sup>\*</sup>(tmax-tmin)  $\sqrt{0.5}$ , para los meses de septiembre, octubre y noviembre. El resultado indica una lámina de evapotranspiración, por lo que se convirtió a metros cúbicos con la fórmula 2.17 [ET=AC\*ETR]. Como resultado de lo anterior, se indica que el 79.5 % de lo que precipita regresa a la atmósfera en forma de evapotranspiración, lo equivalente a 1 614 283.46  $m<sup>3</sup>$ .

El volumen infiltrado (In) se calculó por medio de la ecuación 2.15 [In=It-ET]. Para ello, el volumen total infiltrado (It) se determinó por medio de la ecuación 2.16; resultando que solamente el 2.5 % (50 909.48 m<sup>3</sup>) del total de agua que cae en forma de precipitación, se infiltra hasta llegar al manto freático.

El resultado de la metodología anterior representa el balance hidrológico, donde se cumple la igualdad de que, el volumen precipitado (VP) es igual a la sumatoria del volumen de escurrimientos superficiales (ES), más el volumen infiltrado (It) y por último adicionando el volumen evapotranspirado (ETR).

En general la metodología realizada se efectuó a manera que, se obtuviera una mayor información sobre el recurso hídrico en su fase de escurrimiento superficial y tener las bases suficientes para verificar la aplicabilidad del método CN en la zona de estudio; además de plantear una alternativa de medición del tirante de agua con el desarrollo del sensor de nivel, que realizará esta actividad de forma automática para los años siguientes, evitando la labor manual de forma continua y realizando una medición

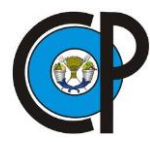

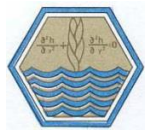

constante y más precisa en la obtención del volumen hídrico que aporta la microcuenca Zoquiapan.

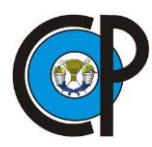

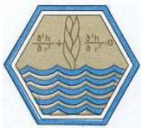

# **4 RESULTADOS Y DISCUSIÓN**

## **4.1 Caracterización morfométrica de la microcuenca.**

La delimitación del parteaguas de la zona contempla 896.963 ha, esta superficie se clasifica como una microcuenca, de acuerdo con el Centro Interamericano de Desarrollo Integral de Aguas y Suelos (citado por Aguirre, 2007). En ella se desarrollan principalmente especies arbóreas como *Pinus hartwegii, Abies religiosa y Alnus sp,* como lo señala Rzedowski (2006), a una altitud que supera los 3 400 m.

Al ser una superficie situada dentro de un *ANP*, se supondría que estas especies tienen un desarrollo sin perturbaciones, sin embargo, en el tiempo de permanencia en la zona, se observó que existe un crecimiento del acceso de ganado. El pastoreo que realizan estos animales produce una alteración considerable en el desarrollo de las especies vegetales, provocando un cambio gradual de uso del suelo.

La forma de irregular de la microcuenca implica un tiempo corto de recorrido de las aguas superficiales para alcanzar el cauce principal. Al componerse, en su mayoría, de cauces secundarios de orden 1, se dice que la red hídrica no es compleja. En la topografía de la microcuenca predominan laderas de considerable pendiente que permiten una circulación del agua que alcanza, sin dificultad, las corrientes secundarias. Los parámetros de relieve como el índice de compacidad (*Ic*) igual a 1.87 o la densidad de drenaje (*Dd*) de 2.33 caracterizan una microcuenca alargada sin problemas de drenaje y con bajo porcentaje de pendiente, salvo algunas laderas importantes en la parte central de la zona. La superficie representa una oportunidad de analizar y encontrar problemas puntuales de drenaje por ser de menor escala, como lo indica Cotler y Caire (2009).

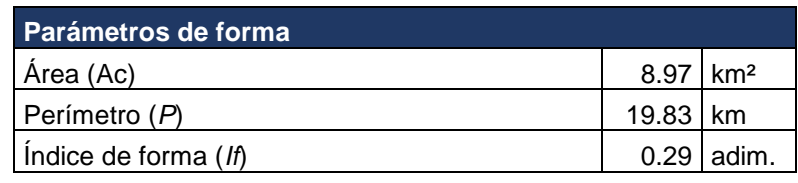

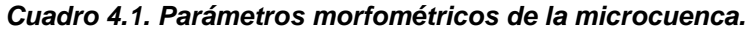

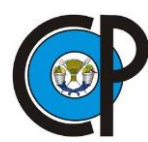

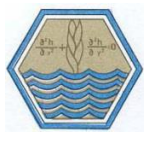

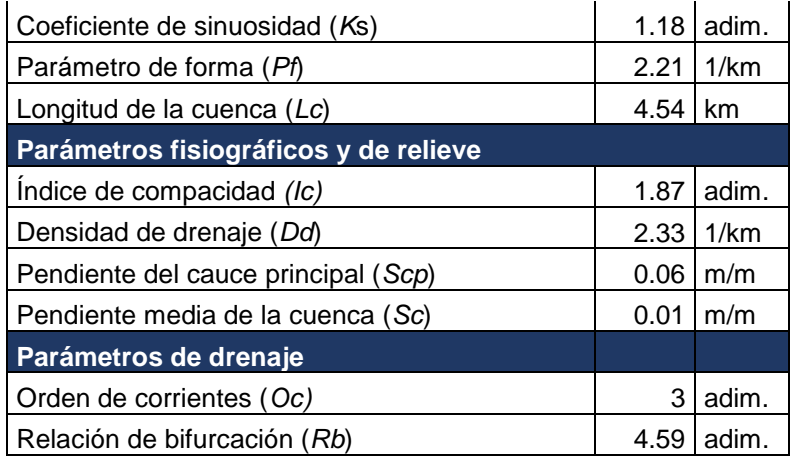

Los suelos son de buen drenaje y profundos, esto produce una cantidad favorable de infiltración y recarga de los mantos freáticos; y concuerda con el estudio realizado por Rey (1975) en su levantamiento a nivel descriptivo donde caracterizó a los suelos de tipo Andosol con drenaje moderadamente bien drenado y de gran profundidad sin impedimento para las raices. Estos factores favorecen la infiltración a los mantos freáticos, así como también, la continua condición de humedad antecedente en el suelo; que es un factor determinante para permitir o frenar el transcurso del agua al subsuelo.

## **4.2 Datos resultantes de escurrimientos en lotes**

El agua recolectada en los lotes de escurrimiento se midió entre los días del 11 de septiembre a 4 de noviembre de 2018. Las cantidades en litros fueron convertidas a metros cúbicos, siguiendo la relación de que 1  $\ell$  es proporcional a 0.001 m<sup>3</sup>, de acuerdo con la NOM-008-SCFI-1993. Para aproximarse a datos concretos, se promediaron las cantidades recolectadas por los lotes representativos de cada unidad hidrológica, como se indica en el Cuadro 4.2.

Como resultado final, mediante una sumatoria de la cantidad de agua por lote, se obtuvo la cantidad total de volumen registrado por día.

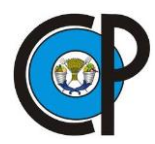

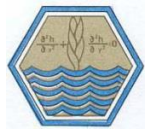

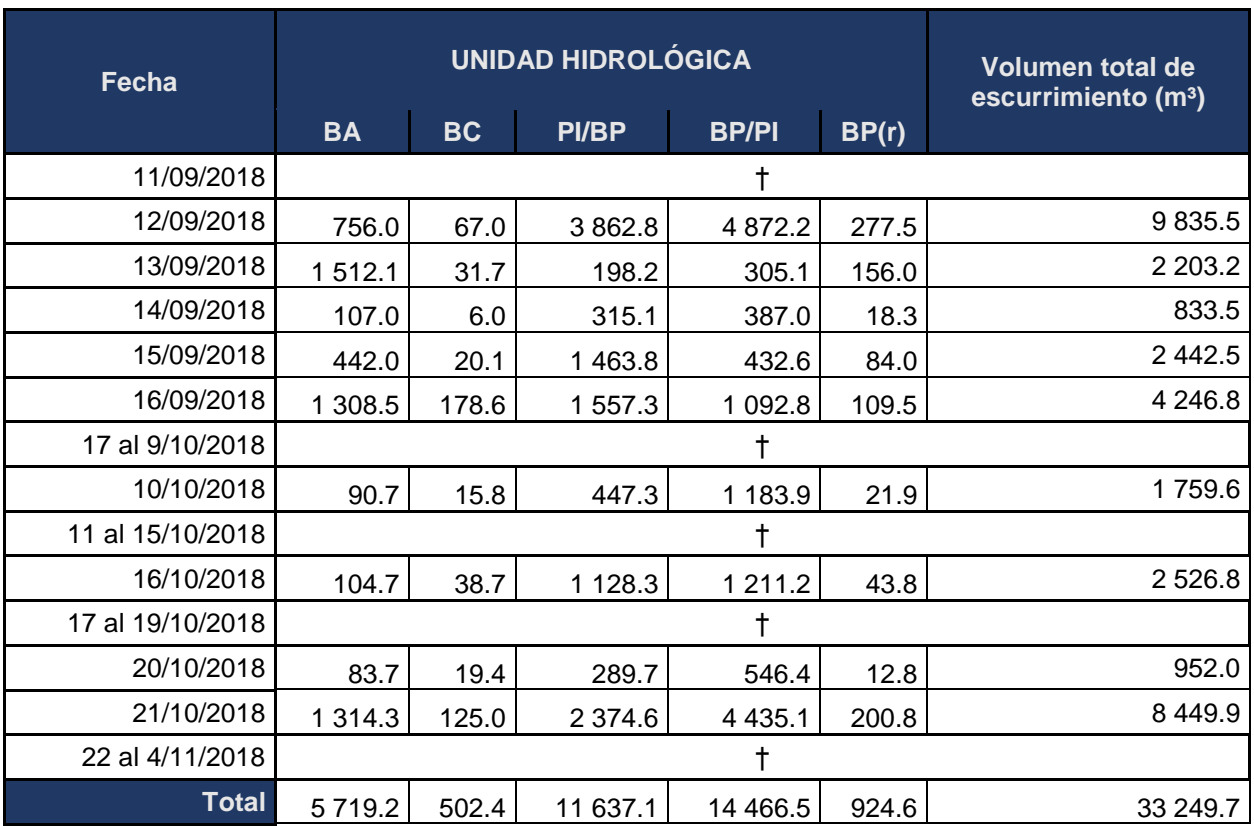

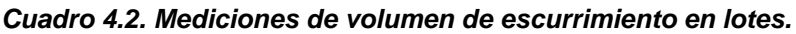

†= Sin producción de escurrimientos superficiales

BA: Bosque de oyamel, BC: Bosque de aile, PI/BP: Pastizal inducido, Bosque de pino, BP/PI: Bosque de pino y pastizal inducido y BP (r): Bosque de pino en regeneración.

## **4.3 Calibración del número de curva por el método asintótico.**

Con las láminas de escurrimiento medidas en los lotes se generó el volumen total de agua para la microcuenca. El periodo de lluvias comprendió del 11 de septiembre al 4 de noviembre de 2018 donde se registraron 33 249.7 m<sup>3</sup> de volumen escurrido. Este dato se tomó como referencia para comparar los números de curva calculados por el método asintótico y los valores de tabla (originales y ajustados).

Por medio de iteración se estimó el valor de k (Ecuación 3.5), para comparar los valores de tablas propuestos por McCuen (2005), previamente corregidos por pendiente. Se

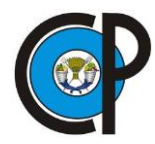

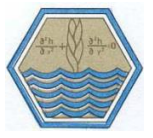

seleccionaron los datos de CN para eventos de lluvia con una condición de humedad antecedente tipo 2, obteniendo lo siguiente:

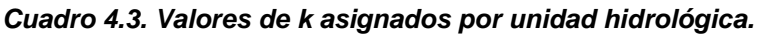

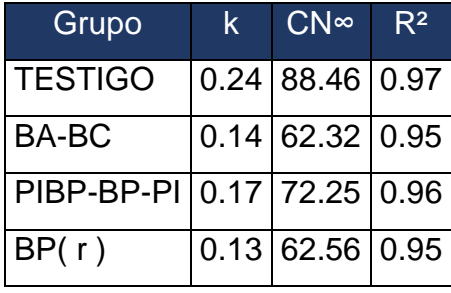

Los valores de CN calculados se graficaron junto con su correspondiente valor de precipitación (Figura 4.1).

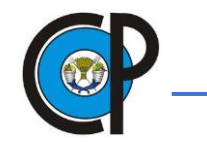

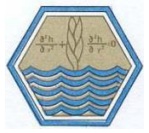

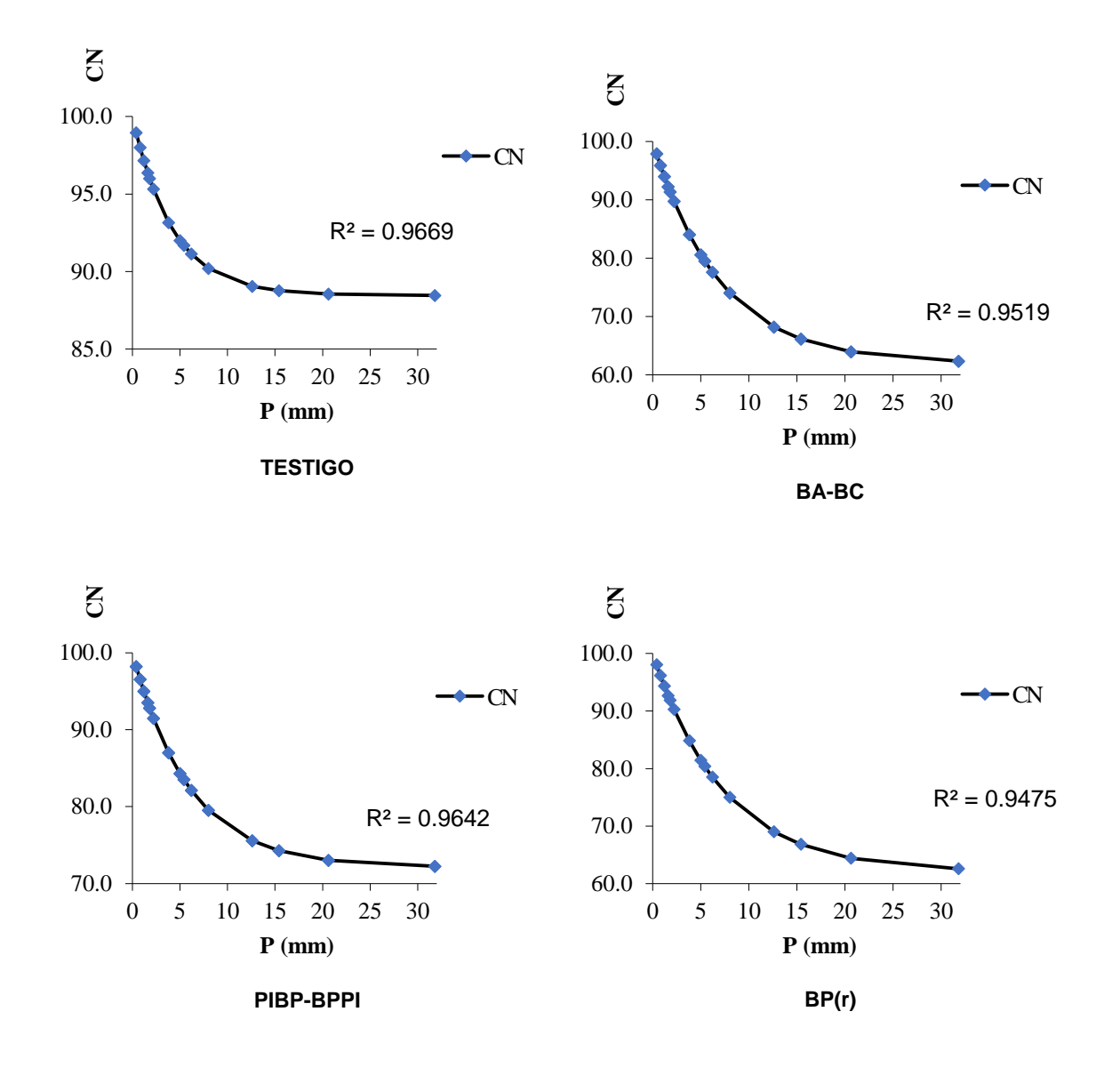

*Figura 4.1. Variación de números de curva por unidad hidrológica y testigo.*

En precipitaciones bajas los valores de CN son elevados como lo explica Hawkins, (1993) con datos de cuencas de tipo estándar, mientras que la cantidad de precipitación aumenta disminuye el número de curva. Este comportamiento se observa en las tres unidades hidrológicas y los datos de lotes testigo. El mismo autor explica que los valores altos de CN para lluvias pequeñas se deben a que estas precipitaciones no producen escurrimiento significativo y, por tanto, las situaciones que causarían escurrimiento son aquellas con CN bajos.

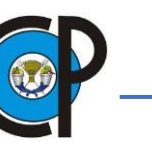

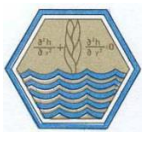

Cuando la curva asintótica tiende a infinito se obtiene un número de curva, que representa a la unidad hidrológica correspondiente. Este dato se utilizó para calcular ES mediante las fórmulas propuestas por el método CN. Con lo anterior se calculó ES para la cuenca, resultando 33 616.1 m<sup>3</sup>, mismo que sobrestimó en 1.1 % los valores aforados en los lotes (R²= 0.4), ver Figura 4.2.

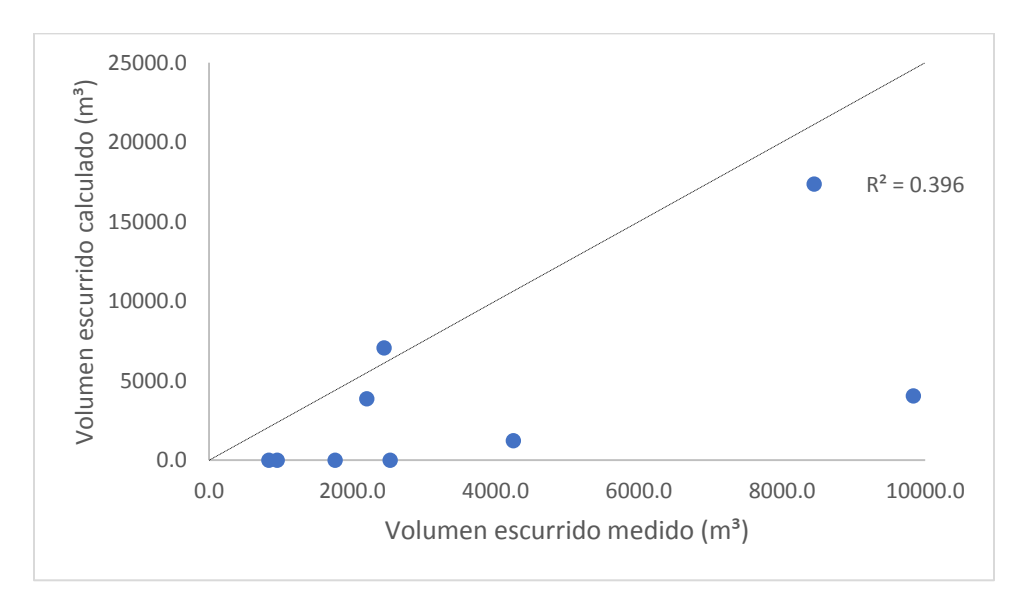

*Figura 4.2. Correlación entre volumen calculado del método asintótico con el medido en los lotes.*

# **4.4 Cálculo de volumen de ES con el método CN.**

El volumen de escurrimiento calculado por el método CN fue de 19 719.2 m<sup>3</sup>, lo que subestima en 40.7 % los valores medidos en lotes con R² de 0.61 (Figura 4.3). Lo que representa una baja efectividad del método para usarse en la microcuenca. Esto se debe a que estos números de curva son acotados a las condiciones biofísicas de Estados Unidos de América (Alonso *et al.,* 2014), por lo que su uso en México tiende a ser diferente, sin embargo, no se deben descartar puesto que sirven de referencia para asignar el valor más próximo de números de curva para las unidades hidrológicas estudiadas.

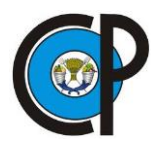

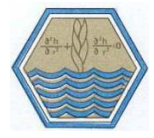

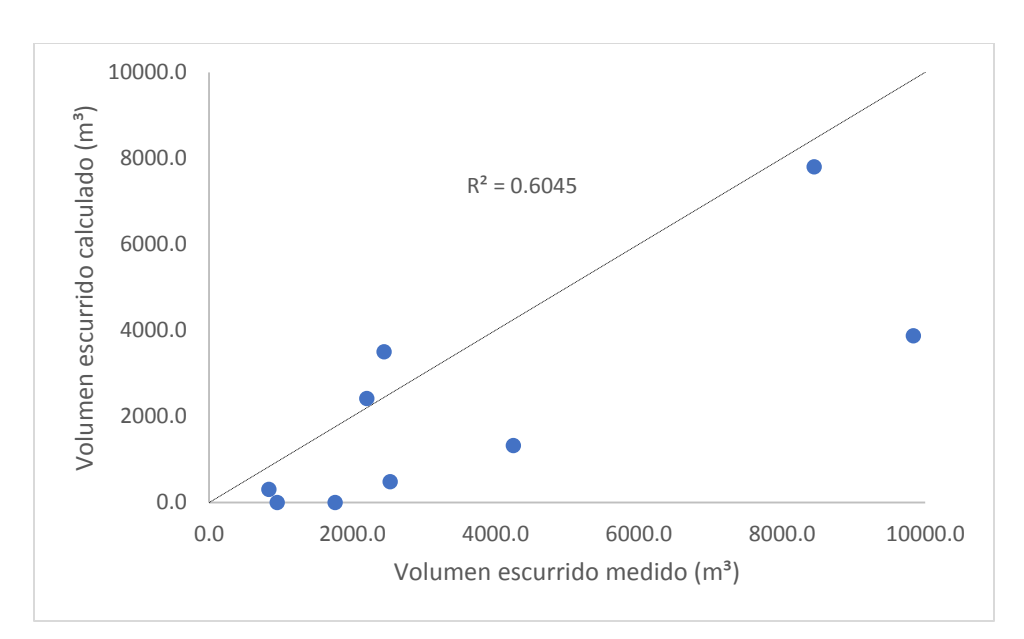

*Figura 4.3. Correlación de volumen calculado con el método original CN y volumen medido en lotes.*

Para cada unidad hidrológica descrita se le asignó diferente condición hidrológica (*Ch*) dependiendo de la cantidad de cobertura vegetal establecida en la microcuenca. La diferenciación entre oyamel y pino se debe a que en la primera cobertura, el desarrollo de la parte aérea genera mayor intercepción del agua precipitada, lo que impide llegar al suelo, en comparación con el bosque de pino, donde los árboles se distribuyen de manera espaciada en el terreno y al haber mayor espacio libre, la cantidad de precipitación que alcanza la superficie es mayor.

A continuación se mencionan los resultados obtenidos de la comparación de escurrimiento superficial medido y calculado por el método *CN* para cada Unidad Hidrológica.

#### **Lote 1**

El lote 1 se localizó a nivel ladera en las coordenadas 19° 16' 20.88" de latitud norte y 98° 40' 9.00" de longitud oeste a una altitud de 3 418 m. La vegetación aledaña al lote presenta individuos arbóreos de *Pinus Hartwegii* de alrededor de 15 m de altura y un diámetro aproximado de 13 cm. La cobertura arbustiva pertenece a la especie de Jarilla

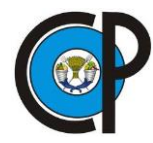

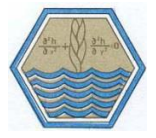

en su mayoría de 2 m de altura. Las especies de herbáceas del lote fueron retiradas al momento de su construcción; sin embargo, al cabo de 15 días, la vegetación herbácea se desarrolló en 80% del lote.

#### **Lote 2**

El lote 2 se localiza a 90 m del lote 1 y de igual manera se construyó a nivel de ladera en las coordenadas 19° 16' 18.42" de latitud norte y 98° 40' 8.28" de longitud oeste a una altitud de 3 424 m. Este lote se definió como testigo desprovisto de cobertura vegetal.

Se comprobó que la superficie sin cobertura (herbácea, arbustiva y arbórea) produce una mayor cantidad de escurrimiento con respecto a los demás lotes. Esto significa, a manera de recomendación, que se debe evitar un cambio de uso de suelo drástico, que puede producir problemas de erosión hídrica y desbordamiento en cauces principales y secundarios, que genere inundaciones en las partes bajas de la microcuenca.

#### **Lote 3**

El lote 3 se localizó en las coordenadas 19° 16' 22.20" de latitud norte y 98° 40' 16.89" de longitud oeste con una altitud de 3 421 m, a un costado del camino principal, donde el principal tipo de vegetación desarrollado es de *Abies religiosa*, sin presencia de estrato arbustivo y con amplia distribución de musgo. Así mismo, el espaciamiento de individuos arbóreos produce un traslape de ramas, generando más del 100 % de cobertura, lo que impide en algunos espacios el paso de luz al suelo.

Los árboles *Abies religiosa* presentan alturas de hasta 25 m, con diámetros basales que van desde los 10 cm en individuos jóvenes hasta los 40 cm para individuos de mayor altura. La cobertura herbácea se desarrolla en un 90 % del lote, con alturas promedio de 10 cm.

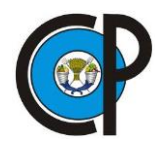

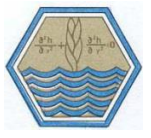

#### **Lote 4**

El lote 4 pertenece al bosque de Oyamel (*Abies religiosa*). Localizado a 10 m del camino principal en la coordenada 19° 16' 8.70" de latitud norte y 98° 40' 12.00" de longitud oeste a una altitud de 3 465 m. Este tipo de bosque se desarrolla en espacios puntuales alrededor de la microcuenca y en ocasiones se presenta en combinación con árboles de la especie de *Alnus* y en menor proporción con *Pinus Hartwegii* .

La cobertura herbácea se desarrolla en un 70 % del lote con presencia de pastos en menor proporción. El 30 % restante es de suelo desnudo pero con la deposición de materia orgánica, cuyo espesor es de 15 cm hasta llegar a la primera capa de suelo.

El resultado de la comparación de escurrimientos medidos y calculados tiene una diferencia significativa, ya que el método *CN* estima una candidad menor con respecto a lo que se midió en campo, lo cual se debe al valor del número de curva que fue de 55, extraído de tablas y asignado al uso de suelo Bosque o Selva de condición hidrológica buena. Esto significa que se puede aumentar este valor para que se asemeje con lo

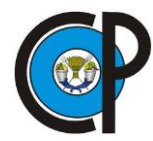

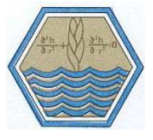

observado en la realidad, puesto que el método subestima considerablemente los resultados obtenidos (Figura 4.4).

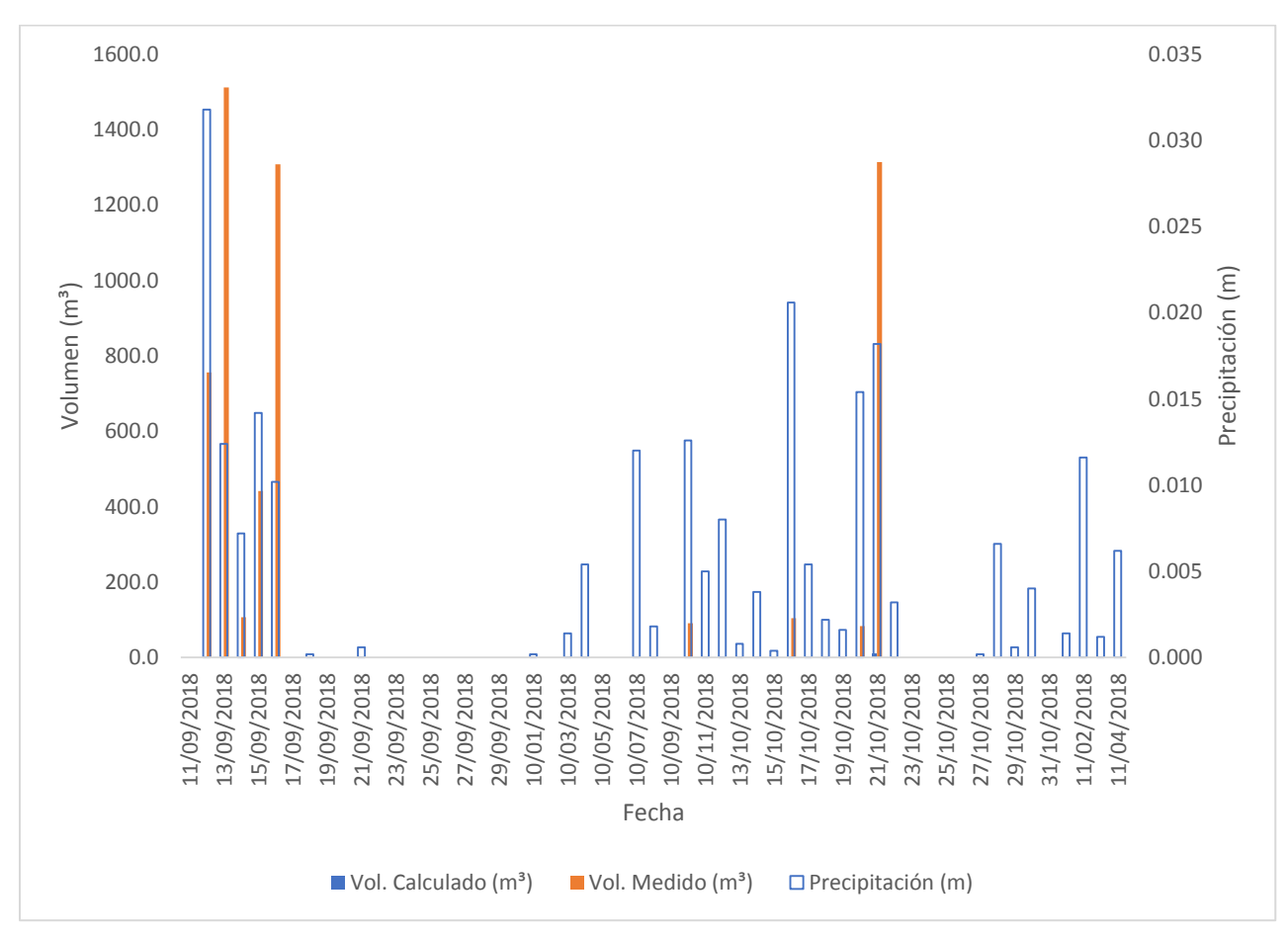

*Figura 4.4. Comparación de escurrimientos superficiales en la Unidad Hidrológica (BA).*

Los resultados por el método CN establecen que para esta unidad hidrológica, el volumen calculado se reduce a 9.8 m<sup>3</sup> que correspondió a la fecha del 21 de octubre durante el periodo de análisis, por lo que al graficarse, este resultado es depreciable en comparación con el volumen de escurrimiento medido.

#### **Lote 5**

El lote 5 se localiza a una distancia de 400 m del lote 4 y a 20 m del camino principal. Se encuentra en la coordenada 19° 16' 4.06" de latitud norte y 98° 40' 7.16" de longitud oeste

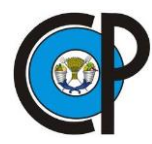

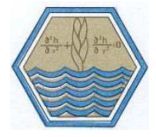

a una altitud de 3 475 m. El tipo de vegetación arbórea que se desarrolla corresponde a aile (*Alnus sp.)* con una cobertura arbórea del 70 al 80 %; al ser una especie caducifolia aporta una cantidad considerable de hojarasca a la primer capa de suelo.

La cobertura vegetal herbácea corresponde a pastos de 15 a 20 cm en la mayoría de su superficie, dejando un bajo porcentaje de suelo desnudo con hojarasca.

### **Lote 6**

El lote 6 cuenta con características similares al lote 5, puesto que se encuentra localizado en un bosquete de árboles de la especie *Alnus,* a una distancia de 45 m aguas arriba del camino principal, con una pendiente del 10% orientada hacia el Norte. Se localiza en las coordenadas 19°16'2.94" de latitud norte y 98°40'6.00" de longitud oeste a una altitud de 3 484 m.

Los individuos de aile tienen una altura promedio de 15 m con un diámetro de 20 cm y la cobertura aérea se estima en un 70 %. La hojarasca que generan estos árboles promueve protección al suelo para evitar erosión hídrica y eólica. La combinación de estos factores repercute de manera positiva en la producción de escurrimientos como se

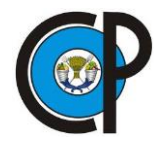

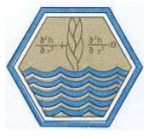

muestra en la Figura 4.5. El comportamiento es similar entre los valores medidos en campo y los calculados por el método *CN*.

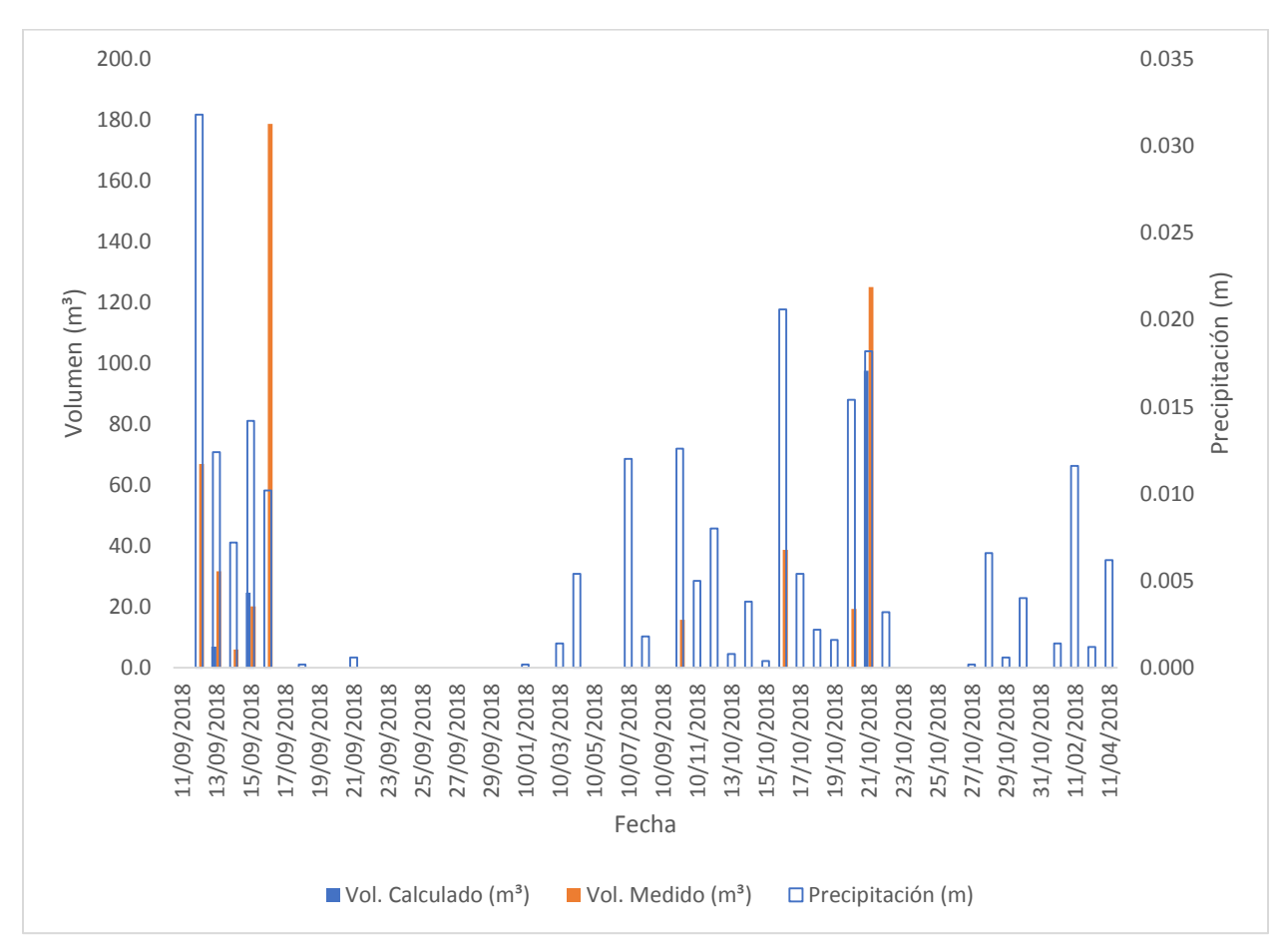

*Figura 4.5. Comparación de escurrimientos superficiales en la Unidad Hidrológica (BC)*

#### **Lote 7**

A una distancia de 800 m se localizó el lote 7 correspondiente al tipo de cobertura de pastizal sobre ladera, a 30 m del camino principal. La característica principal de esta zona es la ausencia de cobertura arbórea, con pendientes mayores del 15 %. Se localizó en la coordenada 19°16'6.81" de latitud norte y 98°40'35.59" de longitud oeste con una

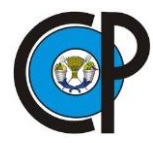

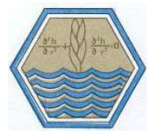

altitud de 3 489 m. La orientación de la pendiente es en dirección oeste y el desarrollo del pastizal es de 60 cm en promedio.

La superficie del suelo se encuentra dominado por la cobertura del pastizal, impidiendo que la hierba crezca alrededor del lote.

#### **Lote 8**

Con la finalidad de realizar comparaciones entre los escurrimientos por evento en la cobertura vegetal de pastizal, se instaló el lote 8, con el mismo tipo de vegetación y con condiciones similares al lote 7. Este lote se localizó a 13 m del camino principal en la coordenada 19°16'6.58" de latitud norte y 98°40'34.05" de longitud oeste a una altitud de 3 502 m. La orientación del lote es hacia el oeste, con una pendiente principal del 15 %.

Como el caso anterior, el pastizal se distribuye de manera uniforme dentro del lote, lo que impide el desarrollo de especies herbáceas. Si bien los individuos de pastizales se

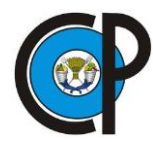

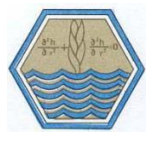

distribuyen de manera uniforme en la superficie de esta unidad hidrológica, la cantidad de escurrimientos que se genera es importante (Figura 4.6).

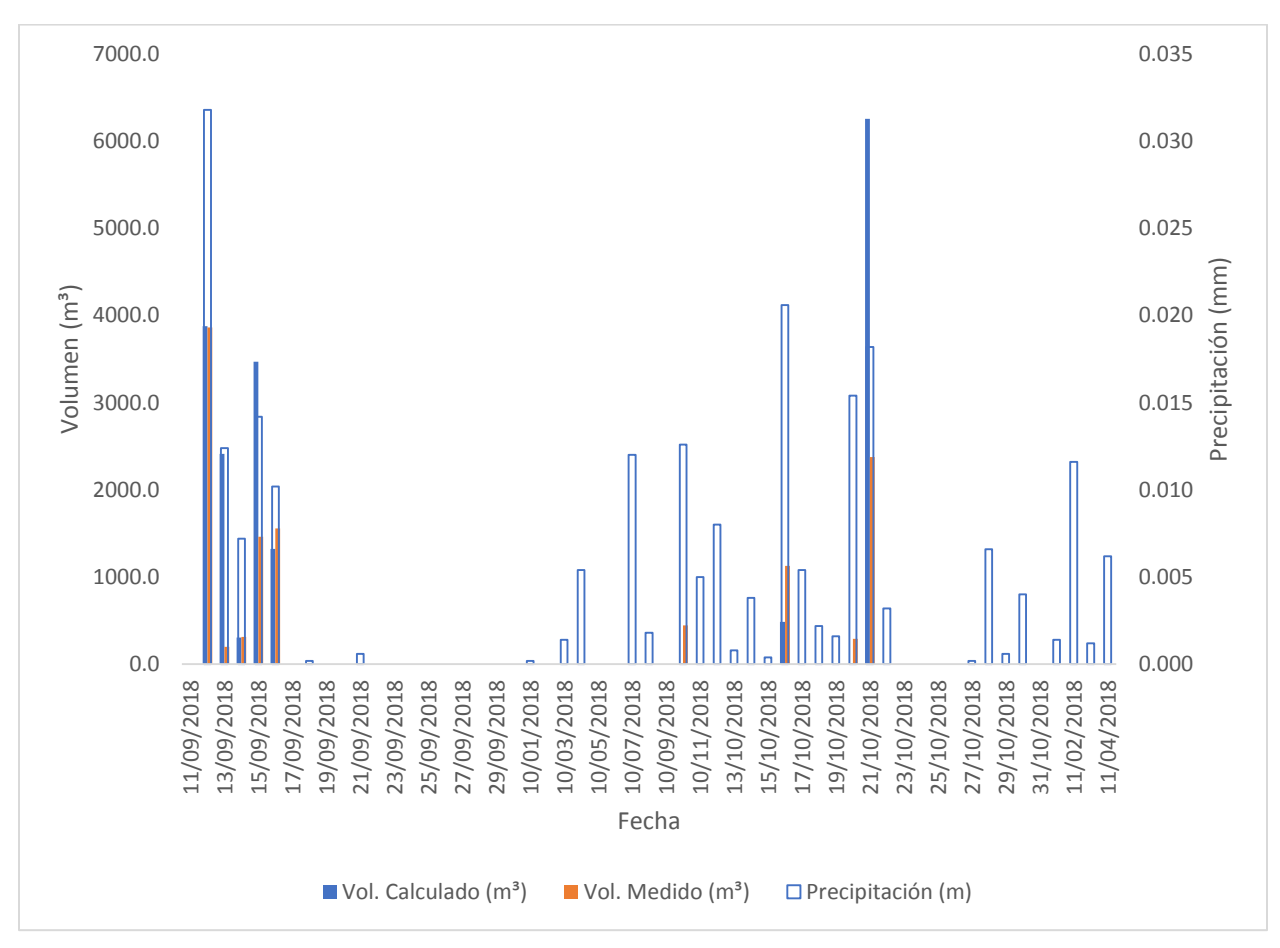

*Figura 4.6. Comparación de escurrimientos superficiales en la Unidad Hidrológica (PI/BP).*

#### **Lote 9**

Se localizó en una cobertura predominante de *Pinus Hartwegii.* Los individuos pertenecientes a esta zona tienen una altura promedio de 12 m con diámetros de 20 a 30 cm, los cuales generan una cobertura arbórea del 50 % con importante aporte de

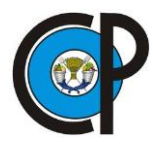

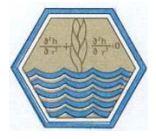

ocochal y materia orgánica al suelo. Se ubicó en la coordenada 19°15'38.45" latitud norte y 98°40'18.96" de longitud oeste a una altitud de 3 547 m.

La superficie del suelo tiene un bajo porcentaje de desarrollo de pastizal de 15 cm en promedio y el estrato herbáceo se desarrolla en un 60 % del lote.

### **Lote 10**

El lote 10 se localizó a 140 m del lote 9 en dirección sureste en la coordenada 19°15'37.02" de latitud norte y 98°40'14.28" de longitud oeste a una altitud de 3,569 m. Las condiciones topográficas de este lote se asemejan al lote 9, sin embargo, en esta zona se presenta una pendiente mayor del 15 %. El tipo de vegetación es de *Pinus hartwegii* con alturas de 15 a 18 m y diámetros de 30 cm. La cobertura herbácea se desarrolla en 60 % del lote con pastos de 20 a 30 cm de altura. Estas características propician una mayor retención de agua por la parte aérea en comparación con otras unidades hidrológicas, el comportamiento entre lo medido y calculado es similar salvo

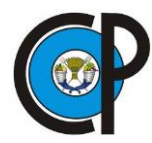

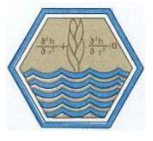

algunos eventos de lluvia, donde se midió una mayor cantidad de escurrimientos y una nula cantidad en los datos calculados por el método (Figura 4.7).

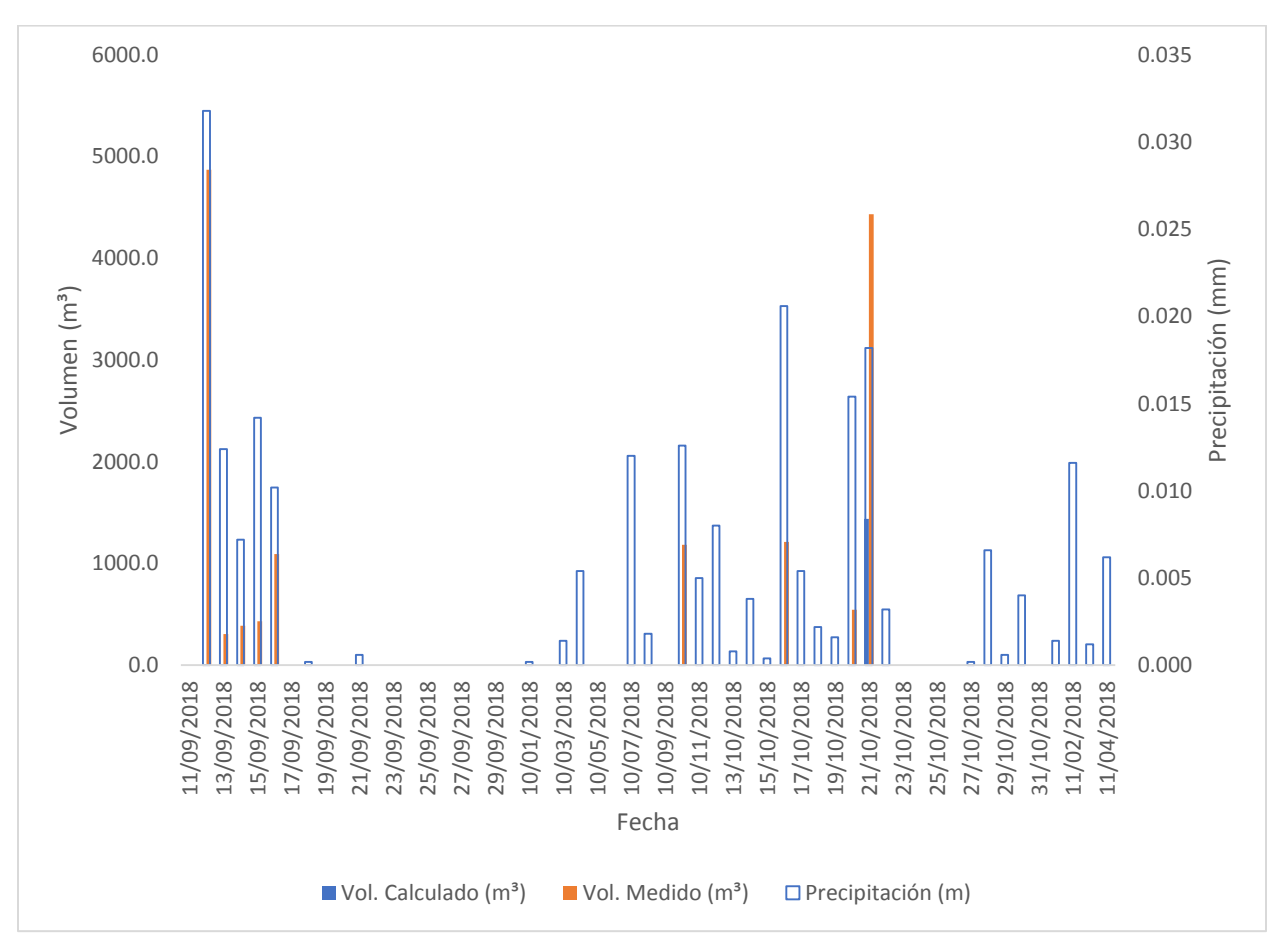

*Figura 4.7. Comparación de escurrimientos superficiales en la Unidad Hidrológica (BP/PI)*

#### **Lote 11**

El lote 11 se localiza en la parte poniente de la microcuenca en la coordenada 19° 15' 53.04" de latitud norte y 98° 40' 13.86" de longitud oeste a una altura de 3,552 m. El tipo de cobertura vegetal es bosque de *Pinus hartwegii* de 20 m de altura y diámetros de 50

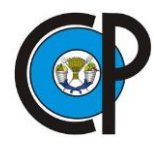

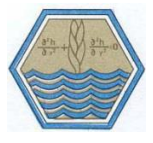

a 60 cm, el espaciamiento entre ellos produce una cobertura arbórea del 60%. La dirección de la pendiente se desarrolla hacia el norte y se calculó en 18%.

## **Lote 12**

El lote 12 cuenta con características similares al lote 11; localizado a 280 m en dirección noreste en la coordenada 19°15'54.72" de latitud norte y 98°40'4.33" de longitud oeste, con una altitud de 3 531 m. El tipo de vegetación es *Pinus hartwegii* de edad temprana, con alturas de hasta 10 m y diametro promedio de 10 cm. Este lote se localiza en los límites del predio de la EFEZ. La dispersión y la cantidad de individuos en esta unidad hidrológica genera una importante intercepción de escurrimientos superficiales, y al seleccionar un número de curva bajo, propicia resultados menores en los datos finales obtenidos con el método. Este tipo de cobertura sería una de las más óptimas para evitar

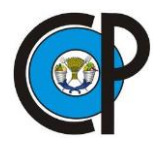

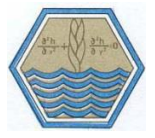

una producción mayor de agua que fluye a través de las laderas, al haber mayor cantidad de individuos en crecimiento, permite una infiltración mayor al subsuelo (Figura 4.8).

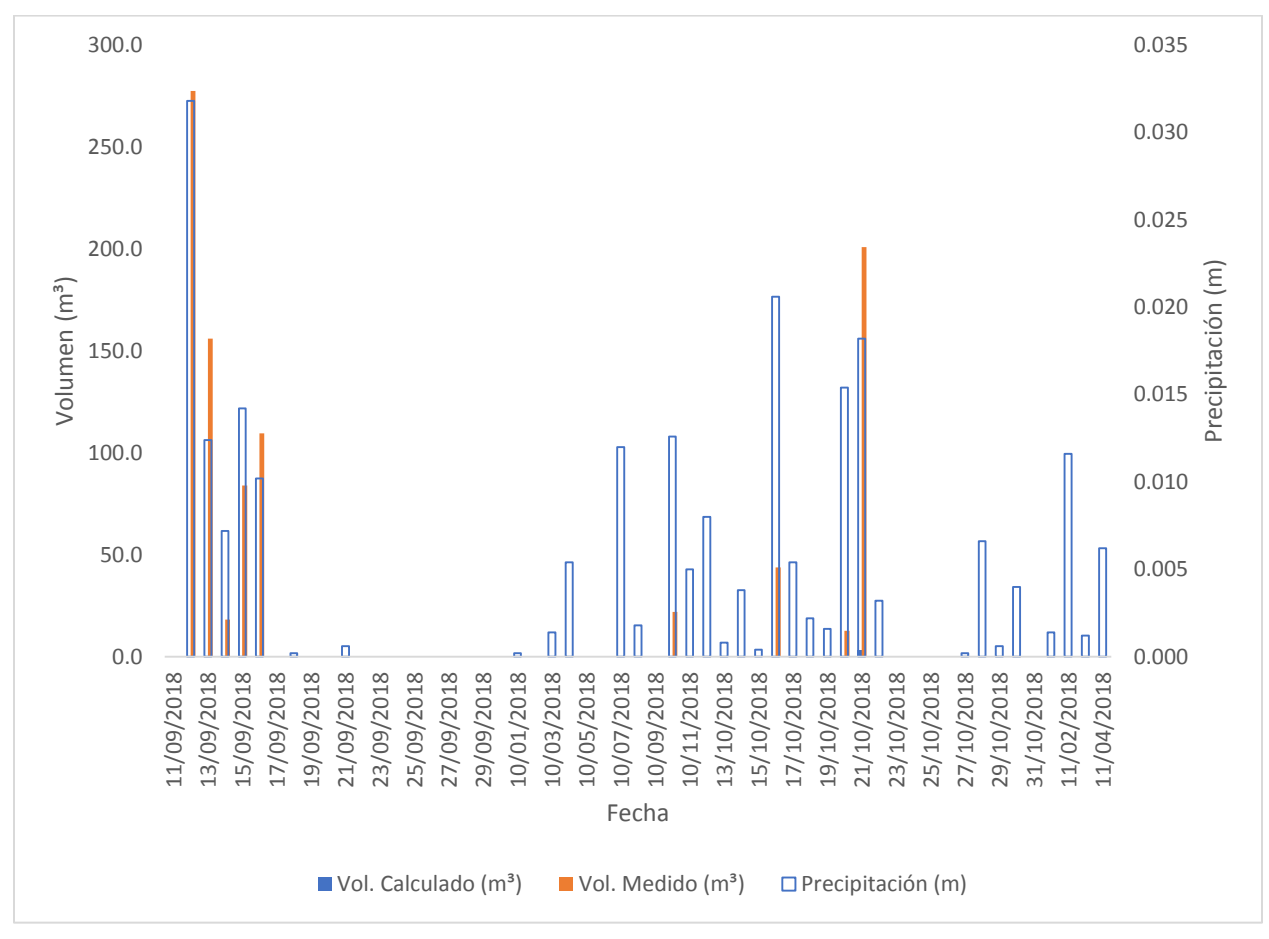

*Figura 4.8. Comparación de escurrimientos superficiales en la Unidad Hidrológica BP( r ).*

Al igual que la unidad hidrológica de aile (BC), el método CN calculó un volumen de escurrimiento de 3.1 m<sup>3</sup> del día 21 de octubre, con una lámina de precipitación de 0.018 m, por lo que al graficarse junto con el volumen medido, éste resulta depreciable.

*Cuadro 4.4. Comparación de resultados de volumen de ES entre el procedimiento con lotes y el método CN.*

| Fecha      | Precipitación<br>(mm) | Volumen esc. medido<br>(m3) | Volumen esc. calculado<br>(m3) |
|------------|-----------------------|-----------------------------|--------------------------------|
| 11/09/2018 |                       | 0.0                         |                                |
| 12/09/2018 | 31.8                  | 9835.5                      | 3879.0                         |
| 13/09/2018 | 12.4                  | 2 2 0 3 . 2                 | 2 4 1 8 . 6                    |
| 14/09/2018 | 7 0                   | 833.5                       | 304.5                          |
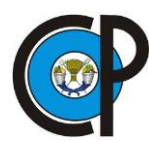

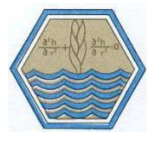

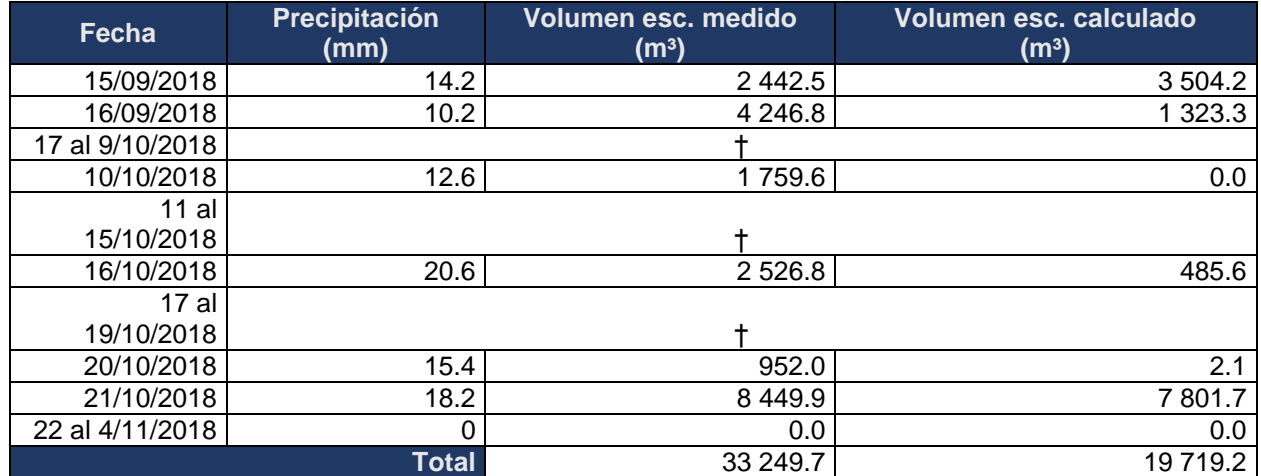

†= Sin escurrimientos superficiales.

Ante la subestimación de ES por el método CN, se planteó la alternativa de adicionar unidades a los números de curva como lo recomienda Pérez *et al.* (2015). Existe un mejor ajuste de R² (0.66), cuando se adicionan cuatro unidades a los números de curva propuestos por McCuen (Cuadro 2.5). Con ello se obtuvo una sobrestimación de 4.8 %, tomando de referencia los valores medidos en lotes de escurrimiento.

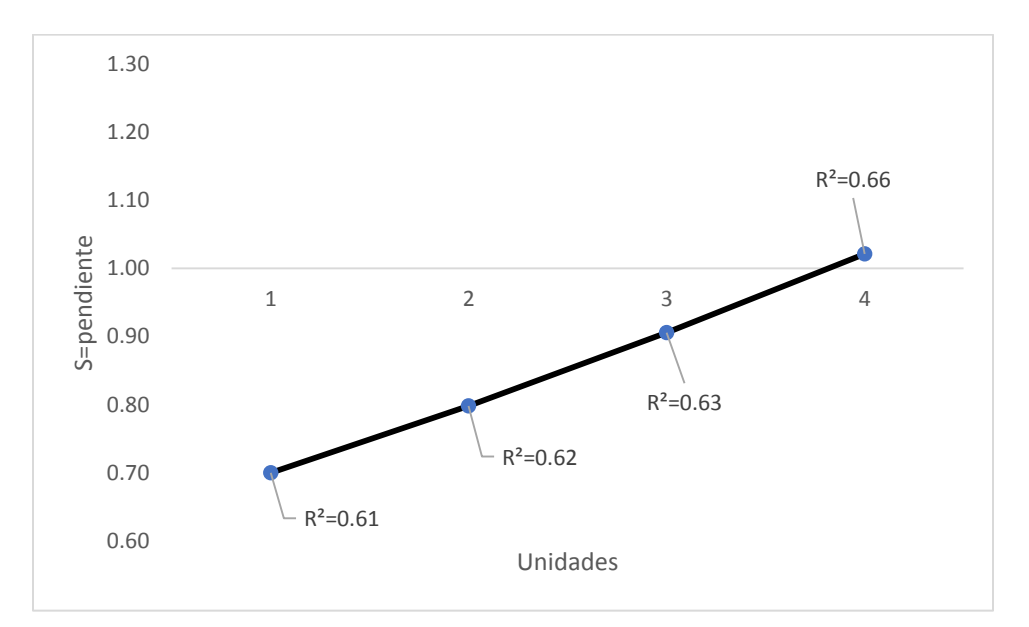

*Figura 4.9. Pendiente de regresión (s) y R² por número de unidades agregadas a números de curva de tablas.*

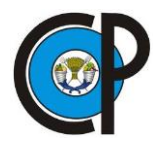

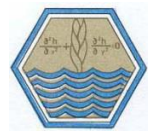

El sumar unidades a los CN significa que el suelo tiene una mayor cantidad de humedad al momento de presentarse nuevas lluvias y, por ende, se producirán mayores escurrimientos superficiales. El desarrollo de la cobertura vegetal añade hojarasca al suelo, lo que favorece su cobertura, presencia de materia orgánica y humus; lo que le permite mantener una mayor cantidad de humedad en el suelo.

Con la adición de cuatro unidades a los números de curva propuestos por tablas*,* el escurrimiento fue de 34 831.0 m<sup>3</sup> con un  $R^2$  de 0.63 y una sobrestimación promedio por evento del 1.7% (pendiente de la línea de regresión interceptando el origen) respecto al valor de escurrimientos superficiales medidos en lotes que fue de 34 831 m<sup>3</sup> (Figura 4.10).

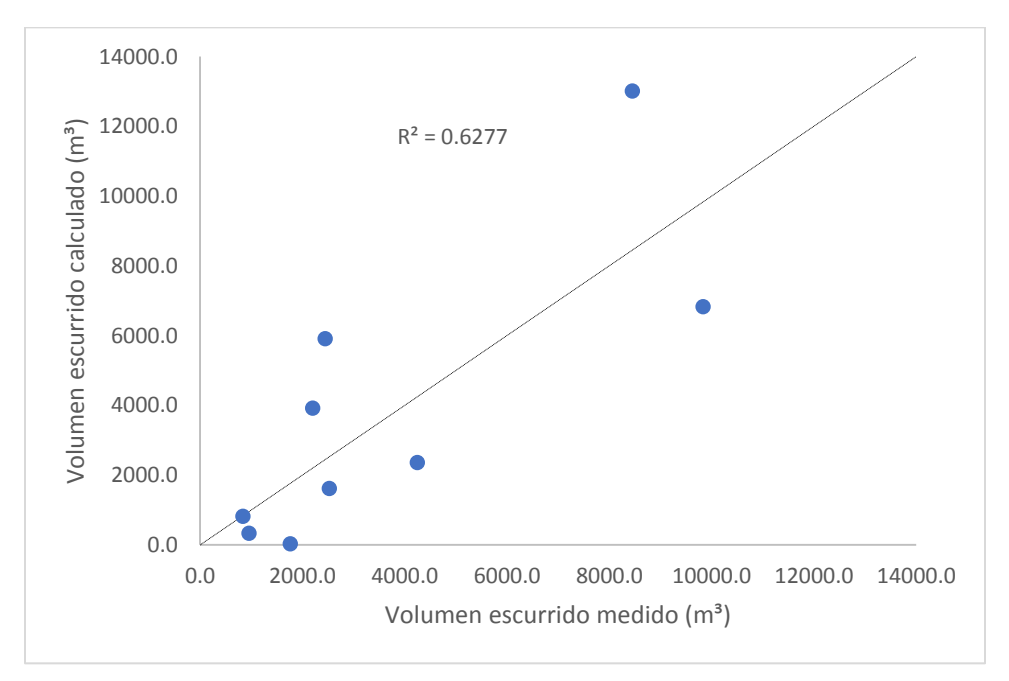

*Figura 4.10. Correlación de volumen medido y calculado adicionando cuatro unidades a CN.*

El mejor ajuste con los datos medidos se obtuvo con números de curva entre 59 y 84 (sin incluir la unidad hidrológica de suelo desnudo); con las cuatro unidades añadidas a los valores originales de tabla. Este rango refleja el buen desarrollo de cobertura vegetal en la microcuenca y cómo influye en el mantenimiento de la humedad del suelo (Cuadro 4.5).

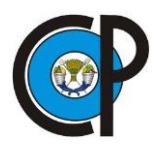

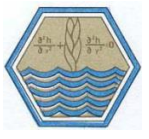

| Lote           | Unidad<br>hidrológica | Superficie<br>(ha) | Condición<br>Hidrológica | CN<br>método<br>asintótico | CN2<br><b>Tablas</b> | CN ajustado<br>$(+ 4)$<br>unidades) |
|----------------|-----------------------|--------------------|--------------------------|----------------------------|----------------------|-------------------------------------|
| <b>TESTIGO</b> |                       |                    | Pobre                    | 88.46                      | 86                   | 90                                  |
| $"3 - 4"$      | BA                    | 145.39             | Media                    | 62.32                      | 55                   | 59                                  |
| $"5 - 6"$      | <b>BC</b>             | 9.68               | Pobre                    | 62.32                      | 66                   | 70                                  |
| "7 - 8"        | PI/BP                 | 127.06             | Pobre                    | 72.25                      | 80                   | 84                                  |
| "9 - 10"       | BP/PI                 | 569.19             | Media                    | 72.25                      | 60                   | 64                                  |
| $"11 - 12"$    | BP(r)                 | 45.64              | <b>Buena</b>             | 62.56                      | 55                   | 59                                  |

*Cuadro 4.5. Valores de CN por unidad hidrológica.*

BA: Bosque de oyamel, BC: Bosque de aile, PI/BP: Pastizal inducido, Bosque de pino, BP/PI: Bosque de pino y pastizal inducido y BP (r): Bosque de pino en regeneración.

Para evaluar los números de curva encontrados mediante el método asintótico y los valores de tabla (originales y ajustados en 4 unidades), se utilizó el coeficiente de Nash-Sutcliffe y el coeficiente de ajuste R², siendo estos de 0.44 y 0.67, respectivamente. Esto indica un ajuste bueno entre los números de curva evaluados y equivale a una similitud favorable entre los valores de CN calculados con el método asintótico y los ajustados de tabla.

Se encontró que el método de CN ajustado (+4 unidades), en comparación con el método asintótico y método CN de tablas, tiene un mejor ajuste a los valores de ES medidos en lotes de escurrimiento, lo que significa que el uso del método CN es eficiente, tomando en consideración el ajuste anteriormente mencionado, por lo que puede ser usado para superficies de clima templado, relieve accidentado con pendientes mayores entre 8 y 18 % y cobertura arbórea con mínima perturbación, como es el caso de la microcuenca Zoquiapan (Figura 4.11).

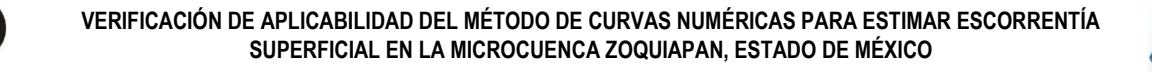

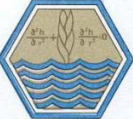

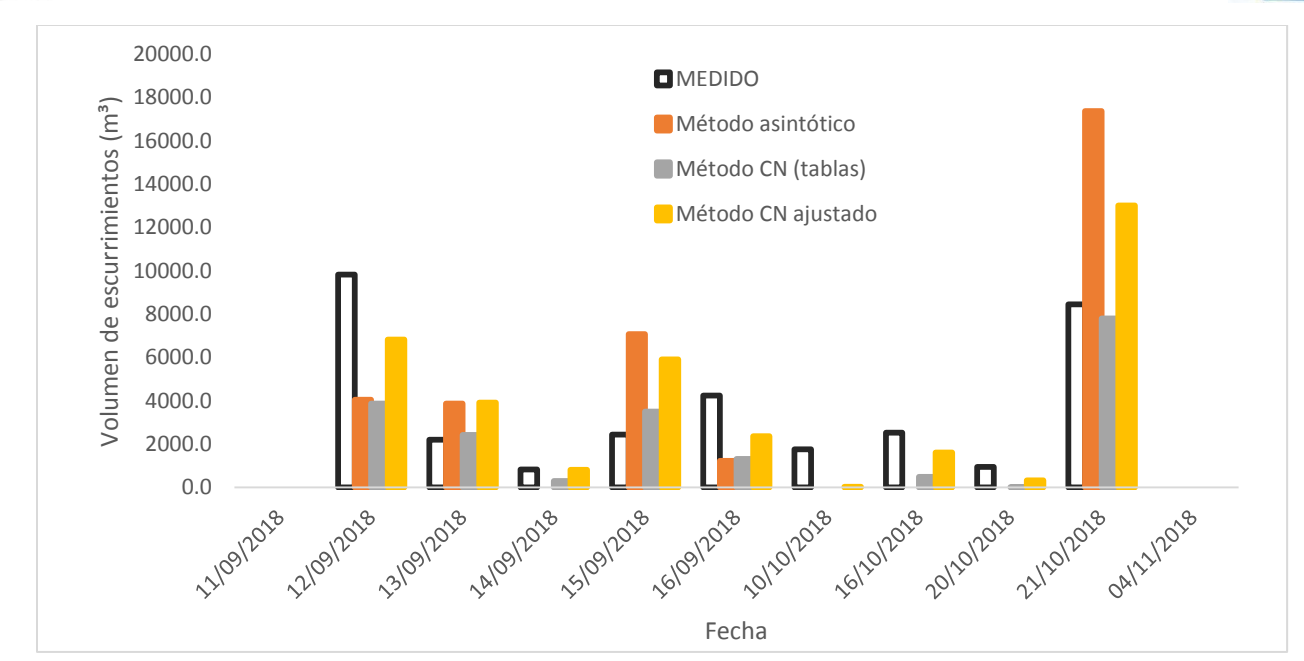

*Figura 4.11. Comparación de volumen de escurrimiento medido por evento de lluvia con los CN analizados.*

Con los datos de los lotes testigo, se calculó el ES para suelos desnudos en 251.2 m<sup>3</sup>/ha y para los pastizales en 91.6 m<sup>3</sup>/ha, durante el tiempo de análisis. Aguirre (1981) reportó para Zoquiapan un escurrimiento superficial de 233 m<sup>3</sup> ha<sup>-1</sup> año<sup>-1</sup> en áreas quemadas con presencia de pastos amacollados, lo que concuerda con los datos obtenidos en suelos desnudos (Figura 4.12). Esto se debe a que la ausencia de cobertura vegetal o menor porte de la misma, se reduce la intercepción del dosel y genera un mayor escurrimiento.

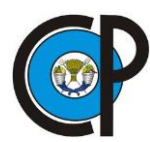

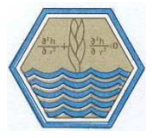

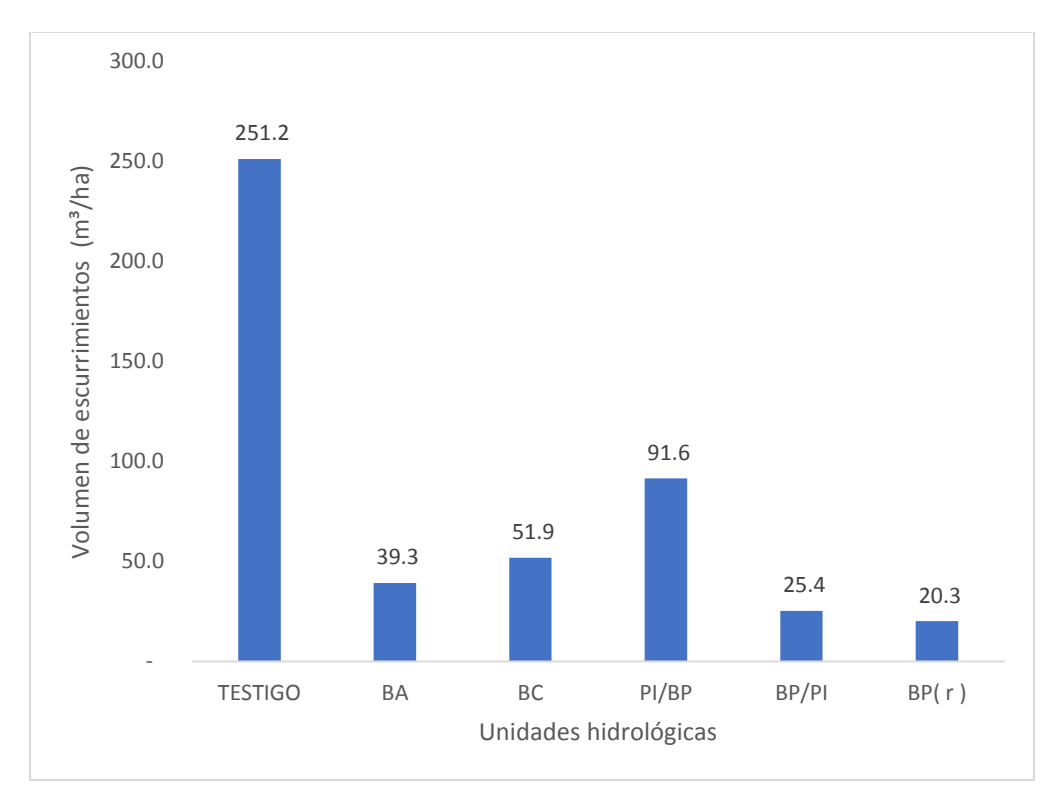

*Figura 4.12 Variación de volumen de escurrimiento superficial para distintas unidades hidrológicas durante el tiempo de análisis con lotes..*

## **4.5 Determinación del escurrimiento efectivo en el canal tipo Parshall modificado**

El periodo de análisis de volumen de agua en el canal fue del 6 de septiembre hasta el 10 de noviembre del 2018. Al realizar estimaciones de la cantidad de volumen transitado en la desembocadura de la microcuenca fue necesaria la separación del flujo superficial y el flujo base. Como un primer acercamiento del cálculo de esta fase del ciclo hidrológico se optó por la utilización del *software Baseflow* que contiene la ecuación de filtro automático descrita por Nathan y McMahon (1990).

El resultado generado muestra los valores de los 3 filtros del flujo base con respecto al flujo de corriente medido en el canal (Figura 4.13). Durante las mediciones en el canal, el flujo permaneció constante, en este caso, la intersección de la línea azul (volumen medido) y la línea naranja (Filtro 1), representa que el volumen transitado del flujo solo corresponde al flujo base en días sin precipitación.

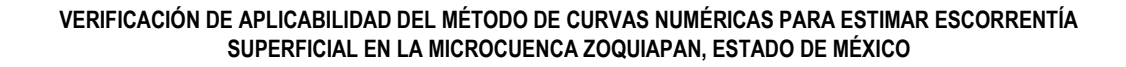

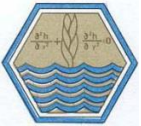

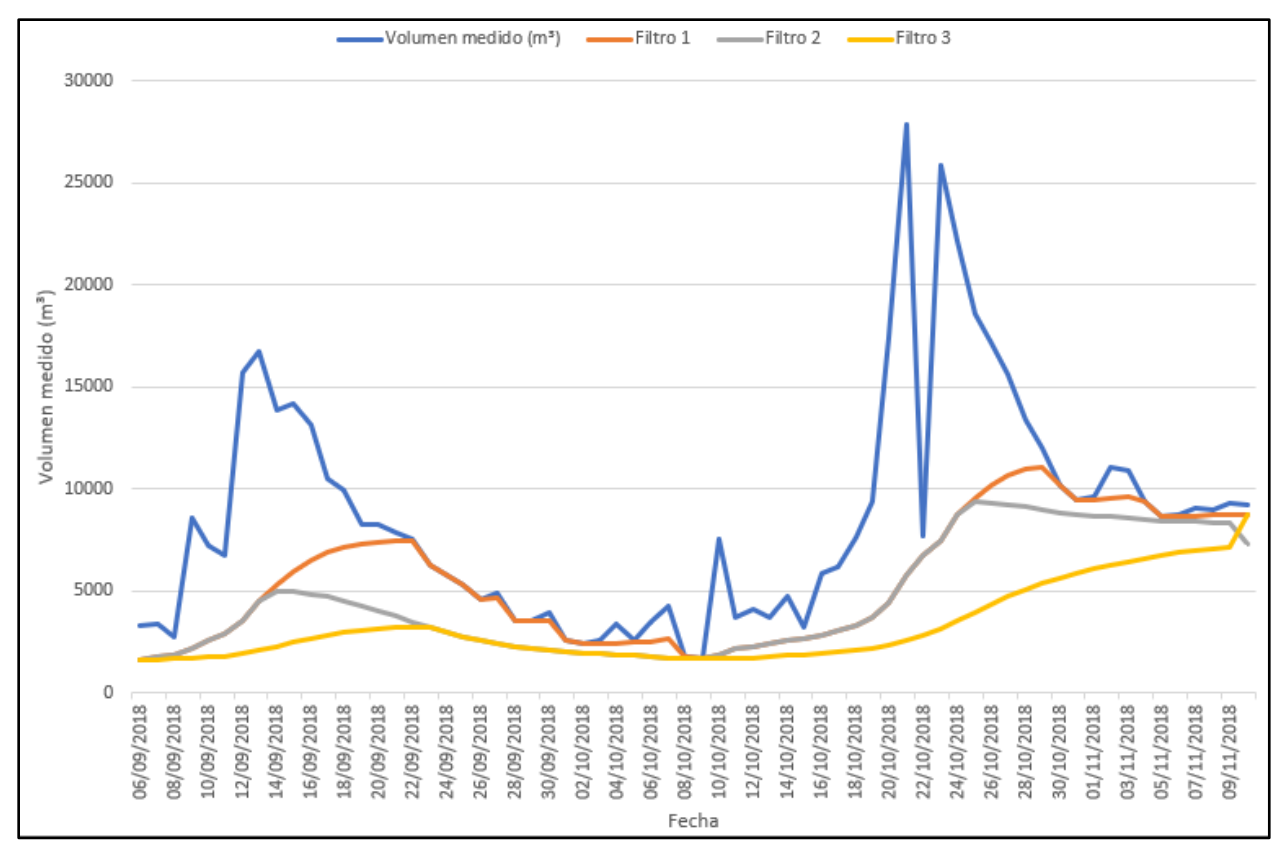

*Figura 4.13. Representación gráfica de los filtros 1, 2 y 3 del flujo base.*

Para este estudio se seleccionó el Filtro 1, puesto que se desconocen las interacciones del cauce con mantos acuíferos. En la columna 4 del Cuadro 4.6 se muestra el resultado de restar, al volumen medido, el flujo base, como una aproximación de la escorrentía superficial.

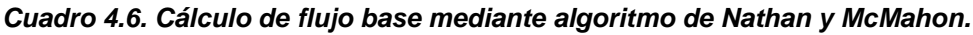

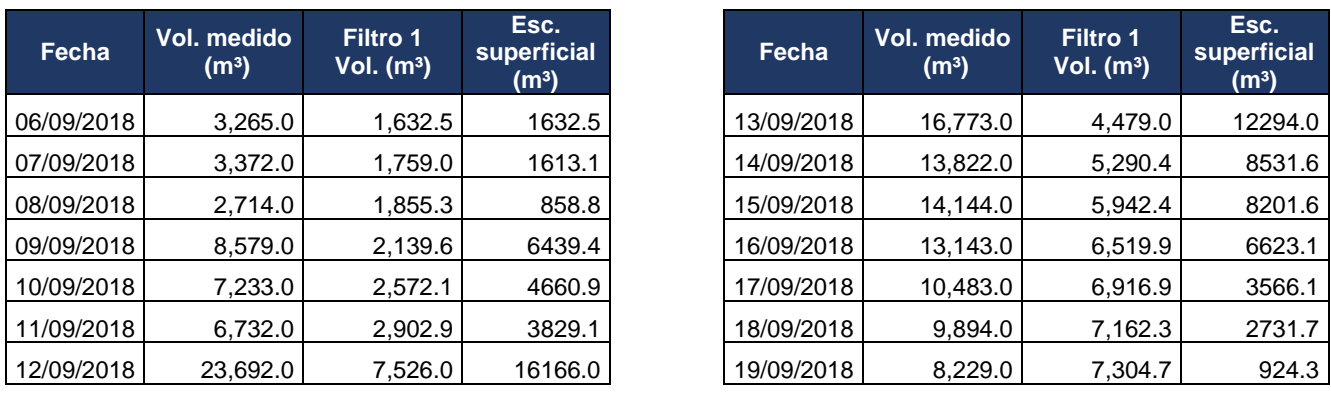

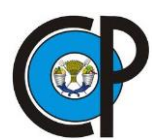

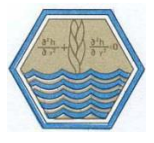

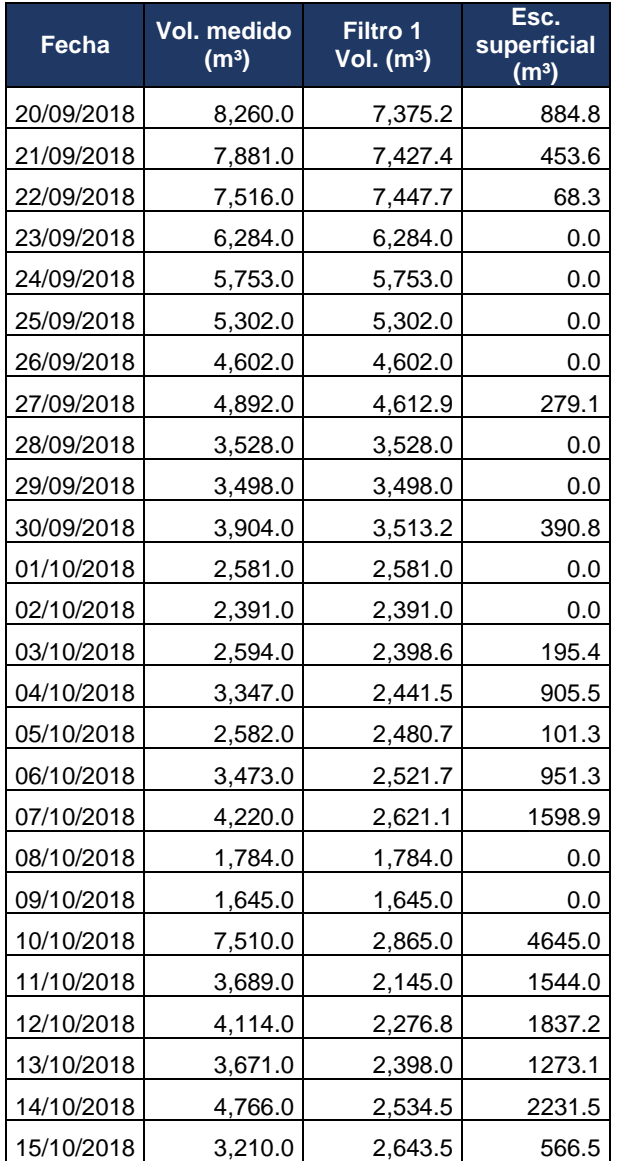

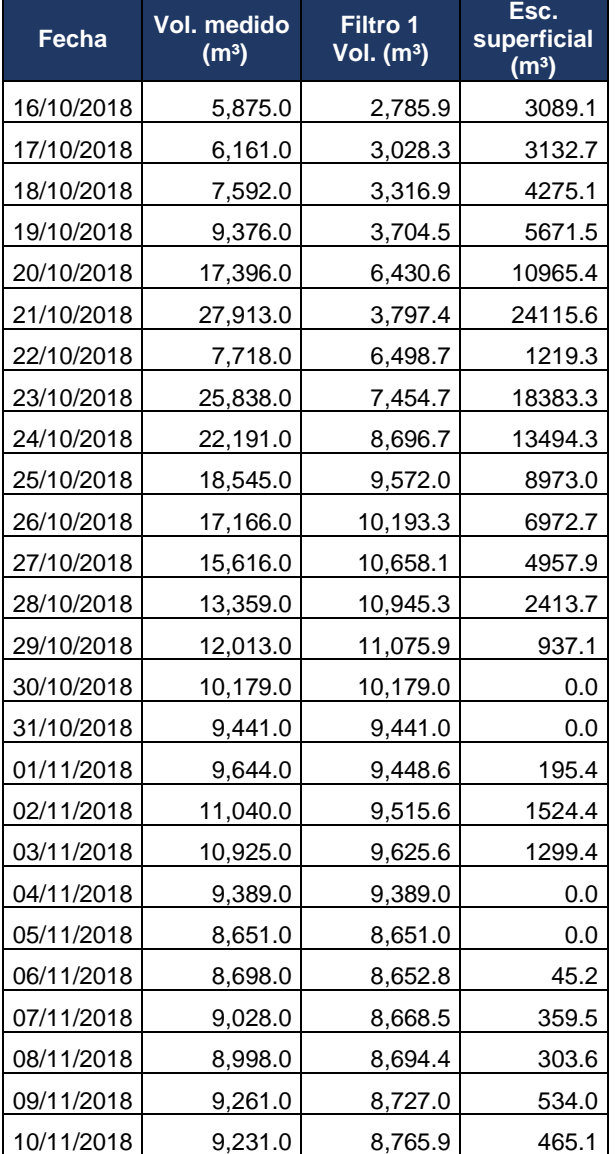

En los días donde no hubo precipitación, el agua que transcurrió en el canal corresponde al flujo base (intersecciones de la línea azul y naranja), por lo que estos datos se omitieron, para poder comparar datos de escurrimiento superficial con el método *CN*. El resultado se expresa en el Cuadro 4.7.

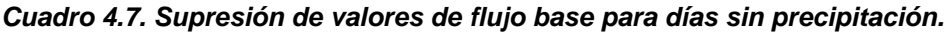

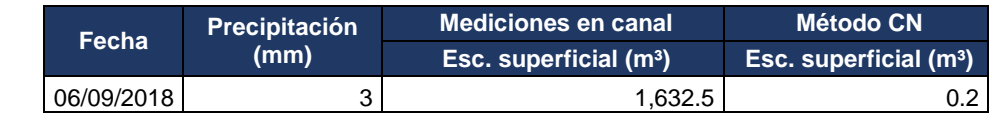

![](_page_151_Picture_0.jpeg)

![](_page_151_Picture_2.jpeg)

![](_page_151_Picture_349.jpeg)

![](_page_152_Picture_0.jpeg)

![](_page_152_Picture_2.jpeg)

![](_page_152_Picture_190.jpeg)

†= Valores de flujo base sin aporte de precipitación.

La comparación entre estos resultados se realizó obteniendo el coeficiente de correlación R², obteniéndose en 0.71 de acuerdo con la Figura 4.14.

![](_page_153_Figure_0.jpeg)

*Figura 4.14. Regresión lineal de volumen escurrido y calculado (en canal).*

Durante la etapa de observación, existieron dos momentos de precipitación y escurrimiento importante del recurso hídrico (Figura 4.15). El comportamiento de datos calculados muestra que el método CN subestiman los valores respecto a los datos medidos de escurrimientos; sin embargo, tiene una tendencia en similar con el aporte inmediato de precipitaciones en la microcuenca.

![](_page_154_Picture_0.jpeg)

![](_page_154_Picture_1.jpeg)

![](_page_154_Figure_2.jpeg)

*Figura 4.15. Representación gráfica del comportamiento de escurrimiento superficial en canal.*

La subestimación de datos obtenidos por el método *CN* se debe a que en la alimentación del canal se producen otros fenómenos como el escurrimiento lateral, flujo subsuperficial y el flujo base. Aunque el método de separación del flujo base mediante algoritmos computacionales resultó de gran utilidad para fraccionar el volumen total, de acuerdo con otros autores, este procedimiento solo es una primera aproximación a lo que se presenta en realidad (Arnold *et al.,* 1995).

Se encontró que valores de precipitación por debajo de 1.4 mm no generan *ES*. Los factores que determinan este hecho son la retención potencial máxima (*S*) y la condición de humedad antecedente (*CHA)*. En el primer factor, si la precipitación del evento es mayor al cálculo de 0.2*S* se produce escurrimiento. Para el segundo, cuando la *CHA* está entre los rangos de normal (12.7 – 38.1 mm) o a capacidad de campo (*CC)*, también se generaría escurrimiento superficial.

De lo anterior se concluye que para tener un calculo aproximado de *Es* por el método *CN*, es necesario contemplar los factores de humedad antecedente (*CHA)* y potencial de retención máxima (*S*), mismos que influyen en la capacidad del suelo para infiltrar agua a los mantos acuíferos y, posteriormente, al saturarse éste, producir escurrimiento

![](_page_155_Picture_0.jpeg)

![](_page_155_Picture_2.jpeg)

superficial. En la presente investigación se encontró que existe un buen ajuste ( $R^2 = 0.71$ ) entre los valores medidos y calculados de volumen de escurrimiento cuando los valores diarios de precipitación son superiores a 1.4 mm.

## **4.6 Estimación de gasto hídrico con el sensor de nivel.**

El sensor ultrasónico se utilizó durante el periodo de 19 de octubre de 2018 hasta el 18 de noviembre del mismo año. Al registrar datos cada 10 min por día, en total se obtuvieron 144 valores de altura del tirante en el canal, recopilados y organizados en una hoja de Excel para su procesamiento. La verificación continua de actividad del sensor permitió comprobar que éste realizara la toma de datos durante la noche y los almacenara sin algún inconveniente.

El coeficiente de rugosidad de Manning fue de 0.01. Este valor se calculó despejando la variable n de la Ecuación de Chezy-Manning (2.23), obteniendo la Ecuación (4.1). Con los datos de velocidad, del método tradicional del cronómetro y las esferas de unicel, se pudo calcular un promedio de la variable de rugosidad.

$$
n = \frac{r^{2/3} * S_0^{1/2}}{v} \tag{4.1}
$$

Donde.

n = coeficiente de rugosidad de Manning, sin dimensiones,

r = es la relación hidráulica (área hidráulica dividida por el perímetro mojado *P),* en m,

S0= pendiente longitudinal del cauce, sin dimensiones.

v = velocidad de la corriente, en m/s,

El factor de rugosidad 0.01 corresponde con lo especificado para canales de concreto por el Manual de Agua Potable Alcantarillado y Saneamiento "MAPAS" (CONAGUA, 2009), sin embargo, se debe considerar que este valor corresponde solo a las estimaciones de velocidad en el canal, lo que puede diferir realizando un levantamiento topográfico completo del cauce principal.

![](_page_156_Picture_0.jpeg)

![](_page_156_Picture_2.jpeg)

La relación hidráulica, que consiste en dividir el área hidráulica por el perímetro mojado, se obtuvo con la altura registrada por el sensor. La pendiente del canal es de 0.01 %. Al obtener estos valores se utilizó la Ecuación 2.22 para calcular la velocidad de la corriente en m/s.

Con la velocidad obtenida se procedió a calcular el gasto inmediato con la Ecuación 2.21. Por día se obtuvo el gasto mínimo y máximo en m<sup>3</sup>/s, y finalmente el valor promedio. Los resultados durante el periodo de observación se presentan en el Cuadro 4.8.

| Fecha      |      |      | Q Máximo (m <sup>3</sup> /s)   Q Mínimo (m <sup>3</sup> /s)   Vol. Máximo (m <sup>3</sup> )   Vol. Mínimo (m <sup>3</sup> ) |               | Vol. Promedio (m <sup>3</sup> ) |
|------------|------|------|----------------------------------------------------------------------------------------------------|---------------|---------------------------------|
| 19/10/2018 | 0.08 | 0.01 | 6 956.42                                                                                                    | 1 123.27      | 5 343.95                        |
| 20/10/2018 | 0.08 | 0.01 | 7 267.07                                                                                                    | 1 017.46      | 4 845.29                        |
| 26/10/2018 | 0.20 | 0.06 | 17 478.03                                                                                                    | 5 5 6 7 . 4 3 | 14 329.87                       |
| 27/10/2018 | 0.19 | 0.05 | 16 397.80                                                                                                    | 4730.74       | 12 155.00                       |
| 02/11/2018 | 0.16 | 0.03 | 13 406.05                                                                                                    | 2 595.14      | 8711.85                         |
| 03/11/2018 | 0.13 | 0.02 | 10 836.75                                                                                                    | 1 900.96      | 7 997.91                        |
| 04/11/2018 | 0.11 | 0.01 | 9788.02                                                                                                    | 770.62        | 7 017.49                        |
| 09/11/2018 | 0.20 | 0.14 | 17 614.42                                                                                                    | 11 796.01     | 14 655.93                       |
| 10/11/2018 | 0.22 | 0.12 | 18 577.37                                                                                                    | 10 133.91     | 14 215.42                       |
| 11/11/2018 | 0.23 | 0.12 | 19 836.02                                                                                                    | 10 366.57     | 14 541.96                       |
| 12/11/2018 | 0.24 | 0.12 | 20 544.94                                                                                                    | 10 133.91     | 15 314.64                       |
| 13/11/2018 | 0.23 | 0.11 | 19 977.26                                                                                                    | 9 4 4 5 . 9 1 | 13 611.94                       |
| 14/11/2018 | 0.18 | 0.08 | 15 600.65                                                                                                    | 6853.86       | 11 577.36                       |
| 15/11/2018 | 0.22 | 0.08 | 18 577.37                                                                                                    | 6853.86       | 13 513.58                       |
| 16/11/2018 | 0.22 | 0.10 | 18 994.39                                                                                                    | 8 8 8 4.29    | 14 056.85                       |
| 17/11/2018 | 0.23 | 0.09 | 19 695.06                                                                                                    | 8 116.64      | 14 668.18                       |
| 18/11/2018 | 0.26 | 0.11 | 22 273.34                                                                                                    | 9 902.90      | 15 295.16                       |
|            |      |      |                                                                                                    | Total         | 201 852.37                      |

*Cuadro 4.8. Estimación de volumen por día con el sensor de nivel.*

La velocidad máxima fue registrada el 18 de noviembre con 1.9 m/s al desfogarse en la microcuenca 22 273.34 m<sup>3</sup>. Durante los días en que se utilizó el sensor, transcurrieron en el canal 201 852.37 m<sup>3</sup> de agua de la microcuenca Zoquiapan, tiempo que correspondió al final de la temporada de lluvias, presentándose ese año en el mes de agosto y finalizando en noviembre.

![](_page_157_Picture_1.jpeg)

![](_page_157_Picture_2.jpeg)

En etapa de prueba, el sensor funcionó correctamente con la alimentación de energía eléctrica. Los datos obtenidos tuvieron un error de 2 cm, mismos que se corrigieron en los resultados finales del experimento, con esto se apoya lo explicado por Strangeways, (1984) donde los instrumentos diseñados, son de utilidad para realizar mediciones en periodos de difícil toma de datos con una adecuada exactitud. Por ejemplo, durante la noche o en una tormenta se producen cambios importantes del flujo de una corriente, que no quedarían registrados de otra forma por la falta de personal en el momento y, en consecuencia, se pierde la continuidad del monitoreo del agua en cauces.

Con la implementación del sensor, se reduce la necesidad de capital humano, aumenta la exactitud de los datos y se reduce considerablemente los costos que, como lo mencionan Salas *et al*. (2010), son los principales factores que imposibilitan una evaluación constante en cuencas hidrográficas. Ante esta situación y para tener un análisis completo de escurrimientos en la cuenca, se recomienda utilizar el sensor de nivel en los años siguientes y tener una base de datos para comparar los resultados obtenidos.

## **4.7 Balance hidrológico de la microcuenca**

El balance fue realizado con datos de precipitación y temperatura obtenidos de la estación automática EMZ-02 cercana a la microcuenca, y que actualmente se encuentra operando. Así, la precipitación fue de 226.4 mm y la temperatura media igual a 8.5 °C. Estos datos fueron de utilidad para calcular el volumen de precipitación [VP= P\*AC], resultando en 2 030 723.10 m<sup>3</sup>, que corresponde a la cantidad que precipitó en el lugar en el periodo de la investigación.

Posteriormente, se utilizó la fórmula de escurrimiento medio (SARH-CP, 1982) (3.15) que resultó en 365 530.16 m<sup>3</sup>, lo que significa que, del total de volumen precipitado el 18.0 % escurrió en la microcuenca durante el tiempo de análisis.

![](_page_158_Picture_0.jpeg)

![](_page_158_Picture_2.jpeg)

El volumen evapotranspirado arrojó un total de 1 614 283.46 m<sup>3</sup> que representa una gran cantidad de agua que regresa a la atmósfera (79.5 %), puesto que dentro de este proceso participan otros factores como: la radiación solar, temperatura, humedad, presión atmosférica, el tipo de cobertura, viento, etc.

Finalmente se calculó el volumen infiltrado con la fórmula 2.15 y 2.16. Al realizar el cálculo se obtuvo que solo el 2.5 % de agua se incorpora al subsuelo y alimenta a los mantos freáticos. La relación de estos resultados se expresa en el Cuadro 4.9.

### *Cuadro 4.9. Resultados del balance hidrológico.*

![](_page_158_Picture_155.jpeg)

Se comprobó que el total de volumen precipitado en la microcuenca corresponde a la sumatoria del agua escurrida superficialmente, cantidad de volumen infiltrado y volumen de agua evapotranspirada [VP= ES+It+ET].

Sustituyendo los resultados de cada proceso se obtuvo lo siguiente:

 $2,030,723.10 \; m^3 = 2,030,723.10 \; m^3$ 

Dado lo anterior, se concluye que de todo el volumen precipitado en la microcuenca el 79.5 % del agua se pierde por evapotranspiración debido a la cobertura vegetal establecida en la zona; solo el 2.5 % corresponde al volumen de agua que se infiltra al subsuelo y sirve de alimentación a los mantos freáticos y, el resto del agua (18.0 %), escurre superficialmente por laderas, para finalmente llegar a la desembocadura de la cuenca, transitando a través de conexiones con otras redes hídricas aguas abajo (Figura 4.16).

![](_page_159_Picture_1.jpeg)

![](_page_159_Picture_2.jpeg)

![](_page_159_Figure_3.jpeg)

*Figura 4.16. Esquema del balance hidrológico estimado.*

Los datos anteriores tienen cierta similitud con lo reportado por la CAEM (2015) en su programa hídrico integral del Estado de México para el periodo de 2015 a 2017, donde menciona que en la Región IV Balsas, el 70 % de agua se evapotranspira, cerca del 18 % del agua escurre superficialmente y solamente el 5.5 % llega a los mantos freáticos.

La Comisión Nacional Forestal (CONAFOR, 2017) en su Programa Regional Hidrológico Forestal Balsas, realizó comparaciones sobre el balance hidrológico entre los años 1980 y 2000, con el método del número hidrológico de la U.S. Soil Conservation Service. Establecieron que en los ochentas, de acuerdo con los usos de suelo proyectados durante ese periodo, el porcentaje de escurrimiento se calculó en una lámina de 120.6 mm en la subregión Alto Balsas (cuencas de los ríos Atoyac y Amacuzac) y que corresponde a un 13.4 %, la evapotranspiración calculada fue de 81.2 % y la infiltración de 5.4 %.

Veinte años después el porcentaje de escurrimiento superficial aumentó en 15.2%, la evapotranspiración disminuyó en 79.6 % y la infiltración en 5.2%. Estos cambios se atribuyen a la disminución de los bosques y el aumento de las superficies agrícolas. Durante este periodo el mayor impacto fue ocasionado en la subregión alto Balsas con

![](_page_160_Picture_0.jpeg)

![](_page_160_Picture_2.jpeg)

un volumen perdido en la recarga (50.8 Mm<sup>3</sup>). Esto permite tener una idea sobre la importancia de mantener la zona para la recarga de agua en acuíferos, analizar el comportamiento de escurrimientos superficiales y, con ello, tener las bases para proponer alternativas sobre evitar el cambio de uso de suelo.

![](_page_160_Figure_4.jpeg)

*Figura 4.17. Comparación del balance hidrológico por distintas dependencias gubernamentales.*

![](_page_161_Picture_1.jpeg)

# **5 CONCLUSIONES**

El método de curvas numéricas, propuesto por el Servicio de Conservación de Suelos (*SCS*), ofrece una alternativa viable para la determinación de escurrimientos superficiales, aunque el método CN se usa ampliamente para estimar la escorrentía de las cuencas hidrográficas no protegidas, existen incertidumbres sustanciales cuando se aplican a las microcuencas forestales de México.

El uso de números de curva originales de tablas CN implicó una subestimación del total de volumen de escurrimientos calculados respecto a los datos medidos. Por lo que para calibrar los CN se deben realizar mediciones directas de ES para tener una referencia más próxima y poder comparar los resultados que arroja el método.

Servicio de Conservación de Suelos de los Estados Unidos (1972), propone un factor del 20 % en abstracciones iniciales (Ia), que se utiliza como umbral de la saturación del suelo para producir escurrimientos. Este porcentaje es elevado para las condiciones de estudio, por lo que se recomienda realizar análisis específicos para encontrar el valor de Ia y ser usado en la zona centro del país.

El método asintótico proporciona una metodología para calcular números de curva de manera puntual, sin embargo, requiere de mediciones de precipitación y escurrimiento directo y, a pesar de ello, no tiene una buena predicción de escurrimientos superficiales a nivel diario, tomando como referencia los valores de escurrimientos medidos con lotes. Resulta útil para eventos de lluvia importantes ya que tiende a subestimar *ES* en eventos de lluvia de menor magnitud. Sin embargo, es una herramienta adecuada para calibrar los números de curva.

Mediante el uso del método asintótico se logró calibrar el modelo CN (con la adición de 4 unidades a los números de curva propuestos por tablas) con un coeficiente de determinación R² de 0.63, un coeficiente Nash-Sutcliffe de 0.4 y una sobrestimación de 4.7%, obteniendo un escurrimiento de 34 831.0 m<sup>3</sup>, por lo que se concluye que el método

![](_page_162_Picture_1.jpeg)

![](_page_162_Picture_2.jpeg)

CN es de utilidad para estimar escurrimientos superficiales para la microcuenca Zoquiapan, siempre y cuando se considere el respectivo ajuste a los números de curva.

Las cuatro unidades presentaron un mejor ajuste de R<sup>2</sup>, esto significa que el suelo y la cobertura vegetal mantienen una mayor humedad al momento de presentarse nuevas lluvias, lo que repercute en una mayor cantidad de humedad antecedente. Además, los números originales de tabla no fueron desarrollados para las condiciones de México, no obstante, sirvieron de guía, en un principio, para asignarse a cada unidad hidrológica de la microcuenca.

Los números de curva calculados por el método asintótico y los de tablas disponibles tienen comportamientos similares para evaluar la producción de ES. Son de utilidad para calcular escurrimientos a partir de grandes precipitaciones, pero para láminas de lluvia menores son deficientes en calcular el volumen de agua escurrido. Por lo que se debe analizar con anterioridad la cantidad de precipitación que se efectúa en una zona y con ello determinar si son adecuados para su uso.

Como recomendación para trabajos futuros, los recipientes instalados para almacenar agua deben tener una protección puesto que se colocaron al aire libre, permitiendo la introducción de agua en forma de precipitación. Al aumentar la lámina de escurrimiento medida por evento, aumenta la cantidad de *ES* registrada para toda la microcuenca.

Con los datos de los lotes testigo, se calculó el ES para suelos desnudos en 251.2 m<sup>3</sup>/ha y 91.6 m<sup>3</sup>/ha para pastizales. Como consecuencia en el aumento de superficie de con este uso del suelo, está el aumento considerable en la erosión del suelo y pérdida de infiltración a los mantos freáticos, por lo que se debe apoyar la protección de la cobertura vegetal inicial.

Con las mediciones de agua en la estación de aforo (canal Parshall), se logró la separación del flujo base con el escurrimiento directo. Estos datos ayudaron a la comparación de escurrimientos superficiales totales en la microcuenca contra los datos

![](_page_163_Picture_0.jpeg)

![](_page_163_Picture_2.jpeg)

calculados por el método CN, obteniendo una R² de 0.71. Los datos del método subestiman los volúmenes de agua en el canal, sin embargo, mediante estos registros se obtuvo un coeficiente de rugosidad de 0.01, mismo que fue utilizado para calcular la velocidad del flujo con la fórmula de Chezy-Manning que se aplicó a los datos automáticos del sensor.

Con los datos del sensor de nivel se pudo registrar la velocidad máxima durante el proceso de evaluación, que correspondió al día 18 de noviembre con 1.9 m/s al desfogarse en la microcuenca 22 273.34 m<sup>3</sup>. Durante los días en que se utilizó el sensor, transcurrió sobre el canal 201 852.37 m<sup>3</sup> de agua en la microcuenca Zoquiapan, a mediados de octubre y noviembre. En etapa de prueba, el sensor funcionó correctamente con la alimentación de energía eléctrica. Los datos obtenidos tuvieron un error de 2 cm, mismos que se corrigieron en los resultados finales del experimento.

La utilización del sensor proporcionó un registro automático del tirante del agua, mismo que se dificulta realizar de manera precisa con métodos manuales. Con la implementación del sensor, se reduce la necesidad de capital humano, aumenta la exactitud de los datos y se reduce considerablemente los costos económicos, que son los principales factores que imposibilitan una evaluación constante en cuencas hidrográficas. Para tener un análisis completo de escurrimientos en la cuenca, se recomienda utilizar el sensor de nivel en los años siguientes y tener una base de datos para comparar los resultados obtenidos.

El balance hidrológico realizado en la zona establece que la mayor parte del agua se evapotranspira debido, en gran parte, a la cobertura vegetal. Los escurrimientos superficiales se encuentran como segundo lugar como aporte de agua en cauces y laderas, por lo que esta fase del recurso hídrico debe ser considerada y evaluada constantemente para evitar afectaciones como el aumento en la tasa de erosión hídrica.

![](_page_164_Picture_1.jpeg)

![](_page_164_Picture_2.jpeg)

## **6 LITERATURA CITADA**

- Aguilar, A. J. I.; López M. R.; Núñez E. R y Khalil, G. A. 2003. Encalado y fertilización fosfatada en el cultivo de papa en un andosol de la Sierra Veracruzana. Revista Terra. 21: 417-416.
- Aguirre, B. C. 1981. Efectos del fuego en algunas propiedades físicas de suelos forestales. Publicación especial no. 5. Universidad Autónoma Chapingo. 75 p.
- Aguirre, M. 2007. Manual para el Manejo Sustentable de Cuencas hidrográficas. Universidad Nacional de Loja. Ecuador. 116 pp.
- Almanza, P. 2015. Diseño e implementación de un robot expulsador de objetos. JBC 11: 47-51.
- Alonso, S. H.; Ibáñez, C. L. A.; Arteaga, R. R. y Vázquez, P. M. A. 2014. Identificación de curva de escurrimiento en tres microcuencas del río Coatán, Chiapas, México. Tecnología y Ciencias del Agua, 5: 153-161.
- Andrews, R.G. 1954. The use of relative infiltration indices in computing runoff (unpublished). Soil Conservation Service, Fort Worth, Texas, 6 pp.
- Aparicio, F.J. 2007. Fundamentos de hidrología de superficie. Ed. Limusa 291 pp.
- Aparicio, F. J. 2009. Fundamentos de hidrología de superficie. Ed. Limusa, México. 303 pp.
- Ares, M. G.; Varni M.; Chagas C. y Entraigas I. 2012. Calibración del número N de la curva de escurrimiento en una cuenca agropecuaria de 116 km² de la provincia de Buenos Aires, Argentina. Agrociencia 46:535-541.
- Arnold, J. G.; Allen, P. M.; Mutiiah, R. and Bernhardt, G. 1995. Automated base flow separation and recession analysis techniques. Ground Water, 33:1010-1018.
- Bedient, P. B.; Huber, W. C. and Vieux. B. E. 2012. Hydrology and floodplain analysis. 5th. (Ed.). Prentice-Hall. 816 p.
- Blanco-Zavala, S. 1981. Ecología de la Estación Experimental Zoquiapan. (J. Pereyra-Terrones, Ed.) (2a ed.). Texcoco: Universidad Autónoma Chapingo.
- Buendía-Rodríguez, E.; E. Alanís-Rodríguez; O. A. Aguirre-Calderón; E. J. Treviño-Garza; E. Flores-Ayala y F. Carrillo-Anzures. 2018. Efecto de la exclusión de un área natural protegida en la composición y estructura arbórea, Revista Mexicana de Ciencias Agrícolas, 9:981-992.

![](_page_165_Picture_1.jpeg)

![](_page_165_Picture_2.jpeg)

CAEM. 2015. Programa hídrico integral del Estado de México 2015-2017. 99 pp.

- Campos, A. D.F. 1992. Procesos del ciclo hidrológico. U.A.S.L.P, San Luis Potosí, SLP, México.
- Campos, A. D. F. 2011a. Identificación del número N mediante el método del HUT, en siete cuencas del alto río Grijalva, México. Ingeniería, Investigación y Tecnología. 3:269-276.
- Campos, A. D. F. 2011b. Estimación y Aprovechamiento del Escurrimiento. Primera Edición. San Luis Potosí, SLP. México. 333 pp.
- Chagas-Celio. I.; Santanatoglia, O.J.; Castiglioni, M.G..; Massobrio, M.J.; Bujan, A. y Irurtia, C. 2008. Número de curva de escurrimiento para una microcuenca de Pampa ondulada bajo labranza convencional y siembra directa. Ciencia del Suelo, 26: 63-69.
- Chávez Morales, J. 2006. Apuntes de Hidrología Superficial (En edición), Departamento de Irrigación de la Universidad Autónoma Chapingo. Chapingo, México.
- Chow, V.T. 1982. Hidráulica de los canales abiertos. 2ª. Impresión. Ed. Diana. México
- Chow, V.T.; D.R. Maidment y L. W. Mays. 1994. Hidrología aplicada. McGraw-Hill Interamericana. Santa Fé de Bogotá, Colombia.
- Cotler H. y Caire G. 2009. Lecciones aprendidas del manejo de cuencas en México. Instituto Nacional de Ecología, Secretaría de Medio Ambiente y Recursos Naturales. México D.F., México. 380 pp.
- Cotler H.; Garrido A.; Bunge V. y Cuevas M.L. 2010. Las cuencas hidrográficas de México: Priorización y toma de decisiones. En: Las cuencas hidrográficas de México: diagnóstico y priorización (H. Cotler, Ed.). Instituto Nacional de Ecología-Fundación Gonzalo Río Arronte I.A.P. México D.F., México, pp.210-215.
- Cotler H.; Garrido A.; Mondragón R. y Díaz A. 2007. Delimitación de las cuencas hidrográficas de México a escala 1: 250 000. Instituto Nacional de Estadística, Geografía e Informática, Instituto Nacional de Ecología y Comisión Nacional del Agua. Documento técnico. México D.F. 35 pp.
- Comisión Nacional de Áreas Naturales Protegidas (CONANP). 2009. Disponible en: http://www.conanp.gob.mx/anp.php. Consulta: Enero 2019.
- CONAGUA. 1992. Ley de Aguas Nacionales. Comisión Nacional del Agua. Diario Oficial de la Federación, 01 de diciembre de 1992. México.

![](_page_166_Picture_1.jpeg)

![](_page_166_Picture_2.jpeg)

- CONAGUA. 2009. Alcantarillado Sanitario. Manual de Agua Potable Alcantarillado y Saneamiento (MAPAS), México.
- CONAGUA. 2010. Estadísticas del agua en la cuenca del río Balsas, 2010. México D. F.: Organismo de Cuenca Balsas.
- CONAFOR. 2017. Acciones para la recuperación forestal y formulación del programa regional hidrológico-forestal de la región IV Balsas. CONAFOR-IMTA. 338 pp.
- CUPREDER. 2013. Ordenamiento Ecológico de la región del volcán Popocatépetl y su zona de influencia. Relevancia y vigencia III Simposio de investigación del Parque Nacional Iztaccíhuatl Popocatépetl, 22 de octubre de 2013. FES-Zaragoza UNAM. México.
- Dal-Ré Tenreiro, R. 2003. Pequeños embalses de uso agrícola. Ediciones MundiPrensa. Madrid, España. 385 pp.
- DAVIS. 2015. Weather Instruments. Consulta en línea: htttp://www.davisnet.com/weather-monitoring/.
- Díaz-Carbajal, A. y T. Mercado–Fernández. 2017. Determinación del número de curva en la subcuenca de Betancí (Córdoba, Colombia) mediante teledetección y SIG. Universidad de Córdoba, Colombia. 35: 453-470.
- Diosdado, R. 2019. Zona Maker.Ultrasónico HC-SR04. https://www.zonamaker.com/arduino/modulos-sensores-y-shields/ultrasonido-hcsr04. Consultado en línea: 21 de julio de 2019.
- Espinoza, A. 2012. Balance hídrico río El Ángel. Universidad San Francisco de Quito.
- FIRCO. 2002. Diplomado Nacional de Rehabilitación de Microcuencas. Secretaría de Agricultura, Ganadería, Desarrollo Rural, Pesca y Alimentación (SAGARPA). México.
- FIRCO, 2004. Manual de Procedimientos Operativos. Fideicomiso de Riesgo Compartido, Programa Nacional de Microcuencas, Secretaría de Agricultura, Ganadería, Desarrollo Rural, Pesca y Alimentación. Manual. México D.F., 35 pp.
- Francisco-Nicolás, N.; A. Turrent-Fernández; H. E. Flores-López; M. R. Martínez-Menes, y J. F. Enríquez-Quiroz. 2010. Estimación del escurrimiento superficial con el método SCS-CN en el trópico subhúmedo de México. Terra Latinoamericana, 28: 71-78.
- Galicia Rosales, H. 2010. Caracterización fisiográfica de los aprovechamientos y usos del agua de la Microcuenca del Río Ixtapan del Oro, Estado de México. Tesis

![](_page_167_Picture_0.jpeg)

![](_page_167_Picture_2.jpeg)

Profesional. Departamento de Irrigación de la Universidad Autónoma Chapingo. Chapingo, Estado de México, México.

- Gandullo J.M., 1985. Ecología Vegetal. Fundación Conde del Valle de Salazar. Madrid. 208 pp.
- García E. 1973. Modificaciones al sistema de clasificación climática de Koppen (para adaptarlo a las condiciones de la República Mexicana). Instituto de Geografía. UNAM. México. 246 pp.
- Gómez-Isidro, S. y Gómez-Ríos, V. 2016. Análisis de flujo base usando curvas maestras de recesión y algoritmos numéricos en cuencas de montaña: Cuenca del río Suratá y cuenca del Río de Oro (Santander, Colombia). Dyna 83: 213-222.
- Granados D. y López G. 2000. Sucesión ecológica, dinámica del ecosistema. México: Universidad Autónoma Chapingo.
- Guaraglia, D.O.; Pousa, J.L.; Kruse, E.E and Mayosky, M.A. 2009. A Rotary Thermal Probe for Measuring Groundwater Velocity: Instrumentation Science and Technology, 37:303-318.
- Hargreaves, G.H. and Samani, Z.A. 1985. Reference crop evapotranspiration from temperature. Applied Eng. in Agric., 1: 96-99.
- Hawkins, R. H. 1975. The importance of accurate curve numbers in the estimation of storm runoff. Water Resour. Bull., 11(5), 887-891.
- Hawkins, R. H. 1984. A comparison of predicted and observed runoff curve numbers. Water Today and Tomorrow; Proc., Specialty Conf., ASCE, New York, N. Y., 702- 709.
- Hawkins, R. H. 1993. Asymptotic determination of runoff curve numbers from data. J. Irrigation Drainage Eng. 19: 334-345.
- Hawkins, R. H., Hjelmfelt, A. T. Jr., and Zevenbergen, A. T. 1985. Runoff probability, relative storm depth, and runoff curve numbers. J. Irring and Drain. Engrg., ASCE, 111:985-994.
- Heras, R. 1983. Recursos Hídricos Síntesis Metodología y Normas. Edita Cooperativa de Publicaciones del Colegio de Ingenieros de Caminos, canales y Puertos. Almagro. Madrid. 4361 p.
- Herrera C. y Peña E. 1997.Instructivo para aforo con molinete. Manual de aforos. 2a ed. Instituto Mexicano de Tecnología del Agua. D. F., México. 138 p.

![](_page_168_Picture_1.jpeg)

![](_page_168_Picture_2.jpeg)

- Herrera, H.B y Rodríguez, B. D. 1975. Estudio Integrado de los Recursos Físicos y Naturales del Área de Zoquiapan. Mapa planimétrico. Bol. Tec. Depto. De Bosques. ENA. Chapingo, Méx.
- HetPro. 2019. HC-SR04 Sensor de distancia ultrasónico. http://hetprostore.com/TUTORIALES/sensor-de-distancia-ultrasonico\_hc-sr04/. Consultado en línea: 21 de julio de 2019.
- Horton R. E. 1932. Drainage basin characteristics. Transactions of the American Geophysical Union, 13:350-361.
- Hossein, A. A.; Pilgrim, D. H.; Titmarsh, G. W. and Cordery, I. 1989. Assessment of U.S. Conservation Service method for estimating design floods. New directions for Surface water modeling; Proc., Baltimore Symp., IASH publication 181. Int. Assoc. Of Hydro. Sci., Washington, D.C. 382-291.
- IMTA. 2001. Serie autodidáctica de medición Canal Parshall. Subdirección General de Administración del Agua (CNA). 23 pp.
- INEGI. 2000. Mapa digital de uso de suelo de la República Mexicana. Escala 1:1,000,000. Aguascalientes, México: Instituto Nacional de Estadística y Geografía.
- INEGI-INE-CONAGUA. 2007. Documento técnico del mapa de Cuencas hidrográficas de México (escala 1: 250 000).
- Kohler, M.A., and R.K. Linsley. 1951. Predicting runoff from storm rainfall. U.S. Weather Bureau, Res. Paper No. 34.
- Kurczyn Robledo, J.; Kretzschmar, T. e Hinojosa Corona, A. 2007. Evaluación del escurrimiento superficial en el noreste del Valle de Guadalupe, B.C., México, usando el método de curvas numeradas y datos de satélite. Revista Mexicana de Ciencias Geológicas, 1:1-14.
- Lambin, E. F. 1994. Modelling deforestation processes: a review. Tropical Ecosystem Environment Observations by Satellites. TREES Series B, Research Report No. 1. Office of the European Commission, Directorate–General XIII. Luxembourg, Luxembourg. 113 p.
- LeSueur, H. 1945. The ecology of the vegetation of Chihuahua, Mexico, north of parallel 28. Univ. Texas Publ. 4521. Austin. 92 pp.
- Li, D. 2014. Assessing the impact of interanual variability of precipitation and potential evaporation on evapotranspiration. Advances in Water Resources, 70: 1 -11.

![](_page_169_Picture_1.jpeg)

![](_page_169_Picture_2.jpeg)

- Linsley, Ray C.; Kohler, Max A. y Paulus, Joseph L. H. 1977. Hidrología para Ingenieros. Traducido de la primera edición en inglés. McGraw Hill de México S. A. de C. V. México, D.F.
- Little, E. L. 1962. Variación y evolución en los pinos mexicanos. Seminario y viaje de estudio de coníferas latinoamericanas. Inst. Nac. Invest. Forestl. Publ. Esp. 1. México, D.F. 94-107 pp.
- Llerena, C. 2003. Servicios ambientales de las cuencas y producción de agua. Conceptos, valoración, experiencias y sus posibilidades de aplicación en el Perú. Foro Regional sobre sistemas de pago por servicios ambientales. Arequipa, Perú.16 pp.
- Llorens, P. 2003. La evaluación y modelización del balance hidrológico a escala de cuenca. Ecosistemas 2003/1.
- Lomas-Barrié, C.; Terrazas-Domínguez, S. y Tchikoué Maga, H. 2005. Propuesta de ordenamiento ecológico territorial para el parque nacional Zoquiapan y anexas. Revista Chapingo. Serie Ciencias Forestales y del Ambiente*,* 11: 57-71.
- López L. C. 2001. Diagnóstico sobre el manejo del agua en la cuenca del Río Laja y su impacto económico en el distrito de riego 085, la Begoña, Guanajuato México. Tesis de Maestría en Ciencias, Especialidad de Hidrociencias, Colegio de Postgraduados, Montecillo, México.
- Maass J.M. y Cotler H. 2007. Protocolo para el manejo de ecosistemas en cuencas hidrográficas. En: El manejo integral de cuencas en México: estudios y reflexiones para orientar la política ambiental. Instituto Nacional de Ecología, Secretaría del Medio Ambiente y Recursos Naturales. México D.F., México, 41-58 pp.
- McCuen, R. H. 1989. Hydrologic Analysis and Design. Prentice Hall. 355-360 pp.
- McCuen, R. H. 2005. Hydrologic analysis and design. Ed. Prentice-Hall. 859 p.
- Mead, D.W. 1919. Hydrology. McGraw-Hill, NY.
- Mendoza, M. E.; G. Bocco and M. Bravo. 2002. Spatial prediction in hydrology: status and implications in the estimation of hydrological processes for applied research, Progress in Physical Geography, 26:319-338.
- Meritano, A. J. 1975. Descripción fisiográfica de la Estación de Enseñanza e Investigación de Zoquiapan. Inédito. Depto. de Bosques. ENA.
- Miranda, F. y Hernández X. E. 1963. Los tipos de vegetación de México y su clasificación. Bol. Soc. Bot. Mex, 28: 29-179.

![](_page_170_Picture_1.jpeg)

![](_page_170_Picture_2.jpeg)

- Mishra, S. K.; M. K. Jain; P. K. Bhunya, and V. P. Singh. 2005. Field applicability of the SCS-CN based Mishra-Singh general model and its variants. Water Resour Manage, 19: 37-62.
- Misstear, B.D.R.; Brown, L. and Johnston, P. M. 2009. Estimation of groundwater recharge in a major sand and gravel aquifer in Ireland using multiple approaches: Hydrogeology Journal, 17:693-706.
- Mockus, V. 1949. Estimation of total (and peak rates of) surface runoff for individual storms. Exhibit A, appendix B, interim survey report, grand (Neosho) River Watershed, US Department of Agriculture, Washington, D.C. USA. 51 pp.
- Molnar, P. 2011. Calibration. Watershed Modelling, SS. Institute of Environmental Engineering, Chair of Hydrology and Water Resources Management, ETH Zürich. Switzerland.
- Musy, A. 2001. Cours "Hydrologie générale". Ecole Polytechnique Fédérale de Lausanne. IATE/HYDRAM. Laboratoire d´Hydrologie et Aménagement. Capitulo 1, 2, 3, 4 y 5.
- Nash, J. E. and Sutcliffe, J. V. 1970. River Flow Forecasting through Conceptual Models. Part I – A Discussion of Principles. Journal of Hydrology, 10, 282-290.
- Nathan, R. J. and T. A. McMahon. 1990. Evaluation of automated techniques for base Flow and recession analysis. Water Resources Research. 26: 1465-1473.
- National Resources Conservation Service (NRCS). 1997. Part 630: Hydrology. National Engineering Handbook, USDA. Washington DC.
- National Resources Conservation Service (NRCS). 2004. Part 630 Hydrology. National Engineering Handbook. Chapter 10 Estimation of direct runoff from storm rainfall. Natural Resources Conservation Service. United States Department of Agriculture. (210–VI–NEH, July 2004).
- Neitsch, S.L.; Arnold, J.G.; Kiniry, J.R. and Williams, J.R. 2001. Soil and Water Assessment Tool User´s Manual; Version 2000. Grassland, Soil and Water Research Laboratory of Agricultural Research Service and Blackland Research Center of Texas Agricultural Experiment Station. Temple, Texas. USA.
- Neitsch, S. L.; Arnold, J. G.; Kiniry, J. R. and Williams, J. R. 2011. Soil and water assessment tool user's manual; version 2009. Grassland, soil and water research laboratory of agricultural research service and blackland research center at Texas Agricultural Experiment Station. Temple, Texas. USA. 618 p.
- Ogrosky, H.O. 1956. Service objectives in the field of hydrology, (unpublished). Soil Conservation Service, Lincoln, NE, 5 pp.

![](_page_171_Picture_1.jpeg)

![](_page_171_Picture_2.jpeg)

- Ordóñez, J. A. B.; B. H. J. de Jong; F. García–Oliva; F. L. Aviña; J. V. Pérez; G. Guerrero; R. Martínez and O. Masera. 2008. Carbon content in vegetation, litter, and soil under 10 different land–use and land–cover classes in the Central Highlands of Michoacán, Mexico. Forest Ecology and Management. 255: 2074–2084.
- Pérez Nieto, S.; Ibáñez Castillo, L.; Arellano Monterrosas, J.; Fernández Reynoso, D. y Chávez Morales, J. 2015. Curvas de escurrimiento para tres microcuencas de la cuenca Huixtla, Chiapas, México. Revista Mexicana de Ciencias Agrícolas, 8:1729-1742.
- Pinder, G. and J. F. Jones. 1968. Determination of the ground water component of peak discharge form the chemistry of total runoff. Water Resources Research 2:430- 445.
- Pladeyra. 2003. Paisajes hidrológicos y balance hídrico de la cuenca Lerma Chapala, Instituto Nacional de Ecología, México.
- Ponce, V. M. and R. Hawkins. 1996. Runoff Curve Number: has it reached maturity. J. Hydrologic Eng. 1: 11-19.
- Rawls, W. J.; Brakensiek D. L., and Soni B. 1993. Agricultural management effects on soil water processes. Part I: Soil water retention and Green and Ampt infiltration parameters. Trans. ASAE 26:1747-1752.
- Rawls, W. J.; Onstad, C. A. and Richardson, H. H. 1980. Residue and Tillage Effects on SCS Runoff Curve Numbers. Transactions American Society of Agricultural and Biological Engineers. 23: 357-361.
- Reistetter J. A. and Russell M. 2011. High-Resolution Land Cover Dataset, Composite Curve Numbers, and Storm Water Retention in the Tampa Bay, FL Region. Applied Geography, 31: 740-747.
- Rey, C. J. 1975. Estudios de suelos de la Estación de Enseñanza, Investigación y Servicios Forestales de Zoquiapan. Depto. De Enseñanza e Investigación en Bosques. UACh. Información Técnica de Bosques. 1: 64.
- Riemann-H.; Dantes-Álvarez R. V.; Pombo A. 2010. El papel de las áreas naturales protegidas en el desarrollo local: El caso de la península de Baja California. Gestión y política pública. 20:142-172.
- Riojas-Rodríguez H.; Schilmann A.; L. López-Carrillo y Finkelman J. 2013. La salud ambiental en México: situación actual y perspectivas futuras. Salud Pública de México, 55:638-649.

![](_page_172_Picture_1.jpeg)

![](_page_172_Picture_2.jpeg)

- Rodríguez Vagaría, A.M y F.J. Gaspari. 2010. GeoQ: Herramienta para la determinación del número de curva y escorrentía bajo entorno SIG Idrisi Andes. GeoFocus, 10:11-26.
- Rutledge, A. J. 1993. Computer programs for describing the recession of groundwater discharge from stream flow records. U. S. Geological Survey Water Resources Investigations Report 93 - 4121. 45 pp.

Rzedowski, J. 2006. Vegetación de México. Limusa. México.

- Salas-García J; Gárfias J.; Llanos H. y Martel R. 2010. Diseño y aplicación de instrumentación para la caracterización hidrometeorológica e hidrogeológica. Boletín de la Sociedad Geológica Mexicana, 62:233-247.
- Samani, Z. 2000. Estimating Solar Radiation and Evapotranspiration Using Minimum Climatological Data. Journal of Irrigation and Drainage Engineering, 126:265-267.
- Sánchez C., I.; M. Velázquez V.; R. Jasso L y J. L. González B. 2003. Caracterización de la retención máxima de humedad en el suelo del método SCS-CN. Aplicación a una cuenca de México. Inf. Hidrául. Méx. 18:111-117.
- Sarukhán, J.; Koleff, P.; Carabias, J.; Soberón, J; Dirzo, R.; Llorente Bousquets, J.; Halffter, G.; González, R.; March, I.; Mohar, A.; Anta, S. y De la Maza, J. 2009. Capital Natural de México: Conocimiento actual, evaluación y perspectivas de Sustentabilidad. Síntesis. México: Comisión Nacional para el Conocimiento y Uso de la Biodiversidad, 100 pp.
- SCS (Soil Conservation Service). 1972. National engineering handbook. Section 4. Hydrology. U. S. Department of Agriculture. Washington, DC, USA.
- Schaumm, S.A. 1964. Airphotos and water resources, Trans. UNESCO Symposia Aerial Survey and integrated studies. Tolouse. UNESCO, 70-80 pp.
- SEMARNAP. 1998. Diagnóstico de la deforestación en México, Subsecretaría de Recursos Naturales, Dirección General Forestal, Unidad del Inventario Nacional de Recursos Naturales, México.
- Sherman, L. K. 1932. Streamflow from rainfall by the unit-graph method. Eng. News Rec., 108:501-505.
- Sherman, L.K. 1942. The unit hydrograph method. In Physics of the Earth, IX, Hydrology, O.E. Meinzer, ed., National Research Council, McGraw-Hill, NY.
- SIAP-ERMEX. 2018. Servicio de Información Agroalimentaria y Pesquera; Estación de Recepción México. Imágenes satelitales Gestionadas por el Colegio de Postgraduados.

![](_page_173_Picture_1.jpeg)

![](_page_173_Picture_2.jpeg)

- Smerdon, B.D.; Allen, D.M.; Grasby, S.E. and Berg, M.A. 2009. An approach for predicting groundwater recharge in mountainous watersheds: Journal of Hydrology, 365:156-172.
- Sneller, J. A. 1985. Computation of runoff curve numbers for rangelands from landsat data. Technical Rep. HL85-2. U.S. Dept. of Agr., Agric. Res. Service, Hydro. Lab., Beltsville, Md., 50.
- Soulé, M. and G. Orians. 2001. Conservation biology: research priorities for the next decade. Island Press. Sunderland, MA. USA. 127 p.
- Springall Galindo, R. 1970. Hidrología. Primera parte. Instituto de Ingeniería. No. D-7. UNAM. México. D. F.
- Strahler, A.N. 1964. Quantitative geomorphology of drainage basins and channel networks. In Chow, V. T. (ed.): Handbook of applied hydrology. 4:39-76.
- Strangeways, I.C. 1984. Low cost hydrological data collection, en Proceedings of the IAHS Symposium Challenges in African Hydrology and Water Resources: Harare, Zimbabwe, IAHS, 144:229-233.
- Terzoudi, Chr. B.; Gemtos, T.A.; Danalatos, N.G. and Argyrokastritis, I. 2007. Applicability of an empirical runoff estimation method in central Greece. Soil & Tillage Research. Pp. 198–212.
- UNESCO. 2006. Balance hídrico superficial del Perú a nivel multianual. Programa hidrológico internacional.
- Uribe N. 2010. Conceptos básicos y guía rápida para el usuario Versión SWAT2005, Centro Internacional de Agricultura Tropical (CIAT) & CGIAR Challenge Program on Water & Food, 45 p.p.
- U.S. Army of Corps Engineers, USACE. 2010. Hydrologic Modeling System HEC-HMS. Version 3.5 User's Manual. Hydrologic Engineers Center. USA. 318 p.
- Vilariño-García, Javier y Menéndez Milanes, Higinio F. 2017. Análisis estadístico del índice de relación de comportamiento del sistema fotovoltaico conectado a la red eléctrica. Revista Tecnología Química. 37:212-225.
- Viramontes D.; Esteves M.; Descroix, L.; Duwing, C.; Rojas F.; Gutiérrez, A. y De León B. 2009. Cuantificación del escurrimiento y erosión hídrica en andosoles de una microcuenca experimental en Valle de Bravo Ingeniería hidráulica en México. 3:89-103.

![](_page_174_Picture_1.jpeg)

![](_page_174_Picture_2.jpeg)

- Virgen-Cobos G. H. 2016. Establecimiento de una red de monitoreo meteorológico en la Estación Forestal Experimental Zoquiapan. Tesis de Maestría. Universidad Autónoma Chapingo. México.
- Walker, J.; T. Dowling and S. Veitch. 2006. An Assessment of Catchment Condition in Australia, Ecological Indicators, 1:205-214.
- Wang, T.; Zlotnik, V.A.; Simunek, J. and Schaap, M.G. 2009. Using pedotransfer functions in vadose zone models for estimating groundwater recharge in semiarid regions: Water Resources Research, 45:W04412.
- Wendland, E.; Barreto, C. and Gomes, L.H. 2007. Water balance in the Guarani Aquifer outcrop zone based on hydrogeologic monitoring: Journal of Hydrology, 342:261- 269.
- White, K. and R. A. Sloto. 1990. Base Flow frequency characteristics of selected Pennsylvanian streams. U.S. Geological Survey Water Resources Investigation Report 90-4160. 66 p.
- Yusop, Z.; Chan, C. H.; and Katimon, A. 2007. Runoff Characteristics and Application of HEC-HMS for Modeling Stormflow Hydrograph in an Oil Palm Catchment. Water Science and Technology, 56: 41-48.
- Zavala, CH. F. 1984. Sinecología de la vegetación de la Estación Experimental e Investigación Forestal Zoquiapan, Estado de México y Puebla. Universidad Michoacana de San Nicolás de Hidalgo. División de Ciencias y Humanidades, Escuela de Biología. Morelia Michoacán. 164 p.
- Zevenbergen, A. T. 1985. Runoff curve numbers from rangeland from landsat data. Technical Rep. HL85-1, U. S. Dept. of Agr. Res. Service, Hydro. Lab., Beltsville, Md.